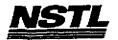

# NSTL FINAL REPORT MICROSOFT CORPORATION DR DOS 5.0 COMPATIBILITY TESTING ON NETWORKS JUNE 28, 1991

#### I. INTRODUCTION

Microsoft Corporation contracted National Software Testing Laboratories (NSTL) to objectively evaluate the compatibility of Digital Research's DR DOS 5.0 operating system with a group of network operating systems and, when possible, Windows version 3.0.

NSTL test plans for 34 application programs (specified by Microsoft Corporation) were used by NSTL to evaluate the compatibility of DR DOS 5.0 with the network operating systems and Windows 3.0. See Attachment B for details on these applications.

NSTL has extensive experience testing a wide variety of microcomputer products, both for contract testing for private clients and for NSTL publications such as Software Digest and PC Digest. NSTL's latest publication, LAN Reporter, is devoted exclusively to evaluating network products, including network operating systems, network adapters, and network-based applications such as electronic mail.

This report summarizes the project, its results, and NSTL's recommendations and conclusions.

#### II. METHODOLOGY

# A. Hardware and Software Tested

DR DOS 5.0 was tested with the latest versions of the following network operating systems:

- . Novell Netware 286, version 2.15
- . Novell Netware 386, version 3.10
- . Banyan Vines 4.0
- . OS/2 LAN Manager
- . Lantastic

However, OS/2 LAN Manager, and Lanastic were found not compatible with DR DOS 5.0 and Netware 386 and Banyan Vines 4.0 were substituted. Digital Research technical

Testing and Distribution Center, 625 Rudge Pike, Conshahocken, PA 19428

Plaintiff's Exhibit

5306

Comes V. Microsoft

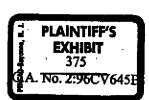

MS 0116236 CONFIDENTIAL

> MS-PCA 1177960 CONFIDENTIAL

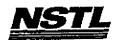

documents confirmed test results that DR DOS 5.0 had compatibility problem with these network operating systems.

The network configurations included a Compaq 386/25 MHz and AST Premium 386 SX16, systems as a file servers, a Compaq 386/25e, four AST Premium 386 SX16s, and an IBM PS/2 8580-071 as workstations. The majority of testing was conducted with a Hewlett-Packard LaserJet II as the network printer.

#### B. Testing

NSTL conducted the testing with the network operating systems using application test plans that were designed by NSTL. The test plans exercised the relevant functions of the network versions of each application running under Windows 3.0. If a network version of an application was not available, a single-user version of that application was tested by loading the application from a network drive. The objectives of the tests were to determine:

- . DR DOS 5.0's ability to interact with a network operation system.
- . DR DOS 5.0's compatibility with Windows 3.0
- . DR DOS 5.0's compatibility with Windows 3.0 and a network operating system.
- . DR DOS 5.0's compatibility with network applications and Windows' 3.0 applications.

#### C. Conducting Tests

An NSTL test engineer experienced in PC and network operating systems, followed the scripts of the NSTL test plans to verify that the application worked within Windows 3.0, DR DOS 5.0, and each of the three network operating systems.

After each network configuration was established with the appropriate network operating system, the application was installed in a shared "applications" directory on a network drive. Users were set up and granted permission to the applications directory. All workstations were set up with DR DOS 5.0 and the appropriate network drivers. In the case of Novell 286, Novell IPX/SPX version 3.01 was used and a "NET3.COM" driver was generated. For Novell 386, Novel IPX/SPX versions 2.41 was used in conjunction with the DXMA0MOD.SYS and DXMC0MOD.SYS drivers and a "NET3.COM" driver was generated. In the case of Banyan Vines, "REDIR3.EXE" (as opposed to REDIRALL.EXE) was used to save memory and Netbios emulation software was loaded to support Windows 3.0. Subsequent to completion of testing NSTL was notified by Banyan Vines that loading the TSR2A.COM could be used instead of the Netbios software and would result in saving memory (RAM). Windows 3.0 was installed on the network drive and the HIMEM.SYS and SMARTDRV.SYS drivers were installed and loaded on the workstations. A private subdirectory for each application was created on the network drive.

2

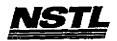

During application's testing, emphasis was placed on network operation, i.e. file sharing and network printing, and Windows 3.0 compatibility and operation. Applications programs were installed from the workstations to the appropriate server drive and directory. All non-Windows applications were installed using the Windows' PIF editor. If a non-Windows application using a PIF file would not load, the program was tested from the Windows' DOS (network) prompt. Applications that would not load from the Windows DOS prompt, were tested from the network prompt. See Attachment A for specific details on each application.

If any problems occurred while testing DR DOS 5.0, MS DOS 5.0 was loaded and the application was retested. If problems occurred using MS DOS 5.0, the application was retested with MS DOS 3.3.

A total of 34 applications were tested on three different networks for a total of 102 tests. The test plans were divided into a "FULL" (4 hours of testing) and "QUICK" (2 hours of testing).

For the purpose of this testing project, compatibility of DR DOS 5.0 was defined as verifying that the operating system operates as expected with the systems, applications and operating systems listed in Attachment A. "Expected operations" were based primarily on the user documentation that accompanied the products under test. NSTL used MS DOS 5.0 and/or MS DOS 4.01 or 3.3 as references to check for compatibility. Applications that had major functions that failed under DR DOS 5.0 and MS DOS 5.0 were also judged incompatible.

MS 0116238 CONFIDENTIAL

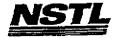

#### III. RESULTS

Problems encountered during testing were reported to Microsoft via phone, FAX and on special Test Report forms. These problems are summarized here.

The network operating systems were tested in the following configurations:

# OS/2 LAN Manager Version 2.0

OS/2 LAN Manager was installed on an AST Premium 386sx/16 and connected via Token-Ring topology to three workstations: an IBM model 80, a Compaq 386/25e, and an AST Premium 386.

Both server and workstations used IBM 16/4 Token-Ring adapter cards.

It was possible to connect to the LAN Manager server from a workstation and send messages to and from the server. However, from a workstation, attempting to assign a network drive as a shared resource resulted in an error message of "Cannot find Server". Different settings and adjustments were tried and the appropriate server and workstation initialization files were sent to Microsoft for review. Digital Research was also notified of this problem. With Microsoft's approval, NSTL substituted 3Com Etherlink II cards for the Token-ring cards in an attempt to resolve the problem. The identical problem occurred using the Ethernet setup. Digital Research notified NSTL that the company was aware of this problem and was currently working on a solution.

There were no problems with OS/2 LAN Manager and MS DOS 5.0 workstations in both Ethernet and Token-Ring configurations.

#### Lantastic

Lantastic was installed on an AST Premium 386sx/16 and connected via Token-Ring topology to three workstations: an IBM model 80, a Compaq 386/25e, and an AST Premium 386. Both server and workstations used IBM 16/4 Token-Ring adapter cards.

It was possible to connect to the Lantastic server from a workstation and send messages to and from the server. However, attempting to assign a network drive as a shared resource resulted in an error message of "Cannot find Server". Different settings and adjustments were tried. Digital Research was also notified of this problem. NSTL then substituted 3Com Etherlink II cards for the Token-ring cards in an attempt to resolve the problem. The identical problem occurred using the Ethernet setup. Digital Research notified NSTL that the company

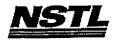

was aware of this problem and was currently working on a solution.

There were no problems with Lantastic and MS DOS 5.0 workstations in both Ethernet and Token-Ring configurations.

# Novell Netware 386, Version 3.1 Revision A

The chart below shows the hardware in this network layout. In addition to nodes A, B, and C, there were three other nodes (all AST's configured as in node B) attached to the network. These nodes were used to concurrently run the application under test on the nodes A, B, and C.

|                                                                             | Server                                                                                      | Node A                                                                                    | Node B                                                          | Node C                                                                                  |
|-----------------------------------------------------------------------------|---------------------------------------------------------------------------------------------|-------------------------------------------------------------------------------------------|-----------------------------------------------------------------|-----------------------------------------------------------------------------------------|
| Vendor: Model: CPU/MHz: RAM: Hard Disk: Video: Network Card: Operating Sys: | AST<br>386/Sx16<br>386SX/16<br>8MB<br>100MB<br>VGA<br>IBM Token<br>Ring 16/4<br>Netware 386 | COMPAQ<br>386/25e<br>386/25<br>4MB<br>40MB<br>VGA<br>IBM Token<br>Ring 16/4<br>DR DOS 5.0 | AST 386/SX16 386/16 4MB 40MB VGA IBM Token Ring 16/4 DR DOS 5.0 | IBM<br>8580-071<br>386/16<br>4MB<br>70MB<br>VGA<br>IBM Token<br>Ring 16/4<br>DR DOS 5.0 |
| Operaning Dyor                                                              |                                                                                             |                                                                                           |                                                                 |                                                                                         |

No problems were encountered installing (AST had DR DOS 5.0 running) and loading Netware 3.1. The following applications gave problems during testing:

AutoCAD 386 II C2

- Pg handler error when loading for the first time.

dBase IV w/LAN Pack 1.1 - "capture" command would not function within dBase IV.

PC-KWICK Power Pak 1.55 - Keyboard accelerator and disk cache in extended memory did not work.

Sidekick Plus 1.01C

- Notebook does not recognize files without an extension.

Software Carousel 4.0

- Cold boot required after the "kill the program" option.

The above applications worked with MS DOS 5.0, but did not function correctly with DR DOS 5.0. For more details on these application problems see Attachment A.

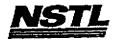

# Novell Netware 286, Version 2.15 Revision C

The chart below shows the hardware in this network layout. In addition to nodes A, B, and C, there were three other nodes (all AST's configured as in node B) attached to the network. These nodes were used to concurrently run the application under test on the nodes A, B, and

|                                                              | Server                                                  | Node A                                                                      | Node B                                                                    | Node C                                                                    |
|--------------------------------------------------------------|---------------------------------------------------------|-----------------------------------------------------------------------------|---------------------------------------------------------------------------|---------------------------------------------------------------------------|
| Vendor: Model: CPU/MHz: RAM: Hard Disk: Video: Network Card: | AST 386/Sx16 386SX/16 8MB 100MB VGA IBM Token Ring 16/4 | COMPAQ<br>386/25e<br>386/25<br>4MB<br>40MB<br>VGA<br>IBM Token<br>Ring 16/4 | AST<br>386/SX16<br>386/16<br>4MB<br>40MB<br>VGA<br>IBM Token<br>Ring 16/4 | IBM<br>8580-071<br>386/16<br>4MB<br>70MB<br>VGA<br>IBM Token<br>Ring 16/4 |
| Operating Sys:                                               | Netware 386                                             | DR DOS 5.0                                                                  | DR DOS 5.0                                                                | DR DOS 5.0                                                                |

No problems were encountered installing (AST had DR DOS 5.0 running) and loading Netware 2.15. The following applications gave problems during testing:

AutoCAD 386 II C2

- Pg handler error when loading for the first time.

dBase IV w/LAN Pack 1.1 - "Zoom Window" command in SQL function gave an

"insufficient memory error."

PC-KWICK Power Pak 1.55 - Disk cache did not work with extended or expanded memory.

Sidekick Plus 1.01C

- Notebook does not recognize files without an extension.

Software Carousel 4.0

- Cold boot required after the "kill the program" option.

The above applications worked with MS DOS 5.0, but did not function correctly with DR DOS 5.0. For more details on these application problems see Attachment A.

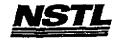

# Banyan Vines/386, Version 4.0

The chart below shows the hardware in this network layout. In addition to nodes A, B, and C, there were three other nodes (all AST's configured as in node B) attached to the network. These nodes were used to concurrently run the application under test on the nodes A, B, and C.

|                                | Server                        | Node A                        | Node B                        | Node C                        |
|--------------------------------|-------------------------------|-------------------------------|-------------------------------|-------------------------------|
| Vendor:<br>Model:              | COMPAQ . 386/25               | COMPAQ<br>386/25e<br>386/25   | AST<br>386/SX16<br>386SX/16   | IBM<br>8580-071<br>386/16     |
| CPU/MHz:<br>RAM:<br>Hard Disk: | 386/25<br>8MB<br>100MB        | 4MB<br>40MB                   | 4MB<br>40MB                   | 4MB<br>70MB                   |
| Video:<br>Network Card:        | VGA<br>IBM Token<br>Ring 16/4 | VGA<br>IBM Token<br>Ring 16/4 | VGA<br>IBM Token<br>Ring 16/4 | VGA<br>IBM Token<br>Ring 16/4 |
| Operating Sys:                 | Vines/386                     | DR DOS 5.0                    | DR DOS 5.0                    | DR DOS 5.0                    |

No problems were encountered installing and loading Banyan Vines 4.0. The following applications gave problems during testing:

| AutoCAD 386 II C2     | - Pg handler error when loading for the first time.       |
|-----------------------|-----------------------------------------------------------|
| Sidekick Plus 1.01C   | - Notebook does not recognize files without an extension. |
| Software Carousel 4.0 | - Cold boot required after the "kill the program" option. |

The above applications worked with MS DOS 5.0, but did not function correctly with DR DOS 5.0. For more details on these application problems see Attachment A.

MS-PCA 1177966 CONFIDENTIAL

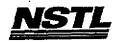

# ATTACHMEMT B - DR DOS 5.0 COMPATIBILITY MATRIX

| APPLICATION                                            | NOVELL 286                                       | NOVELL 386 | BANYAN VINES                                     |
|--------------------------------------------------------|--------------------------------------------------|------------|--------------------------------------------------|
|                                                        | Y                                                | Y          | Y                                                |
| Vindows                                                | <del>                                     </del> | Ÿ          | Ÿ                                                |
| xcel                                                   | N /                                              | N -        | Y                                                |
| Base IV                                                | Y Y                                              | Y          | · ·                                              |
| Framework                                              |                                                  | N          | N                                                |
| AutoCAD 386                                            | N·<br>Y                                          | Y          | Y                                                |
| Paradox 3.5                                            |                                                  | Y          | <del>                                     </del> |
| Quattro Por 3.0                                        | Y                                                |            | N                                                |
| SideKick Plus                                          | N -                                              | N          | Y                                                |
| Superkey                                               | <u> </u>                                         | <u> </u>   | <del>                                     </del> |
| Turbo Debugger                                         | YY                                               | <u> </u>   | +                                                |
| PC Tools                                               | Y                                                | Y          | +                                                |
| DacEasy Accounting                                     | Y                                                | Y          |                                                  |
| Crosstalk XVI                                          | Y                                                | Y          | Y                                                |
| Fastback                                               | Υ                                                | Y          | <u> </u>                                         |
| QDos                                                   | Υ                                                | Y          | N -                                              |
| Spinrite                                               | Y                                                | Y          | <u> </u>                                         |
| IBM Current                                            | Υ                                                | Y          | Y                                                |
| iBM Personal 3270                                      | Υ                                                | Y          | Υ                                                |
| Lotus 1-2-3 3.0                                        | Y                                                | Y          | Y                                                |
| Lotus 1-2-3 3.1                                        | Y                                                | Y          | Y                                                |
| Microsoft Works                                        | Y                                                | <u> </u>   | Υ                                                |
| PC Kwik                                                | N ·                                              | N          | N N                                              |
| Clipper                                                | Y                                                | Υ          | Y                                                |
| Norton Utilities                                       | Y                                                | Υ          | Y                                                |
| 386 to the Max                                         | Y                                                | Y          | Y                                                |
| Desgview 386                                           | Y                                                | Y          | YY                                               |
| QEMM 386                                               | Y                                                | Y          | Y                                                |
| Prokey                                                 | Y                                                | Υ          | Υ                                                |
| Software Carousel                                      | N ·                                              | N_         | N                                                |
| Harvard Graphics                                       | Y                                                | Y          | Y                                                |
| PFS First Publisher                                    | Y                                                | Y          | Y                                                |
| LapLink 3.0                                            | Y                                                | Y          | Y                                                |
| WordPrefect 5.1                                        | Y                                                | . Y        | Υ                                                |
| Ventura Publisher                                      | Y                                                | Ŷ          | Υ                                                |
| A Princip I Paristia.                                  |                                                  |            |                                                  |
|                                                        | -11 -11 PC 202                                   | <u> </u>   |                                                  |
| Y - The application is co<br>N - The application is no | mpatible with DR DOS                             | 3.0        |                                                  |

MS-PCA 1177967 CONFIDENTIAL

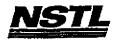

# IV. RECOMMENDATIONS AND CONCLUSIONS

NSTL tested DR DOS 5.0 on five different networks. Three networks were tested with 34 applications. It was determined, that DR DOS was incompatible with OS/2 Lan Manager and Lantastic and these networks could not be tested with applications. Moreover, Digital Research has acknowledged this problem and is still in the process of addressing it. As such, NSTL concludes that DR DOS, in its current version, is unstable with OS/2 Lan Manager and Lantastic.

The DR DOS 5.0 and MS DOS 5.0 system calls did not function identically. This has manifested itself in several applications which function correctly with MS DOS 5.0 but failed with DR DOS 5.0. In some cases, a workaround was possible. However, Digital Research needs to address some areas of operation in DR DOS 5.0.

Some applications exhibited identical or similar problems with both MS DOS 5.0 and DR DOS 5.0. In these cases, NSTL feels that failure and problems with these applications occurred because they were not intended for network use.

MS 0116244 CONFIDENTIAL

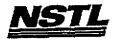

#### NSTL COMPATIBILITY FINAL REPORT ATTACHMENT A

#### APPLICATION SOFTWARE

PROGRAM: Clipper VERSION: 5.0

PUBLISHER: Nantucket

VIDEO CONFIGURATION: N/A PRINTER CONFIGURATION: N/A OTHER CONFIGURATION: N/A

TESTER: NSTL/bw

DATE: 06/13/91

# OPERATING SYSTEM SCFTWARE

OPERATING SYSTEM: DR DOS Release 5.0

NETWORK: Novell Netware 386 TTS Ver 3.10 Rev.A

MICROSOFT WINDOWS: N/A

N/A SOFTWARE DRIVERS: HIDOS Ver 1.11 /Bdos=FFFF

Microsoft SMARTDrive Disk Cache Ver 3.06 IBM LAN SPT 1.12; Novell IPX/SPX 2.41;

NET3 3.01 Rev A

HIMEM: DOS XMS Driver Ver 2.60

#### HARDWARE

SYSTEM: AST Premium 386SX/16
MANUFACTURER: AST Research Incorporated
CPU CLOCK: 16 MHz

COPROCESSOR: N/A RAM: 4 MB

HARD DISK: 40 MB FLOPPY DISK: 5.25"

VIDEO DISPLAY: NEC Multisync 2A Color Monitor

VIDEO ADAPTER: AST VGA Plus

MEMORY ADAPTER: N/A
NETWORK ADAPTER: IBM Token Ring 16/4

IRQ2; RAM D8000; ROM CC000

MOUSE: N/A

PERIPHERAL: N/A

#### METHODOLOGY

NSTL's methodology includes testing Clipper's built-in functions to exercise the system I/O. Program features tested include: the database utility (DBU) to create, edit, load, save, and pack a database; the program editor (PE) to create and edit Clipper sourcecode; compile source code (".PRG" files) with Clipper; RTlink ".OBJ" files; access on-line help with the NG program; record locking; file sharing and locking; print database to network printer; create a report title with RL.

> MS-PCA 1177969 CONFIDENTIAL

MS 0116245 CONFIDENTIAL

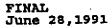

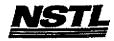

## MSTL COMPATIBILITY SUMMARY REPORT Clipper ver. 5.0 - PAGE 2

SYSTEM: AST Premium 3865X/16
MANUFACTURER: AST Research Incorporated

NSTL has determined that in the configuration tested, this product is:

COMPATIBLE

[X]

NOT COMPATIBLE

[ ]

This product was tested from the network prompt. No discrepancies were found between the expected and observed results.

Testing and Distribution Center, 625 Ridge Pike, Conshohocken, PA 19428

MS 0116246 CONFIDENTIAL MS-PCA 1177970 CONFIDENTIAL

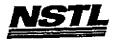

## MSTL COMPATIBILITY SUMMARY REPORT Clipper ver. 5.0 - PAGE 3

SYSTEM: AST Premium 3865X/16
MANUFACTURER: AST Research Incorporated

## CONFIG. SYS

SHELL=C:\COMMAND.COM C:\\ /P /E:512
BREAK=ON
BUFFERS=30
FILES=40
FCBS=4,4
FASTOPEN=512
LASTDRIVE=E
HISTORY=ON, 256, OFF
COUNTRY=001,,C:\DRDOS\COUNTRY.SYS
HIDOS=OFF
?"Load MemoryMAX software (Y/N) "DEVICE=C:\DRDOS\EMM386.SYS
/F=AUTO /K=2304 /B=AUTO /R=AUTO
DEVICE=C:\NET386\DXMAOMOD.SYS
DEVICE=C:\NET386\DXMAOMOD.SYS
DEVICE=C:\NET386\DXMCOMOD.SYS
DEVICE=C:\SMARTDRV.SYS /b=ffff
DEVICE=C:\SMARTDRV.SYS 128

#### AUTOEXEC. BAT

echo off
:DRDOSBEG
PATH=C:\DRDOS
VERIFY OFF
PROMPT \$P\$G
MEMMAX -U >NUL
:DRDOSEND
SET PATH=C:\DRDOS;\Y:\APP\$\CLIPPER5\BIN;Y:\APP\$\NG
SET INCLUDE=Y:\APP\$\CLIPPER5\LIB
SET LIB=Y:\APP\$\CLIPPER5\LIB
SET OBJ=Y:\APP\$\CLIPPER\OBJ
SET CLIPPER=F21

# MICROSOFT WINDOWS CONFIGURATION

n/A n/A n/A n/A n/A

Testing and Distribution Center, 625 Ridge Pike, Conshahacken, PA 19428

MS 0116247 CONFIDENTIAL

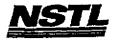

# NBTL COMPATIBILITY SUMMARY REPORT Fastback Plus ver. 2.10 - PAGE 3

SYSTEM: AST Premium 386SX/16
MANUFACTURER: AST Research Incorporated

#### CONFIG.SYS

SHELL=C:\COMMAND.COM C:\ /P /E:512
BREAK=ON
BUFFERS=15
FILES=20
FCBS=4,4
FASTOPEN=512
LASTDRIVE=E
HISTORY=ON, 256, OFF
COUNTRY=O1,,C:\DRDOS\COUNTRY.SYS
HIDOS=OFF
DEVICE=C:\HIMEM.SYS
DEVICE=C:\DRDOS\HIDOS.SYS /B=FFFF
DEVICE=C:\SMARTDRV.SYS
?"Load MemoryMAX software (Y/N) "DEVICE=C:\DRDOS\EMM386.SYS
/F=AUTO /K=3328 /B=AUTO /R=AUTO

#### AUTOEXEC. BAT

@ECHO OFF
REM The DRDOSBEG and DRDOSEND labels tell the SETUP
REM program which statements it should process. Put
REM program which statements for DR DOS between
REM any additional statements for DR DOS between
REM these two labels. Any other statements e.g. for
REM other operating systems should be placed
REM outside the labels.
:DRDOSBEG
PATH C:\;C:\DRDOS
VERIFY=OFF
PROMPT \$P\$G
MEMMAX -U >NUL
:DRDOSEND
LOGIN

# MICROSOFT WINDOWS CONFIGURATION

System Type: MS-DOS or PC-DOS System
Video Display: VGA
Printer: PCL/HP LaserJet on LPT1
Microsoft, or IBM PS/2
Microsoft, or 102 key

Keyboard: Enhanced 101 or 102 key US and Non US Network: Novell Netware 2.10 or above, or 386

Testing and Distribution Center, 625 Ridge Pike, Conshohocken, PA 19428

MS 0116248 CONFIDENTIAL

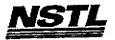

# NSTL COMPATIBILITY SUMMARY REPORT Fastback Plus ver. 2.10 - PAGE 2

SYSTEM: AST Premium 3865X/16
MANUFACTURER: AST Research Incorporated

NSTL has determined that in the configuration tested, this product is:

COMPATIBLE

[X]

NOT COMPATIBLE

[ ]

All backups and restores were executed using the floppy disk drive in conjunction with a network drive.

To perform a "differential" or a "seperate incremental" backup, it was necessary to change the date of a previously backed up file. DR DOS did not change the date of a file when "DATE" was typed and the file was altered. Therefore, it was necessary to use the "TOUCH" command to change the date of the file.

Teshing and Dishibution Center, 625 Ridge Pike, Conshohocken, PA 19428

MS 0116249 CONFIDENTIAL

MS-PCA 1177973 CONFIDENTIAL

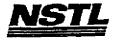

#### NSTL COMPATIBILITY FINAL REPORT ATTACHMENT A

# APPLICATION SOFTWARE

PROGRAM: Fastback Plus

VERSION: 2.10

PUBLISHER: Fifth Generation Systems, Inc.

VIDEO CONFIGURATION: N/A

PRINTER CONFIGURATION: N/A

OTHER CONFIGURATION: 80 Track 5.25 inch high density (1.2 meg)

TESTER: NSTL/ml DATE: 05/16/91

# OPERATING SYSTEM SOFTWARE

OPERATING SYSTEM: DR DOS Release 5.0 NETWORK: Novell Netware 286 TTS Ver 2.15 Rev.C SOFTWARE DRIVERS: Windows 3.0 running in 386 Enhanced Mode, loaded from a network drive SOFTWARE DRIVERS: HIDOS Ver 1.11 /Bdos=FFFF Microsoft SMARTDrive Disk Cache Ver 3.06 MICROSOFT WINDOWS:

Novell IPX/SPX 3.01; NET3.COM 3.01 Rev A

HIMEM: DOS XMS Driver Ver 2.60

#### HARDWARE

SYSTEM: AST Premium 3865X/16
MANUFACTURER: AST Research Incorporated

CPU CLOCK: 16 MHz COPROCESSOR: N/A RAM: 4 MB

HARD DISK: 40 MB FLOPPY DISK: 5.25"

VIDEO DISPLAY: NEC Multisync 2A Color Monitor VIDEO ADAPTER: AST VGA Plus

MEMORY ADAPTER: N/A

NETWORK ADAPTER: IBM Token Ring 16/4

IRQ2; RAM D8000; ROM CC000

MOUSE: N/A

PERIPHERAL: N/A

#### METHODOLOGY

NSTL's methodology includes testing program functions to exercise the system I/O. Program features tested include: appearance of screens; special keys; confirm drive settings; help; select user level; preview backup; save/load setup; backup/restore estimates; incremental backup; "differential" backup; "separate incremental" backup; "full copy" backup; restore; format floppy disk; use macro for backup; change screen colors; history report; backup with (without data compression; network printing. with/without data compression; network printing; file locking.

> MS 0116250 CONFIDENTIAL

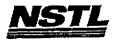

#### NSTL COMPATIBILITY SUMMARY REPORT Prokey Plus ver. 5.1 - PAGE 3

SYSTEM: IBM PS/2 Model 80-071 MANUFACTURER: IBM Corporation

#### CONFIG.SYS

SHELL=C:\COMMAND.COM /P /E:512

BREAK=ON BUFFERS=15 FILES=20

device=c:\himem.sys
device=c:\net\dxma0mod.sys
device=c:\net\dxmc0mod.sys
device=c:\\$fdd5.sys.sys

#### AUTOEXEC.BAT

PATH C:\;C:\DRDOS PROMPT \$P\$G LOGIN386

#### MICROSOFT WINDOWS CONFIGURATION

N/A N/A N/A

N/A N/A

N/A

MS 0116251 CONFIDENTIAL -

MS-PCA 1177975 CONFIDENTIAL

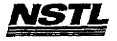

#### NSTL COMPATIBILITY SUMMARY REPORT Prokey Plus ver. 5.1 - PAGE 2

SYSTEM: IBM PS/2 Model 80-071 MANUFACTURER: IBM Corporation

NSTL has determined that in the configuration tested, this product is:

COMPATIBLE

[X]

NOT COMPATIBLE

[ ]

This application was not tested with Windows. Tested without Windows, Prokey could not be popped up in Harvard Graphics.

Macro problem and from within Lotus 123 ( ver 3.0 ):

- Prokey for Graphics was loaded, 123 was started, the main prokey menu was invoked, the macro record feature was selected and keystrokes were typed.
- 2. The main menu was again invoked to stop recording the macro.
- In both DR DOS 5.0 and MS DOS 5.0 the menu appears distorted.
- 4. The ENTER key was pressed to terminate the macro.
- 5. In DR DOS 5.0 the Lotus screen appeared normal, in MS DOS 5.0 the screen was blank.

MS 0116252 CONFIDENTIAL

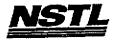

#### NETL COMPATIBILITY FINAL REPORT ATTACHMENT A

#### APPLICATION SOFTWARE

PROGRAM: Prokey Plus

VERSION: 5.1

PUBLISHER: RoseSoft

VIDEO CONFIGURATION: N/A

PRINTER CONFIGURATION: N/A OTHER CONFIGURATION: N/A TESTER: NSTL/nn

DATE: 06/15/91

# OPERATING SYSTEM SOFTWARE

OPERATING SYSTEM: DR DOS Release 5.0

NETWORK: Novell Netware 386 TTS Ver 3.10 Rev. A

MICROSOFT WINDOWS: N/A N/A

SOFTWARE DRIVERS: \$FDD5.SYS: IBM External Disk Drive

N/A

IBM LAN SPT 1.12; Novell IPX/SPX 2.41;

NET3 3.01 Rev A

HIMEM: DOS XMS Driver Ver 2.60

#### HARDWARE

SYSTEM: IBM PS/2 Model 80-071 MANUFACTURER: IBM Corporation

CPU CLOCK: 16 MHz COPROCESSOR: 80387 RAM: 4 MB HARD DISK: 70 MB

FLOPPY DISK: 3.5", 5.25" external drive VIDEO DISPLAY: IBM PS/2 Color Display 8514

VIDEO ADAPTER: N/A MEMORY ADAPTER: IBM 80386 Memory Expansion Board w/ 2 MB

NETWORK ADAPTER: IBM Token Ring 16/4 A IRQ2; RAM D8000-DBFFF; ROM CC000-CDFFF

MOUSE: IBM Mouse on Mouse Port

PERIPHERAL: N/A

#### METHODOLOGY

NSTL's methodology includes testing program functions to exercise the system I/O. Program features tested include: installation on a network drive; installation of both graphics and text modes; Macro creation and execution; appearence of screens; use of prokey from within other applications programs.

CONFIDENTIAL

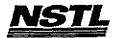

# NSTL COMPATIBILITY BUMMARY REPORT Quattro Pro ver. 3.0 - FAGE 3

SYSTEM: Compaq Deskpro 386/25e MANUFACTURER: Compaq Computer Corp.

#### CONFIG. SYS

SHELL=C:\COMMAND.COM C:\ /P /E:512
BREAK=ON
BUFFERS=30
FILES=40
FCBS=4,4
FASTOPEN=512
LASTDRIVE=E
HISTORY=ON, 256, OFF
COUNTRY=001,,CC:\DRDOS\COUNTRY.SYS
HIDOS=OFF
?"Load MemoryMAX software (Y/N) "DEVICE=C:\DRDOS\EMM386.SYS
/F=AUTO /K=2304 ... /B=AUTO /R=AUTO
device=c:\himem.sys
device=c:\drdos\hidos.sys /b=ffff
device=c:\winstuff\mouse.sys /Y
device=c:\winstuff\smartdrv.sys 128

#### AUTOEXEC.BAT

QECHO OFF
REM The DRDOSBEG and DRDOSEND labels tell the SETUP
REM program which statements it should process. Put
REM any additional statements for DR DOS between
REM these two labels. Any other statements e.g. for
REM other operating systems should be placed
REM outside the labels.
:DRDOSBEG
VERIFY OFF
PROMPT \$P\$G
MEMMAX -U >NUL
:DRDOSEND
set temp=c:\temp
\MOUSE\MSCMOUSE /A6
ban
SET PATH=E:\APPS\QPRO;e:\apps\qpro\qpropriv\mark;\PATH\chickson

#### MICROSOFT WINDOWS CONFIGURATION

N/A N/A N/A N/A N/A N/A

Testing and Distribution Center, 625 Ridge Pike, Conshohocken, PA 19428

MS 0116254 CONFIDENTIAL

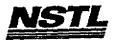

#### NSTL COMPATIBILITY SUMMARY REPORT Quattro Pro ver. 3.0 - PAGE 2

SYSTEM: Compaq Deskpro 386/25e MANUFACTURER: Compaq Computer Corp.

NSTL has determined that in the configuration tested, this product is:

COMPATIBLE

[X]

NOT COMPATIBLE

[]

A file sharing error occurs when you try to copy a file using the file manager when that file is loaded into the spreadsheet. This error is caused by using the "share.exe" file which the manual says to use after the path command in the autoexec.bat file. If "share.exe" is not used, there is no error. The results are the same in MS-DOS.

You get an error when you try to rename a file in the file manager that is currently being used in the spreadsheet. The results are the same in MS-DOS.

MS 0116255 CONFIDENTIAL MS-PCA 1177979 CONFIDENTIAL

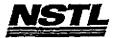

#### NSTL COMPATIBILITY FINAL REPORT ATTACHMENT A

#### APPLICATION SOFTWARE

PROGRAM: Quattro Pro VERSION: 3.0

PUBLISHER: Borland International

VIDEO CONFIGURATION: Color monitor

PRINTER CONFIGURATION: HP Laserjet II standard 512 150 x 150 dpi OTHER CONFIGURATION: WYSIWYG, WINDOWS installation

TESTER: NSTL/mb DATE: 06/10/91

## OPERATING SYSTEM SOFTWARE

OPERATING SYSTEM: DR DOS Release 5.0

NETWORK: Banyan Vines 4.0

MICROSOFT WINDOWS: N/A N/A

SOFTWARE DRIVERS: Banyan Vines 4.00(5)

Microsoft Smartdrive Disk Cache Ver 3.06

HIMEM: DOS XMS Driver Ver 2.60

HIDOS Ver 1.11 /bdos=FFFF; MOUSE ver 6.26

#### HARDWARE

**BYSTEM:** Compaq Deskpro 386/25e

MANUFACTURER: Compaq Computer Corp.

CPU CLOCK: 25 MHZ COPROCESSOR: N/A

RAM: 4 MB HARD DISK: 60 MB

FLOPPY DISK: 3.5", 5.25"

VIDEO DISPLAY: VGA Color

VIDEO ADAPTER: VGA MEMORY ADAPTER: N/A

IBM Token Ring 16/4 NETWORK ADAPTER:

IRQ2; RAM D8000; ROM CC000

MOUSE: N/A PERIPHERAL: N/A

#### METHODOLOGY

NSTL's methodology includes testing program functions to exercise the system I/O. Program features tested include: appearance of screens; special keys; load; save; print; help screens; create spreadsheet with numbers and text; use formulas; absolute value, spreadsheet with numbers and text; use formulas; absolute value, are cosine, exponentiation; modulus, and other math functions; financial calculations; print to file; append and combine files; format; move; copy; recalculation; sort/search database; ASCII code; string functions; date/time; block functions; file management; compression; password; graphs; macros; windows; link; import a Lotus file; "EMSTEST"; file locking; network printing.

Testing and Distribution Center, 625 Ridge Pike, Conshohocken, PA 19428

MS 0116256 CONFIDENTIAL

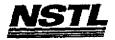

#### NSTL COMPATIBILITY SUMMARY REPORT IBM Current ver. 1.1 - PAGE 3

SYSTEM: AST Premium 3865X/16 MANUFACTURER: AST Research Incorporated

#### CONFIG.SYS

SHELL=C:\COMMAND.COM C:\ /P /E:512
BREAK=ON
BUFFERS=15
FILES=20
FCBS=4,4
FASTOPEN=512
LASTDRIVE=E
HISTORY=ON, 256, OFF
COUNTRY=001,,C:\DRDOS\COUNTRY.SYS
HIDOS=OFF
DEVICE=C:\HIMEM.SYS
DEVICE=C:\DRDOS\HIDOS.SYS /B=FFFF
DEVICE=C:\SMARTDRV.SYS
?"Load MemoryMAX software (Y/N) "DEVICE=C:\DRDOS\EMM386.SYS
/F=AUTO /K=3328 /B=AUTO /R=AUTO

#### AUTOEXEC. BAT

@ECHO OFF
REM The DRDOSBEG and DRDOSEND labels tell the SETUP
REM program which statements it should process. Put
REM any additional statements for DR DOS between
REM these two labels. Any other statements e.g. for
REM other operating systems should be placed
REM outside the labels.
:DRDOSBEG
PATH C:\;C:\DRDOS
VERIFY=OFF
PROMPT \$P\$G
MEMMAX -U >NUL
:DRDOSEND
LOGIN

#### MICROSOFT WINDOWS CONFIGURATION

System Type: MS-DOS or PC-DOS System Video Display: VGA
Printer: PCL/HP LaserJet on LPT1

Printer: PCL/HP LaserJet on LPT1
Mouse: Microsoft, or IBM PS/2

Keyboard: Enhanced 101 or 102 key US and Non US Network: Novell Netware 2.10 or above, or 386

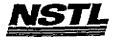

#### NSTL COMPATIBILITY SUMMARY REPORT IBM Current ver. 1.1 - PAGE 2

SYSTEM: AST Premium 386SX/16
MANUFACTURER: AST Research Incorporated

NSTL has determined that in the configuration tested, this product is:

COMPATIBLE

[X]

NOT COMPATIBLE

When an attempt was made to import the same file at two different workstations, the following error message was received:

"Sharing Violation on Drive A:".

The file that was being imported was on a network drive (Y:), not drive A:, and neither system attempted to read the A: drive during the import.

The function was tried using Microsoft DOS 5.0 and 4.01. The same error message was received, however the drive letter varied between A:, B:, I:, and J:, even though drives J: and I: were not specified network drives.

MS.0116258 CONFIDENTIAL

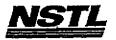

#### NSTL COMPATIBILITY FINAL REPORT ATTACHMENT A

#### APPLICATION SOFTWARE

PROGRAM: IBM Current

VERSION: 1.1 PUBLISHER: IBM Corporation

VIDEO CONFIGURATION: N/A PRINTER CONFIGURATION: N/A OTHER CONFIGURATION: N/A TESTER: NSTL/ml

DATE: 05/16/91

#### OPERATING SYSTEM SOFTWARE

OPERATING SYSTEM: DR DOS Release 5.0

NETWORK: Novell Netware 286 TTS Ver 2.15 Rev.C

MICROSOFT WINDOWS: Windows 3.0 running in 386 Enhanced
Mode, loaded from a network drive

SOFTWARE DRIVERS: HIDOS Ver 1.11 /Bdos=FFFF

Microsoft SMARTDrive Disk Cache Ver 3.06
Novell IPSMARTDRIVE DISK Cache Ver 3.06

Novell IPSMARTDRIVE DISK Cache Ver 3.06

HIMEM: DOS XMS Driver Ver 2.60

#### HARDWARE

SYSTEM: AST Premium 386SX/16
MANUFACTURER: AST Research Incorporated

CPU CLOCK: 16 MHz COPROCESSOR: N/A RAM: 4 MB HARD DISK: 40 MB FLOPPY DISK: 5.25"

VIDEO DISPLAY: NEC Multisync 2A Color Monitor

VIDEO ADAPTER: AST VGA Plus MEMORY ADAPTER: N/A

NETWORK ADAPTER: IBM Token Ring 16/4

IRQ2; RAM D8000; ROM CC000

MOUSE: N/A PERIPHERAL: N/A

#### METHODOLOGY

NSTL's methodology includes testing program functions to exercise the system I/O. Program features tested include: appearance of screens; special keys; pull-down menus; load; add task; preferences; arrange, stack, and close all; import; transfer out and in; create a view; customize layout; view as a list, book, report, and diagram; show detail; network printing; change print layout; cut; create and print a report to the network printer; view calander, phone book, expenses report, people, projects, and task; file locking.

Jesting and Distribution Center, 625 Ridge Pike, Conshohocken, PA 19428

MS 0116259 CONFIDENTIAL

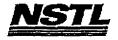

#### NSTL COMPATIBILITY SUMMARY REPORT Norton Utilities ver. 5.0 - PAGE 3

SYSTEM: IBM PS/2 Model 80-071 MANUFACTURER: IBM Corporation

#### CONFIG.SYS

SHELL=C:\COMMAND.COM C:\ /P /E:512 **BREAK=ON BUFFERS=15** FIILES=20 DEVICE=\$FDD5.SYS DEVICE=C:\DISKREET.SYS FCBS=4,4 FASTOPEN=512 LASTDRIVE=E HISTORY=ON, 256, OFF COUNTRY=001,,C:\DRDOS\COUNTRY.SYS HIDOS=OFF DEVICE=C: \HIMEM.SYS DEVICE=C:\DRDOS\HIDOS.SYS /B=FFFF DEVICE=C:\SMARTDRV.SYS ?"Load MemoryMAX software (Y/N) "DEVICE=C:\DRDOS\EMM386.5YS

#### AUTOEXEC.BAT

SECHO OFF REM The DRDOSBEG and DRDOSEND labels tell the SETUP REM program which statements it should process. Put REM any additional statements for DR DOS between REM these two labels. Any other statements e.g. for REM other operating systems should be placed REM outside the labels. : DRDOSBEG PATH C:\;C:\DRDOS;F:\APPS\WP51\ VERIFY=OFF PROMPT \$P\$G MEMMAX -U >NUL : DRDOSEND MOUSE LOGIN

# MICROSOFT WINDOWS CONFIGURATION

MS-DOS or PC-DOS System System Type: VGA Video Display:

PCL/HP LaserJet on LPT1 Printer: Microsoft, or IBM PS/2 Mouse:

Enhanced 101 or 102 key US and Non US Novell Netware 2.10 or above, or 386 Keyboard: Network:

> MS 0116260 CONFIDENTIAL

> > MS-PCA 1177984 CONFIDENTIAL

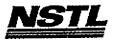

#### NSTL COMPATIBILITY SUMMARY REPORT Norton Utilities ver. 5.0 - PAGE 2

SYSTEM: IBM PS/2 Model 80-071 MANUFACTURER: IBM Corporation

NSTL has determined that in the configuration tested, this product is:

COMPATIBLE

{X}

NOT COMPATIBLE

[ ]

No discrepancies were found between the expected and observed results.

MS 0116261 CONFIDENTIAL

MS-PCA 1177985 CONFIDENTIAL

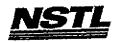

FINAL June 28,1991

batch enhancer; sound tone and play tonefiles; Norton Control Center; set cursor size; change DOS colors; set palette colors; set video mode; set mouse speed; use stopwatches; filefind; Norton Change Directory; system information; file locking.

MS 0116262 CONFIDENTIAL

MS-PCA 1177986 CONFIDENTIAL

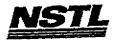

#### NETL COMPATIBILITY FINAL REPORT ATTACHMENT A

#### APPLICATION SOFTWARE

PROGRAM: Norton Utilities

VERSION: 5.0

PUBLISHER: Peter Norton Computing

VIDEO CONFIGURATION: N/A

PRINTER CONFIGURATION: N/A OTHER CONFIGURATION: N/A

TESTER: NSTL/nn DATE: 05/21/91

## OPERATING SYSTEM SOFTWARE

OPERATING SYSTEM: DR DOS Release 5.0 NETWORK: Novell Netware 286 TTS Ver 2.15 Rev.C MICROSOFT WINDOWS: Windows 3.0 running in 386 Enhanced Mode, loaded from a network drive SOFTWARE DRIVERS: HIDOS Ver 1.11 /Bdos=FFFF; \$FDD5 Ver 1.1 Microsoft SMARTDrive Disk Cache Ver 3.06

Novell IPX/SPX 3.01; NET3.COM 3.01 Rev A

HIMEM: DOS XMS Driver Ver 2.60

#### <u>HARDWARE</u>

SYSTEM: IBM PS/2 Model 80-071

MANUFACTURER: IBM Corporation CPU CLOCK: 16 MHz

COPROCESSOR: 80387

RAM: 4 MB
HARD DISK: 70 MB
FLOPPY DISK: 3.5", 5.25" external drive VIDEO DISPLAY: IBM PS/2 Color Display 8514

VIDEO ADAPTER: N/A

MEMORY ADAPTER: IBM 80386 Memory Expansion Board w/ 2 MB

NETWORK ADAPTER: IBM Token Ring 16/4 A

IRQ2; RAM D8000-DBFFF; ROM CC000-CDFFF

MOUSE: IBM Mouse on Mouse Port

PERIPHERAL: N/A

#### METHODOLOGY

NSTL's methodology includes testing program functions to exercise NSTL's methodology includes testing program functions to exercise the system I/O. Program features tested include: appearance of screens; special keys; load; save; network printing; Norton Disk Doctor II; diagnose disk; access menu bars of disk editor using mouse, keyboard and F10: select drives, directories, files, boot record, partition table, FAT; view a file using hex, text, boot record, windowing; use tools: find, write to, hex converter, ascii table; quit; shell to DOS; make a bootable disk; file fix; FileSave; file protection; image; safe format; unerase; recover hard drive; calibrate; Norton Disk Cache; Speed Disk; Disk Monitor: disk protect, disk light, disk park; diskreet; wipeinfor Monitor: disk protect, disk light, disk park; diskreet; wipeinfo;

Jesting and Distribution Center, 625 Ridge Pike, Conshahacken, PA 19428

MS-0116263 CONFIDENTIAL

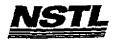

# NSTL COMPATIBILITY SUMMARY REPORT Paradox ver. 3.5 - PAGE 3

SYSTEM: Compaq Deskpro 386/25e MANUFACTURER: Compaq Computer Corp.

#### CONFIG.SYS

SHELL=C:\COMMAND.COM C:\ /P /E:512
BREAK=ON
BUFFERS=30
FILES=40
FCBS=4,4
FASTOPEN=512
LASTDRIVE=E
HISTORY=ON, 256, OFF
COUNTRY=001,,C:\DRDOS\COUNTRY.SYS
COUNTRY=001,,C:\DRDOS\COUNTRY.SYS
?"Load MemoryMAX software (Y/N) "DEVICE=C:\DRDOS\EMM386.SYS
/F=AUTO /K=2304 ... /B=AUTO /R=AUTO
device=c:\drdos\hidos.sys /b=ffff
device=C:\winstuff\mouse.sys /Y

#### AUTOEXEC. BAT

@ECHO OFF
REM The DRDOSBEG and DRDOSEND labels tell the SETUP
REM program which statements it should process. Put
REM any additional statements for DR DOS between
REM these two labels. Any other statements e.g. for
REM other operating systems should be placed
REM outside the labels.
:DRDOSBEG
PATH C:\DRDOS;
VERIFY OFF
PROMPT \$P\$G
MEMMAX -U >NUL
:DRDOSEND
\MOUSE\MSCMOUSE /A6
login386

# MICROSOFT WINDOWS CONFIGURATION

N/A N/A N/A N/A N/A

> MS 0116264 CONFIDENTIAL

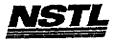

# NSTL COMPATIBILITY SUMMARY REPORT Paradox ver. 3.5 - PAGE 2

SYSTEM: Compaq Deskpro 386/25e MANUFACTURER: Compaq Computer Corp.

NSTL has determined that in the configuration tested, this product is:

COMPATIBLE

[X]

NOT COMPATIBLE

[ ]

No discrepancies were found between the expected and observed results.

MS 0116265 CONFIDENTIAL

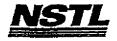

#### NSTL COMPATIBILITY FINAL REPORT ATTACHMENT A

#### APPLICATION SOFTWARE

PROGRAM: Paradox

VERSION: 3.5
PUBLISHER: Borland International

VIDEO CONFIGURATION: COLOR

PRINTER CONFIGURATION: HP Laserjet II on Network, 150 x 150 dpi OTHER CONFIGURATION: N/A

TESTER: NSTL/mb DATE: 06/03/91

#### OPERATING SYSTEM SOFTWARE

OPERATING SYSTEM: DR DOS Release 5.0 NETWORK: Banyan Vines 4.0

MICROSOFT WINDOWS: N/A N/A

SOFTWARE DRIVERS: Banyan Vines 4.00 (5)
HIDOS: Ver 1.11 /bdos=FFFF

MOUSE: Microsoft Mouse Driver Ver 6.26

#### HARDWARE

BYSTEM: Compaq Deskpro 386/25e MANUFACTURER: Compaq Computer Corp.

CPU CLOCK: 25 MHZ

COPROCESSOR: N/A

RAM: 4 MB HARD DISK: 60 MB

PLOPPY DISK: 3.5", 5.25" VIDEO DISPLAY: VGA Color

VIDEO ADAPTER: VGA MEMORY ADAPTER: N/A

NETWORK ADAPTER: IBM Token Ring 16/4

IRQ2; RAM D8000; ROM CC000

MOUSE: N/A PERIPHERAL: N/A

#### METHODOLOGY

NSTL's methodology includes testing program functions to exercise the system I/O. Program features tested include: appearance of screens; special keys; load; save; toggle between tables; create a table; enter data; specify key field; sort by specified column; macro; address table; insert records from one table to another; rename a table; merge two tables; design and print report to a network printer; exit to DOS; output in ASCII format; print mailing labels to a network printer; view multitable form; run a graphics macro; customize Paradox to use Norton Editor: customize graphics macro; customize Paradox to use Norton Editor; customize screen colors; crosstab graph; file and record locking.

Testing and Distribution Center, 625 Ridge Pike, Conshohocken, PA 19428

MS 0116266 CONFIDENTIAL

> MS-PCA 1177990 CONFIDENTIAL

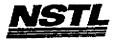

#### NSTL COMPATIBILITY SUMMARY REPORT Migrosoft Works ver. 2.0 - PAGE 3

SYSTEM: IBM PS/2 Model 80-071 MANUFACTURER: IBM Corporation

#### CONFIG.SYS

SHELL=C:\COMMAND.COM C:\ /P /E:512 BREAK=ON BUFFERS=15 FILES=20 FCBS=4,4

device=c:\net\dxma0mod.sys
device=c:\net\dxmc0mod.sys
device=c:\\$fdd5.sys
history = on,256,off
device=c:\himem.sys device=c:\mouse.sys

#### AUTOEXEC. BAT

path c:\;c:\drdos;c:\WP51\;F:\APPS\WP51\ PROMPT \$P\$G LOGIN386

## MICROSOFT WINDOWS CONFIGURATION

MS-DOS or PC-DOS System System Type: Video Display: VGA

Printer:

PCL/HP LaserJet on LPT1
Microsoft, or IBM PS/2
Enhanced 101 or 102 key US and Non US
Novell Netware 2.10 or above, or 386 Mouse: Keyboard: Network:

> MS 0116267 CONFIDENTIAL

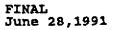

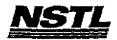

#### NSTL COMPATIBILITY SUMMARY REPORT Microsoft Works ver. 2.0 - PAGE 2

SYSTEM: IBM PS/2 Model 80-071 MANUFACTURER: IBM Corporation

NSTL has determined that in the configuration tested, this product is:

COMPATIBLE

[X]

NOT COMPATIBLE

[ ]

No discrepancies were found between the expected and observed results.

MS 0116268 CONFIDENTIAL

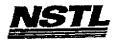

#### NSTL COMPATIBILITY FINAL REPORT ATTACHMENT A

#### APPLICATION SOFTWARE

PROGRAM: Microsoft Works

VERSION: 2.0

PUBLISHER: Microsoft Corporation

VIDEO CONFIGURATION: VGA

PRINTER CONFIGURATION: HP LaserJet II, Internal fonts, no

cartridge

OTHER CONFIGURATION: HAYES V series SMARTMODEM 2400

TESTER: NSTL/nn DATE: 06/05/91

#### OPERATING SYSTEM SOFTWARE

OPERATING SYSTEM: DR DOS Release 5.0

NETWORK: Novell Netware 386 TTS Ver 3.10 Rev.A MICROSOFT WINDOWS: Windows 3.0 running in 386 Enhanced

Mode, loaded from a network drive
SOFTWARE DRIVERS: \$FDD5: IBM External Disk Drive Ver 1.0
MOUSE: Microsoft Mouse Driver Ver 6.26
IBM LAN SPT 1.12; Novell IPX/SPX 2.41;

NET3 3.01 Rev A

HIMEM: DOS XMS Driver Ver 2.60

#### HARDWARE

SYSTEM: IBM PS/2 Model 80-071
MANUFACTURER: IBM Corporation
CPU CLOCK: 16 MHz

COPROCESSOR: 80387

RAM: 4 MB
HARD DISK: 70 MB
FLOPPY DISK: 3.5", 5.25" external drive
VIDEO DISPLAY: IBM PS/2 Color Display 8514

VIDEO ADAPTER: N/A

MEMORY ADAPTER: IBM 80386 Memory Expansion Board w/ 2 MB

NETWORK ADAPTER: IBM Token Ring 16/4 A

IRQ2; RAM DB000-DBFFF; ROM CC000-CDFFF

MOUSE: IBM Mouse on Mouse Port

PERIPHERAL: N/A

#### METHODOLOGY

NSTL's methodology includes testing program functions to exercise the system I/O. Program features tested include: appearance of screens; special keys; load; save; print; pull-down menus; word processor: block text features; undo; text enhancements; formatting; spell check; search and replace; print to disk; spreadsheet: formulas; recalculation; graphs; delete rows and columns; database: create, save, sort; change form; report; merge; communications: send and receive files; echo.

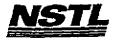

#### NSTL COMPATIBILITY SUMMARY REPORT WordPerfect ver. 5.1 - PAGE 3

SYSTEM: IBM PS/2 Model 80-071 MANUFACTURER: IBM Corporation

#### CONFIG.SYS

SHELL=C:\COMMAND.COM C:\ /P /E:512 BREAK=ON **BUFFERS=15** FILES=20 FCBS=4,4 FASTOPEN=512 LASTDRIVE=E HISTORY=ON, 256, OFF COUNTRY=001,,C:\DRDOS\COUNTRY.SYS HIDOS=OFF DEVICE=C:\HIMEM.SYS DEVICE=C:\DRDOS\HIDOS.SYS /B=FFFF DEVICE=C:\SMARTDRV.SYS ?"Load MemoryMAX software (Y/N) "DEVICE=C:\DRDOS\EMM386.SYS /F=AUTO /K=3328 /B=AUTO /R=AUTO

#### AUTOEXEC. BAT

**@ECHO OFF** REM The DRDOSBEG and DRDOSEND labels tell the SETUP REM program which statements it should process. Put REM any additional statements for DR DOS between REM these two labels. Any other statements e.g. for REM other operating systems should be placed REM outside the labels. :DRDOSBEG PATH C:\;C:\DRDOS VERIFY=OFF PROMPT \$P\$G MEMMAX -U >NUL :DRDOSEND MOUSE LOGIN

# MICROSOFT WINDOWS CONFIGURATION

System Type:

MS-DOS or PC-DOS System

Video Display:

VGA

Printer:

PCL/HP LaserJet on LPT1

Mouse:

Microsoft, or IBM PS/2

Keyboard:

Enhanced 101 or 102 key US and Non US

Novell Netware 2.10 or above, or 386

Network:

Teshing and Distribution Center, 625 Ridge Pike, Conshohocken, PA 19428

MS 0116270 CONFIDENTIAL

MS-PCA 1177994

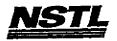

#### NSTL COMPATIBILITY SUMMARY REPORT WordPerfect ver. 5.1 - PAGE 2

SYSTEM: IBM PS/2 Model 80-071 MANUFACTURER: IBM Corporation

NSTL has determined that in the configuration tested, this product is:

COMPATIBLE

[X]

NOT COMPATIBLE

[ ]

No discrepancies were found between the expected and observed results.

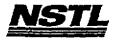

# APPLICATION SOFTWARE

PROGRAM: WordPerfect

VERSION: 5.1

PUBLISHER: WordPerfect Corporation

VIDEO CONFIGURATION: VGA (640 X 480) 16 Color

PRINTER CONFIGURATION: HP LaserJet Series II OTHER CONFIGURATION: N/A

TESTER: NSTL/nn

DATE: 05/16/91

## OPERATING SYSTEM SOFTWARE

OPERATING BYSTEM: DR DOS Release 5.0
NETWORK: Novell Netware 286 TTS Ver 2.15 Rev.C

MICROSOFT WINDOWS: Windows 3.0 running in 386 Enhanced Mode, loaded from a network drive SOFTWARE DRIVERS: HIDOS Ver 1.11 /Bdos=FFFF

Microsoft SMARTDrive Disk Cache Ver 3.06 Novell IPX/SPX 3.01; NET3.COM 3.01 Rev A HIMEM: DOS XMS Driver Ver 2.60

#### HARDWARE

SYSTEM: IBM PS/2 Model 80-071

MANUFACTURER: IBM Corporation

CPU CLOCK: 16 MHz COPROCESSOR: 80387 RAM: 4 MB HARD DISK: 70 MB

FLOPPY DISK: 3.5", 5.25" external drive VIDEO DISPLAY: IBM PS/2 Color Display 8514

VIDEO ADAPTER: N/A MEMORY ADAPTER: IBM 80386 Memory Expansion Board w/ 2 MB

NETWORK ADAPTER: IBM Token Ring 16/4 A IRQ2; RAM D8000-DBFFF; ROM CC000-CDFFF

MOUSE: IBM Mouse on Mouse Port PERIPHERAL: IBM Laser Printer 4019

## METHODOLOGY

NSTL's methodology includes testing program functions to exercise the system I/O. Program features tested include: appearance of screens; special keys; pull-down menus; load; save; print text to network printer; editing; windows; import and convert files; block operations; format; style; speller; search and replace; comments; index; graphics; merge; math; sort; local printing; file locking.

> MS 0116272 CONFIDENTIAL

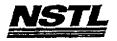

# NSTL COMPATIBILITY SUMMARY REPORT OF 386 Ver. 2.2 - PAGE 3

SYSTEM: IBM PS/2 Model 80-071 MANUFACTURER: IBM Corporation

## CONFIG.SYS

DEVICE=C:\QEMM.SYS RAM NOFILL NOROM NOSORT WATCHDOG=01\*
SHELL=C:\COMMAND.COM C:\ /P /E:512
BREAK=ON
BUFFERS=1
FILES=10
FCBS=4,4
FASTOPEN=512
LASTDRIVE=E
HISTORY=ON,256,OFF
C:\LOADHI.SYS COUNTRY=001, ,C:\DRDOS\COUNTRY.SYS
\*OTHER QEMM DEVICE STATEMENTS TESTED:
DEVICE=C:\QEMM.SYS
DEVICE=C:\QEMM.SYS NO EMS
DEVICE=C:\QEMM.SYS RAM

# AUTOEXEC. BAT

@ECHO OFF
REM The DRDOSBEG and DRDOSEND labels tell the SETUP
REM program which statements it should process. Put
REM any additional statements for DR DOS between
REM these two labels. Any other statements e.g. for
REM other operating systems should be placed
REM outside the labels.
:DRDOSBEG
PATH C:\;C:\DRDOS
VERIFY=OFF
PROMPT \$P\$G
MEMMAX -U >NUL
:DRDOSEND
LOADHI MOUSE
LOGIN

# MICROSOFT WINDOWS CONFIGURATION

N/A N/A N/A N/A N/A N/A

> MS 0116273 CONFIDENTIAL

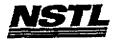

# NSTL COMPATIBILITY SUMMARY REPORT QEMM 386 Ver. 2.2 - PAGE 2

SYSTEM: IBM PS/2 Model 80-071 MANUFACTURER: IBM Corporation

NSTL has determined that in the configuration tested, this product is:

COMPATIBLE

[X]

NOT COMPATIBLE

[ ]

No discrepancies were found between the expected and observed results.

> MS 0116274 CONFIDENTIAL

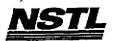

# APPLICATION SOFTWARE

PROGRAM: QEMM 386 VERSION: 2.2

PUBLISHER: Quarterdeck

VIDEO CONFIGURATION: N/A PRINTER CONFIGURATION: N/A OTHER CONFIGURATION: N/A

TESTER: NSTL/nn DATE: 05/22/91

# OPERATING SYSTEM SOFTWARE

OPERATING SYSTEM: DR DOS Release 5.0

NETWORK: Novell Netware 286 TTS Ver 2.15 Rev.C

MICROSOFT WINDOWS: N/A N/A

SOFTWARE DRIVERS: QEMM.SYS Ver 5.0

N/A

Novell IPX/SPX 3.01; NET3.COM 3.01 Rev A

#### HARDWARE

SYSTEM: IBM PS/2 Model 80-071

MANUFACTURER: IBM Corporation

CPU CLOCK: 16 MHz COPROCESSOR: 80387 RAM: 4 MB HARD DISK: 70 MB

FLOPPY DISK: 3.5", 5.25" external drive VIDEO DISPLAY: IBM PS/2 Color Display 8514

VIDEO ADAPTER: N/A MEMORY ADAPTER: N/A

NETWORK ADAPTER: IBM Token Ring 16/4 A IRQ2; RAM D8000-DBFFF; ROM CC000-CDFFF

MOUSE: IBM Mouse on Mouse Port

PERIPHERAL: N/A

# METHODOLOGY

NSTL's methodology includes testing program functions to exercise memory configuration capabilities. Program features tested included: expanded memory use; extended memory use; extended and expanded memory use; RAM Fill and Nofill.

> MS 0116275 CONFIDENTIAL

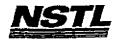

# NSTL COMPATIBILITY SUMMARY REPORT DESOVIEW 386 ver. 2.2 - PAGE 3

SYSTEM: IBM PS/2 Model 80-071 MANUFACTURER: IBM Corporation

#### CONFIG.SYS

DEVICE=C:\QEMM.SYS
SHELL=C:\COMMAND.COM C:\ /P /E:512
BREAK=ON
BUFFERS=15
FILES=10
FCBS=4,4
FASTOPEN=512
LASTDRIVE=E
HISTORY=ON, 256, OFF
COUNTRY=C:\LOADHI.SYS 001,,C:\DRDOS\COUNTRY.SYS
Note: subsequent "config.sys" configurations were tested with:
QEMM.SYS options set at, NO EMS, EXTMEM=2048, RAM,
RAM NOFILL NOROM NOSORT WATCHDOG=01

#### AUTOEXEC. BAT

@ECHO OFF
REM The DRDOSBEG and DRDOSEND labels tell the SETUP
REM program which statements it should process. Put
REM any additional statements for DR DOS between
REM these two labels. Any other statements e.g. for
REM other operating systems should be placed
REM outside the labels.
:DRDOSBEG
C:\LOADHIGH C:\BUFFERS=20
C:\LOADHIGH C:FILES=20
PATH=C:\;C:\DRDOS
VERIFY=OFF
PROMPT \$P\$G
MEMMAX -U >NUL
C:\MOUSE
:DRDOSEND

# MICROSOFT WINDOWS CONFIGURATION

N/A N/A N/A N/A N/A

> MS 0116276 CONFIDENTIAL

> > MS-PCA 1178000 CONFIDENTIAL

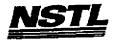

# NETL COMPATIBILITY SUMMARY REPORT DESQVIEW 386 Ver. 2.2 - PAGE 2

SYSTEM: IBM PS/2 Model 80-071 MANUFACTURER: IBM Corporation

NSTL has determined that in the configuration tested, this product is:

COMPATIBLE

{X}

NOT COMPATIBLE

[]

Since DESQview runs in protected mode, DESQview was tested in a nonWindows environment ( under DR DOS 5.0 ).

Testing and Distribution Center, 625 Ridge Pike, Conshahocken, PA 19428

MS 0116277 CONFIDENTIAL

MS-PCA 1178001 CONFIDENTIAL

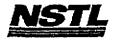

#### APPLICATION SOFTWARE

PROGRAM: DESQview 386

VERSION: 2.2

PUBLISHER: Quarterdeck Office Systems

VIDEO CONFIGURATION: VGA/MCGA

PRINTER CONFIGURATION: N/A

OTHER CONFIGURATION: Hayes Smartcom 9600 modem on COMM 1

TESTER: NSTL/nn DATE: 05/22/91

# OPERATING SYSTEM SOFTWARE

OPERATING SYSTEM: DR DOS Release 5.0 NETWORK: Novell Netware 286 TTS Ver 2.15 Rev.C

MICROSOFT WINDOWS: N/A

N/A

SOFTWARE DRIVERS: QEMM.SYS Ver 5.00

Novell IPX/SPX 3.01; NET3.COM 3.01 Rev A

N/A

#### HARDWARE

SYSTEM: IBM PS/2 Model 80-071

MANUFACTURER: IBM Corporation

CPU CLOCK: 16 MHz COPROCESSOR: 80387 RAM: 4 MB HARD DISK: 70 MB

FLOPPY DISK: 3.5", 5.25" external drive VIDEO DISPLAY: IBM PS/2 Color Display 8514

VIDEO ADAPTER: N/A MEMORY ADAPTER: IBM 80386 Memory Expansion Board w/ 2 MB

NETWORK ADAPTER: IBM Token Ring 16/4 A IRQ2; RAM D8000-DBFFF; ROM CC000-CDFFF

MOUSE: IBM Mouse on Mouse Port

PERIPHERAL: N/A

## METHODOLOGY

NSTL's methodology includes testing program functions to exercise the system I/O. Program features tested include: appearance of screens; special keys; load; save; print; resize; position; hide; multiple windows; scroll windows; switch between windows; video options; zoom; copy between windows; memory status; DOS functions; mouse; automatic dialer; script; memory management; swap disk; Manifest; access to network drives; network printing;

> MS -0116278 ..... CONFIDENTIAL

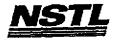

## NSTL COMPATIBILITY SUMMARY REPORT QEMM 386 ver. 2.2 - PAGE 3

SYSTEM: IBM PS/2 Model 80-071 MANUFACTURER: IBM Corporation

#### CONFIG.SYS

DEVICE=C:\QEMM.SYS RAM NOFILL NOROM NOSORT WATCHDOG=01\*
SHELL=C:\COMMAND.COM C:\ /P /E:512
BREAK=ON
BUFFERS=1
FILES=10
FCBS=4,4
FASTOPEN=512
LASTDRIVE=E
HISTORY=ON,256,OFF
C:\LOADHI.SYS COUNTRY=001, ,C:\DRDOS\COUNTRY.SYS
\*OTHER QEMM DEVICE STATEMENTS TESTED:
DEVICE=C:\QEMM.SYS
DEVICE=C:\QEMM.SYS NO EMS
DEVICE=C:\QEMM.SYS RAM

## AUTOEXEC. BAT

@ECHO OFF
REM The DRDOSBEG and DRDOSEND labels tell the SETUP
REM program which statements it should process. Put
REM any additional statements for DR DOS between
REM these two labels. Any other statements e.g. for
REM other operating systems should be placed
REM outside the labels.
:DRDOSBEG
PATH C:\;C:\DRDOS
VERIFY=OFF
PROMPT \$P\$G
MEMMAX -U >NUL
:DRDOSEND
LOADHI MOUSE

# MICROSOFT WINDOWS CONFIGURATION

N/A N/A N/A N/A N/A

MS 0116279 CONFIDENTIAL

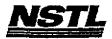

### NSTL COMPATIBILITY SUMMARY REPORT QEMM 386 ver. 2.2 - PAGE 2

SYSTEM: IBM PS/2 Model 80-071 MANUFACTURER: IBM Corporation

NSTL has determined that in the configuration tested, this product is:

COMPATIBLE

[X]

NOT COMPATIBLE

[ ]

No discrepancies were found between the expected and observed results.

MS 0116280 ---

MS-PCA 1178004 CONFIDENTIAL

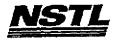

#### APPLICATION SOFTWARE

PROGRAM: QEMM 386 VERSION: 2.2 PUBLISHER: Quarterdeck

VIDEO CONFIGURATION: N/A PRINTER CONFIGURATION: N/A OTHER CONFIGURATION: N/A

TESTER: NSTL/nn DATE: 06/9/91

## OPERATING SYSTEM SOFTWARE

OPERATING SYSTEM: DR DOS Release 5.0 NETWORK: Banyan Vines 4.0

MICROSOFT WINDOWS: N/A N/A

SOFTWARE DRIVERS: QEMM.SYS Ver 2.2

N/A

Banyan Vines 4.0 (5)

N/A

# HARDWARE

SYSTEM: IBM PS/2 Model 80-071 MANUFACTURER: IBM Corporation CPU CLOCK: 16 MHz

CPU CLOCK: 10 MMZ
COPROCESSOR: 80387

RAM: 4 MB

HARD DISK: 70 MB

FLOPPY DISK: 3.5", 5.25" external drive

VIDEO DISPLAY: IBM PS/2 Color Display 8514

VIDEO ADAPTER: N/A

MEMORY ADAPTER: N/A

NETWORK ADAPTER: IBM Token Ring 16/4 A

IRQ2; RAM D8000-DBFFF; ROM CC000-CDFFF

MOUSE: IBM Mouse on Mouse Port PERIPHERAL: N/A

#### METHODOLOGY

NSTL's methodology includes testing program functions to exercise memory configuration capabilities. Program features tested included: expanded memory use; extended memory use; extended and expanded memory use; RAM Fill and Nofill.

Testing and Distribution Center, 625 Ridge Pike, Conshahocken, PA 19428

MS 0116281 CONFIDENTIAL

MS-PCA 1178005 CONFIDENTIAL

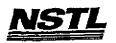

# NSTL COMPATIBILITY SUMMARY REPORT PF6: First Publisher ver. 3.00 - PAGE 3

SYSTEM: IBM PS/2 Model 80-071 MANUFACTURER: IBM Corporation

#### CONFIG.SYS

SHELL=C:\COMMAND.COM C:\ /P /E:512 BREAK=ON **BUFFERS=15** FILES=20 FCBS=4,4 FASTOPEN=512 LASTDRIVE=E HISTORY=ON, 256, OFF COUNTRY=001,,C:\DRDOS\COUNTRY.SYS HIDOS=OFF DEVICE=C:\HIMEM.SYS DEVICE=C:\DRDOS\HIDOS.SYS /B=FFFF DEVICE=C:\SMARTDRV.SYS ?"Load MemoryMAX software (Y/N) "DEVICE=C:\DRDOS\EMM386.SYS /F=AUTO /K=3328 /B=AUTO /R=AUTO

## AUTOEXEC. BAT

@ECHO OFF REM The DRDOSBEG and DRDOSEND labels tell the SETUP REM program which statements it should process. Put REM any additional statements for DR DOS between REM these two labels. Any other statements e.g. for REM other operating systems should be placed REM outside the labels. : DRDOSBEG PATH C:\;C:\DRDOS VERIFY=OFF PROMPT \$P\$G MEMMAX -U >NUL : DRDOSEND MOUSE LOGIN

# MICROSOFT WINDOWS CONFIGURATION

MS-DOS or PC-DOS System System Type: Video Display: **VGA** 

PCL/HP LaserJet on LPT1 Printer: Mouse:

Microsoft, or IBM PS/2 Enhanced 101 or 102 key US and Non US Keyboard: Novell Netware 2.10 or above, or 386 Network:

Testing and Distribution Center, 625 Ridge Pike, Conshohocken, PA 19428

MS 0116282 CONFIDENTIAL

> MS-PCA 1178006 CONFIDENTIAL

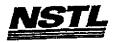

# NSTL COMPATIBILITY SUMMARY REPORT PFS: First Publisher ver. 3.00 - PAGE 2

SYSTEM: IBM PS/2 Model 80-071 MANUFACTURER: IBM Corporation

NSTL has determined that in the configuration tested, this product is:

COMPATIBLE

[X]

NOT COMPATIBLE

[ ]

PFS:First Publisher Version 3.0 is not network aware, and therefore, has no file locking capabilities.

Testing and Distribution Center, 625 Rudge Pike, Conshohocken, PA 19428

MS 0116283 CONFIDENTIAL

MS-PCA 1178007 CONFIDENTIAL

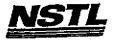

### APPLICATION SOFTWARE

PROGRAM: PFS:First Publisher VERSION: 3.00 PUBLISHER: Software Publishing Corp.

VIDEO CONFIGURATION: N/A

PRINTER CONFIGURATION: HP LaserJet Series II/IID (No Cartridge) OTHER CONFIGURATION: N/A

TESTER: NSTL/nn DATE: 05/20/91

# OPERATING SYSTEM SOFTWARE

OPERATING SYSTEM: DR DOS Release 5.0

NETWORK: Novell Netware 286 TTS Ver 2.15 Rev.C

MICROSOFT WINDOWS: Windows 3.0 running in 386 Enhanced

Mode, loaded from a network drive

SOFTWARE DRIVERS: HIDOS Ver 1.11 /Bdos=FFFF

Microsoft SMARTDrive Disk Cache Ver 3.06

Novell IPX/SPX 3.01; NET3.COM 3.01 Rev A

HIMEM: DOS XMS Driver Ver 2.60

# HARDWARE

SYSTEM: IBM PS/2 Model 80-071 MANUFACTURER: IBM Corporation CPU CLOCK: 16 MHz COPROCESSOR: 80387

RAM: 4 MB HARD DISK: 70 MB

FLOPPY DISK: 3.5", 5.25" external drive
VIDEO DISPLAY: IBM PS/2 Color Display 8514
VIDEO ADAPTER: N/A
MEMORY ADAPTER: IBM 80386 Memory Expansion Board w/ 2 MB

NETWORK ADAPTER: IBM Token Ring 16/4 A IRQ2; RAM D8000-DBFFF; ROM CC000-CDFFF

MOUSE: IBM Mouse on Mouse Port

PERIPHERAL: N/A

#### METHODOLOGY

NSTL's methodology includes testing program functions to exercise the system I/O. Program features tested include: appearance of screens; special keys; help screens; mouse; memos; change display color; load; save; network printing; insert; delete; select; move; add fonts; size; enhancements; justify text; hide baselines; wrap text around graphics; duplicate; erase; draw; change grid size; invert, rotate, resize, magnify an image; import.

Testing and Distribution Center, 625 Ridge Fike, Conshahocken, PA 19428

`MS 0116284~~ CONFIDENTIAL

MS-PCA 1178008 CONFIDENTIAL

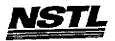

# NETL COMPATIBILITY SUMMARY REPORT PRE: Pirst Publisher ver. 3.00 - PAGE 3

SYSTEM: IBM PS/2 Model 80-071 MANUFACTURER: IBM Corporation

# CONFIG.SYS

SHELL=C:\COMMAND.COM C:\ /P /E:512
BREAK=ON
BUFFERS=20
FILES=20
FCBS=4,4
HISTORY=ON, 256, OFF
DEVICE=C:\DRDOS\EMM386.SYS /FRAME=NONE /BDOS=AUTO
HIDOS=ON

### AUTOEXEC.BAT

MOUSE PROMPT \$P\$G PATH=C:\;C:\DRDOS;

# MICROSOFT WINDOWS CONFIGURATION

N/A N/A N/A N/A N/A

> MS 0116285 CONFIDENTIAL

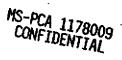

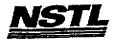

# NSTL COMPATIBILITY SUMMARY REPORT PFS:First Publisher ver. 3.00 - PAGE 2

SYSTEM: IBM PS/2 Model 80-071 MANUFACTURER: IBM Corporation

NSTL has determined that in the configuration tested, this product is:

COMPATIBLE

[X]

NOT COMPATIBLE

[]

PFS:First Publisher Version 3.0 would not load in Windows 3.0 ("Not Enough available Memory") due to network memory overhead. The application was tested from the network prompt. No discrepancies were found between the expected and observed results.

> MS 0116286 CONFIDENTIAL ---

> > MS-PCA 1178010 CONFIDENTIAL

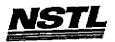

# APPLICATION SOFTWARE

PROGRAM: PFS:First Publisher

VERSION: 3.00

PUBLISHER: Software Publishing Corp.

VIDEO CONFIGURATION: N/A

PRINTER CONFIGURATION: HP LaserJet Series II/IID (No Cartridge)

OTHER CONFIGURATION: N/A

TESTER: NSTL/nn DATE: 06/17/91

# OPERATING SYSTEM SOFTWARE

OPERATING SYSTEM: DR DOS Release 5.0

NETWORK: Banyan Vines 4.0

MICROSOFT WINDOWS: N/A

N/A

SOFTWARE DRIVERS: N/A

EMM386.SYS Ver 1.12 HIDOS: Ver 1.11 Banyan Vines 4.0 (5)

#### HARDWARE

SYSTEM: IBM PS/2 Model 80-071

MANUFACTURER: IBM Corporation CPU CLOCK: 16 MHz COPROCESSOR: 80387 RAM: 4 MB HARD DISK: 70 MB

FLOPPY DISK: 3.5", 5.25" external drive VIDEO DISPLAY: IBM PS/2 Color Display 8514

VIDEO ADAPTER: N/A MEMORY ADAPTER: N/A

NETWORK ADAPTER: IBM Token Ring 16/4 A IRQ2; RAM D8000-DBFFF; ROM CC000-CDFFF

MOUSE: IBM Mouse on Mouse Port

PERIPHERAL: N/A

## METHODOLOGY

MSTL's methodology includes testing program functions to exercise NSTL's methodology includes testing program functions to exercise the system I/O. Program features tested include: appearance of screens; special keys; help screens; mouse; memos; change display color; load; save; network printing; insert; delete; select; move; add fonts; size; enhancements; justify text; hide baselines; wrap text around graphics; duplicate; erase; draw; baselines; wrap text around graphics; duplicate; erase; draw; change grid size; invert, rotate, resize, magnify an image; import.

> MS 0116287 CONFIDENTIAL ...

Testing and Distribution Center, 625 Ridge Pike, Conshahocken, PA 19428

MS-PCA 1178011 CONFIDENTIAL

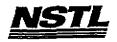

# NSTL COMPATIBILITY SUMMARY REPORT Lotus 1-2-3 ver. Release 3 - PAGE 3

SYSTEM: AST Premium 386SX/16
MANUFACTURER: AST Research Incorporated

# CONFIG.SYS

SHELL=C:\COMMAND.COM C:\ /P /E:512
BREAK=ON
BUFFERS=30
FILES=55
FCBS=4,4
device=himem.sys
DEVICE=C:\MOUSE\MOUSE.SYS
FATOPEN=512
LASTDRIVE=E
HISTORY=ON, 256, OFF
COUNTRY=001,C:\DRDOS\COUNTRY.SYS
HIDOS=OFF

# AUTOEXEC. BAT

ban

# MICROSOFT WINDOWS CONFIGURATION

N/A N/A N/A

N/A N/A

> MS 0116288 CONFIDENTIAL

> > MS-PCA 1178012 CONFIDENTIAL

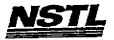

# NSTL COMPATIBILITY SUMMARY REPORT Lotus 1-2-3 ver. Release 3 - PAGE 2

SYSTEM: AST Premium 386SX/16
MANUFACTURER: AST Research Incorporated

NSTL has determined that in the configuration tested, this product is:

COMPATIBLE

[X]

NOT COMPATIBLE

[]

No discrepancies were found between the observed and expected results.

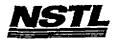

### APPLICATION SOFTWARE

PROGRAM: Lotus 1-2-3

VERSION: Release 3

PUBLISHER: Lotus Development Corporation VIDEO CONFIGURATION: VGA (80x25 and 80x60 Color) PRINTER CONFIGURATION: HP LaserJet II

OTHER CONFIGURATION: N/A

TESTER: NSTL/ml DATE: 06/10/91

## OPERATING SYSTEM SOFTWARE

OPERATING SYSTEM: DR DOS Release 5.0

NETWORK: Banyan Vines 4.0

MICROSOFT WINDOWS: N/A N/A

SOFTWARE DRIVERS: Banyan Vines 4.00 (5)

MOUSE: Microsoft Mouse Driver Ver 6.26

N/A N/A

# HARDWARE

SYSTEM: AST Premium 386SX/16

MANUFACTURER: AST Research Incorporated CPU CLOCK: 16 MHz COPROCESSOR: N/A RAM: 4 MB

HARD DISK: 40 MB FLOPPY DISK: 5.25" VIDEO DISPLAY: NEC Multisync 2A Color Monitor

VIDEO ADAPTER: AST VGA Plus MEMORY ADAPTER: N/A

NETWORK ADAPTER: IBM Token Ring 16/4

IRQ2; RAM D8000; ROM CC000

MOUSE: N/A PERIPHERAL: N/A

#### METHODOLOGY

NSTL's methodology includes testing program functions to exercise the system I/O. Program features tested include: appearance of the system 1/0. Program reatures tested include: appearance of screens; special keys; setup; load; save; network printing; cell entry; relative and absolute formulas; append; combine; graphs; sort; search database; import; worksheet manipulation; multiple worksheet manipulation; move; copy; insert; delete; recalculate; print graphs to network printer; lock titles; set up and manipulate database table; translate files; exit to operating system prompt; file erase; memory status; file locking.

> MS 0116290 CONFIDENTIAL

ŕ

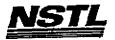

# NSTL COMPATIBILITY SUMMARY REPORT AutoCAD 386 ver. Release II C2 - PAGE 3

SYSTEM: Compaq Deskpro 386/25e MANUFACTURER: Compaq Computer Corp.

### CONFIG.SYS

SHELL=C:\COMMAND.COM C:\ /P /E:512
BREAK=ON
BUFFERS=20
FILES=20
FCBS=4,4
FASTOPEN=512
LASTDRIVE=E
HISTORY=ON, 256, OFF
COUNTRY=001, C:\DRDOS\COUNTRY.SYS
HIDEVICE=C:\WINSTUFF\HIMEM.SYS
HIDEVICE=C:\DRDOS\HIDOS.SYS /B=FFFF
HIDEVICE=C:\WINSTUFF\MOUSE.SYS /Y
DEVICE=C:\SMARTDRV.SYS 128

#### AUTOEXEC. BAT

@ECHO OFF
REM The DRDOSBEG and DRDOSEND labels tell the SETUP
REM program which statements it should process. Put
REM any additional statements for DR DOS between
REM these two labels. Any other statements e.g. for
REM other operating systems should be placed
REM outside the labels.
:DRDOSBEG
PATH C:\DRDOS
VERIFY=OFF
PROMPT \$P\$G
MEMMAX -U >NUL
:DRDOSEND
set temp=c:\temp
hiload \MOUSE\MSMOUSE /A6
hiload ban

### MICROSOFT WINDOWS CONFIGURATION

N/A N/A N/A N/A N/A

> MS 0116291 CONFIDENTIAL

MS-PCA 1178015 CONFIDENTIAL

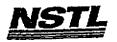

# NSTL COMPATIBILITY SUMMARY REPORT AutoCAD 386 ver. Release II C2 - PAGE 2

SYSTEM: Compaq Deskpro 386/25e MANUFACTURER: Compaq Computer Corp.

NSTL has determined that in the configuration tested, this product is:

COMPATIBLE

[ ]

NOT COMPATIBLE

[X]

Since this product is a protected mode application, it was not tested with windows.

Typing "ACAD" at the network prompt resulted in the error message:

EAX=00070040 EBX=06000000 LINADR=0071800 Fatal error: 386 VMM: Bad page table entry in pg handler

Retyping "ACAD" resulted in the program loading correctly.

The program ran the first time with MS-DOS 5.0.

MS 0116292

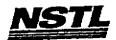

# APPLICATION SOFTWARE

PROGRAM: AutoCAD 386

VERSION: Release II C2 PUBLISHER: Autodesk, Incorporated

VIDEO CONFIGURATION: IBM VGA PRINTER CONFIGURATION: HP LaserJet II

OTHER CONFIGURATION: N/A

TESTER: NSTL/mb DATE: 06/11/91

# OPERATING SYSTEM SOFTWARE

OPERATING SYSTEM: DR DOS Release 5.0 NETWORK: Banyan Vines 4.0

MICROSOFT WINDOWS: N/A N/A

SOFTWARE DRIVERS: Baynan Vines 4.0 (5)
Microsoft SMARTDrive Disk Cache Ver 3.06

HIDOS Ver 1.11 /bdos=FFFF: MOUSE Ver 6.26 HIMEM: DOS XMS Driver Ver 2.60

# HARDWARE

SYSTEM: Compaq Deskpro 386/25e

MANUFACTURER: Compaq Computer Corp.

CPU CLOCK: 25 MHZ COPROCESSOR: N/A

RAM: 4 MB HARD DISK: 60 MB

FLOPPY DISK: 3.5", 5.25" VIDEO DISPLAY: VGA Color

VIDEO ADAPTER: VGA MEMORY ADAPTER: N/A

NETWORK ADAPTER: IBM Token Ring 16/4 IRQ2; RAM D8000; ROM CC000

MOUSE: N/A PERIPHERAL: N/A

#### METHODOLOGY

NSTL's methodology includes testing program functions to exercise nstr.'s methodology includes testing program functions to exercis the system I/O. Program features tested include: appearance of screens; special keys; load; save; print; sketch; graphic elements (lines, ellipses, arcs, circles, etc.); explode; dimension; relative polar coordinates; text entry; text styles; scale; rotate; mirror; edit shapes; block selection; zoom and pan; copy; mouse; 3D; .DXF and .IGES files; network printing; plot.

> MS 0116293 CONFIDENTIAL

MS-PCA 1178017 CONFIDENTIAL

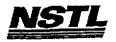

# NETL COMPATIBILITY SUMMARY REPORT Harvard Graphics ver. 2.3 - PAGE 3

SYSTEM: IBM PS/2 Model 80-071 MANUFACTURER: IBM Corporation

# CONFIG.SYS

SHELL=C:\COMMAND.COM C:\ /P /E:512

BREAK=ON BUFFERS=10 FILES=15 FCBS=4,4

device=c:\himem.sys device=c:\mouse.sys

#### AUTOEXEC. BAT

prompt \$P\$G
path=C:\;C:\DRDOS;C:\STATE

# MICROSOFT WINDOWS CONFIGURATION

System Type: Video Display:

MS-DOS or PC-DOS System

VGA

PCL/HP LaserJet on LPT1 Printer:

Mouse: Keyboard: Microsoft, or IBM PS/2 Enhanced 101 or 102 key US and Non US Banyan Vines 4.0

Network:

MS 0116294 CONFIDENTIAL

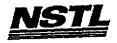

# NSTL COMPATIBILITY SUMMARY REPORT Harvard Graphics ver. 2.3 - PAGE 2

SYSTEM: IBM PS/2 Model 80-071 MANUFACTURER: IBM Corporation

NSTL has determined that in the configuration tested, this product is:

COMPATIBLE

**[X]** 

NOT COMPATIBLE

[ ]

No discrepancies were found between the expected and observed results.

MS 0116295--CONFIDENTIAL

MS-PCA 1178019 CONFIDENTIAL

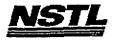

# APPLICATION SOFTWARE

PROGRAM: Harvard Graphics

VERSION: 2.3

PUBLISHER: Software Publishing Corporation

VIDEO CONFIGURATION: IBM VGA

PRINTER CONFIGURATION: HP LaserJet+, II, IID OTHER CONFIGURATION: Plotter HP 7475

TESTER: NSTL/nn DATE: 06/12/91

# OPERATING SYSTEM SOFTWARE

OPERATING SYSTEM: DR DOS Release 5.0 NETWORK: Banyan Vines 4.0

MICROSOFT WINDOWS: Windows 3.0 running in 386 Enhanced

Mode, loaded from a network drive

SOFTWARE DRIVERS: MOUSE; Microsoft Mouse Driver Ver 6.26

N/A

Banyan Vines 4.0 (5)

HIMEM: DOS XMS Driver Ver 2.60

### HARDWARE

SYSTEM: IBM PS/2 Model 80-071 MANUFACTURER: IBM Corporation CPU CLOCK: 16 MHz

COPROCESSOR: 80387

RAM: 4 MB HARD DISK: 70 MB

FLOPPY DISK: 3.5", 5.25" VIDEO DISPLAY: IBM PS/2 Color Display 8514

VIDEO ADAPTER: N/A MEMORY ADAPTER: IBM 80386 Memory Expansion Board w/ 2 MB

NETWORK ADAPTER: IBM Token Ring 16/4 A

IRQ2; RAM D8000-DBFFF; ROM CC000-CDFFF

MOUSE: IBM Mouse on Mouse Port

PERIPHERAL: N/A

### METHODOLOGY

NSTL's methodology includes testing program functions to exercise the system I/O. Program features tested include: appearance of screens; special keys; load; save; network printing; text charts; organization chart; edit charts; hide data; titles and legends; bar width; line styles; tick marks; grid lines; calculations; copy and exchange; annotate; spell check; macro; create a chart; draw a symbol; slide show; speed keys; print to disk; applications menu; file locking applications menu; file locking.

MS 0116296 CONFIDENTIAL

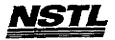

#### NSTL COMPATIBILITY BUMMARY REPORT Norton Utilities ver. 5.0 - PAGE 3

SYSTEM: IBM PS/2 Model 80-071 MANUFACTURER: IBM Corporation

#### CONFIG.SYS

SHELL=C:\COMMAND.COM C:\ /P /E:512

BREAK=ON BUFFERS=15 FIILES=20 FCBS=4,4

device=c:\himem.sys

device=c:\net\dxma0mod.sys device=c:\net\dxmc0mod.sys DEVICE=C:\DISKREET.SYS device=c:\\$fdd5.sys history = on,256,off

# AUTOEXEC. BAT

path=c:\;c:\drdos;C:\WP51\;f:\APPS\WP51\ c:\mouse PROMPT \$P\$G LOGIN386

# MICROSOFT WINDOWS CONFIGURATION

Ms-DOS or PC-DOS System

VGA

System Type: Video Display: Printer:

PCL/HP LaserJet on LPT1

Mouse: Keyboard: Network:

Microsoft, or IBM PS/2 Enhanced 101 or 102 key US and Non US Novell Netware 2.10 or above, or 386

> MS 0116297 CONFIDENTIAL

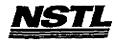

## NSTL COMPATIBILITY SUMMARY REPORT Norton Utilities ver. 5.0 - PAGE 2

SYSTEM: IBM PS/2 Model 80-071 MANUFACTURER: IBM Corporation

NSTL has determined that in the configuration tested, this product is:

COMPATIBLE

[X]

NOT COMPATIBLE

[ ]

No discrepancies were found between the expected and observed results.

MS 0116298 CONFIDENTIAL

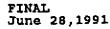

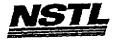

Monitor: disk protect, disk light, disk park; diskreet; wipeinfo; batch enhancer; sound tone and play tonefiles; Norton Control Center; set cursor size; change DOS colors; set palette colors; set video mode; set mouse speed; use stopwatches; filefind; Norton Change Directory; system information; file locking.

Testing and Distribution Center, 625 Ridge Pike, Conshohocken, PA 19428

MS 0116299 CONFIDENTIAL

> MS-PCA 1178023 CONFIDENTIAL

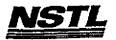

#### APPLICATION SOFTWARE

PROGRAM: Norton Utilities

VERSION: 5.0
PUBLISHER: Peter Norton Computing

VIDEO CONFIGURATION: N/A PRINTER CONFIGURATION: N/A OTHER CONFIGURATION: N/A TESTER: NSTL/nn

DATE: 06/02/91

# OPERATING SYSTEM SOFTWARE

OPERATING SYSTEM: DR DOS Release 5.0 NETWORK: Novell Netware 386 TTS Ver 3.10 Rev.A MICROSOFT WINDOWS: Windows 3.0 running in 386 Enhanced Mode, loaded from a network drive SOFTWARE DRIVERS: \$FDD5.SYS: IBM External Disk Drive Ver 1.0

DISKREET.SYS

IBM LAN SPT 1.12; Novell IPX/SPX 3.01;

NET3 3.01 Rev A

HIMEM: DOS XMS Driver Ver 2.60

#### HARDWARE

SYSTEM: IBM PS/2 Model 80-071

MANUFACTURER: IBM Corporation

CPU CLOCK: 16 MHz COPROCESSOR: 80387 RAM: 4 MB HARD DISK: 70 MB

FLOPPY DISK: 3.5", 5.25" external drive VIDEO DISPLAY: IBM PS/2 Color Display 8514

VIDEO ADAPTER: N/A

MEMORY ADAPTER: IBM 80386 Nemory Expansion Board W/ 2 MB NETWORK ADAPTER: IBM Token Ring 16/4 A IRQ2; RAM D8000-DBFFF; ROM CC000-CDFFF

MOUSE: IBM Mouse on Mouse Port

PERIPHERAL: N/A

#### METHODOLOGY

NSTL's methodology includes testing program functions to exercise the system I/O. Program features tested include: appearance of screens; special keys; load; save; network printing; Norton Disk Doctor II; diagnose disk; access menu bars of disk editor using mouse, keyboard and F10: select drives, directories, files, boot record, partition table, FAT; view a file using hex, text, boot record, windowing; use tools: find, write to, hex converter, ascii table; quit; shell to DOS; make a bootable disk; file fix; FileSave: file protection: image: safe format: unerase: recover FileSave; file protection; image; safe format; unerase; recover hard drive; calibrate; Norton Disk Cache; Speed Disk; Disk

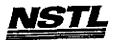

# NSTL COMPATIBILITY SUMMARY REPORT DESOVIEW 386 Ver. 2.2 - PAGE 3

SYSTEM: IBM PS/2 Model 80-071 MANUFACTURER: IBM Corporation

# CONFIG.SYS

DEVICE=C:\QEMM\QEMM386.SYS ram nofill norom nosort watchdog=01
SHELL=c:\COMMAND.COM c:\ /P /E:512
BREAK=ON
BUFFERS=1
FILES=1
FCBS=4,4
device=c:\qemm\loadhi.sys /r:3 c:\net\dxma0mod.sys
device=c:\qemm\loadhi.sys /r:1 c:\net\dxma0mod.sys
device=c:\qemm\loadhi.sys /r:1 c:\net\dxmc0mod.sys
device=c:\qemm\loadhi.sys c:\\$fdd5.sys
Note: subsequent "config.sys" configurations were tested with:
QEMM.SYS options set at, NO EMS, EXTMEM=2048, RAM,
RAM NOFILL NOROM NOSORT WATCHDOG=01

# AUTOEXEC. BAT

path c:\qemm;c:\;c:\drdos;C:\WP51\;F:\APPS\WP51\
c:\qemm\loadhi r:3 buffers=10
c:\qemm\loadhi /r:1 files+1
PROMPT \$P\$G
rem loadhi MOUSE
LOGIN386

# MICROSOFT WINDOWS CONFIGURATION

N/A N/A N/A N/A N/A N/A

MS 0116301----CONFIDENTIAL

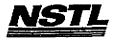

# NETL COMPATIBILITY SUMMARY REPORT DESQVIEW 386 Ver. 2.2 - PAGE 2

SYSTEM: IBM PS/2 Model 80-071 MANUFACTURER: IBM Corporation

NSTL has determined that in the configuration tested, this product is:

COMPATIBLE

[X]

NOT COMPATIBLE

[ ]

Since DESQview runs in protected mode, DESQview was tested in a nonWindows environment ( under DR DOS 5.0 ).

MS 0116302 CONFIDENTIAL

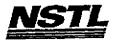

# APPLICATION SOFTWARE

PROGRAM: DESQview 386

VERSION: 2.2

PUBLISHER: Quarterdeck Office Systems VIDEO CONFIGURATION: VGA/MCGA

PRINTER CONFIGURATION: N/A

OTHER CONFIGURATION: Hayes Smartcom 9600 modem on COMM 1

TESTER: NSTL/nn DATE: 06/09/91

# OPERATING SYSTEM SOFTWARE

OPERATING SYSTEM: DR DOS Release 5.0

NETWORK: Novell Netware 386 TTS Ver 3.10 Rev.A

MICROSOFT WINDOWS: N/A

N/A

SOFTWARE DRIVERS: QEMM.SYS Ver 5.00

IBM LAN SPT 1.12; Novell IPX/SPX 2.41;

NET3 3.01 Rev A

\$FDD5: IBM External Disk Driver Ver 1.0

N/A

## HARDWARE

SYSTEM: IBM PS/2 Model 80-071

MANUFACTURER: IBM Corporation CPU CLOCK: 16 MHz

COPROCESSOR: 80387

RAM: 4 MB
HARD DISK: 70 MB
FLOPPY DISK: 3.5", 5.25" external drive
VIDEO DISPLAY: IBM PS/2 Color Display 8514

MEMORY ADAPTER: IBM 80386 Memory Expansion Board w/ 2 MB NETWORK ADAPTER: IBM Token Ring 16/4 A

IRQ2; RAM D8000-DBFFF; ROM CC000-CDFFF

MOUSE: IBM Mouse on Mouse Port

PERIPHERAL: N/A

VIDEO ADAPTER: N/A

#### METHODOLOGY

NSTL's methodology includes testing program functions to exercise the system I/O. Program features tested include: appearance of screens; special keys; load; save; print; resize; position; hide; multiple windows; scroll windows; switch between windows; video options; zoom; copy between windows; memory status; DOS functions; mouse; automatic dialer; script; memory management; swap disk; Manifest; access to network drives; network printing;

> MS 0116303 CONFIDENTIAL ....

. .. .

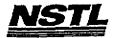

### NSTL COMPATIBILITY SUMMARY REPORT SpinRite II ver. 2.0 - PAGE 3

SYSTEM: AST Premium 3865X/16 MANUFACTURER: AST Research Incorporated

#### CONFIG.SYS

files=20 buffers=20 device=himem.sys device=c:\smartdrv.sys
device=c:\mouse\mouse.sys

### AUTOEXEC. BAT

echo off prompt \$P\$G PATH=C:\DRDOS CD \NET NTOKIPX NET3

# MICROSOFT WINDOWS CONFIGURATION

MS-DOS or PC-DOS System

System Type: Video Display: VGA

PCL/HP LaserJet on LPT1 Printer:

Mouse:

Microsoft, or IBM PS/2 Enhanced 101 or 102 key US and Non US Keyboard: Novell Netware 2.10 or above, or 386 Network:

> MS 0116304 CONFIDENTIAL

> > MS-PCA 1178028 CONFIDENTIAL

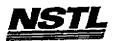

# NSTL COMPATIBILITY SUMMARY REPORT SpinRite II ver. 2.0 - PAGE 2

SYSTEM: AST Premium 386SX/16
MANUFACTURER: AST Research Incorporated

NSTL has determined that in the configuration tested, this product is:

COMPATIBLE

[X]

NOT COMPATIBLE

[ ]

Executed the application from a Windows Icon and used a workstation drive as the target drive. No discrepancies were found between the expected and observed results.

MS 0116305 CONFIDENTIAL

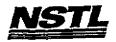

# APPLICATION SOFTWARE

PROGRAM: SpinRite II

VERSION: 2.0

PUBLISHER: Gibson Research Corporation VIDEO CONFIGURATION: N/A

PRINTER CONFIGURATION: N/A OTHER CONFIGURATION: N/A

TESTER: NSTL/BW DATE: 06/03/91

# OPERATING SYSTEM SOFTWARE

OPERATING SYSTEM: DR DOS Release 5.0

NETWORK: Novell Netware 286 TTS Ver 2.15 Rev.C MICROSOFT WINDOWS: Windows 3.0 running in 386 Enhanced

Mode, loaded from a network drive
SOFTWARE DRIVERS: MOUSE: Microsoft Mouse Driver Ver 6.26
Microsoft SMARTDrive Disk Cache Ver 3.06

Novell IPX/SPX 3.01; NET3.COM 3.01 Rev A

HIMEM: DOS XMS Driver Ver 2.60

### HARDWARE

SYSTEM: AST Premium 386SX/16
MANUFACTURER: AST Research Incorporated
CPU CLOCK: 16 MHz

COPROCESSOR: N/A RAM: 4 MB HARD DISK: 40 MB FLOPPY DISK: 5.25"

VIDEO DISPLAY: NEC Multisync 2A Color Monitor

VIDEO ADAPTER: AST VGA Plus MEMORY ADAPTER: N/A NETWORK ADAPTER: IBM Token Ring 16/4

IRQ2; RAM D8000; ROM CC000

MOUSE: N/A PERIPHERAL: N/A

## METHODOLOGY

NSTL's methodology includes testing program functions to exercise the system I/O. Program features tested include: appearence of screens; special keys; network printing; diagnostics; SpinRite analysis and low-level format of a workstation drive.

MS 0116306 CONFIDENTIAL

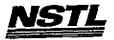

# NSTL COMPATIBILITY SUMMARY REPORT PC-Kwik Power Pak ver. 1.55 - PAGE 3

SYSTEM: AST Premium 386SX/16
MANUFACTURER: AST Research Incorporated

# CONFIG.SYS

SHELL=C:\COMMAND,COM C:\ /P /E:512
BREAK=ON
BUFFERS=30
FILES=40
FCBS=4,4
FASTOPEN=512
LASTDRIVE=E
HISTORY=ON, 256, OFF
COUNTRY=001,,C:\DRDOS\COUNTRY.SYS
HIDOS=OFF
?load MemoryMAX software (Y/N) "DEVICE=C:\DRDOS\EMM386.SYS
/F=AUTO /K=2304 ... /B=AUTO /R=AUTO
device=c:\net386\dxma0mod.sys
device=c:\net386\dxma0mod.sys
device=c:\himem.sys
device=c:\drdos\hidos.sys /b=ffff
device=c:\smartdrv.sys 128

## AUTOEXEC. BAT

@ECHO OFF
REM The DRDOSBEG and DRDOSEND labels tell the SETUP program which
REM statements it should process. Put any additional statements
REM for DR DOS between these two labels. Any other statements
REM e.g. for other operating systems should be palced outside
REM the labels.
path c:\drdos;
:DRDOSBEG
VERIFY OFF
PROMPT \$P\$G
MEMMAX -U >NUL
:DRDOSEND
hiload c:\net\tokipx
hiload c:\net\net3

# MICROSOFT WINDOWS CONFIGURATION

System Type: MS-DOS or PC-DOS System Video Display: VGA Printer: PCL/HP LaserJet on LPT1 Microsoft, or IBM PS/2

Mouse: Microsoft, or IBM PS/2
Keyboard: Enhanced 101 or 102 key US and Non US
Network: Novell Netware 2.10 or above, or 386

MS 0116307 CONFIDENTIAL

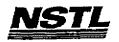

### NETL COMPATIBILITY SUMMARY REPORT PC-Kwik Power Pak ver. 1.55 - PAGE 2

SYSTEM: AST Premium 386SX/16 MANUFACTURER: AST Research Incorporated

NSTL has determined that in the configuration tested, this product is:

COMPATIBLE

[ ]

NOT COMPATIBLE

[X]

Function: Keyboard Accelerator

Result: Would not work with DR-DOS from within Windows or from

network prompt, but did work with MS-DOS. Command: PCKKEY

Function: Disk Cache Testing with Conventional Memory Result: Would not work with DR-DOS from within Windows or from

network prompt, but did work with MS-DOS with both.
Command: RUNBENCH C:/L/C+/S:256
SUPERPCK /U
SUPERPCK /C+ /S:64

Function: Disk Cache Testing with Expanded Memory Result: Would not work under DR-DOS, but did work with MS-DOS from network prompt. Neither worked from within Windows. Command: Runbench C: /P/A+

Function: Disk Cache Testing with Extended Memory Result: Would not work under DR-DOS from either Windows or network prompt, but did work with MS-DOS from both.

Command: Runbench C:/S/E+

Function: Disk Cache Testing with Extended Memory and Minimize Useage of Conventional Memory

Result: Did not work for DR-DOS from either Windows or network prompt, but did work for MS-DOS for both.

Command: RUNBENCH C:/M/EM

RUNBENCH C:/P/W/Q+

MS 0116308. CONFIDENTIAL ----

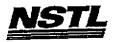

### NSTL COMPATIBILITY FINAL REPORT ATTACHMENT A

# APPLICATION SOFTWARE

PROGRAM: PC-Kwik Power Pak

VERSION: 1.55

PUBLISHER: Multisoft Corporation

VIDEO CONFIGURATION: N/A PRINTER CONFIGURATION: N/A OTHER CONFIGURATION: N/A

TESTER: NSTL/BW DATE: 06/07/91 .

# OPERATING SYSTEM SOFTWARE

OPERATING SYSTEM: DR DOS Release 5.0
NETWORK: Novell Netware 386 TTS Ver 3.10 Rev.A
MICROSOFT WINDOWS: Windows 3.0 running in 386 Enhanced

Mode, loaded from a network drive SOFTWARE DRIVERS: HIDOS Ver 1.11 /Bdos=FFFF Microsoft SMARTDrive Disk Cache Ver 3.06 IBM LAN SPT 1.12; Novell IPX/SPX 2.41;

NET3.COM Rev A

HIMEM: DOS XMS Driver Ver 2.60

### HARDWARE

**BYSTEM:** AST Premium 386SX/16

MANUFACTURER: AST Research Incorporated

CPU CLOCK: 16 MHz COPROCESSOR: N/A RAM: 4 MB

HARD DISK: 40 MB FLOPPY DISK: 5.25"

VIDEO DISPLAY: NEC MultiSync 2A Color Monitor VIDEO ADAPTER: AST VGA Plus MEMORY ADAPTER: N/A

NETWORK ADAPTER: IBM Token Ring 16/4

IRQ2; RAM D8000; ROM CC000

MOUSE: N/A PERIPHERAL: N/A

#### METHODOLOGY

NSTL's methodology includes testing program functions to exercise the system I/O. Program features tested include: load; PC-Kwik's disk performance benchmark; disk cache; keyboard accelerator; screen accelerator; RAM Disk; utilities loaded into conventional, expanded and extended memory; print spooler.

MS. 0116309 CONFIDENTIAL

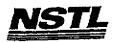

# NSTL COMPATIBILITY SUMMARY REPORT Q-DOS Ver. 3 - PAGE 3

SYSTEM: AST Premium 386SX/16
MANUFACTURER: AST Research Incorporated

#### CONFIG.SYS

files=20
buffers=20
device=himem.sys
device=c:\smartdrv.sys
device=c:\mouse\mouse.sys

### AUTOEXEC. BAT

# MICROSOFT WINDOWS CONFIGURATION

System Type: MS-DOS or PC-DOS System Video Display: VGA PCL/HP LaserJet on LPT1 Microsoft, or IBM PS/2

Mouse: Microsoft, of 18M PS/2
Keyboard: Enhanced 101 or 102 key US and Non US
Network: Novell Netware 2.10 or above, or 386

MS 0116310 CONFIDENTIAL

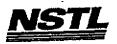

# NSTL COMPATIBILITY SUMMARY REPORT Q-DOS ver. 3 - PAGE 2

SYSTEM: AST Premium 386SX/16
MANUFACTURER: AST Research Incorporated

NSTL has determined that in the configuration tested, this product is:

COMPATIBLE

[X]

NOT COMPATIBLE

[ ]

No discrepancies were found between the expected and observed results.

MS 0116311 CONFIDENTIAL

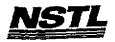

### NSTL COMPATIBILITY FINAL REPORT ATTACHMENT A

# APPLICATION SOFTWARE

PROGRAM: Q-DOS

VERSION: 3

PUBLISHER: Gazelle Systems

VIDEO CONFIGURATION: N/A PRINTER CONFIGURATION: N/A OTHER CONFIGURATION: N/A TESTER: NSTL/BW

DATE: 05/31/91

# OPERATING SYSTEM SOFTWARE

OPERATING SYSTEM: DR DOS Release 5.0

NETWORK: Novell Netware 286 TTS Ver 2.15 Rev.C

MICROSOFT WINDOWS: Windows 3.0 running in 386 Enhanced

Mode, loaded from a network drive

SOFTWARE DRIVERS: MOUSE: Microsoft Mouse Driver Ver 6.26
Microsoft SMARTDrive Disk Cache Ver 3.06
Novell IPX/SPX 3.01; NET3.COM 3.01 Rev A

HIMEM: DOS XMS Driver Ver 2.60

### HARDWARE

SYSTEM: AST Premium 386SX/16

MANUFACTURER: AST Research Incorporated CPU CLOCK: 16 MHz

COPROCESSOR: N/A RAM: 4 MB

HARD DISK: 40 MB FLOPPY DISK: 5.25"

VIDEO DISPLAY: NEC Multisync 2A Color Monitor

VIDEO ADAPTER: AST VGA Plus

MEMORY ADAPTER: N/A

NETWORK ADAPTER: IBM Token Ring 16/4

IRQ2; RAM DB000; ROM CC000

MOUSE: Microsoft Bus Mouse

PERIPHERAL: N/A

#### METHODOLOGY

NSTL's methodology includes testing program functions to exercise the system I/O. Program features tested include: appearence of screens; special keys; load; save; network printing; directory management utilities.

> MS 0116312 -CONFIDENTIAL ----

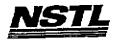

# NETL COMPATIBILITY SUMMARY REPORT Norton Utilities ver. 5.0 - PAGE 3

SYSTEM: IBM PS/2 Model 80-071 MANUFACTURER: IBM Corporation

# CONFIG.SYS

SHELL=C:\COMMAND.COM C:\ /P /E:512 BREAK=ON BUFFERS=10 FIILES=20 FCBS=4,4 DEVICE-MOUSE.SYS LASDRIVE=F DEVICE=C:\NORTON\DISKREET.SYS

### AUTOEXEC. BAT

PROMPT \$P\$G PATH=C:\;C:\DRDOS;C:\STATE;F:\APPS\WP51

# MICROSOFT WINDOWS CONFIGURATION

System Type: Video Display: MS-DOS or PC-DOS System

VGA

Teshing and Distribution Center, 625 Ridge Pike, Conshohocken, PA 19428

PCL/HP LaserJet on LPT1 Printer:

Microsoft, or IBM PS/2 Enhanced 101 or 102 key US and Non US BANYAN VINES 4.0 Mouse: Keyboard:

Network:

MS 0116313 CONFIDENTIAL

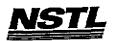

# NSTL COMPATIBILITY SUMMARY REPORT Norton Utilities ver. 5.0 - PAGE 2

SYSTEM: IBM PS/2 Model 80-071 MANUFACTURER: IBM Corporation

NSTL has determined that in the configuration tested, this product is:

COMPATIBLE

[X]

NOT COMPATIBLE

[ ]

No discrepancies were found between the expected and observed results.

MS 0116314 CONFIDENTIAL **STL** J

FINAL June 28,1991

batch enhancer; sound tone and play tonefiles; Norton Control Center; set cursor size; change DOS colors; set palette colors; set video mode; set mouse speed; use stopwatches; filefind; Norton Change Directory; system information; file locking.

Testing and Distribution Center, 625 Ridge Pike, Conshahocken, PA 19428

MS 0116315

MS-PCA 1178039 CONFIDENTIAL

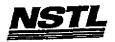

### NSTL COMPATIBILITY FINAL REPORT ATTACKMENT A

# APPLICATION SOFTWARE

PROGRAM: Norton Utilities

VERSION: 5.0 PUBLISHER: Peter Norton Computing

VIDEO CONFIGURATION: N/A PRINTER CONFIGURATION: N/A OTHER CONFIGURATION: N/A TESTER: NSTL/nn

DATE: 06/12/91

# OPERATING SYSTEM SOFTWARE

OPERATING SYSTEM: DR DOS Release 5.0 NETWORK: Banyan Vines 4.0

MICROSOFT WINDOWS: Windows 3.0 running in 386 Enhanced Mode, loaded from a network drive

SOFTWARE DRIVERS: DISKREET.SYS

MOUSE: Microsoft Mouse Driver Ver 6.26

Banyan Vines 4.0 (5)

# <u>HARDWARE</u>

**SYSTEM:** IBM PS/2 Model 80-071 MANUFACTURER: IBM Corporation CPU CLOCK: 16 MHz

COPROCESSOR: 80387

RAM: 4 MB

HARD DISK: 70 MB FLOPPY DISK: 3.5", 5.25" external drive

VIDEO DISPLAY: IBM PS/2 Color Display 8514 VIDEO ADAPTER: N/A MEMORY ADAPTER: IBM 80386 Memory Expansion Board w/ 2 MB

NETWORK ADAPTER: IBM Token Ring 16/4 A IRQ2; RAM D8000-DBFFF; ROM CC000-CDFFF

MOUSE: IBM Mouse on Mouse Port

PERIPHERAL: N/A

### METHODOLOGY

NSTL's methodology includes testing program functions to exercise the system I/O. Program features tested include: appearance of screens; special keys; load; save; network printing; Norton Disk Doctor II; diagnose disk; access menu bars of disk editor using Doctor II; diagnose disk; access menu bars of disk editor using mouse, keyboard and F10: select drives, directories, files, boot record, partition table, FAT; view a file using hex, text, boot record, windowing; use tools: find, write to, hex converter, record, windowing; use tools: find, write to, hex converter, ascii table; quit; shell to DOS; make a bootable disk; file fix; FileSave; file protection; image; safe format; unerase; recover FileSave; file protection; image; safe format; unerase; recover hard drive; calibrate; Norton Disk Cache; Speed Disk; Disk Monitor: disk protect, disk light, disk park; diskreet; wipeinfo;

Testing and Distribution Center, 625 Ridge Pike, Conshohocken, PA 19428

MS 0116316 CONFIDENTIAL

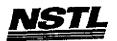

# NSTL COMPATIBILITY SUMMARY REPORT Fastback Plus ver. 2.10 - PAGE 3

SYSTEM: AST Premium 386SX/16 MANUFACTURER: AST Research Incorporated

# CONFIG. SYS

FILES=55 buffers=20

device=c:\himem.sys
device=c:\net\dxma0mod.sys device=c:\net\dxmc0mod.sys device=c:\smartdrv.sys device=c:\mouse\mouse.sys

### AUTOEXEC. BAT

echo off prompt \$p\$g path=c:\drdos cd\net tokipx net3

# MICROSOFT WINDOWS CONFIGURATION

MS-DOS or PC-DOS System System Type:

Video Display: VGA Printer:

PCL/HP LaserJet on LPT1
Microsoft, or IBM PS/2
Enhanced 101 or 102 key US and Non US
Novell Netware 2.10 or above, or 386 Mouse: Keyboard: Network:

> MS: 0116317.---CONFIDENTIAL

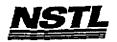

# NSTL COMPATIBILITY SUMMARY REPORT Pastback Plus ver. 2.10 - PAGE 2

SYSTEM: AST Premium 386SX/16
MANUFACTURER: AST Research Incorporated

NSTL has determined that in the configuration tested, this product is:

COMPATIBLE

**[X]** 

NOT COMPATIBLE

[ ]

No discrepancies were found between the expected and observed results.

MS 0116318 CONFIDENTIAL

> MS-PCA 1178042 CONFIDENTIAL

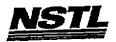

### NSTL COMPATIBILITY FINAL REPORT ATTACHMENT A

# APPLICATION SOFTWARE

PROGRAM: Fastback Plus

VERSION: 2.10 PUBLISHER: Fifth Generation Systems, Inc.

VIDEO CONFIGURATION: N/A PRINTER CONFIGURATION: N/A

OTHER CONFIGURATION: 80 Track 5.25 inch high density (1.2 meg)
TESTER: NSTL/bw
DATE: 06/05/91

### OPERATING SYSTEM SOFTWARE

OPERATING SYSTEM: DR DOS Release 5.0

NETWORK: Novell Netware 386 TTS Ver 3.10 Rev.A
MICROSOFT WINDOWS: Windows 3.0 running in 386 Enhanced

Mode, loaded from a network drive SOFTWARE DRIVERS: MOUSE: Microsoft Mouse Driver Ver 6.26 Microsoft SMARTDrive Disk Cache Ver 3.06

IBM LAN SPT 1.12; Novell IPX/SPX 3.01;

NET3 3.01 Rev A

HIMEM: DOS XMS Driver Ver 2.60

### HARDWARE

BYSTEM: AST Premium 386SX/16

MANUFACTURER: AST Research Incorporated CPU CLOCK: 16 MHz

COPROCESSOR: N/A RAM: 4 MB HARD DISK: 40 MB

FLOPPY DISK: 5.25"

VIDEO DISPLAY: NEC MultiSync 2A Color Monitor VIDEO ADAPTER: AST VGA Plus

MEMORY ADAPTER: N/A

NETWORK ADAPTER: IBM Token Ring 16/4

IRQ2; RAM D8000; ROM CC000

MOUSE: N/A PERIPHERAL: N/A

### METHODOLOGY

NSTL's methodology includes testing program functions to exercise the system I/O. Program features tested include: appearance of screens; special keys; confirm drive settings; help; select user level; preview backup; save/load setup; backup/restore estimates; incremental backup; "differential" backup; "separate incremental" backup; "full copy" backup; restore; format floppy disk; use macro for backup; change screen colors; history report; backup with/without data compression; network printing; file locking.

Jesting and Distribution Center, 625 Ridge Pike, Conshohocken, PA 19428

MS 0116319 CONFIDENTIAL ---

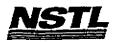

# NSTL COMPATIBILITY SUMMARY REPORT PC-Kwik Power Pak ver. 1.55 - PAGE 3

SYSTEM: AST Premium 386SX/16 MANUFACTURER: AST Research Incorporated

# CONFIG.SYS

files=20 buffers=20 device=himem.sys device=c:\smartdrv.sys

### AUTOEXEC. BAT

prompt \$p\$g ntokipx net5

# MICROSOFT WINDOWS CONFIGURATION

System Type: Video Display:

MS-DOS or PC-DOS System

VGA

Printer: Mouse: Keyboard: Network: PCL/HP LaserJet on LPT1 Microsoft, or IBM PS/2 Enhanced 101 or 102 key US and Non US Novell Netware 2.10 or above, or 386

MS 0116320.... CONFIDENTIAL

> MS-PCA 1178044 CONFIDENTIAL

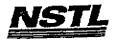

# NSTL COMPATIBILITY SUMMARY REPORT PC-Kwik Power Pak ver. 1.55 - PAGE 2

SYSTEM: AST Premium 386SX/16 MANUFACTURER: AST Research Incorporated

NSTL has determined that in the configuration tested, this product is:

COMPATIBLE [ ]

[X] NOT COMPATIBLE

Function: Disk Cache Testing with Expanded Memory Result: would not work under DR-DOS, but did work with MS-DOS Command: Runbench C: /P/A+

Function: Disk Cache Testing with Extended Memory and Minimize Usage of Conventional Memory Result: would not work under DR-DOS but did work with MS-DOS Command: Runbench C:/M/EM Runbench C:/P/W/Q+

MS: 0116321 ----CONFIDENTIAL

> MS-PCA 1178045 CONFIDENTIAL

9.1

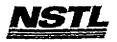

### NSTL COMPATIBILITY FINAL REPORT ATTACEMENT A

### APPLICATION SOFTWARE

PROGRAM: PC-Kwik Power Pak

VERSION: 1.55

PUBLISHER: Multisoft Corporation

VIDEO CONFIGURATION: N/A PRINTER CONFIGURATION: N/A OTHER CONFIGURATION: N/A

TESTER: NSTL/BW DATE: 05/31/91

# OPERATING SYSTEM SOFTWARE

OPERATING SYSTEM: DR DOS Release 5.0

NETWORK: Novell Netware 286 TTS Ver 2.15 Rev.C MICROSOFT WINDOWS: Windows 3.0 running in 386 Enhanced Mode, loaded from a network drive

SOFTWARE DRIVERS: N/A Microsoft SMARTDrive Disk Cache Ver 3.06 Novell IPX/SPX 3.01; NET3.COM 3.01 Rev A HIMEM: DOS XMS Driver Ver 2.60

# HARDWARE

SYSTEM: AST Premium 3865X/16
MANUFACTURER: AST Research Incorporated
CPU CLOCK: 16 MHz

COPROCESSOR: N/A

RAM: 4 MB

HARD DISK: 40 MB

FLOPPY DISK: 5.25"

VIDEO DISPLAY: NEC MultiSync 2A Color Monitor

VIDEO ADAPTER: AST VGA Plus

MEMORY ADAPTER: N/A

NETWORK ADAPTER: IBM Token Ring 16/4

IRQ2; RAM DBOOO; ROM CCOOO

MOUSE: N/A PERIPHERAL: N/A

### METHODOLOGY

NSTL's methodology includes testing program functions to exercise the system I/O. Program features tested include: load; PC-Kwik's disk performance benchmark; disk cache; keyboard accelerator; screen accelerator; RAM Disk; utilities loaded into conventional, expanded and extended memory; print spooler.

MS 0116322 CONFIDENTIAL ----

> MS-PCA 1178046 CONFIDENTIAL

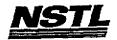

### NETL COMPATIBILITY SUMMARY REPORT DESOview 386 ver. 2.2 - PAGE 3

SYSTEM: IBM PS/2 Model 80-071 MANUFACTURER: IBM Corporation

### CONFIG.SYS

DEVICE=C:\QEMM\QEMM386.SYS MEMORY=2048 SHELL=c:\COMMAND.COM c:\ /P /E:512 BREAK=ON BUFFERS=10 FILES=20 Note: subsequent "config.sys" configurations were tested with: QEMM.SYS options set at, NO EMS, EXTMEM=2048, RAM, RAM NOFILL NOROM NOSORT WATCHDOG=01

### AUTOEXEC. BAT

prompt \$p\$g path c:\qemm;c:\;c:\drdos;

# MICROSOFT WINDOWS CONFIGURATION

N/A

N/A N/A

N/A

N/A

N/A

MS 0116323 CONFIDENTIAL

> MS-PCA 1178047 CONFIDENTIAL

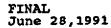

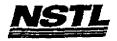

# NETL COMPATIBILITY BUMMARY REPORT DESOVIEW 385 Ver. 2.2 - PAGE 2

SYSTEM: IBM PS/2 Model 80-071 MANUFACTURER: IBM Corporation

NSTL has determined that in the configuration tested, this product is:

COMPATIBLE

[X]

NOT COMPATIBLE

[ ]

Since DESQview runs in protected mode, DESQview was tested in a nonWindows environment ( under DR DOS 5.0 ).

MS 0116324 CONFIDENTIAL MS-PCA 1178048 CONFIDENTIAL

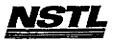

### NSTL COMPATIBILITY FINAL REPORT ATTACEMENT A

# APPLICATION SOFTWARE

PROGRAM: DESQview 386

**VERSION: 2.2** 

PUBLISHER: Quarterdeck Office Systems VIDEO CONFIGURATION: VGA/MCGA

PRINTER CONFIGURATION: N/A
OTHER CONFIGURATION: Hayes Smartcom 9600 modem on COMM 1

TESTER: NSTL/nn DATE: 06/13/91

# OPERATING SYSTEM SOFTWARE

OPERATING SYSTEM: DR DOS Release 5.0 NETWORK: Banyan Vines 4.0

MICROSOFT WINDOWS: N/A N/A

SOFTWARE DRIVERS: QEMM.SYS Ver 5.00

Banyan Vines 4.0 (5)

N/A N/A

#### HARDWARE

SYSTEM: IBM PS/2 Model 80-071

MANUFACTURER: IBM Corporation

CPU CLOCK: 16 MHz COPROCESSOR: 80387 RAM: 4 MB HARD DISK: 70 MB

FLOPPY DISK: 3.5", 5.25" external drive VIDEO DISPLAY: IBM PS/2 Color Display 8514

VIDEO ADAPTER: N/A

MEMORY ADAPTER: IBM 80386 Memory Expansion Board w/ 2 MB

NETWORK ADAPTER: IBM Token Ring 16/4 A IRQ2; RAM D8000-DBFFF; ROM CC000-CDFFF

MOUSE: IBM Mouse on Mouse Port

PERIPHERAL: N/A

### METHODOLOGY

NSTL's methodology includes testing program functions to exercise the system I/O. Program features tested include: appearance of screens; special keys; load; save; print; resize; position; hide; multiple windows; scroll windows; switch between windows; video options; zoom; copy between windows; memory status; DOS functions; mouse; automatic dialer; script; memory management; swap disk; Manifest; access to network drives; network printing;

Testing and Distribution Center, 625 Ridge Pike, Conshahacken, PA 1942B

- MS 0116325---CONFIDENTIAL MS-PCA 1178049 CONFIDENTIAL

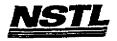

# NETL COMPATIBILITY SUMMARY REPORT DAC Easy Accounting ver. 4.1 - PAGE 3

SYSTEM: AST Premium 386SX/16 MANUFACTURER: AST Research Incorporated

### CONFIG.SYS

SHELL=C:\COMMAND.COM C:\ /P /E:512 BREAK=ON **BUFFERS=30** FILES=55 FCBS=4,4 device=himem.sys DEVICE=C:\MOUSE\MOUSE.SYS FATOPEN=512 LASTDRIVE=E HISTORY=ON, 256, OFF COUNTRY=001,,C:\DRDOS\COUNTRY.SYS HIDOS=OFF

# AUTOEXEC. BAT

BAN

# MICROSOFT WINDOWS CONFIGURATION

System Type: Video Display:

MS-DOS or PC-DOS System

VGA PCL/HP LaserJet on LPT1

Printer:

Mouse: Keyboard: Microsoft, or IBM PS/2 Enhanced 101 or 102 key US and Non US

Network:

Banyan Vines 4.0

MS -0116326 CONFIDENTIAL

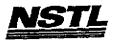

# NSTL COMPATIBILITY SUMMARY REPORT DAC Easy Accounting ver. 4.1 - PAGE 2

SYSTEM: AST Premium 386SX/16
MANUFACTURER: AST Research Incorporated

NSTL has determined that in the configuration tested, this product is:

COMPATIBLE

[X]

NOT COMPATIBLE

[ ]

No discrepancies were found between the expected and observed results.

Testing and Distribution Center, 625 Ridge Pike, Conshohocken, PA 19428

MS 0116327 CONFIDENTIAL

> MS-PCA 1178051 CONFIDENTIAL

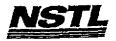

### NSTL COMPATIBILITY FINAL REPORT ATTACHMENT A

# APPLICATION SOFTWARE

PROGRAM: DAC Easy Accounting

VERSION: 4.1

PUBLISHER: DAC Software, Inc.

VIDEO CONFIGURATION: N/A

PRINTER CONFIGURATION: HP Laserjet II

OTHER CONFIGURATION: N/A

TESTER: NSTL/ml DATE: 06/10/91

# OPERATING SYSTEM SOFTWARE

OPERATING SYSTEM: DR DOS Release 5.0 NETWORK: Banyan Vines 4.0

MICROSOFT WINDOWS: Windows 3.0 running in 386 Enhanced Mode, loaded from a network drive

SOFTWARE DRIVERS: Banyan Vines 4.0 (5)

N/A

MOUSE: Microsoft Mouse Driver Ver 6.26

HIMEM: DOS XMS Driver ver 2.60

### HARDWARE

SYSTEM: AST Premium 386SX/16
MANUFACTURER: AST Research Incorporated

CPU CLOCK: 16 MHz

COPROCESSOR: N/A

RAM: 4 MB HARD DISK: 40 MB FLOPPY DISK: 5.25"

VIDEO DISPLAY: NEC Multisync 2A Color Monitor VIDEO ADAPTER: AST VGA Plus

MEMORY ADAPTER: N/A

NETWORK ADAPTER: IBM Token Ring 16/4

IRQ2; RAM D8000; ROM CC000

MOUSE: N/A

PERIPHERAL: N/A

#### METHODOLOGY

NSTL's methodology includes testing program functions to exercise the system I/O. Program features tested include: appearance of screens; special keys; load; save; print; service files; customers; billing; purchase orders; payables; inventory; journals; trial balance; setup passwords; forecast; cal notepad; FileView; file exporting; report generation; macros; network printing; file locking.

> MS 0116328 CONFIDENTIAL

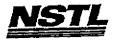

# NSTL COMPATIBILITY SUMMARY REPORT Clipper ver. 5.0 - PAGE 3

SYSTEM: AST Premium 3865X/16
MANUFACTURER: AST Research Incorporated

### CONFIG.SYS

SHELL=C:\COMMAND.COM C:\ /P /E:512
BREAK=ON
BUFFERS=30
FILES=40
FCBS=4,4
DEVICE=himem.sys
FASTOPEN=512
LASTDRIVE=E
HISTORY=ON, 256, OFF
COUNTRY=001,,C:\DRDOS\COUNTRY.SYS
HIDOS=OFF

#### AUTOEXEC. BAT

PROMPT \$P\$G
SET PATH=E:\APPS\CLIPPER5\BIN;E:\APPS\NG
SET INCLUDE=E:\APPS\CLIPPER5\INCLUDE
SET LIB=E:\APPS\CLIPPER\LIB
SET OBJ=E:\APPS\CLIPPER\OBJ
SET CLIPPER=F21
BAN

# MICROSOFT WINDOWS CONFIGURATION

N/A N/A N/A N/A N/A

N/A

į

FINAL June 28,1991

# NSTL COMPATIBILITY SUMMARY REPORT Clipper ver. 5.0 - PAGE 2

SYSTEM: AST Premium 386SX/16
MANUFACTURER: AST Research Incorporated

NSTL has determined that in the configuration tested, this product is:

COMPATIBLE

{X}

NOT COMPATIBLE

[ ]

This product was tested from the network prompt. No discrepancies were found between the expected and observed results.

MS 0116330 CONFIDENTIAL

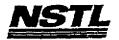

### NETL COMPATIBILITY FINAL REPORT ATTACHMENT A

### APPLICATION SOFTWARE

PROGRAM: Clipper

VERSION: 5.0

PUBLISHER: Nantucket

VIDEO CONFIGURATION: N/A PRINTER CONFIGURATION: N/A OTHER CONFIGURATION: N/A

TESTER: NSTL/lf DATE: 06/13/91

# OPERATING SYSTEM SOFTWARE

OFERATING SYSTEM: DR DOS Release 5.0 NETWORK: Banyan Vines 4.0

MICROSOFT WINDOWS: N/A N/A

SOFTWARE DRIVERS: Bayan Vines 4.0 (5)

N/A N/A

HIMEM: DOS XMS Driver 2.60

### HARDWARE

SYSTEM: AST Premium 386SX/16

MANUFACTURER: AST Research Incorporated CPU CLOCK: 16 MHz COPROCESSOR: N/A RAM: 4 MB HARD DISK: 40 MB

FLOPPY DISK: 5.25" VIDEO DISPLAY: NEC Multisync 2A Color Monitor VIDEO ADAPTER: AST VGA Plus

MEMORY ADAPTER: N/A

NETWORK ADAPTER: IBM Token Ring 16/4

IRQ2; RAM D8000; ROM CC000

MOUSE: N/A PERIPHERAL: N/A

### METHODOLOGY

NSTL's methodology includes testing Clipper's built-in functions to exercise the system I/O. Program features tested include: the database utility (DBU) to create, edit, load, save, and pack a database; the program editor (PE) to create and edit Clipper sourcecode; compile source code (".PRG" files) with Clipper; RTlink ".OBJ" files; access on-line help with the NG program; record locking; file sharing and locking; print database to network printer; create a report title with RL.

Testing and Distribution Center, 625 Ridge Pike, Conshohocken, PA 1942B

MS 0116331 CONFIDENTIAL

MS-PCA 1178055 CONFIDENTIAL

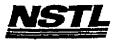

# NSTL COMPATIBILITY SUMMARY REPORT Lotus 1-2-3 ver. Release 3 - PAGE 3

SYSTEM: AST Premium 386SX/16
MANUFACTURER: AST Research Incorporated

# CONFIG.SYS

FILES=55 buffers=20

device=c:\himem.sys
device=c:\net\dxma0mod.sys device=c:\net\dxmc0mod.sys device=c:\smartdrv.sys device=c:\mouse\mouse.sys

### AUTOEXEC. BAT

echo off prompt \$P\$G path=C:\DRDOS CD \NET TOKIPX NET3

# MICROSOFT WINDOWS CONFIGURATION

System Type: Video Display:

MS-DOS or PC-DOS System

VGA Printer:

Mouse: Keyboard: Network:

PCL/HP LaserJet on LPT1
Microsoft, or IBM PS/2
Enhanced 101 or 102 key US and Non US
Novell Netware 2.10 or above, or 386

MS 0116332 CONFIDENTIAL

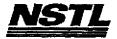

# NSTL COMPATIBILITY SUMMARY REPORT Lotus 1-2-3 ver. Release 3 - PAGE 2

SYSTEM: AST Premium 386SX/16 MANUFACTURER: AST Research Incorporated

NSTL has determined that in the configuration tested, this product is:

COMPATIBLE

[X]

NOT COMPATIBLE

[ ]

Lotus 123 runs in protected mode. It was not possible to run Windows in enhanced mode.

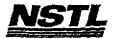

### NSTL COMPATIBILITY FINAL REPORT ATTACEMENT A

### APPLICATION SOFTWARE

PROGRAM: Lotus 1-2-3

VERSION: Release 3
PUBLISHER: Lotus Development Corporation VIDEO CONFIGURATION: VGA (80x25 and 80x60 Color)

PRINTER CONFIGURATION: HP LaserJet II

OTHER CONFIGURATION: N/A

TESTER: NSTL/bw DATE: 06/05/91

#### OPERATING SYSTEM SOFTWARE

OPERATING SYSTEM: DR DOS Release 5.0 NETWORK: Novell Netware 386 TTS Ver 3.10 Rev.A

MICROSOFT WINDOWS: N/A

SOFTWARE DRIVERS: MOUSE: Microsoft Mouse Driver Ver 6.26 Microsoft SMARTDrive Disk Cache Ver 3.06

IBM LAN SPT 1.12; Novell IPX/SPX 3.01;

NET3 3.01 Rev A

HIMEM: DOS XMS Driver Ver 2.60

### HARDWARE

SYSTEM: AST Premium 386SX/16
MANUFACTURER: AST Research Incorporated

CPU CLOCK: 16 MHz COPROCESSOR: N/A RAM: 4 MB

HARD DISK: 40 MB FLOPPY DISK: 5.25"

VIDEO DISPLAY: NEC Multisync 2A Color Monitor VIDEO ADAPTER: AST VGA Plus

MEMORY ADAPTER: N/A

NETWORK ADAPTER: IBM Token Ring 16/4

IRQ2; RAM D8000; ROM CC000

MOUSE: N/A PERIPHERAL: N/A

### METHODOLOGY

NSTL's methodology includes testing program functions to exercise the system I/O. Program features tested include: appearance of screens; special keys; setup; load; save; network printing; cell entry; relative and absolute formulas; append; combine; graphs; sort; search database; import; worksheet manipulation; multiple worksheet manipulation; move; copy; insert; delete; recalculate; print graphs to network printer; lock titles; set up and manipulate database table; translate files; exit to operating system prompt; file erase; memory status; file locking.

Testing and Distribution Center, 625 Ridge Pike, Conshahacken, PA 19428

MS 0116334 CONFIDENTIAL

> MS-PCA 1178058 CONFIDENTIAL

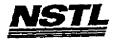

### NETL COMPATIBILITY SUMMARY REPORT Lotus 1-2-3 SERVER EDITION ver. 3.1 - PAGE 3

SYSTEM: AST Premium 3865X/16 MANUFACTURER: AST Research Incorporated

#### CONFIG.SYS

SHELL=C:\COMMAND.COM C:\ /P /E:512 BREAK=ON BUFFERS=15 FILES=20 FCBS=4,4 FASTOPEN=512 LASTDRIVE=E HISTORY=ON, 256, OFF COUNTRY=001,,C:\DRDOS\COUNTRY.SYS HIDOS=OFF DEVICE=C:\HIMEM.SYS DEVICE=C:\DRDOS\HIDOS.SYS /B=FFFF DEVICE=C:\SMARTDRV.SYS ?"Load MemoryMAX software (Y/N) "DEVICE=C:\DRDOS\EMM386.SYS /F=AUTO /K=3328 /B=AUTO /R=AUTO

### AUTOEXEC. BAT

**@ECHO OFF** REM The DRDOSBEG and DRDOSEND labels tell the SETUP REM program which statements it should process. Put REM any additional statements for DR DOS between REM these two labels. Any other statements e.g. for REM other operating systems should be placed REM outside the labels. :DRDOSBEG PATH C:\;C:\DRDOS VERIFY=OFF PROMPT \$P\$G MEMMAX -U >NUL : DRDOSEND LOGIN

# MICROSOFT WINDOWS CONFIGURATION

MS-DOS or PC-DOS System System Type: Video Display: VGA

PCL/HP LaserJet on LPT1 Printer: Microsoft, or IBM PS/2 Mouse:

Enhanced 101 or 102 key US and Non US Keyboard: Novell Netware 2.10 or above, or 386 Network:

Teshing and Dishibution Center, 625 Ridge Pike, Conshohocken, PA 19428

MS 0116335 CONFIDENTIAL

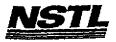

FINAL June 28,1991

# NSTL COMPATIBILITY SUMMARY REPORT Lotus 1-2-3 SERVER EDITION Ver. 3.1 - PAGE 2

SYSTEM: AST Premium 386SX/16 MANUFACTURER: AST Research Incorporated

NSTL has determined that in the configuration tested, this product is:

COMPATIBLE

[X]

NOT COMPATIBLE

[ ]

No discrepancies were found between the expected and observed results.

MS 0116336 CONFIDENTIAL

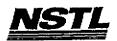

#### NSTL COMPATIBILITY FINAL REPORT ATTACRMENT A

### APPLICATION SOFTWARE

PROGRAM: Lotus 1-2-3 SERVER EDITION

VERSION: 3.1

PUBLISHER: Lotus Development Corporation

VIDEO CONFIGURATION: VGA PRINTER CONFIGURATION: HP LaserJet II, no cartridge

OTHER CONFIGURATION: N/A

TESTER: NSTL/ml DATE: 05/23/91

### OPERATING SYSTEM SOFTWARE

OPERATING SYSTEM: DR DOS Release 5.0

OPERATING BYSTEM: DK DOS Release 5.0

NETWORK: Novell Netware 286 TTS Ver 2.15 Rev.C

MICROSOFT WINDOWS: Windows 3.0 running in 386 Enhanced Mode, loaded from a network drive SOFTWARE DRIVERS: HIDOS Ver 1.11 /Bdos=FFFF Microsoft SMARTDrive Disk Cache Ver 3.06 Novell IPX/SPX 3.01; NET3.COM 3.01 Rev A HIMEM: DOS XMS Driver Ver 2.60

#### HARDWARE

SYSTEM: AST Premium 386SX/16

MANUFACTURER: AST Research Incorporated

CPU CLOCK: 16 MHz COPROCESSOR: N/A RAM: 4 MB HARD DISK: 40 MB

FLOPPY DISK: 5.25" VIDEO DISPLAY: NEC Multisync 2A Color Monitor

VIDEO ADAPTER: AST VGA Plus

MEMORY ADAPTER: N/A

NETWORK ADAPTER: IBM Token Ring 16/4

IRQ2; RAM D8000; ROM CC000

MOUSE: N/A PERIPHERAL: N/A

### **METHODOLOGY**

NSTL's methodology includes testing program functions to exercise the system I/O. Program features tested include: appearance of screens; special keys; setup; load; save; print; cell entry; relative and absolute formulas; append; combine; graphs; sort; search database; import; worksheet manipulation; multiple worksheet manipulation; move; copy; insert; delete; recalculate; print graphs; lock titles; macros; setup and manipulate database tables: translate files; shell to operating system; file erase; tables; translate files; shell to operating system; file erase; memory status; virtual memory test; combine text and graphics; edit graph and text; WYSIWYG fonts; print using WYSIWYG; Network printing; File locking.

Testing and Distribution Center, 625 Ridge Pike, Conshohocken, PA 19428

MS 0116337 CONFIDENTIAL

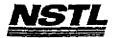

# NSTL COMPATIBILITY SUMMARY REPORT Turbo Debugger ver. 2.0 - PAGE 3

SYSTEM: Compaq Deskpro 386/25e MANUFACTURER: Compaq Computer Corp.

### CONFIG.SYS

SHELL=C:\COMMAND.COM C:\ /P /E:512
BREAK=ON
BUFFERS=30
FILES=40
FCBS=4,4
FASTOPEN=512
LASTDRIVE=E
HISTORY=ON, 256, OFF
COUNTRY=001,,C:\DRDOS\COUNTRY.SYS
HIDOS=OFF
?"Load MemoryMAX software (Y/N) "DEVICE=C:\DRDOS\EMM386.SYS
/F=AUTO /K=2304 ... /B=AUTO /R=AUTO
device=c:\drdos\hidos.sys /b=ffff
device=c:\winstuff\mouse.sys /Y

### AUTOEXEC. BAT

@ECHO OFF
REM The DRDOSBEG and DRDOSEND labels tell the SETUP
REM program which statements it should process. Put
REM any additional statements for DR DOS between
REM these two labels. Any other statements e.g. for
REM other operating systems should be placed
REM outside the labels.
:DRDOSBEG
VERIFY OFF
PROMPT \$P\$G
MEMMAX -U >NUL
:DRDOSEND
set temp=c:\temp
\MOUSE\MSCMOUSE /A6

### MICROSOFT WINDOWS CONFIGURATION

N/A N/A N/A N/A N/A

> MS 0116338 CONFIDENTIAL

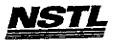

# NSTL COMPATIBILITY SUMMARY REPORT Turbo Debugger ver. 2.0 - PAGE 2

SYSTEM: Compaq Deskpro 386/25e MANUFACTURER: Compaq Computer Corp.

NSTL has determined that in the configuration tested, this product is:

COMPATIBLE

[X]

NOT COMPATIBLE

[ ]

Since Turbo Debugger is a protected mode application, it was not tested under Windows 3.0.

MS 0116339 CONFIDENTIAL

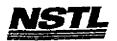

### NSTL COMPATIBILITY FINAL REPORT ATTACHMENT A

# APPLICATION SOFTWARE

PROGRAM: Turbo Debugger

VERSION: 2.0

PUBLISHER: Borland

VIDEO CONFIGURATION: N/A PRINTER CONFIGURATION: N/A OTHER CONFIGURATION: N/A

TESTER: NSTL/mb DATE: 06/04/91

# OPERATING SYSTEM SOFTWARE

OPERATING SYSTEM: DR DOS Release 5.0

NETWORK: Banyan Vines 4.0

MICROSOFT WINDOWS: N/A

N/A

SOFTWARE DRIVERS: Banyan Vines 4.0 (5)
HIDOS: Ver 1.11 /bdos=FFFF

MOUSE: Microsoft Mouse Driver Ver 6.26

# HARDWARE

SYSTEM: Compaq Deskpro 386/25e

MANUFACTURER: Compaq Computer Corp.

CPU CLOCK: 25 MHZ

COPROCESSOR: N/A RAM: 4 MB

HARD DISK: 60 MB

FLOPPY DISK: 3.5", 5.25"

VIDEO DISPLAY: VGA Color

VIDEO ADAPTER: VGA MEMORY ADAPTER: N/A

NETWORK ADAPTER: IBM Token Ring 16/4

IRQ2; RAM DBOOO; ROM CCOOO

MOUSE: N/A

PERIPHERAL: N/A

### METHODOLOGY

NSTL's methodology includes testing program functions to exercise the system I/O. Program features tested include: appearence of screens; special keys; load files; toggle between files; set breakpoints; step and trace functions in C and assembly source code; animate function; screen switching.

> MS 0116340 CONFIDENTIAL

4.36

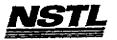

### NSTL COMPATIBILITY BUMMARY REPORT WordPerfect ver. 5.1 - PAGE 3

SYSTEM: IBM PS/2 Model 80-071 MANUFACTURER: IBM Corporation

#### CONFIG.SYS

SHELL=C:\COMMAND.COM C:\ /P /E:512 BREAK=ON BUFFERS=15 FILES=20 FCBS=4,4 device=c:\net\dxma0mod.sys device=c:\net\dxmc0mod.sys device=c:\\$fdd5.sys history = on,256,off

### AUTOEXEC, BAT

path c:\;c:\drdos;C:\WP51\;F:\APPS\WP51\
PROMPT \$P\$g
LOGIN386

# MICROSOFT WINDOWS CONFIGURATION

System Type: MS-DOS or PC-DOS System Video Display: VGA

Printer: PCL/HP LaserJet on LPT1
Mouse: Microsoft, or IBM PS/2

Keyboard: Enhanced 101 or 102 key US and Non US Network: Novell Netware 2.10 or above, or 386

Jesting and Distribution Center, 625 Ridge Pike, Conshahacken, PA 19428

MS 0116341 CONFIDENTIAL

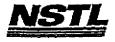

FINAL June 28,1991

### NSTL COMPATIBILITY SUMMARY REPORT WordPerfect ver. 5.1 - PAGE 2

SYSTEM: IBM PS/2 Model 80-071 MANUFACTURER: IBM Corporation

NSTL has determined that in the configuration tested, this product is:

COMPATIBLE

[X]

NOT COMPATIBLE

[ ]

No discrepancies were found between the expected and observed results.

MS 0116342 CONFIDENTIAL

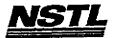

#### NETL COMPATIBILITY FINAL REPORT ATTACHMENT A

### APPLICATION SOFTWARE

PROGRAM: WordPerfect

VERSION: 5.1

PUBLISHER: WordPerfect Corporation VIDEO CONFIGURATION: VGA (640 X 480) 16 Color PRINTER CONFIGURATION: HP LaserJet Series II

OTHER CONFIGURATION: N/A

TESTER: NSTL/nn DATE: 06/03/91

### OPERATING SYSTEM SOFTWARE

OPERATING SYSTEM: DR DOS Release 5.0

NETWORK: Novell Netware 386 TTS Ver 3.10 Rev.A MICROSOFT WINDOWS: Windows 3.0 running in 386 Enhanced Mode, loaded from a network drive

SOFTWARE DRIVERS: \$FDD5.SYS: IBM External Disk Drive ver1.0

N/A

IBM LAN SPT 1.12; Novell IPX/SPX 3.01;

NET3 3.01 Rev A

N/A

#### HARDWARE

SYSTEM: IBM PS/2 Model 80-071 MANUFACTURER: IBM Corporation

CPU CLOCK: 16 MHz COPROCESSOR: 80387

RAM: 4 MB

HARD DISK: 70 MB

FLOPPY DISK: 3.5", 5.25" external drive

VIDEO DISPLAY: IBM PS/2 Color Display 8514

VIDEO ADAPTER: N/A
MEMORY ADAPTER: IBM 80386 Memory Expansion Board w/ 2 MB
NETWORK ADAPTER: IBM Token Ring 16/4 A

IRQ2; RAM D8000-DBFFF; ROM CC000-CDFFF

MOUSE: IBM Mouse on Mouse Port PERIPHERAL: IBM Laser Printer 4019

### METHODOLOGY

NSTL's methodology includes testing program functions to exercise the system I/O. Program features tested include: appearance of screens; special keys; pull-down menus; load; save; print text to network printer; editing; windows; import and convert files; block operations; format; style; speller; search and replace; comments; index; graphics; merge; math; sort; local printing; file locking.

Testing and Distribution Center, 625 Ridge Pike, Conshahacken, PA 19428

MS 0116343 CONFIDENTIAL

> MS-PCA 1178067 CONFIDENTIAL

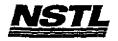

# NSTL COMPATIBILITY SUMMARY REPORT Microsoft Windows ver. 3.0 - PAGE 3

SYSTEM: Compaq Deskpro 386/25e MANUFACTURER: Compaq Computer Corp.

#### CONFIG.SYS

SHELL=C:\COMMAND.COM C:\ /P /E:512
BREAK=ON
BUFFERS=30
FILES=40
FCBS=4,4
FASTOPEN=512
LASTDRIVE=E
HISTORY=ON, 256, OFF
COUNTRY=001,,C:\DRDOS\COUNTRY.SYS
HIDOS=OFF
?"Load memoryMAX software (Y/N) "DEVICE=C:\DRDOS\EMM386.SYS
/F=AUTO /K=2304 ... /B=AUTO /R=AUTO
device=c:\winstuff\himem.sys
device=c:\drdos\hidos.sys /b=ffff
device=c:\winstuff\mouse.sys /Y
device=c:\smartdrv.sys 128
hidos=on

#### AUTOEXEC. BAT

@ECHO OFF
REM The DRDOSBEG and DRDOSEND labels tell the SETUP
REM program which statements it should process. Put
REM any additional statements for DR DOS between
REM these two labels. Any other statements e.g. for
REM other operating systems should be placed
REM outside the labels.
:DRDOSBEG
path C:\drdos
VERIFY OFF
PROMPT \$P\$G
MEMMAX -U >NUL
:DRDOSEND
\MOUSE\MSCMOUSE /A6
ban

#### MICROSOFT WINDOWS CONFIGURATION

System Type: MS-DOS or PC-DOS System

Video Display: VGA

Printer: PCL/HP LaserJet on LPT1
Mouse: Microsoft, or IBM PS/2

Keyboard: Enhanced 101 or 102 key US and Non US

Network: Banyan Vines 4.0

MS 0116344 CONFIDENTIAL

٠-.

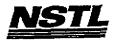

# NSTL COMPATIBILITY SUMMARY REPORT Hicrosoft Windows ver. 3.0 - PAGE 2

SYSTEM: Compaq Deskpro 386/25e MANUFACTURER: Compaq Computer Corp.

NSTL has determined that in the configuration tested, this product is:

COMPATIBLE

[X]

NOT COMPATIBLE

[ ]

No discrepancies were found between the expected and observed results.

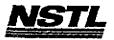

# APPLICATION SOFTWARE

PROGRAM: Microsoft Windows

VERSION: 3.0
PUBLISHER: Microsoft Corporation

VIDEO CONFIGURATION: VGA

PRINTER CONFIGURATION: WGA

OTHER CONFIGURATION: HP LaserJet II , LPT1

OTHER CONFIGURATION: MOUSE: Microsoft or IBM PS/2

TESTER: NSTL/mb

DATE: 06/12/91

#### OPERATING SYSTEM SOFTWARE

OPERATING SYSTEM: DR DOS Release 5.0

NETWORK: Banyan Vines 4.0

MICROSOFT WINDOWS: Windows 3.0 running in 386 Enhanced Mode, loaded from a network drive SOFTWARE DRIVERS: HIDOS Ver 1.11 /Bdos=FFFF; MOUSE ver 6.26 Microsoft SMARTDrive Disk Cache Ver 3.06 Banyan Vines 4.0 (5)

HIMEM: DOS XMS Driver Ver 2.60

#### HARDWARE

SYSTEM: Compaq Deskpro 386/25e MANUFACTURER: Compaq Computer Corp.

CPU CLOCK: 25 MHZ

COPROCESSOR: N/A

RAM: 4 MB HARD DISK: 60 MB

FLOPPY DISK: 3.5", 5.25" VIDEO DISPLAY: VGA Color

VIDEO ADAPTER: VGA MEMORY ADAPTER: N/A

NETWORK ADAPTER: IBM Token Ring 16/4

IRQ2; RAM D8000; ROM CC000

MOUSE: Microsoft PERIPHERAL: N/A

## METHODOLOGY

NSTL's methodology includes testing program functions to exercise the system I/O. Program features tested include: appearance of screens; special keys; load; setup; HIMEM.SYS; SMARTDRV.SYS; 386 Enhanced mode; File Manager; format a diskette; make a system disk; label diskette; clock; Print Manager; network printing; Write; Paintbrush; cut and paste between two applications; run non-Winapps as full screen and windowed; Macro Recorder; cardfile; calendar; alarm; PIF editor; control panel: setting up applications.

> MS 0116346 CONFIDENTIAL

MS-PCA 1178070 CONFIDENTIAL

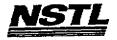

# NETL COMPATIBILITY SUMMARY REPORT Harvard Graphics ver. 2.3 - PAGE 3

SYSTEM: IBM PS/2 Model 80-071 MANUFACTURER: IBM Corporation

#### CONFIG.SYS

SHELL=C:\COMMAND.COM C:\ /P /E:512 BREAK=ON BUFFERS=20 FILES=20 device≈\$fdd5.sys FCBS=4,4 FASTOPEN=512 LASTDRIVE=E HISTORY=ON, 256, OFF COUNTRY=001,,C:\DRDOS\COUNTRY.SYS HIDOS=OFF DEVICE=C:\HIMEM.SYS DEVICE=C:\DRDOS\HIDOS.SYS /B=FFFF DEVICE=C:\SMARTDRV.SYS ?"Load MemoryMAX software (Y/N) "DEVICE=C:\DRDOS\EMM386.SYS /F=AUTO /K=3328 /B=AUTO /R=AUTO

#### AUTOEXEC. BAT

**@ECHO OFF** REM The DRDOSBEG and DRDOSEND labels tell the SETUP REM program which statements it should process. Put REM any additional statements for DR DOS between REM these two labels. Any other statements e.g. for REM other operating systems should be placed REM outside the labels. : DRDOSBEG PATH C:\;C:\DRDOS **VERIFY=OFF** PROMPT \$P\$G MEMMAX -U >NUL : DRDOSEND c:\MOUSE c:\LOGIN

# MICROSOFT WINDOWS CONFIGURATION

MS-DOS or PC-DOS System System Type:

Video Display: VGA

PCL/HP LaserJet on LPT1 Printer: Microsoft, or IBM PS/2 Mouse:

Enhanced 101 or 102 key US and Non US Keyboard: Network:

Novell Netware 2.10 or above, or 386

MS 0116347 CONFIDENTIAL

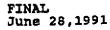

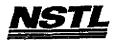

# NSTL COMPATIBILITY SUMMARY REPORT Harvard Graphics ver. 2.3 - PAGE 2

SYSTEM: IBM PS/2 Model 80-071 MANUFACTURER: IBM Corporation

NSTL has determined that in the configuration tested, this product is:

COMPATIBLE

[X]

NOT COMPATIBLE

[ ]

No discrepancies were found between the expected and observed results.

MS 0116348 CONFIDENTIAL

MS-PCA 1178072 CONFIDENTIAL

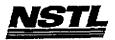

#### APPLICATION SOFTWARE

PROGRAM: Harvard Graphics

VERSION: 2.3

PUBLISHER: Software Publishing Corporation

VIDEO CONFIGURATION: IBM VGA

PRINTER CONFIGURATION: HP LaserJet+, II, IID

OTHER CONFIGURATION: Plotter HP 7475 TESTER: NSTL/nn

DATE: 05/23/91

## OPERATING SYSTEM SOFTWARE

OPERATING SYSTEM: DR DOS Release 5.0
NETWORK: Novell Netware 286 TTS Ver 2.15 Rev.C MICROSOFT WINDOWS: Windows 3.0 running in 386 Enhanced Mode, loaded from a network drive SOFTWARE DRIVERS: HIDOS Ver 1.11 /Bdos=FFFF; \$FDD5 Ver 1.0 Microsoft SMARTDrive Disk Cache Ver 3.06

Novell IPX/SPX 3.01; NET3.COM 3.01 Rev A

HIMEM: DOS XMS Driver Ver 2.60

# HARDWARE

SYSTEM: IBM PS/2 Model 80-071 MANUFACTURER: IBM Corporation CPU CLOCK: 16 MHz

COPROCESSOR: 80387

RAM: 4 MB HARD DISK: 70 MB

FLOPPY DISK: 3.5", 5.25" VIDEO DISPLAY: IBM PS/2 Color Display 8514

VIDEO ADAPTER: N/A MEMORY ADAPTER: IBM 80386 Memory Expansion Board W/ 2 MB

NETWORK ADAPTER: IBM Token Ring 16/4 A

IRQ2; RAM D8000-DBFFF; ROM CC000-CDFFF

MOUSE: IBM Mouse on Mouse Port PERIPHERAL: N/A

## METHODOLOGY

NSTL's methodology includes testing program functions to exercise the system I/O. Program features tested include: appearance of screens; special keys; load; save; network printing; text charts; organization chart; edit charts; hide data; titles and legends; bar width; line styles; tick marks; grid lines; calculations; copy and exchange; annotate; spell check; macro; create a chart; draw a symbol; slide show; speed keys; print to disk; applications menu: file locking applications menu; file locking.

> MS 0116349 CONFIDENTIAL

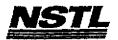

# NSTL COMPATIBILITY SUMMARY REPORT Prokey Plus ver. 5.1 - PAGE 3

SYSTEM: IBM PS/2 Model 80-071 MANUFACTURER: IBM Corporation

# CONFIG.SYS

SHELL=C:\COMMAND.COM /P files=40 buffers=20 device=c:\himem.sys

# AUTOEXEC. BAT

path c:\;c:\drdos
prompt \$p\$g ntokipx net3

# MICROSOFT WINDOWS CONFIGURATION

N/A N/A N/A N/A N/A

MS 0116350 CONFIDENTIAL

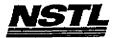

# NSTL COMPATIBILITY SUMMARY REPORT Prokey Plus ver. 5.1 - PAGE 2

SYSTEM: IBM PS/2 Model 80-071 MANUFACTURER: IBM Corporation

NSTL has determined that in the configuration tested, this product is:

COMPATIBLE

[X]

NOT COMPATIBLE

[ ]

This application was not tested with Windows. Tested without Windows, Prokey could not be popped up in Harvard Graphics.

MS 0116351 CONFIDENTIAL

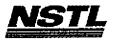

#### APPLICATION SOFTWARE

PROGRAM: Prokey Plus

VERSION: 5.1 PUBLISHER: RoseSoft

VIDEO CONFIGURATION: N/A PRINTER CONFIGURATION: N/A OTHER CONFIGURATION: N/A

TESTER: NSTL/nn DATE: 06/02/91

# OPERATING SYSTEM SOFTWARE

OPERATING SYSTEM: DR DOS Release 5.0 NETWORK: Novell Netware 286 TTS Ver 2.15 Rev.C

MICROSOFT WINDOWS: N/A

N/A

SOFTWARE DRIVERS: N/A

N/A

Novell IPX/SPX 3.01; NET3.COM 3.01 Rev A

HIMEM: DOS XMS Driver Ver 2.60

#### HARDWARE

SYSTEM: IBM PS/2 Model 80-071

MANUFACTURER: IBM Corporation

CPU CLOCK: 16 MHz COPROCESSOR: 80387 RAM: 4 MB HARD DISK: 70 MB

FLOPPY DISK: 3.5", 5.25" external drive VIDEO DISPLAY: IBM PS/2 Color Display 8514

VIDEO ADAPTER: N/A MEMORY ADAPTER: IBM 80386 Memory Expansion Board w/ 2 MB

NETWORK ADAPTER: IBM Token Ring 16/4 A

IRQZ; RAM D8000-DBFFF; ROM CC000-CDFFF

MOUSE: IBM Mouse on Mouse Port

PERIPHERAL: N/A

## METHODOLOGY

NSTL's methodology includes testing program functions to exercise the system I/O. Program features tested include: installation on a network drive; installation of both graphics and text modes; Macro creation and execution; appearence of screens; use of prokey from within other applications programs.

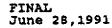

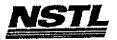

# NBTL COMPATIBILITY SUMMARY REPORT QEMM 386 ver. 2.2 - PAGE 3

SYSTEM: IBM PS/2 Model 80-071 MANUFACTURER: IBM Corporation

## CONFIG.SYS

DEVICE=C:\QEMM.SYS
SHELL=C:\COMMAND.COM C:\ /P /E:512
BREAK=ON
BUFFERS=15
FILES=20
FCBS=4,4
DEVICE=C:\NET\DXMAOMOD.SYS
DEVICE=C:\NET\DXMCOMOD.SYS
\*OTHER QEMM DEVICE STATEMENTS TESTED:
DEVICE=C:\QEMM.SYS
DEVICE=C:\QEMM.SYS
DEVICE=C:\QEMM.SYS NO EMS
DEVICE=C:\QEMM.SYS EXTMEM=2048
DEVICE=C:\QEMM.SYS RAM

# AUTOEXEC. BAT

QECHO OFF
REM The DRDOSBEG and DRDOSEND labels tell the SETUP
REM program which statements it should process. Put
REM any additional statements for DR DOS between
REM these two labels. Any other statements e.g. for
REM other operating systems should be placed
REM outside the labels.
PATH C:\;C:\QEMM;C\DRDOS
PROMPT \$P\$G
MOUSE
LOGIN386

# MICROSOFT WINDOWS CONFIGURATION

N/A N/A N/A N/A N/A N/A

> MS 0116353 CONFIDENTIAL

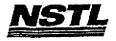

# NSTL COMPATIBILITY SUMMARY REPORT QEMM 386 ver. 2.2 - PAGE 2

SYSTEM: IBM PS/2 Model 80-071 MANUFACTURER: IBM Corporation

NSTL has determined that in the configuration tested, this product is:

COMPATIBLE

[X]

NOT COMPATIBLE

[ ]

No discrepancies were found between the expected and observed results.

MS 0116354 CONFIDENTIAL

> MS-PCA 1178078 CONFIDENTIAL

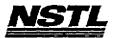

#### APPLICATION SOFTWARE

PROGRAM: QEMM 386 VERSION: 2.2

PUBLISHER: Quarterdeck

VIDEO CONFIGURATION: N/A PRINTER CONFIGURATION: N/A OTHER CONFIGURATION: N/A

TESTER: NSTL/nn DATE: 06/9/91

#### OPERATING SYSTEM SOFTWARE

OPERATING SYSTEM: DR DOS Release 5.0 NETWORK: Novell Netware 386 TTS Ver 3.10 Rev.A

MICROSOFT WINDOWS: N/A N/A

SOFTWARE DRIVERS: QEMM.SYS 5.11

Ñ/A

IBM LAN SPT 1.12: Novell IPX/SPX 3.01;

NET3 3.01 Rev A

N/A

# HARDWARE

SYSTEM: IBM PS/2 Model 80-071
MANUFACTURER: IBM Corporation
CPU CLOCK: 16 MHz
COPROCESSOR: 80387

RAM: 4 MB

HARD DISK: 70 MB

FLOPPY DISK: 3.5", 5.25" external drive

VIDEO DISPLAY: IBM PS/2 Color Display 8514

VIDEO ADAPTER: N/A
MEMORY ADAPTER: N/A
NETWORK ADAPTER: IBM Token Ring 16/4 A
IRQ2; RAM D8000-DBFFF; ROM CC000-CDFFF

## **METHODOLOGY**

NSTL's methodology includes testing program functions to exercise memory configuration capabilities. Program features tested included: expanded memory use; extended memory use; extended and expanded memory use; RAM Fill and Nofill.

> MS 0116355 CONFIDENTIAL

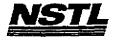

## APPLICATION SOFTWARE

PROGRAM: Superkey VERSION: 1.16 A

PUBLISHER: Borland International

VIDEO CONFIGURATION: Monochrome

PRINTER CONFIGURATION: N/A OTHER CONFIGURATION: N/A TESTER: NSTL/mb

DATE: 05/29/91

#### OPERATING SYSTEM SOFTWARE

OPERATING SYSTEM: DR DOS Release 5.0
NETWORK: Novell Netware 286 TTS Ver 2.15 Rev.C

MICROSOFT WINDOWS: N/A

N/A

SOFTWARE DRIVERS: HIDOS Ver 1.11 /Bdos=FFFF

Microsoft SMARTDrive Disk Cache Ver 3.06 Novell IPX/SPX 3.01; NET3.COM 3.01 Rev A

HIMEM: DOS XMS Driver Ver 2.60

### HARDWARE

SYSTEM: Compaq Deskpro 386/25e

MANUFACTURER: Compaq Computer Corp. CPU CLOCK: 25 MHZ

COPROCESSOR: N/A RAM: 4 MB

HARD DISK: 60 MB

FLOPPY DISK: 3.5", 5.25" VIDEO DISPLAY: VGA Color VIDEO ADAPTER: VGA

MEMORY ADAPTER: N/A

NETWORK ADAPTER: IBM Token Ring 16/4

IRQ2; RAM D8000; ROM CC000;

MOUSE: N/A PERIPHERAL: N/A

#### METHODOLOGY

NSTL's methodology includes testing program functions to exercise the system I/O. Program features tested include: keyboard macros; macro file editing; macro file merging; screen, date, and disk functions within a macro.

> MS 0116356 CONFIDENTIAL

7 :

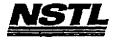

# NSTL COMPATIBILITY SUMMARY REPORT Superkey ver. 1.16 A - PAGE 2

SYSTEM: Compaq Deskpro 386/25e MANUFACTURER: Compaq Computer Corp.

NSTL has determined that in the configuration tested, this product is:

COMPATIBLE

[X]

NOT COMPATIBLE

[]

No discrepancies were found between the expected and observed results. This product was not tested under Windows 3.0.

MS 0116357 CONFIDENTIAL

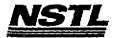

## NSTL COMPATIBILITY SUMMARY REPORT Superkey ver. 1.16 A - PAGE 3

SYSTEM: Compaq Deskpro 386/25e MANUFACTURER: Compaq Computer Corp.

## CONFIG.SYS

SHELL=C:\COMMAND.COM C:\ /P /E:512
BREAK=ON
BUFFERS=15
FILES=20
FCBS=4,4
FASTOPEN=512
LASTDRIVE=E
HISTORY=ON, 256, OFF
COUNTRY=O01,,C:\DRDOS\COUNTRY.SYS
HIDOS=OFF
DEVICE=C:\HIMEM.SYS
DEVICE=C:\DRDOS\HIDOS.SYS /B=FFFF
DEVICE=C:\SMARTDRV.SYS
?"Load MemoryMAX software (Y/N) "DEVICE=C:\DRDOS\EMM3B6.SYS
/F=AUTO /K=3328 /B=AUTO /R=AUTO

## AUTOEXEC.BAT

@ECHO OFF
REM The DRDOSBEG and DRDOSEND labels tell the SETUP
REM program which statements it should process. Put
REM any additional statements for DR DOS between
REM these two labels. Any other statements e.g. for
REM other operating systems should be placed
REM outside the labels.
:DRDOSBEG
PATH C:\;C:\DRDOS
VERIFY=OFF
PROMPT \$P\$G
MEMMAX -U >NUL
:DRDOSEND
LOGIN

## MICROSOFT WINDOWS CONFIGURATION

A\N A\K A\K A\K A\K A\K

> MS 0116358 CONFIDENTIAL

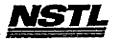

### APPLICATION SOFTWARE

PROGRAM: Turbo Debugger

VERSION: 2.0 PUBLISHER: Borland

VIDEO CONFIGURATION: N/A PRINTER CONFIGURATION: N/A

OTHER CONFIGURATION: N/A TESTER: NSTL/mb

DATE: 05/29/91

#### OPERATING SYSTEM SOFTWARE

OPERATING SYSTEM: DR DOS Release 5.0

NETWORK: Novell Netware 286 TTS Ver 2.15 Rev.C

MICROSOFT WINDOWS: N/A

N/A

SOFTWARE DRIVERS: HIDOS Ver 1.11 /Bdos=FFFF Microsoft SMARTDrive Disk Cache Ver 3.06

Novell IPX/SPX 3.01; NET3.COM 3.01 Rev A

HIMEM: DOS XMS Driver Ver 2.60

## HARDWARE

**BYSTEM:** Compaq Deskpro 386/25e MANUFACTURER: Compaq Computer Corp.

CPU CLOCK: 25 MHZ

COPROCESSOR: N/A

RAM: 4 MB HARD DISK: 60 MB

FLOPPY DISK: 3.5", 5.25" VIDEO DISPLAY: VGA Color

VIDEO ADAPTER: VGA MEMORY ADAPTER: N/A

NETWORK ADAPTER: IBM Token Ring 16/4
IRQ2; RAM D8000; ROM CC000

MOUSE: N/A PERIPHERAL: N/A

## METHODOLOGY

NSTL's methodology includes testing program functions to exercise the system I/O. Program features tested include: appearence of screens; special keys; load files; toggle between files; set breakpoints; step and trace functions in C and assembly source code; animate function; screen switching.

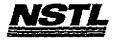

# NSTL COMPATIBILITY SUMMARY REPORT Turbo Debugger ver. 2.0 - PAGE 2

SYSTEM: Compaq Deskpro 386/25e MANUFACTURER: Compaq Computer Corp.

NSTL has determined that in the configuration tested, this product is:

COMPATIBLE

[X]

NOT COMPATIBLE

[ ]

Since Turbo Debugger is a protected mode application, it was not tested under Windows 3.0.

MS 0116360 CONFIDENTIAL

MS-PCA 1178084 CONFIDENTIAL

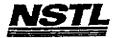

# NSTL COMPATIBILITY SUMMARY REPORT Turbo Debugger ver. 2.0 - PAGE 3

SYSTEM: Compaq Deskpro 386/25e MANUFACTURER: Compaq Computer Corp.

## CONFIG.SYS

SHELL=C:\COMMAND.COM C:\ /P /E:512
BREAK=ON
BUFFERS=15
FILES=40
FCBS=4,4
FASTOPEN=512
LASTDRIVE=E
HISTORY=ON, 256, OFF
COUNTRY=OO1,,C:\DRDOS\COUNTRY.SYS
DEVICE=C:\HIMEM.SYS
DEVICE=C:\DRDOS\HIDOS.SYS /B=FFFF
DEVICE=C:\SMARTDRV.SYS 128
?"Load MemoryMAX software (Y/N) "DEVICE=C:\DRDOS\EMM386.SYS
/F=AUTO /K=3328 /B=AUTO /R=AUTO

## AUTOEXEC.BAT

@ECHO OFF
REM The DRDOSBEG and DRDOSEND labels tell the SETUP
REM program which statements it should process. Put
REM any additional statements for DR DOS between
REM these two labels. Any other statements e.g. for
REM other operating systems should be placed
REM outside the labels.
:DRDOSBEG
PATH C:\DRDOS;
VERIFY=OFF
PROMPT \$P\$G
MEMMAX -U >NUL
:DRDOSEND
LOGIN

# MICROSOFT WINDOWS CONFIGURATION

N/A N/A N/A N/A

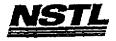

#### APPLICATION SOFTWARE

PROGRAM: Software Carousel

VERSION: 4.0

PUBLISHER: SoftLogic Solutions

VIDEO CONFIGURATION: N/A PRINTER CONFIGURATION: N/A OTHER CONFIGURATION: N/A TESTER: NSTL/nn

DATE: 06/17/91

# OPERATING SYSTEM SUFIWARE

OPERATING SYSTEM: DR DOS Release 5.0 NETWORK: Banyan Vines 4.0

MICROSOFT WINDOWS: N/A N/A

SOFTWARE DRIVERS: Banyan Vines 4.0 (5)

N/A

QEMM.SYS Ver 5.0

\$FDD5.SYS: IBM External Disk Drive Ver 1.0

#### HARDWARE

BYSTEM: IBM PS/2 Model 80-071 MANUFACTURER: IBM Corporation

CPU CLOCK: 16 MHz COPROCESSOR: 80387 RAM: 4 MB

HARD DISK: 70 MB

FLOPPY DISK: 3.5", 5.25\*

VIDEO DISPLAY: IBM PS/2 Color Display 8514

VIDEO ADAPTER: N/A MEMORY ADAPTER: N/A

NETWORK ADAPTER: IBM Token Ring 16/4 A

IRQ2; RAM DB000-DBFFF; ROM CC000-CDFFF

MOUSE: IBM Mouse on Mouse Port

PERIPHERAL: N/A

## METHODOLOGY

NSTL's methodology includes testing program functions to exercise the system I/O. Program features tested include: creating memory partitions; switching memory partitions; accessing control menu and changing options: execution of Software Carousel in extended (HIMEM.SYS) and expanded (QEMM.SYS EXT MEM=2048) memory; network printing.

> MS 0116362 CONFIDENTIAL

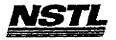

#### NETL COMPATIBILITY SUMMARY REPORT Software Carcusel ver. 4.0 - PAGE 2

SYSTEM: IBM PS/2 Model 90-071 MANUFACTURER: IBM Corporation

NSTL has determined that in the configuration tested, this product is:

COMPATIBLE

[ ]

NOT COMPATIBLE

[X]

Under DR DOS 5.0, in Software Carousel's control menu, a blinking cursor (indicating an active application) was displayed after a memory partition was accessed but no applications were started.

In MS DOS 5.0, the cursor was not displayed at all, even when an application was, in fact, started.

In MS DOS 3.3 the cursor was displayed when an application was active in a memory partition (this worked correctly). restart the system.

on MS DOS 5.0, the system issued an the error message:

.. no program running in the memory partition

while the "kill the program" option was accessed.

Under IBM DOS 3.3 the "kill the program" option terminated the active program and successfully returned to the DOS prompt.

FINAL June 28,1991

## NSTL COMPATIBILITY SUMMARY REPORT Software Carousel ver. 4.0 - PAGE 3

SYSTEM: IBM PS/2 Model 80-071 MANUFACTURER: IBM Corporation

## CONFIG.SYS

SHELL=C:\COMMAND.COM C:\ /P /E:512
BREAK=ON
BUFFERS=15
FILES=20
FCBS=4,4
device=c:\net\dxma0mod.sys
device=c:\net\dxma0mod.sys
device=c:\fdd5.sys
history = on,256,off
device=c:\qemm.sys extmem=1024

## AUTOEXEC. BAT

path c:\;c:\drdos;c:\WP51\;F:\APPS\WP51\
rem c:\mouse
PROMPT \$P\$G
LOGIN386

# MICROSOFT WINDOWS CONFIGURATION

N/A N/A N/A N/A N/A

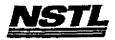

# APPLICATION SOFTWARE

PROGRAM: PC Tools Deluxe

VERSION: 6.0

PUBLISHER: Central Point Software

VIDEO CONFIGURATION: N/A PRINTER CONFIGURATION: N/A OTHER CONFIGURATION: N/A

TESTER: NSTL/mb DATE: 05/23/91

# OPERATING SYSTEM SOFTWARE

OPERATING SYSTEM: DR DOS Release 5.0 NETWORK: Novell Netware 286 TTS Ver 2.15 Rev.C MICROSOFT WINDOWS: Windows 3.0 running in 386 Enhanced

Mode, loaded from a network drive SOFTWARE DRIVERS: HIDOS Ver 1.11 /Bdos=FFFF Microsoft SMARTDrive Disk Cache Ver 3.06

Novell IPX/SPX 3.01; NET3.COM 3.01 Rev A HIMEM: DOS XMS Driver Ver 2.60

#### HARDWARE

SYSTEM: Compaq Deskpro 386/25e MANUFACTURER: Compaq Computer Corp. CPU CLOCK: 25 MHZ

COPROCESSOR: N/A RAM: 4 MB HARD DISK: 60 MB

FLOPPY DISK: 3.5", 5.25"
VIDEO DISPLAY: VGA Color
VIDEO ADAPTER: VGA
MEMORY ADAPTER: N/A

NETWORK ADAPTER: IBM Token Ring 16/4

IRQ2; RAM D8000; ROM CC000

MOUSE: N/A PERIPHERAL: N/A

# METHODOLOGY

NSTL's methodology includes testing program functions to exercise the system I/O. Program features testing program functions to exercise the system I/O. Program features tested include: appearance of screens; special keys; setup; pc-cache; pcshell; mouse; help screens; hotkeys; change screen colors; save; diskfix; mirror/rebuild; format; delete; undelete; pc-secure; encrypt, decrypt; backup/restore hard disk; edit; block functions; notepad; alarm; database; autodial; clipboard; macros; calculators; utilities; file locking; network printing.

> MS 0116365 CONFIDENTIAL

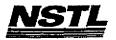

## NSTL COMPATIBILITY SUMMARY REPORT PC Tools Deluxe ver. 6.0 - PAGE 2

SYSTEM: Compaq Deskpro 386/25e MANUFACTURER: Compaq Computer Corp.

NSTL has determined that in the configuration tested, this product is:

COMPATIBLE

**[X]** 

NOT COMPATIBLE

[ ]

PC tools provides limited network support: concurrently editing the same file on two different workstations results in the changes being saved only for the last user of the file.

For any file in use by another node, PCTools displays a sector error.

Both of the problems occurred with DR DOS 5.0 and MS DOS 5.0.

MS 0116366 CONFIDENTIAL

> MS-PCA 1178090 CONFIDENTIAL

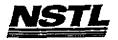

# NSTL COMPATIBILITY SUMMARY REPORT PC Tools Deluxe ver. 6.0 - PAGE 3

SYSTEM: Compaq Deskpro 386/25e MANUFACTURER: Compaq Computer Corp.

#### CONFIG.SYS

SHELL=C:\COMMAND.COM C:\ /P /E:512 FILES=40 BUFFERS=20 FILES=20 DEVICE=C:\HIMEM.SYS DEVICE=C:\DRDOS\HIDOS.SYS /B=FFFF DEVICE=C:\SMARTDRV.SYS

#### AUTOEXEC. BAT

QECHO OFF
REM The DRDOSBEG and DRDOSEND labels tell the SETUP
REM program which statements it should process. Put
REM any additional statements for DR DOS between
REM these two labels. Any other statements e.g. for
REM other operating systems should be placed
REM outside the labels.
:DRDOSBEG
PATH F:\APPS\C:\;C:\DRDOS
VERIFY=OFF
PROMPT \$P\$G
MEMMAX -U >NUL
:DRDOSEND
LOGIN

# MICROSOFT WINDOWS CONFIGURATION

System Type: MS-DOS or PC-DOS System Video Display: VGA Printer: PCL/HP LaserJet on LPT1 Microsoft, or IBM PS/2

Mouse: Microsoft, or IBM PS/2
Keyboard: Enhanced 101 or 102 key US and Non US
Network: Novell Netware 2.10 or above, or 386

MS 0116367 CONFIDENTIAL

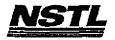

# APPLICATION SOFTWARE

PROGRAM: Superkey

VERSION: 1.16 A
PUBLISHER: Borland International

VIDEO CONFIGURATION: Monochrome

PRINTER CONFIGURATION: N/A OTHER CONFIGURATION: N/A

TESTER: NSTL/mb

DATE: 06/05/91

#### OPERATING SYSTEM SOFTWARE

OPERATING SYSTEM: DR DOS Release 5.0

NETWORK: Banyan Vines 4.0

MICROSOFT WINDOWS: N/A

N/A SOFTWARE DRIVERS: HIDOS Ver 1.11 /Bdos=FFFF; MOUSE Ver 1.1

Microsoft SMARTDrive Disk Cache Ver 3.06

Banyon Vines 4.0 (5)

HIMEM: DOS XMS Driver Ver 2.60

## HARDWARE

**BYSTEM:** Compaq Deskpro 386/25e

MANUFACTURER: Compaq Computer Corp.

CPU CLOCK: 25 MHZ COPROCESSOR: N/A

RAM: 4 MB

HARD DISK: 60 MB

FLOPPY DISK: 3.5", 5.25" VIDEO DISPLAY: VGA Color

VIDEO ADAPTER: VGA MEMORY ADAPTER: N/A

IBM Token Ring 16/4 NETWORK ADAPTER:

IRQ2; RAM D8000; ROM CC000;

MOUSE: N/A

PERIPHERAL: N/A

#### METHODOLOGY

NSTL's methodology includes testing program functions to exercise the system I/O. Program features tested include: keyboard macros; macro file editing; macro file merging; screen, date, and disk functions within a macro.

> MS 0116368 CONFIDENTIAL

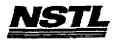

# NBTL COMPATIBILITY SUMMARY REPORT Superkey ver. 1.16 A - PAGE 2

SYSTEM: Compaq Deskpro 386/25e MANUFACTURER: Compaq Computer Corp.

NSTL has determined that in the configuration tested, this product is:

COMPATIBLE

[X]

NOT COMPATIBLE

[ ]

No discrepancies were found between the expected and observed results. This product was not tested under Windows 3.0.

MS 0116369 CONFIDENTIAL

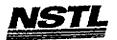

# MSTL COMPATIBILITY SUMMARY REPORT Superkey ver. 1.16 A - PAGE 3

SYSTEM: Compaq Deskpro 386/25e MANUFACTURER: Compaq Computer Corp.

```
CONFIG. 5YS
```

SHELL=C:\COMMAND.COM C:\ /P /E:512

BREAK=ON

BUFFERS=30

FILES=40

FCBS=4,4

FASTOPEN=512

LASTDRIVE=E

HISTORY=ON, 256, OFF

COUNTRY=001,,C:\DRDOS\COUNTRY.SYS

HIDOS=OFF
?"Load MemoryMAX software (Y/N) "DEVICE=C:\DRDOS\EMM386.SYS

/F=AUTO /K=2304 ... /B=AUTO /R=AUTO
device=c:\winstuff\himem.sys
device=c:\winstuff\mouse.sys
device=c:\winstuff\mouse.sys
device=c:\winstuff\smartdrv.sys 218
device=c:\drdos\ansi.sys

# AUTOEXEC. BAT

QECHO OFF
REM The DRDOSBEG and DRDOSEND labels tell the SETUP
REM program which statements it should process. Put
REM any additional statements for DR DOS between
REM these two labels. Any other statements e.g. for
REM other operating systems should be placed
REM outside the labels.
:DRDOSBEG
VERIFY OFF
PROMPT \$P\$G
MEMMAX -U >NUL
:DRDOSEND
set temp=c:\temp
\MOUSE\MSCMOUSE /A6
ban

# MICROSOFT WINDOWS CONFIGURATION

A\R A\R A\R A\R

> MS 0116370 CONFIDENTIAL

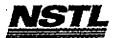

### APPLICATION SOFTWARE

PROGRAM: Crosstalk for Windows

VERSION: 1.01 B

PUBLISHER: Digital Communications Associates

VIDEO CONFIGURATION: N/A PRINTER CONFIGURATION: N/A OTHER CONFIGURATION: N/A
TESTER: NSTL/bw
DATE: 06/13/91

## OPERATING SYSTEM SOFTWARE

OPERATING SYSTEM: DR DOS Release 5.0

NETWORK: Novell Netware 386 TTS Ver 3.10 Rev.A MICROSOFT WINDOWS: Windows 3.0 running in 386 Enhanced Mode, loaded from a network drive SOFTWARE DRIVERS: HIDOS Ver 1.11 /bdos=FFFF

Microsoft SMARTDrive Disk Cache Ver 3.06

IBM LAN SPT 1.12; Novell IPX/SPX 2.41;

NET3 3.01 Rev A

HIMEM: DOS XMS Driver Ver 2.60

#### HARDWARE

BYSTEM: AST Premium 386SX/16
MANUFACTURER: AST Research Incorporated
CPU CLOCK: 16 MHz

COPROCESSOR: N/A

RAM: 4 MB HARD DISK: 40 MB FLOPPY DISK: 5.25"

VIDEO DISPLAY: NEC Multisync 2A Color Monitor

VIDEO ADAPTER: AST VGA Plus

MEMORY ADAPTER: N/A

NETWORK ADAPTER: IBM Token Ring 16/4

IRQ2; RAM D8000; ROM CC000

MOUSE: Microsoft Bus

PERIPHERAL: N/A

#### METHODOLOGY

NSTL's methodology includes testing program functions to exercise the system I/O. Program features tested include: installation and setup; appearance of screens; transferring files using different protocalls; answer and call modes; capture mode; network printing; file locking.

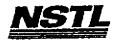

# NSTL COMPATIBILITY SUMMARY REPORT Crosstalk for Windows ver. 1.01 B - PAGE 2

SYSTEM: AST Premium 3865X/16 MANUFACTURER: AST Research Incorporated

NSTL has determined that in the configuration tested, this product is:

COMPATIBLE

[X]

NOT COMPATIBLE

[ ]

No discrepancies were found between the expected and observed results.

MS 0116372 CONFIDENTIAL

> MS-PCA 1178096 CONFIDENTIAL

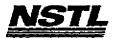

#### NSTL COMPATIBILITY SUMMARY REPORT Crosstalk for Windows ver. 1.01 B - PAGE 3

SYSTEM: AST Premium 386SX/16
MANUFACTURER: AST Research Incorporated

#### CONFIG.SYS

SHELL=C:\COMMAND.COM C:\ /P /E:512
BREAK=ON
BUFFERS=30
FILES=40
FCBS=4,4
FASTOPEN=512
LASTDRIVE=E
HISTORY=ON, 256, OFF
COUNTRY=OO1,,C:\DRDOS\COUNTRY.SYS
HIDOS=OFF
?load MemoryMAX software (Y/N) "DEVICE=C:\DRDOS\EMM386.SYS
/F=AUTO /K=2304 ... /B=AUTO /R=AUTO
device=c:\net386\dxma0mod.sys
device=c:\net386\dxma0mod.sys
device=c:\himem.sys
device=c:\himem.sys
device=c:\drdos\hidos.sys /b=ffff
device=c:\smartdrv.sys 128

# AUTOEXEC: BAT

@ECHO OFF
REM The DRDOSBEG and DRDOSEND labels tell the SETUP program which
REM statements it should process. Put any additional statements
REM for DR DOS between these two labels. Any other statements
REM e.g. for other operating systems should be placed outside
REM the labels.
path c:\drdos;
:DRDOSBEG
VERIFY OFF
PROMPT \$P\$G
MEMMAX -U >NUL
:DRDOSEND
hiload c:\net\tokipx
hiload c:\net\net3

# MICROSOFT WINDOWS CONFIGURATION

System Type: MS-DOS or PC-DOS System Video Display: VGA Printer: PCL/HP LaserJet on LPT1 Microsoft, or IBM PS/2

Mouse: Microsoft, or IBM PS/2
Keyboard: Enhanced 101 or 102 key US and Non US
Network: Novell Netware 2.10 or above, or 386

MS 0116373 CONFIDENTIAL

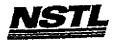

# APPLICATION SOFTWARE

PROGRAM: Software Carousel

VERSION: 4.0

PUBLISHER: SoftLogic Solutions

VIDEO CONFIGURATION: N/A PRINTER CONFIGURATION: N/A OTHER CONFIGURATION: N/A

TESTER: NSTL/nn DATE: 06/05/91

# OPERATING SYSTEM SOFTWARE

OPERATING SYSTEM: DR DOS Release 5.0 NETWORK: Novell Netware 386 TTS Ver 3.10 Rev.A

MICROSOFT WINDOWS: N/A

N/A SOFTWARE DRIVERS: QEMM.SYS Ver 5.0

\$FDD5: IBM External Disk Drive Ver 1.0 IBM LAN SPT 1.12; Novell IPX/SPX 2.41;

NET3 3.01 Rev A

N/A

#### HARDWARE

SYSTEM: IBM PS/2 Model 80-071

MANUFACTURER: IBM Corporation

CPU CLOCK: 16 MHz COPROCESSOR: 80387

RAM: 4 MB

HARD DISK: 70 MB
FLOPPY DISK: 3.5", 5.25"
VIDEO DISPLAY: IBM PS/2 Color Display 8514

VIDEO ADAPTER: N/A

MEMORY ADAPTER: QEMM 5.0

NETWORK ADAPTER: IBM Token Ring 16/4 A

IRQ2; RAM D8000-DBFFF; ROM CC000-CDFFF

MOUSE: IBM Mouse on Mouse Port

PERIPHERAL: N/A

#### METHODOLOGY

NSTL's methodology includes testing program functions to exercise the system I/O. Program features tested include: creating memory partitions; switching memory partitions; accessing control menu and changing options: execution of Software Carousel in extended ( HIMEM.SYS ) and expanded ( QEMM.SYS EXT MEM=2048 ) memory; network printing.

وتروح

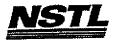

# NSTL COMPATIBILITY SUMMARY REPORT Software Carousel ver. 4.0 - PAGE 2

SYSTEM: IBM PS/2 Model 80-071 MANUFACTURER: IBM Corporation

NSTL has determined that in the configuration tested, this product is:

COMPATIBLE

[ ]

NOT COMPATIBLE

[X]

With the HIMEM.SYS (dated 10/31/90) memory manager loaded, executing Software Carousel and pressing the ALT SPACEBAR keys caused the system to lockup under DR DOS 5.0. This problem did not occur with MS DOS 5.0 or when HIMEMSLS.SYS (SoftLogic's own memory manager) was used with DR DOS 5.0.

Under DR DOS 5.0 in Software Carousel's control menu, a blinking cursor (indicating an active application) was displayed after a memory partition was accessed but no applications were started.

In MS DOS 5.0, the cursor was not displayed at all, even when an application was, in fact, started.

In MS DOS 3.3 the cursor was displayed when an application was active in a memory partition (this worked correctly).

Under DR DOS 5.0 when an active program was terminated using the "kill the program" option in the control menu, the system halted after exiting the control menu. A cold boot was necessary to restart the system.

On MS DOS 5.0, the system issued an the error message:

.. no program running in the memory partition

while the "kill the program" option was accessed.

Under IBM DOS 3.3 the "kill the program" option terminated the active program and successfully returned to the DOS prompt.

MS 0116375 CONFIDENTIAL

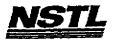

# NSTL COMPATIBILITY SUMMARY REPORT Software Carousel ver. 4.0 - PAGE 3

SYSTEM: IBM PS/2 Model 80-071 MANUFACTURER: IBM Corporation

## CONFIG.SYS

SHELL=C:\COMMAND.COM C:\ /P /E:512 BREAK=ON BUFFERS=15 FILES=20 FCBS=4,4 device=c:\net\dxma0mod.sys device=c:\net\dxmc0mod.sys device=c:\\$fdd5.sys history = on,256,off device=c:\qemm.sys extmem=1024

# AUTOEXEC. BAT

path c:\;c:\drdos;c:\WP51\;F:\APPS\WP51\
rem c:\mouse
PROMPT \$P\$G
LOGIN386

# MICROSOFT WINDOWS CONFIGURATION

N/A N/A N/A A/A A/H

> MS 0116376 CONFIDENTIAL

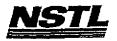

# APPLICATION SOFTWARE

PROGRAM: Microsoft Works

VERSION: 2.0

PUBLISHER: Microsoft Corporation

VIDEO CONFIGURATION: VGA

PRINTER CONFIGURATION: HP LaserJetII, Internal fonts, no

cartridge

OTHER CONFIGURATION: HAYES SMARTMODEM 1200 TESTER: NSTL/nn

DATE: 05/22/91

# OPERATING SYSTEM SOFTWARE

OPERATING SYSTEM: DR DOS Release 5.0

NETWORK: Novell Netware 286 TTS Ver 2.15 Rev.C

MICROSOFT WINDOWS: Windows 3.0 running in 386 Enhanced

Mode, loaded from a network drive

SOFTWARE DRIVERS: HIDOS Ver 1.11 /Bdos=FFFF; \$FDD5 Ver 1.0

Microsoft SMARTDrive Disk Cache Ver 3.06

Novell IPX/SPX 3.01; NET3.COM 3.01 Rev A HIMEM: DOS XMS Driver Ver 2.60

### HARDWARE

SYSTEM: IBM PS/2 Model 80-071
MANUFACTURER: IBM Corporation
CPU CLOCK: 16 MHz
COPROCESSOR: 80387 RAM: 4 MB HARD DISK: 70 MB

FLOPPY DISK: 3.5", 5.25" external drive VIDEO DISPLAY: IBM PS/2 Color Display 8514

VIDEO ADAPTER: N/A

MEMORY ADAPTER: IBM 80386 Memory Expansion Board w/ 2 MB NETWORK ADAPTER: IBM Token Ring 16/4 A

IRQ2; RAM D8000-DBFFF; ROM CC000-CDFFF

- .- .

MOUSE: IBM Mouse on Mouse Port PERIPHERAL: N/A

## METHODOLOGY

NSTL's methodology includes testing program functions to exercise NSTL's methodology includes testing program functions to exercise the system I/O. Program features tested include: appearance of screens; special keys; load; save; print; pull-down menus; word processor: block text features; undo; text enhancements; formatting; spell check; search and replace; print to disk; spreadsheet: formulas; recalculation; graphs; delete rows and columns; database: create, save, sort; change form; report; merge; communications: send and receive files; echo.

Testing and Distribution Center, 625 Ridge Pike, Conshahocken, PA 19428

MS 0116377 CONFIDENTIAL

MS-PCA 1178101 CONFIDENTIAL

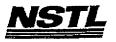

# NSTL COMPATIBILITY SUMMARY REPORT Microsoft Works ver. 2.0 - PAGE 2

SYSTEM: IBM PS/2 Model 80-071 MANUFACTURER: IBM Corporation

NSTL has determined that in the configuration tested, this product is:

COMPATIBLE

[X]

NOT COMPATIBLE

[ ]

No discrepancies were found between the expected and observed results.

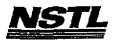

# NSTL COMPATIBILITY SUMMARY REPORT Microsoft Works ver. 2.0 - PAGE 3

SYSTEM: IBM PS/2 Model 80-071 MANUFACTURER: IBM Corporation

#### CONFIG.SYS

SHELL=C:\COMMAND.COM C:\ /P /E:512 BREAK=ON BUFFERS=15 FILES=20 DEVICE=\$FDD5.SYS FCBS=4,4 FASTOPEN=512 LASTDRIVE=E HISTORY=ON, 256, OFF COUNTRY=001,,C:\DRDOS\COUNTRY.SYS HIDOS=OFF DEVICE=C:\HIMEM.SYS DEVICE=C:\DRDOS\HIDOS.SYS /B=FFFF DEVICE=C:\SMARTDRV.SYS

## AUTOEXEC. BAT

**PECHO OFF** REM The DRDOSBEG and DRDOSEND labels tell the SETUP REM program which statements it should process. Put REM any additional statements for DR DOS between REM these two labels. Any other statements e.g. for REM other operating systems should be placed REM outside the labels. : DRDOSBEG PATH C:\;C:\DRDOS VERIFY=OFF PROMPT \$P\$G MEMMAX -U >NUL : DRDOSEND MOUSE LOGIN

# MICROSOFT WINDOWS CONFIGURATION

System Type:

MS-DOS or PC-DOS System

Video Display:

VGA

Printer:

PCL/HP LaserJet on LPT1

Mouse:

Keyboard:

Microsoft, or IBM PS/2 Enhanced 101 or 102 key US and Non US

Network:

Novell Netware 2.10 or above, or 386

Festing and Distribution Center, 625 Ridge Pike, Conshohacken, PA 19428

MS 0116379 CONFIDENTIAL

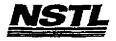

#### NSTL COMPATIBILITY FINAL REPORT ATTACHMENT A

## APPLICATION SOFTWARE

PROGRAM: Lotus 1-2-3

VERSION: Release 3

PUBLISHER: Lotus Development Corporation VIDEO CONFIGURATION: VGA (80x25 and 80x60 Color) PRINTER CONFIGURATION: HP LaserJet II

OTHER CONFIGURATION: N/A

TESTER: NSTL/ml DATE: 05/20/91

#### OPERATING SYSTEM SOFTWARE

OPERATING SYSTEM: DR DOS Release 5.0

NETWORK: Novell Netware 286 TTS Ver 2.15 Rev.C

MICROSOFT WINDOWS: Windows 3.0 running in Standard Mode, loaded from a network drive

SOFTWARE DRIVERS: HIDOS Ver 1.11 /Bdos=FFFF
Microsoft SMARTDrive Disk Cache Ver 3.06 Novell IPX/SPX 3.01; NET3.COM 3.01 Rev A HIMEM: DOS XMS Driver Ver 2.60

#### HARDWARE

SYSTEM: AST Premium 386SX/16
MANUFACTURER: AST Research Incorporated

CPU CLOCK: 16 MHz COPROCESSOR: N/A

RAM: 4 MB HARD DISK: 40 MB

FLOPPY DISK: 5.25" VIDEO DISPLAY: NEC Multisync 2A Color Monitor

VIDEO ADAPTER: AST VGA Plus

MEMORY ADAPTER: N/A

NETWORK ADAPTER: IBM Token Ring 16/4

IRQ2; RAM D8000; ROM CC000

MOUSE: N/A PERIPHERAL: N/A

#### METHODOLOGY

NSTL's methodology includes testing program functions to exercise the system I/O. Program features tested include: appearance of screens; special keys; setup; load; save; network printing; cell entry; relative and absolute formulas; append; combine; graphs; sort; search database; import; worksheet manipulation; multiple worksheet manipulation; move; copy; insert; delete; recalculate; print graphs to network printer; lock titles; set up and manipulate database table; translate files; exit to operating system prompt; file erase; memory status; file locking.

Testing and Distribution Center, 625 Ridge Pike, Conshohocken, PA 1942B

MS 0116380 CONFIDENTIAL

, ·

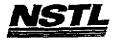

## NSTL COMPATIBILITY SUMMARY REPORT Lotus 1-2-3 ver. Release 3 - PAGE 2

SYSTEM: AST Premium 386SX/16 MANUFACTURER: AST Research Incorporated

NSTL has determined that in the configuration tested, this product is:

COMPATIBLE

[X]

NOT COMPATIBLE

[ ]

Lotus 1-2-3 Release 3.0 runs in protected mode. Therefore, it was not possible to run Microsoft Windows 3.0 in 386 Enhanced Mode while testing Lotus 1-2-3. Microsoft Windows was loaded in Standard Mode.

MS 0116381 CONFIDENTIAL

MS-PCA 1178105 CONFIDENTIAL

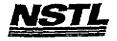

## NSTL COMPATIBILITY SUMMARY REPORT Lotus 1-2-3 ver. Release 3 - PAGE 3

SYSTEM: AST Premium 386SX/16 MANUFACTURER: AST Research Incorporated

## CONFIG.SYS

SHELL=C:\COMMAND.COM C:\ /P /E:512
BREAK=ON
BUFFERS=15
FILES=20
FCBS=4,4
FASTOPEN=512
LASTDRIVE=E
HISTORY=ON, 256, OFF
COUNTRY=001,,C:\DRDOS\COUNTRY.SYS
HIDOS=OFF
DEVICE=C:\HIMEM.SYS
DEVICE=C:\DRDOS\HIDOS.SYS /B=FFFF
DEVICE=C:\SMARTDRV.SYS
?"Load MemoryMAX software (Y/N) "DEVICE=C:\DRDOS\EMM386.SYS
/F=AUTO /K=3328 /B=AUTO /R=AUTO

## AUTOEXEC. BAT

@ECHO OFF
REM The DRDOSBEG and DRDOSEND labels tell the SETUP
REM program which statements it should process. Put
REM any additional statements for DR DOS between
REM these two labels. Any other statements e.g. for
REM other operating systems should be placed
REM outside the labels.
:DRDOSBEG
PATH C:\;C:\DRDOS
VERIFY=OFF
PROMPT \$P\$G
MEMMAX -U >NUL
:DRDOSEND
LOGIN

## MICROSOFT WINDOWS CONFIGURATION

System Type: MS-DOS or PC-DOS System

Video Display: VGA

Printer: PCL/HP LaserJet on LPT1
Mouse: Microsoft, or IBM PS/2

Keyboard: Enhanced 101 or 102 key US and Non US Network: Novell Netware 2.10 or above, or 386

MS 0116382 CONFIDENTIAL

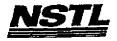

## NETL COMPATIBILITY FINAL REPORT ATTACHMENT A

## APPLICATION SOFTWARE

PROGRAM: Quattro Pro VERSION: 3.0 PUBLISHER: Borland International

VIDEO CONFIGURATION: Color monitor

PRINTER CONFIGURATION: HP Laserjet II standard 512 150 x 150 dpi

OTHER CONFIGURATION: WYSIWYG, WINDOWS installation

TESTER: NSTL/mb DATE: 05/23/91

# OPERATING SYSTEM SOFTWARE

OPERATING SYSTEM: DR DOS Release 5.0

NETWORK: Novell Netware 286 TTS Ver 2.15 Rev.C

MICROSOFT WINDOWS: Windows 3.0 running in 386 Enhanced

Mode, loaded from a network drive

SOFTWARE DRIVERS: N/A

Microsoft SMARTDrive Disk Cache Ver 3.06 Novell IPX/SPX 3.01; NET3.COM 3.01 Rev A

HIMEM: DOS XMS Driver Ver 2.60

#### HARDWARE

BYSTEM: Compaq Deskpro 386/25e MANUFACTURER: Compaq Computer Corp.

CPU CLOCK: 25 MHZ COPROCESSOR: N/A RAM: 4 MB HARD DISK: 60 MB

FLOPPY DISK: 3.5", 5.25"

VIDEO DISPLAY: VGA Color

VIDEO ADAPTER: VGA MEMORY ADAPTER: N/A

NETWORK ADAPTER: IBM Token Ring 16/4

IRQ2; RAM D8000; ROM CC000

MOUSE: N/A PERIPHERAL: N/A

#### METHODOLOGY

NSTL's methodology includes testing program functions to exercise the system I/O. Program features tested include: appearance of screens; special keys; load; save; print; help screens; create spreadsheet with numbers and text; use formulas; absolute value, arc cosine, exponentiation; modulus, and other math functions; financial calculations; print to file; append and combine files; format; move; copy; recalculation; sort/search database; ASCII code; string functions; date/time; block functions; file management; compression; password; graphs; macros; windows; link; import a Lotus file; "EMSTEST"; file locking; network printing.

Testing and Distribution Center, 625 Ridge Pike, Conshahocken, PA 19428

MS 0116383 CONFIDENTIAL

MS-PCA 1178107 CONFIDENTIAL

- 1

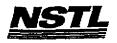

# NSTL COMPATIBILITY SUMMARY REPORT Quattro Pro ver. 3.0 - PAGE 2

SYSTEM: Compaq Deskpro 386/25e MANUFACTURER: Compaq Computer Corp.

NSTL has determined that in the configuration tested, this product is:

COMPATIBLE

(X)

NOT COMPATIBLE

[]

No discrepancies were found between the expected and observed results.

MS 0116384 CONFIDENTIAL

Testing and Distribution Center, 625 Ridge Pike, Conshahacken, PA 19428

MS-PCA 1178108 CONFIDENTIAL

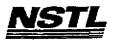

## NSTL COMPATIBILITY SUMMARY REPORT Quattro Pro ver. 3.0 - PAGE 3

SYSTEM: Compaq Deskpro 386/25e MANUFACTURER: Compaq Computer Corp.

## CONFIG.SYS

SHELL=C:\COMMAND.COM C:\ /P /E:512
BREAK=ON
BUFFERS=15
FILES=40
FCBS=4,4
FASTOPEN=512
LASTDRIVE=E
HISTORY=ON, 256, OFF
COUNTRY=001,,C:\DRDOS\COUNTRY.SYS
HIDOS=OFF
DEVICE=C:\HIMEM.SYS
DEVICE=C:\DRDOS\HIDOS.SYS /BDOS=FFFF
DEVICE=C:\SMARTDRV.SYS
?"Load MemoryMAX software (Y/N) "DEVICE=C:\DRDOS\EMM386.SYS
/F=AUTO /K=3328 /B=AUTO /R=AUTO

## AUTOEXEC. BAT

@ECHO OFF
REM The DRDOSBEG and DRDOSEND labels tell the SETUP
REM program which statements it should process. Put
REM any additional statements for DR DOS between
REM these two labels. Any other statements e.g. for
REM other operating systems should be placed
REM outside the labels.
:DRDOSBEG
PATH C:\;C:\DRDOS
VERIFY=OFF
PROMPT \$P\$G
MEMMAX -U >NUL
:DRDOSEND
LOGIN MARK
C:
path Y:\apps\apro\qproriv\mark1;y:\apps\QPRO

# MICROSOFT WINDOWS CONFIGURATION

System Type: MS-DOS or PC-DOS System Video Display: VGA

Printer: PCL/HP LaserJet on LPT1
Mouse: Microsoft, or IBM PS/2

Keyboard: Enhanced 101 or 102 key US and Non US Network: Novell Netware 2.10 or above, or 386

MS 0116385 CONFIDENTIAL

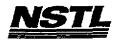

#### NSTL COMPATIBILITY FINAL REPORT ATTACHMENT A

## APPLICATION SOFTWARE

PROGRAM: Lap-Link

VERSION: Release 3.00 A PUBLISHER: Traveling Software Inc.

VIDEO CONFIGURATION: N/A PRINTER CONFIGURATION: N/A OTHER CONFIGURATION: N/A

TESTER: NSTL/nn DATE: 06/05/91

## OPERATING SYSTEM SOFTWARE

OPERATING SYSTEM: DR DOS Release 5.0
NETWORK: Novell Netware 386 TTS Ver 3.10 Rev.A MICROSOFT WINDOWS: Windows 3.0 running in 386 Enhanced

Mode, loaded from a network drive SOFTWARE DRIVERS: N/A

N/A

IBM LAN SPT 1.12; Novell IPX/SPX 2.41; NET3 3.01 Rev A

HIMEM: DOS XMS Driver Ver 2.60

## HARDWARE

SYSTEM: IBM PS/2 Model 80-071

MANUFACTURER: IBM Corporation

CPU CLOCK: 16 MHz COPROCESSOR: 80387

RAM: 4 MB HARD DISK: 70 MB

FLOPPY DISK: 3.5", 5.25" external drive VIDEO DISPLAY: IBM PS/2 Color Display 8514

VIDEO ADAPTER: N/A

MEMORY ADAPTER: IBM 80386 Memory Expansion Board w/ 2 MB NETWORK ADAPTER: IBM Token Ring 16/4 A IRQ2; RAM D8000-DBFFF; ROM CC000-CDFFF

MOUSE: IBM Mouse on Mouse Port

PERIPHERAL: N/A

#### METHODOLOGY

NSTL's methodology includes testing program functions to exercise Program features tested include: installation; the system I/O. remote installation; help screen; rename, erase and view a file; window; set colors; copy files from local to host; multiple baud rate copy; turbo copy; wildcopy; group copy; network printing; file locking.

> MS 0116386 CONFIDENTIAL

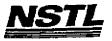

## NSTL COMPATIBILITY SUMMARY REPORT Lap-Link ver. Release 3.00 h - PAGE 2

SYSTEM: IBM PS/2 Model 80-071 MANUFACTURER: IBM Corporation

NSTL has determined that in the configuration tested, this product is:

COMPATIBLE

[X]

NOT COMPATIBLE

[ ]

Windows was executed in real mode ( without Himem.sys ) to use Lap-Link's "Remote Installation" feature and to transfer files.

On a monchrome VGA monitor (on an AST Premimum 386/16), exiting Lap-Link's "Device Driver" pop-up window caused the screen to display "cut off" characters. The DR DOS 5.0 CLS command fixed this, but the MS DOS 5.0 CLS command did not. Using the MODE CO80 command in both operating systems solved this problem.

Testing and Distribution Center, 625 Ridge Pike, Conshahocken, PA 19428

MS 0116387 CONFIDENTIAL

MS-PCA 1178111 CONFIDENTIAL

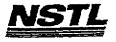

## NSTL COMPATIBILITY SUMMARY REPORT Lap-Link ver. Release 3.00 A - PAGE 3

SYSTEM: IBM PS/2 Model 80-071 MANUFACTURER: IBM Corporation

## CONFIG.SYS

SHELL=C:\COMMAND.COM C:\ /P FILES=40 BUFFERS=20 DEVICE=C:\HIMEM.SYS device=C:\net\dxma0mod.sys device=C:\net\dxmc0mod.sys

## AUTOEXEC.BAT

@ECHO OFF
REM The DRDOSBEG and DRDOSEND labels tell the SETUP
REM program which statements it should process. Put
REM any additional statements for DR DOS between
REM these two labels. Any other statements e.g. for
REM other operating systems should be placed
REM outside the labels.
:DRDOSBEG
PATH C:\;C:\DRDOS
PROMPT \$P\$G
LOGIN386

## MICROSOFT WINDOWS CONFIGURATION

System Type: MS-DOS or PC-DOS System Video Display: VGA Printer: PCL/HP LaserJet on LPT1 Microsoft, or IBM PS/2

Mouse: Microsoft, or IBM PS/2
Keyboard: Enhanced 101 or 102 key US and Non US
Network: Novell Netware 2.10 or above, or 386

Testing and Distribution Center, 625 Ridge Pike, Conshohocken, PA 19428

MS 0116388 CONFIDENTIAL

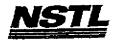

## NETL COMPATIBILITY FINAL REPORT ATTACEMENT A

# APPLICATION SOFTWARE

PROGRAM: Framework III LAN

VERSION: 1.0

PUBLISHER: Ashton-Tate Corporation VIDEO CONFIGURATION: Compaq Screen Drivers PRINTER CONFIGURATION: HP LaserJet II, LPT 1

OTHER CONFIGURATION: N/A
TESTER: NSTL/mb
DATE: 06/05/91

# OPERATING SYSTEM SOFTWARE

OPERATING SYSTEM: DR DOS Release 5.0
NETWORK: Novell Netware 386 TTS Ver 3.10 Rev.A MICROSOFT WINDOWS: Windows 3.0 running in 386 Enhanced

Mode, loaded from a network drive
SOFTWARE DRIVERS: HIDOS Ver 1.11 /Bdos=FFFF; MOUSE Ver 6.26
Microsoft SMARTDrive Disk Cache Ver 3.06

IBM LAN SPT 1.12: Novell IPX/SPX 2.41;

NET3 3.01 Rev A

HIMEM: DOS XMS Driver Ver 2.60

#### HARDWARE

SYSTEM: Compaq Deskpro 386/25e
MANUFACTURER: Compaq Computer Corp.
CPU CLOCK: 25 MHZ

COPROCESSOR: N/A

RAM: 4 MB HARD DISK: 60 MB

FLOPPY DISK: 3.5", 5.25" VIDEO DISPLAY: VGA Color

VIDEO ADAPTER: VGA MEMORY ADAPTER: N/A

NETWORK ADAPTER: IBM Token Ring 16/4

IRQ2; RAM D8000; ROM CC000

MOUSE: N/A PERIPHERAL: N/A

## METHODOLOGY

NSTL's methodology includes testing program functions to exercise the system I/O. Program features tested include: appearance of screens; special keys; outline creation and editing; label screens; special keys; outline creation and editing; label toggles; pagination; cell contents view; menu access; help; shuttle; date and time macros; create and save a word processing file, spreadsheet, and data base; DOS and file manipulation; text editing and format enhancement; justification; cut/paste; search/replace; word count; spell check; macros; spreadsheet load; format cells; zoom; recalculation options; column/row manipulation; cell reference mode switching; cell protection;

Testing and Distribution Center, 625 Ridge Pike, Conshahocken, PA 19428

- MS 0116389 CONFIDENTIAL cell justification; graphs; graph overlaying; graph-spreadsheet linking; data base sort; mailmerge; frame drag; delete/undo; data base search; import/export ASCII data; communications configuration; file transfer, protocols; call/answer; inter-frame data movement; database-spreadsheet linking.

MS 0116390 CONFIDENTIAL

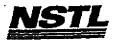

## NETL COMPATIBILITY SUMMARY REPORT Pramework III LAN ver. 1.0 - PAGE 2

SYSTEM: Compaq Deskpro 386/25e MANUPACTURER: Compaq Computer Corp.

NSTL has determined that in the configuration tested, this product is:

COMPATIBLE

[X]

NOT COMPATIBLE

[ ]

No discrepancies were found between expected and observed results.

MS 0116391 CONFIDENTIAL

MS-PCA 1178115 CONFIDENTIAL

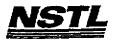

## NSTL COMPATIBILITY SUMMARY REPORT Framework III LAN ver. 1.0 - PAGE 3

SYSTEM: Compaq Deskpro 386/25e MANUFACTURER: Compaq Computer Corp.

## CONFIG.SYS

SHELL=C:\COMMAND.COM C:\ /P /E:512 BREAK=ON BUFFERS=30 FILES=40 FCBS=4,4 FASTOPEN=512 LASTDRIVE=E HISTORY=ON, 256, OFF COUNTRY=001,,C:\DRDOS\COUNTRY.SYS HIDOS=OFF DEVICE=C:\WINSTUFF\HIMEM.SYS DEVICE=C:\DRDOS\HIDOS.SYS /B=FFFF DEVIVE=C:\WINSTUFF\MOUSE.SYS DEVICE=C:\WINSTUFF\SMARTDRV.5YS DEVICE=C:\NET\DXMAOMOD.SYS DEVICE=C:\NET\DXMCOMOD.SYS ?"Load MemoryMAX software (Y/N) "DEVICE=C:\DRDOS\EMM386.SYS /F=AUTO /K=3328 /B=AUTO /R=AUTO

## AUTOEXEC. BAT

**₽ECHO OFF** REM The DRDOSBEG and DRDOSEND labels tell the SETUP REM program which statements it should process. Put REM any additional statements for DR DOS between REM these two labels. Any other statements e.g. for REM other operating systems should be placed REM outside the labels. **VERIFY=OFF** PROMPT \$P\$G MEMMAX -U >NUL : DRDOSEND SET temp=C:\TEMP \MOUSE\MSCMOUSE /A6 LOGIN386 Z:\CAPTURE /Q=NETWARE\_386\_PRINTER SET MV=Y: APPS\FW3\

## MICROSOFT WINDOWS CONFIGURATION

System Type:

MS-DOS or PC-DOS System

Video Display:

VGA

Printer:

PCL/HP LaserJet on LPT1

Mouse:

Microsoft, or IBM PS/2

Keyboard:

Enhanced 101 or 102 key US and Non US

CONFIDENTIAL

MS 0116392

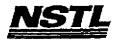

## NSTL COMPATIBILITY SUMMARY REPORT IBM Personal 3270 ver. 3.0 - PAGE 2

SYSTEM: Compaq Deskpro 386/25e MANUFACTURER: Compaq Computer Corp.

NSTL has determined that in the configuration tested, this product is:

COMPATIBLE

[X]

NOT COMPATIBLE

1

No discrepancies were found between the expected and observed results. Because of memory restraints, this product was tested at the network prompt.

MS 0116423 CONFIDENTIAL

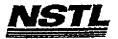

## NSTL COMPATIBILITY SUMMARY REPORT IBM Personal 3270 ver. 3.0 - PAGE 3

SYSTEM: Compaq Deskpro 386/25e MANUFACTURER: Compaq Computer Corp.

#### CONFIG.SYS

SHELL=C:\COMMAND.COM C:\ /P /E:512
BREAK=ON
BUFFERS=30
FILES=40
FCBS=4,4
FASTOPEN=512
LASTDRIVE=E
HISTORY=ON, 256, OFF
COUNTRY=001,,C:\DRDOS\COUNTRY.SYS
HIDOS=OFF
?Load MemoryMAX software (Y/N) "DEVICE=C:\DRDOS\EMM386.SYS
/F=AUTO /K=2304 ... /B=AUTO /R=AUTO
device=c:\himem.sys
device=c:\drdos\hidos.sys /b=ffff
device=c:\WINDOWS\smartdrv.sys 2048 512

## AUTOEXEC. BAT

@ECHO OFF
REM The DRDOSBEG and DRDOSEND labels tell the SETUP
REM program which statements it should process. Put
REM any additional statements for DR DOS between
REM these two labels. Any other statements e.g. for
REM other operating systems should be placed
REM outside the labels.
:DRDOSBEG
PATH C:\;C:\DRDOS
VERIFY OFF
PROMPT \$P\$G
MEMMAX -U >NUL
:DRDOSEND
set temp=c:\temp

# MICROSOFT WINDOWS CONFIGURATION

N/A N/A N/A N/A N/A

> MS 0116424 CONFIDENTIAL

: 12

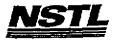

## NETL COMPATIBILITY FINAL REPORT ATTACEMENT A

## APPLICATION SOFTWARE

PROGRAM: DAC Easy Accounting

VERSION: 4.1

PUBLISHER: DAC Software, Inc.

VIDEO CONFIGURATION: N/A
PRINTER CONFIGURATION: HP Laserjet II
OTHER CONFIGURATION: N/A

TESTER: NSTL/ml DATE: 05/23/91

# OPERATING SYSTEM SOFTWARE

OPERATING SYSTEM: DR DOS Release 5.0 NETWORK: Novell Netware 286 TTS Ver 2.15 Rev.C

MICROSOFT WINDOWS: Windows 3.0 running in 386 Enhanced Mode, loaded from a network drive SOFTWARE DRIVERS: HIDOS Ver 1.11 /Bdos=FFFF Microsoft SMARTDrive Disk Cache Ver 3.06

Novell IPX/SPX 3.01; NET3.COM 3.01 Rev A

HIMEM: DOS XMS Driver Ver 2.60

#### HARDWARE

SYSTEM: AST Premium 386SX/16
MANUFACTURER: AST Research Incorporated
CPU CLOCK: 16 MHz

COPROCESSOR: N/A RAM: 4 MB HARD DISK: 40 MB

FLOPPY DISK: 5.25"

VIDEO DISPLAY: NEC Multisync 2A Color Monitor

VIDEO ADAPTER: AST VGA Plus MEMORY ADAPTER: N/A NETWORK ADAPTER: IBM Token Ring 16/4

IRQ2; RAM D8000; ROM CC000

MOUSE: N/A PERIPHERAL: N/A

#### METHODOLOGY

NSTL's methodology includes testing program functions to exercise the system I/O. Program features tested include: appearance of screens; special keys; load; save; print; service files; customers; billing; purchase orders; payables; inventory; journals; trial balance; setup passwords; forecast; calculator; notepad; FileView; file exporting; report generation; macros; network printing; file locking.

> MS 0116425 CONFIDENTIAL

Testing and Distribution Center, 625 Ridge Pike, Conshohocken, PA 19428

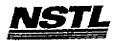

## NSTL COMPATIBILITY SUMMARY REPORT DAC Easy Accounting ver. 4.1 - PAGE 2

SYSTEM: AST Premium 386SX/16 MANUFACTURER: AST Research Incorporated

NSTL has determined that in the configuration tested, this product is:

COMPATIBLE

[X]

NOT COMPATIBLE

[ ]

No discrepancies were found between the expected and observed results.

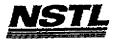

## NSTL COMPATIBILITY SUMMARY REPORT DAC Easy Accounting ver. 4.1 - PAGE 3

SYSTEM: AST Premium 386SX/16
MANUFACTURER: AST Research Incorporated

#### CONFIG.SYS

SHELL=C:\COMMAND.COM C:\ /P /E:512 BREAK=ON **BUFFERS=15** FILES=20 FCBS=4,4 FASTOPEN=512 LASTDRIVE=E HISTORY=ON, 256, OFF COUNTRY=001,,C:\DRDOS\COUNTRY.SYS HIDOS=OFF DEVICE=C:\HIMEM.SYS DEVICE=C:\DRDOS\HIDOS.SYS /B=FFFF DEVICE=C:\SMARTDRV.SYS ?"Load MemoryMAX software (Y/N) "DEVICE=C:\DRDOS\EMM386.5YS /F=AUTO /K=3328 /B=AUTO /R=AUTO

## AUTOEXEC. BAT

**ØECHO OFF** REM The DRDOSBEG and DRDOSEND labels tell the SETUP REM program which statements it should process. Put REM any additional statements for DR DOS between REM these two labels. Any other statements e.g. for REM other operating systems should be placed REM outside the labels. : DRDOSBEG PATH C:\;C:\DRDOS VERIFY=OFF PROMPT \$P\$G MEMMAX -U >NUL :DRDOSEND LOGIN

# MICROSOFT WINDOWS CONFIGURATION

MS-DOS or PC-DOS System System Type:

Video Display:

VGA

Printer: Mouse:

PCL/HP LaserJet on LPT1

Keyboard:

Network:

Microsoft, or IBM PS/2 Enhanced 101 or 102 key US and Non US Novell Netware 2.10 or above, or 386

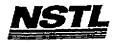

## NSTL COMPATIBILITY PINAL REPORT ATTACHMENT A

# APPLICATION SOFTWARE

PROGRAM: Crosstalk for Windows

VERSION: 1.01 B

PUBLISHER: Digital Communications Associates

VIDEO CONFIGURATION: N/A PRINTER CONFIGURATION: N/A OTHER CONFIGURATION: N/A

TESTER: NSTL/bw DATE: 06/03/91

## OPERATING SYSTEM SOFTWARE

OPERATING SYSTEM: DR DOS Release 5.0

NETWORK: Novell Netware 286 TTS Ver 2.15 Rev.C

MICROSOFT WINDOWS: Windows 3.0 running in 386 Enhanced

Mode, loaded from a network drive

SOFTWARE DRIVERS: N/A

Microsoft SMARTDrive Disk Cache Ver 3.06 Novell IPX/SPX 3.01; NET3.COM 3.01 Rev A HIMEM: DOS XMS Driver Ver 2.60

#### HARDWARE

SYSTEM: AST Premium 386SX/16

MANUFACTURER: AST Research Incorporated

CPU CLOCK: 16 MHz COPROCESSOR: N/A RAM: 4 MB HARD DISK: 40 MB

FLOPPY DISK: 5.25" VIDEO DISPLAY: NEC Multisync 2A Color Monitor

VIDEO ADAPTER: AST VGA Plus

MEMORY ADAPTER: N/A

NETWORK ADAPTER: IBM Token Ring 16/4
IRQ2; RAM D8000; ROM CC000

MOUSE: Microsoft Bus

PERIPHERAL: N/A

#### METHODOLOGY

NSTL's methodology includes testing program functions to exercise the system I/O. Program features tested include: installation and setup; appearence of screens; transferring files using different protocalls; answer and call modes; capture mode; network printing; file locking.

> MS 0116428 CONFIDENTIAL

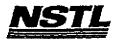

## NSTL COMPATIBILITY SUMMARY REPORT Crosstalk for Windows ver. 1.01 B - PAGE 2

SYSTEM: AST Premium 386SX/16 MANUFACTURER: AST Research Incorporated

NSTL has determined that in the configuration tested, this product is:

COMPATIBLE

(X)

NOT COMPATIBLE

[ ]

No discrepancies were found between the expected and observed results.

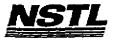

## NSTL COMPATIBILITY SUMMARY REPORT Crosstalk for Windows ver. 1.01 B - PAGE 3

SYSTEM: AST Premium 386SX/16 MANUFACTURER: AST Research Incorporated

## CONFIG.SYS

files=20 buffers=20 device=himem.sys device=c:\smartdrv.sys

## AUTOEXEC.BAT

echo off prompt \$p\$g path=c:\drdos cd\net ntokipx net3

## MICROSOFT WINDOWS CONFIGURATION

System Type: Video Display: Printer:

Mouse:

Keyboard: Network:

MS-DOS or PC-DOS System VGA

PCL/HP LaserJet on LPT1

Microsoft, or IBM PS/2 Enhanced 101 or 102 key US and Non US Novell Netware 2.10 or above, or 386

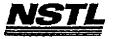

#### NSTL COMPATIBILITY FINAL REPORT ATTACHMENT A

# APPLICATION SOFTWARE

PROGRAM: Turbo Debugger

VERSION: 2.0 PUBLISHER: Borland

VIDEO CONFIGURATION: N/A PRINTER CONFIGURATION: N/A

OTHER CONFIGURATION: N/A

· TESTER: NSTL/mb DATE: 05/31/91

## OPERATING SYSTEM SOFTWARE

OPERATING SYSTEM: DR DOS Release 5.0

NETWORK: Novell Netware 386 TTS Ver 3.10 Rev.A

MICROSOFT WINDOWS: N/A

N/A

SOFTWARE DRIVERS: HIDOS Ver 1.11 /bDOS=FFFF
Microsoft SMARTDrive Disk Cache Ver 3.06 IBM LAN SPT 1.12; Novell IPX/SPX 3.01;

NET3 3.01 Rev A

HIMEM: DOS XMS Driver Ver 2.60

## HARDWARE

**SYSTEM:** Compaq Deskpro 386/25e

MANUFACTURER: Compag Computer Corp.

CPU CLOCK: 25 MHZ COPROCESSOR: N/A

RAM: 4 MB

HARD DISK: 60 MB
FLOPPY DISK: 3.5", 5.25"
VIDEO DISPLAY: VGA Color
VIDEO ADAPTER: VGA

MEMORY ADAPTER: N/A

NETWORK ADAPTER: IBM Token Ring 16/4

IRQ2; RAM D8000; ROM CC000

MOUSE: N/A

PERIPHERAL: N/A

## METHODOLOGY

NSTL's methodology includes testing program functions to exercise the system I/O. Program features tested include: appearence of screens; special keys; load files; toggle between files; set breakpoints; step and trace functions in C and assembly source code; animate function; screen switching.

Testing and Distribution Center, 625 Ridge Pike, Conshahocken, PA 19428

MS 0116431 CONFIDENTIAL

MS-PCA 1178125 CONFIDENTIAL

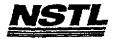

## NSTL COMPATIBILITY SUMMARY REPORT Turbo Debugger ver. 2.0 - PAGE 2

SYSTEM: Compaq Deskpro 386/25e MANUFACTURER: Compaq Computer Corp.

NSTL has determined that in the configuration tested, this product is:

COMPATIBLE

[X]

NOT COMPATIBLE

ſΊ

Since Turbo Debugger is a protected mode application, it was not tested under Windows 3.0.

MS 0116432 CONFIDENTIAL

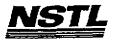

## NSTL COMPATIBILITY SUMMARY REPORT Turbo Debugger ver. 2.0 - PAGE 3

SYSTEM: Compaq Deskpro 386/25e MANUFACTURER: Compaq Computer Corp.

#### CONFIG.SYS

SHELL=C:\COMMAND.COM C:\ /P /E:512
BREAK=ON
BUFFERS=30
FILES=40
FCBS=4,4
FASTOPEN=512
LASTDRIVE=E
HISTORY=ON, 256, OFF
COUNTRY=001,,C:\DRDOS\COUNTRY.SYS
HIDOS=OFF
?"Load MemoryMAX software (Y/N) "DEVICE=C:\DRDOS\EMM386.SYS
/F=AUTO /K=2304 ... /B=AUTO /R=AUTO
device=c:\net\dxmaOmod.sys
device=c:\net\dxmaOmod.sys
device=c:\net\dxmaComod.sys
device=c:\hidos.sys /b=ffff
device=c:\smartdrv.sys 128

## AUTOEXEC. BAT

@ECHO OFF
REM The DRDOSBEG and DRDOSEND labels tell the SETUP
REM program which statements it should process. Put
REM any additional statements for DR DOS between
REM these two labels. Any other statements e.g. for
REM other operating systems should be placed
REM outside the labels.
:DRDOSBEG
PATH C:\DRDOS;
VERIFY OFF
PROMPT \$P\$G
MEMMAX -U >NUL
:DRDOSEND
\MOUSE\MSCMOUSE /A6
login386

## MICROSOFT WINDOWS CONFIGURATION

N/A N/A N/A N/A N/A

Testing and Distribution Center, 625 Ridge Pike, Conshohocken, PA 19428

MS 0116433 CONFIDENTIAL

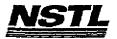

#### NSTL COMPATIBILITY FINAL REPORT ATTACHMENT A

## APPLICATION SOFTWARE

PROGRAM: Microsoft Excel

VERSION: 3.0

PUBLISHER: Microsoft Corporation

VIDEO CONFIGURATION: N/A PRINTER CONFIGURATION: N/A OTHER CONFIGURATION: N/A

TESTER: NSTL/mb DATE: 05/22/91

#### OPERATING SYSTEM SC TWARE

OPERATING SYSTEM: DR DOS Release 5.0 NETWORK: Novell Netware 286 TTS Ver 2.15 Rev.C MICROSOFT WINDOWS: Windows 3.0 running in 386 Enhanced

Mode, loaded from a network drive
SOFTWARE DRIVERS: HIDOS Ver 1.11 /Bdos=FFFF
Microsoft SMARTDrive Disk Cache Ver 3.06
Novell IPX/SPX 3.01; NET3.COM 3.01 Rev A

HIMEM: DOS XMS Driver Ver 2.60

## **HARDWARE**

SYSTEM: Compaq Deskpro 386/25e

MANUFACTURER: Compad Computer Corp. CPU CLOCK: 25 MHZ

COPROCESSOR: N/A

RAM: 4 MB

HARD DISK: 60 MB FLOPPY DISK: 3.5", 5.25" VIDEO DISPLAY: VGA Color

VIDEO ADAPTER: VGA

MEMORY ADAPTER: N/A

NETWORK ADAPTER: IBM Token Ring 16/4

IRQ2; RAM D8000; ROM CC000

MOUSE: N/A

PERIPHERAL: N/A

## METHODOLOGY

NSTL's methodology includes testing program functions to exercise the system I/O. Program features tested include: appearance of screens; special keys; print; menu bars; dialog boxes; control menus and icons; use of control panel and clipboard; memory management; file operations; worksheet creation and modification; formulas; macros; spooler; landscape print; preview; database operations; cut and paste operations; 1-2-3 to Excel and back conversions; network printing; file locking.

> MS 0116434 CONFIDENTIAL

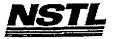

## NSTL COMPATIBILITY SUMMARY REPORT Microsoft Excel ver. 3.0 - PAGE 2

SYSTEM: Compaq Deskpro 386/25e MANUFACTURER: Compaq Computer Corp.

NSTL has determined that in the configuration tested, this product is:

COMPATIBLE

[X]

NOT COMPATIBLE

[]

No discrepancies were found between the expected and observed results.

MS 0116435 CONFIDENTIAL

> IS-PCA 1178129 CONFIDENTIAL

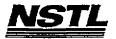

## NSTL COMPATIBILITY SUMMARY REPORT Microsoft Excel ver. 3.0 - PAGE 3

SYSTEM: Compaq Deskpro 386/25e MANUFACTURER: Compaq Computer Corp.

#### CONFIG.SYS

SHELL=C:\COMMAND.COM C:\ /P /E:512
BREAK=ON
BUFFERS=20
FILES=40
FCBS=4,4
FASTOPEN=512
LASTDRIVE=E
HISTORY=ON, 256, OFF
COUNTRY=OO1,,C:\DRDOS\COUNTRY.SYS
HIDOS=OFF
DEVICE=C:\HIMEM.SYS
DEVICE=C:\DRDOS\HIDOS.SYS /B=FFFF
DEVICE=C:\SMARTDRV.SYS
?"Load MemoryMAX software (Y/N) "DEVICE=C:\DRDOS\EMM386.SYS
/F=AUTO /K=3328 /B=AUTO /R=AUTO

## AUTOEXEC, BAT

@ECHO OFF
REM The DRDOSBEG and DRDOSEND labels tell the SETUP
REM program which statements it should process. Put
REM any additional statements for DR DOS between
REM these two labels. Any other statements e.g. for
REM other operating systems should be placed
REM outside the labels.
:DRDOSBEG
PATH C:\;C:\DRDOS;F\APPS\EXCEL
VERIFY=OFF
PROMPT \$P\$G
MEMMAX -U >NUL
:DRDOSEND
LOGIN

## MICROSOFT WINDOWS CONFIGURATION

System Type: MS-DOS or PC-DOS System Video Display: VGA

Video Display: VGA
printer: PCL/HP LaserJet on LPT1

Mouse: Microsoft, or IBM PS/2
Keyboard: Enhanced 101 or 102 key US and Non US
Network: Novell Netware 2.10 or above, or 386

MS 0116436 CONFIDENTIAL

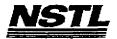

#### NSTL COMPATIBILITY FINAL REPORT ATTACHMENT A

## APPLICATION SOFTWARE

PROGRAM: Microsoft Excel

VERSION: 3.0

PUBLISHER: Microsoft Corporation

VIDEO CONFIGURATION: N/A PRINTER CONFIGURATION: N/A OTHER CONFIGURATION: N/A

TESTER: NSTL/mb DATE: 06/11/91

#### OPERATING SYSTEM SOFTWARE

OPERATING SYSTEM: DR DOS Release 5.0

NETWORK: Banyan Vines 4.0

MICROSOFT WINDOWS: Windows 3.0 running in 386 Enhanced Mode, loaded from a network drive SOFTWARE DRIVERS: HIDOS Ver 1.11 /Bdos=FFFF

Microsoft SMARTDrive Disk Cache Ver 3.06

Banyan Vines 4.0 (5)

HIMEM: DOS XMS Driver Ver 2.60

#### HARDWARE

SYSTEM: Compaq Deskpro 386/25e

MANUFACTURER: Compaq Computer Corp.

CPU CLOCK: 25 MHZ COPROCESSOR: N/A

RAM: 4 MB

HARD DISK: 60 MB

FLOPPY DISK: 3.5", 5.25" VIDEO DISPLAY: VGA Color VIDEO ADAPTER: VGA

MEMORY ADAPTER: N/A

NETWORK ADAPTER: IBM Token Ring 16/4

IRQ2; RAM D8000; ROM CC000

MOUSE: N/A PERIPHERAL: N/A

#### METHODOLOGY

NSTL's methodology includes testing program functions to exercise the system I/O. Program features tested include: appearance of screens; special keys; print; menu bars; dialog boxes; control menus and icons; use of control panel and clipboard; memory management; file operations; worksheet creation and modification; formulas; macros; spooler; landscape print; preview; database operations; cut and paste operations; 1-2-3 to Excel and back conversions; network printing; file locking.

Testing and Distribution Center, 625 Ridge Pike, Conshohocken, PA 19428

MS 0116437 CONFIDENTIAL

\_D.E 1 april

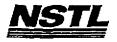

## NSTL COMPATIBILITY SUMMARY REPORT Microsoft Excel ver. 3.0 - PAGE 2

SYSTEM: Compaq Deskpro 386/25e MANUFACTURER: Compaq Computer Corp.

NSTL has determined that in the configuration tested, this product is:

COMPATIBLE

[X]

NOT COMPATIBLE

[]

No discrepancies were found between the expected and observed results.

MS 0116438 CONFIDENTIAL

> MS-PCA 1178132 CONFIDENTIAL

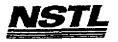

## NETL COMPATIBILITY BUMMARY REPORT Microsoft Excel ver. 3.0 - PAGE 3

SYSTEM: Compaq Deskpro 386/25e MANUFACTURER: Compaq Computer Corp.

#### CONFIG.SYS

SHELL=C:\COMMAND.COM C:\ /P /E:512 BREAK=ON BUFFERS=30 FILES=40 FCBS=4,4 FASTOPEN=512 LASTDRIVE=E HISTORY=ON, 256, OFF COUNTRY=001,,C:\DRDOS\COUNTRY.SYS HIDOS=OFF ?"Load MemoryMAX software (Y/N) "DEVICE=C:\DRDOS\EMM386.SYS /F=AUTO /K=2304 ... /B=AUTO /R=AUTO DEVICE=C:\WINSTUFF\HIMEM.SYS DEVICE=C:\DRDOS\HIDOS.SYS /b=ffff DEVICE=C:\WINSTUFF\SMARTDRV.SYS

#### AUTOEXEC. BAT

@ECHO OFF REM The DRDOSBEG and DRDOSEND labels tell the SETUP... REM ...outside the labels. :DRDOSBEG VERIFY OFF PROMPT \$P\$G MEMMAX -U >NUL

## MICROSOFT WINDOWS CONFIGURATION

System Type: MS-I Video Display: VGA MS-DOS or PC-DOS System

PCL/HP LaserJet on LPT1 Printer: Microsoft, or IBM PS/2 Mouse:

Enhanced 101 or 102 key US and Non US Keyboard: Network:

Banyan Vines 4.0

MS 0116439 CONFIDENTIAL

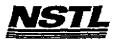

#### NETL COMPATIBILITY FINAL REPORT ATTACHMENT A

#### APPLICATION SOFTWARE

PROGRAM: Microsoft Excel

VERSION: 3.0
PUBLISHER: Microsoft Corporation
VIDEO CONFIGURATION: N/A

PRINTER CONFIGURATION: N/A OTHER CONFIGURATION: N/A

TESTER: NSTL/mb DATE: 05/31/91

## OPERATING SYSTEM SOFTWARE

OPERATING SYSTEM: DR DOS Release 5.0

NETWORK: Novell Netware 386 TTS Ver 3.10 Rev.A MICROSOFT WINDOWS: Windows 3.0 running in 386 Enhanced Mode, loaded from a network drive SOFTWARE DRIVERS: HIDOS Ver 1.11 /Bdos=FFFF

Microsoft SMARTDrive Disk Cache Ver 3.06 IBM LAN SPT 1.12; Novell IPX/SPX 3.01;

NET3 3.01 Rev A

HIMEM: DOS XMS Driver Ver 2.60

#### HARDWARE

SYSTEM: Compaq Deskpro 386/25e

MANUFACTURER: Compad Computer Corp. CPU CLOCK: 25 MHZ

COPROCESSOR: N/A

RAM: 4 MB

HARD DISK: 60 MB FLOPPY DISK: 3.5", 5.25" VIDEO DISPLAY: VGA Color

VIDEO ADAPTER: VGA MEMORY ADAPTER: N/A

NETWORK ADAPTER: IBM Token Ring 16/4

IRQ2; RAM D8000; ROM CC000

MOUSE: N/A PERIPHERAL: N/A

## METHODOLOGY

NSTL's methodology includes testing program functions to exercise the system I/O. Program features tested include: appearance of screens; special keys; print; menu bars; dialog boxes; control menus and icons; use of control panel and clipboard; memory management; file operations; worksheet creation and modification; formulas; macros; spooler; landscape print; preview; database operations; cut and paste operations; 1-2-3 to Excel and back conversions; network printing; file locking.

> MS 0116440-CONFIDENTIAL

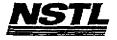

## NSTL COMPATIBILITY SUMMARY REPORT Microsoft Excel ver. 3.0 - PAGE 2

SYSTEM: Compaq Deskpro 386/25e MANUFACTURER: Compaq Computer Corp.

NSTL has determined that in the configuration tested, this product is:

COMPATIBLE

[X]

NOT COMPATIBLE

[]

No discrepancies were found between the expected and observed results.

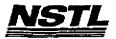

## NSTL COMPATIBILITY SUMMARY REPORT Microsoft Excel ver. 3.0 - PAGE 3

SYSTEM: Compaq Deskpro 386/25e MANUFACTURER: Compaq Computer Corp.

#### CONFIG.SYS

SHELL=C:\COMMAND.COM C:\ /P /E:512
BREAK=ON
BUFFERS=30
FILES=40
FCBS=4,4
FASTOPEN=512
LASTDRIVE=E
HISTORY=ON, 256, OFF
COUNTRY=001,,C:\DRDOS\COUNTRY.SYS
HIDOS=OFF
?"Load MemoryMAX software (Y/N) "DEVICE=C:\DRDOS\EMM386.SYS
/F=AUTO /K=2304 ... /B=AUTO /R=AUTO
device=c:\net\dxma0mod.sys
device=c:\net\dxma0mod.sys
device=c:\net\dxmcomod.sys
device=c:\net\dxmcomod.sys
device=c:\drdos\hidos.sys /b=ffff
device=c:\smartdrv.sys 128

## AUTOEXEC. BAT

@ECHO OFF
REM The DRDOSBEG and DRDOSEND labels tell the SETUP...
REM ...outside the labels.
:DRDOSBEG
VERIFY OFF
PROMPT \$P\$G
MEMMAX -U >NUL
c:\net\tokipx
c:\net\tokipx
c:\net\net3
f:\login Supervisor
c:
path c:\drdos;y:\apps\qpro\qpropriv\mark1;y:\apps\qpro
share
z:capture /queue=netware\_386\_printer

## MICROSOFT WINDOWS CONFIGURATION

System Type: MS-DOS or PC-DOS System Video Display: VGA

Printer: PCL/HP LaserJet on LPT1
Mouse: Microsoft, or IBM PS/2

Keyboard: Enhanced 101 or 102 key US and Non US Network: Novell Netware 2.10 or above, or 386

MS 0116442 CONFIDENTIAL

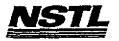

#### NSTL COMPATIBILITY FINAL REPORT ATTACHMENT A

## APPLICATION SOFTWARE

PROGRAM: Prokey Plus

VERSION: 5.1 PUBLISHER: RoseSoft

VIDEO CONFIGURATION: N/A PRINTER CONFIGURATION: N/A OTHER CONFIGURATION: N/A

TESTER: NSTL/nn DATE: 06/12/91

## OPERATING SYSTEM SOFTWARE

OPERATING SYSTEM: DR DOS Release 5.0

NETWORK: Banyan Vines 4.0

MICROSOFT WINDOWS: N/A N/A

SOFTWARE DRIVERS: Banyan Vines 4.0 (5)

N/A N/A

#### HARDWARE

SYSTEM: IBM PS/2 Model 80-071
MANUFACTURER: IBM Corporation
CPU CLOCK: 16 MHz

COPROCESSOR: 80387

RAM: 4 MB

HARD DISK: 70 MB FLOPPY DISK: 3.5", 3.5", 5.25" external drive VIDEO DISPLAY: IBM PS/2 Color Display 8514

VIDEO ADAPTER: N/A

MEMORY ADAPTER: IBM 80386 Memory Expansion Board w/ 2 MB NETWORK ADAPTER: IBM Token Ring 16/4 A

IRQ2; RAM D8000-DBFFF; ROM CC000-CDFFF

MOUSE: IBM Mouse on Mouse Port

PERIPHERAL: N/A

## METHODOLOGY

NSTL's methodology includes testing program functions to exercise the system I/O. Program features tested include: installation on a network drive; installation of both graphics and text modes; Macro creation and execution; appearence of screens; use of prokey from within other applications programs.

> MS 0116443 CONFIDENTIAL

MS-PCA 1178137 CONFIDENTIAL

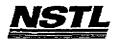

# NETL COMPATIBILITY SUMMARY REPORT Prokey Plus ver. 5.1 - PAGE 2

SYSTEM: IBM PS/2 Model 80-071 MANUFACTURER: IBM Corporation

NSTL has determined that in the configuration tested, this product is:

COMPATIBLE

[X]

NOT COMPATIBLE

[ ]

This application was not tested with Windows.

Macro problem and from within Lotus 123 ( ver 3.0 ):

- Prokey for Graphics was loaded, 123 was started, the main Prokey menu was invoked, the macro record feature was selected and keystrokes were typed.
- 2. The main menu was again invoked to stop recording the macro.
- In both DR DOS 5.0 and MS DOS 5.0 the menu appears distorted.
- 4. The ENTER key was pressed to terminate the macro.
- 5. In DR DOS 5.0 the Lotus screen appeared normal, in MS DOS 5.0 the screen was blank.

MS 0116444 CONFIDENTIAL

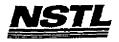

## NETL COMPATIBILITY SUMMARY REPORT Prokey Plus ver. 5.1 - PAGE 3

SYSTEM: IBM PS/2 Model 80-071 MANUFACTURER: IBM Corporation

## CONFIG.SYS

SHELL=C:\COMMAND.COM /P /E:512 BREAK=ON BUFFERS=15 FILES=20

## AUTOEXEC. BAT

PROMPT \$P\$G
PATH=C:\;C:\DRDOS;C:\STATE;F:\APPS\WP51

# MICROSOFT WINDOWS CONFIGURATION

N/A

N/A

A\N A\N

N/A N/A

MS 0116445 CONFIDENTIAL

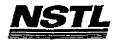

#### APPLICATION SOFTWARE

PROGRAM: Sidekick Plus

VERSION: 1.01C PUBLISHER: Borland International

VIDEO CONFIGURATION: Color PRINTER CONFIGURATION: N/A OTHER CONFIGURATION: N/A

TESTER: NSTL/mb DATE: 05/24/91

# OPERATING SYSTEM SOFTWARE

OPERATING SYSTEM: DR DOS Release 5.0

NETWORK: Novell Netware 286 TTS Ver 2.15 Rev.C

MICROSOFT WINDOWS: N/A

N/A

SOFTWARE DRIVERS: HIDOS Ver 1.11 /Bdos=FFFF

Microsoft SMARTDrive Disk Cache Ver 3.06 Novell IPX/SPX 3.01; NET3.COM 3.01 Rev A HIMEM: DOS XMS Driver Ver 2.60

#### **HARDWARE**

SYSTEM: Compag Deskpro 386/25e

MANUFACTURER: Compad Computer Corp.
CPU CLOCK: 25 MHZ
COPROCESSOR: N/A

RAM: 4 MB

HARD DISK: 60 MB FLOPPY DISK: 3.5", 5.25" VIDEO DISPLAY: VGA Color

VIDEO ADAPTER: VGA MEMORY ADAPTER: N/A

NETWORK ADAPTER: IBM Token Ring 16/4

IRQ2; RAM D8000; ROM CC000;

MOUSE: N/A PERIPHERAL: N/A

#### METHODOLOGY

NSTL's methodology includes testing program functions to exercise the system I/O. Program features tested include: appearance of screens; special keys; load; save; network printing; file locking; invoke when resident; use help; file and directory management; use multiple notepads; create notepad file; mark, copy, delete notepad blocks; search and replace; use text markers; use outlook feature; create chart; phonebook management; manipulate forms; set communications parameters; glossary; dial; time planner; alarm feature; multiple calculators; ASCII table.

> MS 0116446 CONFIDENTIAL

> > MS-PCA 1178140 CONFIDENTIAL

-i. -

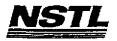

#### NSTL COMPATIBILITY SUMMARY REPORT Sidekick Plus ver. 1.01C - PAGE 2

SYSTEM: Compaq Deskpro 386/25e MANUFACTURER: Compaq Computer Corp.

NSTL has determined that in the configuration tested, this product is:

COMPATIBLE

[ ]

NOT COMPATIBLE

[X]

When opening a New File in Notebook, the program does not recognize files without an extension. The program adds ".txt" as a default extension and brings up a blank file. This also happens when a period is added to the file name (ex "name."), or when a file is selected from a directory menu.

Under MS-DOS 5.0, either typing "name.", or selecting a file without an extension from a directory listing, loads the file correctly.

File locking not supported.

MS 0116447 CONFIDENTIAL

> MS-PCA 1178141 CONFIDENTIAL

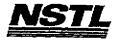

# NSTL COMPATIBILITY SUMMARY REPORT Sidekick Plus ver. 1.01C - PAGE 3

SYSTEM: Compaq Deskpro 386/25e MANUFACTURER: Compaq Computer Corp.

# CONFIG. SYS

SHELL=C:\COMMAND.COM C:\ /P /E:512
BREAK=ON
BUFFERS=15
FILES=40
FCBS=4,4
FASTOPEN=512
LASTDRIVE=E
HISTORY=ON, 256, OFF
COUNTRY=001,,C:\DRDOS\COUNTRY.SYS
HIDOS=OFF
DEVICE=C:\HIMEM.SYS
DEVICE=C:\DRDOS\HIDOS.SYS /BDOS=FFFF
DEVICE=C:\SMARTDRV.SYS 218
?"Load MemoryMAX software (Y/N) "DEVICE=C:\DRDOS\EMM386.SYS
/F=AUTO /K=3328 /B=AUTO /R=AUTO

# AUTOEXEC. BAT

@ECHO OFF
REM The DRDOSBEG and DRDOSEND labels tell the SETUP
REM program which statements it should process. Put
REM any additional statements for DR DOS between
REM these two labels. Any other statements e.g. for
REM other operating systems should be placed
REM outside the labels.
DRDOSBEG
PATH C:\DRDOS;
VERIFY OFF
PROMPT \$P\$G
MEMMAX -U >NUL
DRDOSEND
LOGIN

# MICROSOFT WINDOWS CONFIGURATION

N/A N/A N/A N/A N/A

> MS 0116448 CONFIDENTIAL

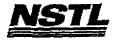

#### APPLICATION SOFTWARE

PROGRAM: Sidekick Plus

VERSION: 1.01C

PUBLISHER: Borland International

VIDEO CONFIGURATION: Color PRINTER CONFIGURATION: N/A OTHER CONFIGURATION: N/A

TESTER: NSTL/mb DATE: 05/31/91

#### OPERATING SYSTEM SOFTWARE

OPERATING SYSTEM: DR DOS Release 5.0

NETWORK: Novell Netware 386 TTS Ver 3.10 Rev.A MICROSOFT WINDOWS: Windows 3.0 running in 386 Enhanced Mode, loaded from a network drive SOFTWARE DRIVERS: HIDOS Ver 1.11 /Bdos=FFFF Microsoft SMARTDrive Disk Cache Ver 3.06

IBM LAN SPT 1.12; Novell IPX/SPX 3.01;

NET3 3.01 Rev A

HIMEM: DOS XMS Driver Ver 2.60

#### HARDWARE

SYSTEM: Compaq Deskpro 386/25e

MANUFACTURER: Compaq Computer Corp.

CPU CLOCK: 25 MHZ COPROCESSOR: N/A

RAM: 4 MB

HARD DISK: 60 MB FLOPPY DISK: 3.5", 5.25" VIDEO DISPLAY: VGA Color

VIDEO ADAPTER: VGA

MEMORY ADAPTER: N/A

NETWORK ADAPTER: IBM Token Ring 16/4

IRQ2; RAM D8000; ROM CC000;

MOUSE: N/A PERIPHERAL: N/A

#### METHODOLOGY

NSTL's methodology includes testing program functions to exercise the system I/O. Program features tested include: appearance of screens; special keys; load; save; network printing; file locking; invoke when resident; use help; file and directory management; use multiple notepads; create notepad file; mark, copy, delete notepad blocks; search and replace; use text markers; use outlook feature; create chart; phonebook management; manipulate forms; set communications parameters; glossary; dial; time planner; alarm feature; multiple calculators; ASCII table.

Tessing and Distribution Center, 625 Ridge Pike, Conshohocken, PA 19428

MS 0116449 CONFIDENTIAL

> MS-PCA 1178143 CONFIDENTIAL

7.

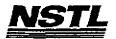

#### NSTL COMPATIBILITY SUMMARY REPORT Sidekick Plus ver. 1.01C - PAGE 2

SYSTEM: Compaq Deskpro 386/25e MANUFACTURER: Compaq Computer Corp.

NSTL has determined that in the configuration tested, this product is:

COMPATIBLE

[ ]

NOT COMPATIBLE

[X]

When opening a New File in Notebook, the program does not recognize files without an extension. The program adds ".txt" as a default extension and brings up a blank file. This also happens when a period is added to the file name (ex "name."), or when a file is selected from a directory menu.

Under MS-DOS 5.0, either typing "name.", or selecting a file without an extension from a directory listing, loads the file correctly.

When inserting an entry into Phonebook, the <ALT><ESC> key combination loads Sidekick into a window. To insert an entry, you must use the menu. This key combination works properly under MS-DOS 5.0.

File Locking not supported.

MS 0116450 CONFIDENTIAL

....

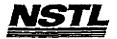

#### NSTL COMPATIBILITY SUMMARY REPORT Sidekick Plus ver. 1.01C - PAGE 3

SYSTEM: Compaq Deskpro 386/25e MANUFACTURER: Compaq Computer Corp.

#### CONFIG.SYS

SHELL=C:\COMMAND.COM C:\ /P /E:512 BREAK=ON BUFFERS=30 FILES=40 FCBS=4,4 FASTOPEN=512 LASTDRIVE=E HISTORY=ON, 256, OFF COUNTRY=001,,C:\DRDOS\COUNTRY.SYS HIDOS=OFF ?"Load MemoryMAX software (Y/N) "DEVICE=C:\DRDOS\EMM386.SYS /F=AUTO /K=2304 ... /B=AUTO /R=AUTO device=c:\net\dxma0mod.sys device=c:\net\dxmc0mod.sys device=c:\himem.sys device=c:\drdos\hidos.sys /b=ffff
device=c:\smartdrv.sys 128

#### AUTOEXEC. BAT

**@ECHO OFF** REM The DRDOSBEG and DRDOSEND labels tell the SETUP REM program which statements it should process. Put REM any additional statements for DR DOS between REM these two labels. Any other statements e.g. for REM other operating systems should be placed REM outside the labels. path c:\drdos; : DRDOSBEG VERIFY OFF PROMPT \$P\$G MEMMAX -U >NUL : DRDOSEND \MOUSE\MSCMOUSE /A6 login386 z:capture /queue=netware\_386\_printer

#### MICROSOFT WINDOWS CONFIGURATION

System Type: MS-DOS or PC-DOS System Video Display: **VGA** PCL/HP LaserJet on LPT1 Printer: Mouse:

Microsoft, or IBM PS/2 Enhanced 101 or 102 key US and Non US Keyboard:

Novell Netware 2.10 or above, or 386 Network:

Testing and Distribution Center, 625 Ridge Pike, Conshohocken, PA 19428

MS 0116451 CONFIDENTIAL

> MS-PCA 1178145 CONFIDENTIAL

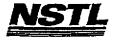

#### APPLICATION SOFTWARE

PROGRAM: 386MAX VERSION: 5.0

PUBLISHER: Qualitas, Inc.

VIDEO CONFIGURATION: N/A PRINTER CONFIGURATION: N/A OTHER CONFIGURATION: N/A

TESTER: NSTL/NN DATE: 05/31/91

#### OPERATING SYSTEM SOFTWARE

OPERATING SYSTEM: DR DOS Release 5.0
NETWORK: Novell Netware 286 TTS Ver 2.15 Rev.C
MICROSOFT WINDOWS: Windows 3.0 running in 386 Enhanced Mode, loaded from a network drive SOFTWARE DRIVERS: 386MAX.SYS Ver 5.0

Microsoft SMARTDrive Disk Cache Ver 3.06 Novell IPX/SPX 3.01; NET3.COM 3.01 Rev A HIMEM: DOS XMS Driver Ver 2.60

#### HARDWARE

**BYSTEM:** IBM PS/2 Model 80-071 MANUFACTURER: IBM Corporation CPU CLOCK: 16 MHz

COPROCESSOR: 80387

RAM: 4 MB
HARD DISK: 70 MB
FLOPPY DISK: 3.5", 5.25" external drive VIDEO DISPLAY: IBM PS/2 Color Display 8514

VIDEO ADAPTER: N/A
MEMORY ADAPTER: IBM 80386 Memory Expansion Board w/ 2 MB
NETWORK ADAPTER: IBM Token Ring 16/4 A

IRQ2; RAM D8000-DBFFF; ROM CC000-CDFFF

MOUSE: IBM Mouse on Mouse Port PERIPHERAL: N/A

# METHODOLOGY

NSTL's methodology includes testing program functions to exercise the system I/O. Program features tested include: install; network printing; extended memory; expanded memory; EMS test.

> MS 0116452 CONFIDENTIAL

> > MS-PCA 1178146

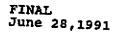

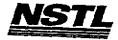

# NSTL COMPATIBILITY SUMMARY REPORT 386MAX ver. 5.0 - PAGE 2

SYSTEM: IBM PS/2 Model 80-071 MANUFACTURER: IBM Corporation

NSTL has determined that in the configuration tested, this product is:

COMPATIBLE

**[X**]

NOT COMPATIBLE

[ ]

Windows was tested in real mode only.

Borland's EMS test failed on both DR DOS 5.0 and MS DOS 5.0.

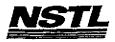

#### NSTL COMPATIBILITY SUMMARY REPORT 386MAX ver. 5.0 - PAGE 3

SYSTEM: IBM PS/2 Model 80-071 MANUFACTURER: IBM Corporation

# CONFIG. SYS

SHELL=C:\COMMAND.COM /P

files=40

buffers=20

Device=c:\386max\386max.sys pro=c:\386max\386max.pro

device=C:\386MAX\386load.sys size=6016 flexframe prog=:\\$fdd5.sys

history=on, 256, off device=c:\himem.sys

# AUTOEXEC. BAT

PATH C:\;C:\DRDOS
prompt \$p\$g
C:\386MAX\386load size=15312 flexframe prog=mouse
C:\386MAX\386load size=28880 prgreg=2 flexframe prog=ntokipx

net3 login

# MICROSOFT WINDOWS CONFIGURATION

MS-DOS or PC-DOS System System Type:

Video Display:

VGA PCL/HP LaserJet on LPT1 Printer:

Mouse:

Microsoft, or IBM PS/2 Enhanced 101 or 102 key US and Non US Novell Netware 2.10 or above, or 386 Keyboard: Network:

> MS 0116454 CONFIDENTIAL

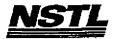

# APPLICATION SOFTWARE

PROGRAM: Paradox

VERSION: 3.5
PUBLISHER: Borland International

VIDEO CONFIGURATION: COLOR PRINTER CONFIGURATION: HP Laserjet II on Network, 150 x 150 dpi

OTHER CONFIGURATION: N/A TESTER: NSTL/mb

DATE: 05/30/91

# OPERATING SYSTEM SOFTWARE

OPERATING BYSTEM: DR DOS Release 5.0

NETWORK: Novell Netware 386 TTS Ver 3.10 Rev.A

MICROSOFT WINDOWS: N/A

N/A

SOFTWARE DRIVERS: HIDOS Ver 1.11 /Bdos=FFFF
Microsoft SMARTDrive Disk Cache Ver 3.06

IBM LAN SPT 1.12; Novell IPX/SPX 3.01;

NET3 3.01 Rev A

HIMEM: DOS XMS Driver Ver 2.60

#### HARDWARE

BYSTEM: Compaq Deskpro 386/26e

MANUFACTURER: Compaq Computer Corp.

CPU CLOCK: 25 MHZ

COPROCESSOR: N/A

RAM: 4 MB

HARD DISK: 60 MB FLOPPY DISK: 3.5", 5.25"

VIDEO DISPLAY: VGA Color

VIDEO ADAPTER: VGA

MEMORY ADAPTER: N/A NETWORK ADAPTER: IBM Token Ring 16/4

IRQ2; RAM D8000; ROM CC000

MOUSE: N/A

PERIPHERAL: N/A

#### METHODOLOGY

NSTL's methodology includes testing program functions to exercise NSTL's methodology includes testing program functions to exercise the system I/O. Program features tested include: appearance of screens; special keys; load; save; toggle between tables; create a table; enter data; specify key field; sort by specified column; macro; address table; insert records from one table to another; rename a table; merge two tables; design and print report to a network printer; exit to DOS; output in ASCII format; print mailing labels to a network printer; view multitable form; run a graphics macro; customize Paradox to use Norton Editor; customize screen colors; crosstab graph; file and record locking.

Testing and Distribution Center, 625 Ridge Pike, Conshohocken, PA 1942B

. MS 0116455 CONFIDENTIAL

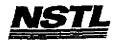

# NSTL COMPATIBILITY SUMMARY REPORT Paradox ver. 3.5 - PAGE 2

SYSTEM: Compaq Deskpro 386/26e MANUFACTURER: Compaq Computer Corp.

NSTL has determined that in the configuration tested, this product is:

COMPATIBLE

[X]

NOT COMPATIBLE

[ ]

No discrepancies were found between the expected and observed results.

MS 0116456 CONFIDENTIAL

Testing and Distribution Center, 625 Ridge Pike, Conshohocken, PA 19428

MS-PCA 1178150 CONFIDENTIAL

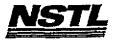

#### NSTL COMPATIBILITY SUMMARY REPORT Paradox ver. 3.5 - PAGE 3

SYSTEM: Compaq Deskpro 386/26e MANUFACTURER: Compaq Computer Corp.

#### CONFIG. SYS

SHELL=C:\COMMAND.COM C:\ /P /E:512 BREAK=ON **BUFFERS=30** FILES=40 FCBS=4.4 FASTOPEN=512 LASTDRIVE=E HISTORY=ON, 256, OFF COUNTRY=001,,C:\DRDOS\COUNTRY.SYS HIDOS=OFF ?"Load MemoryMAX software (Y/N) "DEVICE=C:\DRDOS\EMM386.SYS /F=AUTO /K=2304 ... /B=AUTO /R=AUTO device=c:\net\dxma0mod.sys device=c:\net\dxmc0mod.sys device=c:\himem.sys device=c:\drdos\hidos.sys /b=ffff device=c:\smartdrv.sys 128

#### AUTOEXEC. BAT

@ECHO OFF
REM The DRDOSBEG and DRDOSEND labels tell the SETUP
REM program which statements it should process. Put
REM any additional statements for DR DOS between
REM these two labels. Any other statements e.g. for
REM other operating systems should be placed
REM outside the labels.
:DRDOSBEG
PATH C:\DRDOS;
VERIFY OFF
PROMPT \$P\$G
MEMMAX -U >NUL
:DRDOSEND
\MOUSE\MSCMOUSE /A6
login386

# MICROSOFT WINDOWS CONFIGURATION

N/A N/A N/A N/A N/A

Testing and Distribution Center, 625 Ridge Pike, Canshohocken, PA 19428

MS 0116457 CONFIDENTIAL

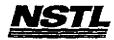

FINAL June 28,1991

Network:

Novell Netware 2.10 or above, or 386

Testing and Distribution Center, 625 Ridge Pike, Conshohocken, PA 19428

MS 0116393 CONFIDENTIAL

MS-PCA 1178152 CONFIDENTIAL

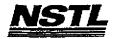

#### APPLICATION SOFTWARE

PROGRAM: Harvard Graphics

VERSION: 2.3

PUBLISHER: Software Publishing Corporation VIDEO CONFIGURATION: IBM VGA

PRINTER CONFIGURATION: HP LaserJet+, II, IID OTHER CONFIGURATION: Plotter HP 7475 TESTER: NSTL/nn

DATE: 06/10/91

#### OPERATING SYSTEM SOFTWARE

OPERATING SYSTEM: DR DOS Release 5.0

NETWORK: Novell Netware 386 TTS Ver 3.10 Rev.A
MICROSOFT WINDOWS: Windows 3.0 running in 386 Enhanced

Mode, loaded from a network drive software DRIVERS: \$FDD5: IBM External Disk Drive Ver 1.0 Microsoft SMARTDrive Disk Cache Ver 3.06

IBM LAN SPT 1.12 Novell IPX/SPX 2.41; NET3

3.01 Rev A

HIMEM: DOS XMS Driver Ver 2.60

#### HARDWARE

SYSTEM: IBM PS/2 Model 80-071 MANUFACTURER: IBM Corporation

CPU CLOCK: 16 MHz COPROCESSOR: 80387

RAM: 4 MB HARD DISK: 70 MB

FLOPPY DISK: 3.5", 5.25"

VIDEO DISPLAY: IBM PS/2 Color Display B514 VIDEO ADAPTER: N/A

MEMORY ADAPTER: IBM 80386 Memory Expansion Board w/ 2 MB

NETWORK ADAPTER: IBM Token Ring 16/4 A

IRQ2; RAM D8000-DBFFF; ROM CC000-CDFFF

MOUSE: IBM Mouse on Mouse Port

PERIPHERAL: N/A

#### METHODOLOGY

NSTL's methodology includes testing program functions to exercise the system I/O. Program features tested include: appearance of screens; special keys; load; save; network printing; text charts; organization chart; edit charts; hide data; titles and legends; bar width; line styles; tick marks; grid lines; calculations; copy and exchange; annotate; spell check; macro; create a chart; draw a symbol; slide show; speed keys; print to disk; draw a symbol; slide show; speed keys; print to disk; applications menu; file locking.

Testing and Distribution Center, 625 Ridge Pike, Conshahocken, PA 19428

MS 0116394 CONFIDENTIAL

> MS-PCA 1178153 CONFIDENTIAL

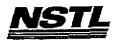

# NSTL COMPATIBILITY SUMMARY REPORT Earvard Graphics ver. 2.3 - PAGE 2

SYSTEM: IBM PS/2 Model 80-071 MANUFACTURER: IBM Corporation

NSTL has determined that in the configuration tested, this product is:

COMPATIBLE

{X}

NOT COMPATIBLE

No discrepancies were found between the expected and observed results.

CONFIDENTIAL

MS-PCA 1178154 CONFIDENTIAL

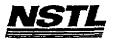

# NSTL COMPATIBILITY SUMMARY REPORT Harvard Graphics ver. 2.3 - PAGE 3

SYSTEM: IBM PS/2 Model 80-071 MANUFACTURER: IBM Corporation

#### CONFIG.SYS

SHELL=C:\COMMAND.COM C:\ /P /E:512 BREAK=ON BUFFERS=20 FILES=20 FCBS=4,4 device=c:\net\dxma0mod.sys device=c:\net\dxma0mod.sys device=c:\Sfdd5.sys

device=c:\net\dxmcomod.sys
device=c:\\fdd5.sys
history = on,256,off
device=c:\himem.sys
device=c:\mouse.sys

#### AUTOEXEC. BAT

path c:\;c:\drdos;C:\WP51;F:\APP5\WP51\
PROMPT \$P\$G
LOGIN386

#### MICROSOFT WINDOWS CONFIGURATION

System Type: MS-DOS or PC-DOS System Video Display: VGA Printer: PCL/HP LaserJet on LPT1

Mouse: Microsoft, or IBM PS/2

Youheard: Fnbanced 101 or 102 key US and

Keyboard: Enhanced 101 or 102 key US and Non US Network: Novell Netware 2.10 or above, or 386

MS 0116396 CONFIDENTIAL

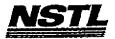

#### APPLICATION SOFTWARE

PROGRAM: Framework III LAN

VERSION: 1.0

PUBLISHER: Ashton-Tate Corporation

VIDEO CONFIGURATION: General PRINTER CONFIGURATION: HP LaserJet II, LPT 1 OTHER CONFIGURATION: N/A

TESTER: NSTL/mb DATE: 06/05/91

#### OPERATING SYSTEM SOFTWARE

OPERATING SYSTEM: DR DOS Release 5.0 NETWORK: Novell Netware 286 TTS Ver 2.15 Rev.C

MICROSOFT WINDOWS: Windows 3.0 running in 386 Enhanced

Mode, loaded from a network drive SOFTWARE DRIVERS: HIDOS Ver 1.11 /Bdos=FFFF

Microsoft SMARTDrive Disk Cache Ver 3.06

IBM LAN SPT 1.12: Novell IPX/SPX 2.41;

NET3 3.01 Rev A

HIMEM: DOS XMS Driver Ver 2.60

#### HARDWARE

SYSTEM: Compaq Deskpro 386/25e

MANUFACTURER: Compag Computer Corp.

CPU CLOCK: 25 MHZ COPROCESSOR: N/A

RAM: 4 MB

HARD DISK: 60 MB FLOPPY DISK: 3.5", 5.25" VIDEO DISPLAY: VGA Color

VIDEO ADAPTER: VGA

MEMORY ADAPTER: N/A

NETWORK ADAPTER: IBM Token Ring 16/4

IRQ2; RAM D8000; ROM CC000

MOUSE: N/A

PERIPHERAL: N/A

#### METHODOLOGY

NSTL's methodology includes testing program functions to exercise the system I/O. Program features tested include: appearance of screens; special keys; outline creation and editing; label screens; special keys; outline creation and editing; label toggles; pagination; cell contents view; menu access; help; shuttle; date and time macros; create and save a word processing file, spreadsheet, and data base; DOS and file manipulation; text editing and format enhancement; justification; cut/paste; search/replace; word count; spell check; macros; spreadsheet load; format cells; zoom; recalculation options; column/row manipulation; cell reference mode switching; cell protection;

Testing and Distribution Center, 625 Ridge Pike, Conshohocken, PA 19428

'MS 0116397 CONFIDENTIAL

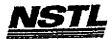

FINAL June 28,1991

cell justification; graphs; graph overlaying; graph-spreadsheet linking; data base sort; mailmerge; frame drag; delete/undo; data base search; import/export ASCII data; communications configuration; file transfer, protocols; call/answer; inter-frame data movement; database-spreadsheet linking.

Jesting and Distribution Center, 625 Ridge Pike, Conshahocken, PA 1942B

MS 0116398 CONFIDENTIAL

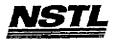

#### NSTL COMPATIBILITY SUMMARY REPORT Pramework III LAN ver. 1.0 - PAGE 2

SYSTEM: Compaq Deskpro 386/25e MANUFACTURER: Compaq Computer Corp.

MSTL has determined that in the configuration tested, this product is:

COMPATIBLE

[X]

NOT COMPATIBLE

[]

No discrepancies were found between expected and observed results. Because of memory restrictions, Framwork III was run from the Windows DOS prompt.

Testing and Distribution Center, 625 Ridge Pike, Conshahocken, PA 19428

MS 0116399 CONFIDENTIAL

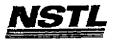

#### NETL COMPATIBILITY SUMMARY REPORT Framework III LAN ver. 1.0 - PAGE 3

SYSTEM: Compaq Deskpro 386/25e MANUFACTURER: Compaq Computer Corp.

#### CONFIG.SYS

SHELL=C:\COMMAND.COM C:\ /P /E:512 BREAK=ON BUFFERS=30 FILES=40 FCBS=4.4FASTOPEN=512 LASTDRIVE=E HISTORY=ON, 256, OFF COUNTRY=001,,C:\DRDOS\COUNTRY.SYS HIDOS=OFF ?Load MemoryMAX software (Y/N) "DEVICE=C:\DRDOS\EMM386.SYS /F=AUTO /K=2304 ... /B=AUTO /R=AUTO device=c:\himem.sys device=c:\drdos\hidos.sys /b=ffff
device=c:\winstuff\mouse.sys /Y device=c:\winstuff\smartdrv.sys 128

#### AUTOEXEC. BAT

**@ECHO OFF** REM The DRDOSBEG and DRDOSEND labels tell the SETUP REM program which statements it should process. Put REM any additional statements for DR DOS between REN these two labels. Any other statements e.g. for REM other operating systems should be placed REM outside the labels. :DRDOSBEG VERIFY OFF PROMPT \$P\$G MAMMAX -U >NUL : DRDOSEND set temp=c:\temp \MOUSE\MSCMOUSE net286\login286

#### MICROSOFT WINDOWS CONFIGURATION

System Type:

MS-DOS or PC-DOS System

Video Display:

VGA

Printer:

PCL/HP LaserJet on LPT1

Mouse:

Microsoft, or IBM PS/2

Keyboard:

Enhanced 101 or 102 key US and Non US

Network:

Novell Netware 2.10 or above, or 386

MS 0116400 CONFIDENTIAL

MS-PCA 1178159 CONFIDENTIAL

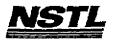

#### APPLICATION SOFTWARE

PROGRAM: Software Carousel

**VERSION: 4.0** 

PUBLISHER: SoftLogic Solutions

VIDEO CONFIGURATION: N/A PRINTER CONFIGURATION: N/A OTHER CONFIGURATION: N/A

TESTER: NSTL/nn DATE: 05/20/91

# OPERATING SYSTEM SOFTWARE

OPERATING SYSTEM: DR DOS Release 5.0

NETWORK: Novell Netware 286 TTS Ver 2.15 Rev.C

MICROSOFT WINDOWS: N/A N/A

SOFTWARE DRIVERS: N/A

N/A

Novell IPX/SPX 3.01; NET3.COM 3.01 Rev A

N/A

#### HARDWARE

SYSTEM: IBM PS/2 Model 80-071
MANUFACTURER: IBM Corporation
CPU CLOCK: 16 MHz
COPROCESSOR: 80387 RAM: 4 MB

HARD DISK: 70 MB
FLOPPY DISK: 3.5", 5.25"
VIDEO DISPLAY: IBM PS/2 Color Display 8514

VIDEO ADAPTER: N/A MEMORY ADAPTER: N/A

NETWORK ADAPTER: IBM Token Ring 16/4 A IRQ2; RAM D8000-DBFFF; ROM CC000-CDFFF

MOUSE: IBM Mouse on Mouse Port

PERIPHERAL: N/A

#### METHODOLOGY

NSTL's methodology includes testing program functions to exercise the system I/O. Program features tested include: creating memory partitions; switching memory partitions; accessing control menu and changing options: execution of Software Carousel in extended (HIMEM.SYS) and expanded (QEMM.SYS EXT MEM=2048) memory; network printing.

Testing and Distribution Center, 625 Ridge Pike, Conshahocken, PA 19428

MS 0116401 CONFIDENTIAL

MS-PCA 1178160 CONFIDENTIAL

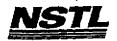

#### NSTL COMPATIBILITY SUMMARY REPORT Software Carousel ver. 4.0 - PAGE 2

SYSTEM: IBM PS/2 Model 80-071 MANUFACTURER: IBM Corporation

NSTL has determined that in the configuration tested, this product is:

COMPATIBLE

[ ]

NOT COMPATIBLE

(X)

With the HIMEM.SYS (dated 10/31/90) memory manager loaded, executing Software Carousel and pressing the ALT SPACEBAR keys caused the system to lockup under DR DOS 5.0. This problem did not occur with MS DOS 5.0 or when HIMEMSLS.SYS ( SoftLogic's own memory manager ) was used with DR DOS 5.0.

Under DR DOS 5.0 in Software Carousel's control menu, a blinking cursor (indicating an active application) was displayed after a memory partition was accessed but no applications were started.

In MS DOS 5.0, the cursor was not displayed at all, even when an application was, in fact, started.

In MS DOS 3.3 the cursor was displayed when an application was active in a memory partition (this worked correctly).

Under DR DOS 5.0 when an active program was terminated using the "kill the program" option in the control menu, the system halted after exiting the control menu. A cold boot was necessary to restart the system.

On MS DOS 5.0, the system issued an the error message:

.. no program running in the memory partition

while the "kill the program" option was accessed.

Under IBM DOS 3.3 the "kill the program" option terminated the active program and successfully returned to the DOS prompt.

MS 0116402 CONFIDENTIAL

> MS-PCA 1178161 CONFIDENTIAL

20.70

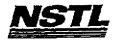

#### NSTL COMPATIBILITY SUMMARY REPORT Boftware Carousel ver. 4.0 - PAGE 3

SYSTEM: IBM PS/2 Model 80-071 MANUFACTURER: IBM Corporation

# CONFIG.SYS

SHELL=C:\COMMAND.COM C:\ /P files=40 buffers=20

#### AUTOEXEC.BAT

path c:\;c:\drdos
prompt \$p\$g
ntokipx
net3
login

# MICROSOFT WINDOWS CONFIGURATION

N/A N/A N/A N/A N/A

MS 0116403 CONFIDENTIAL

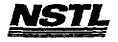

#### APPLICATION SOFTWARE

PROGRAM: Quattro Pro VERSION: 3.0 PUBLISHER: Borland International

VIDEO CONFIGURATION: Color monitor

PRINTER CONFIGURATION: HP Laserjet II standard 512 150 x 150 dpl

OTHER CONFIGURATION: WYSIWYG, WINDOWS installation

TESTER: NSTL/mb DATE: 05/30/91

#### OPERATING SYSTEM SOFTWARE

OPERATING SYSTEM: DR DOS Release 5.0 NETWORK: Novell Netware 386 TTS Ver 3.10 Rev.A MICROSOFT WINDOWS: Windows 3.0 running in 386 Enhanced Mode, loaded from a network drive SOFTWARE DRIVERS: HIDOS Ver 1.11 /Bdos=FFFF Microsoft SMARTDrive Disk Cache Ver 3.06

IBM LAN SPT 1.12; Novell IPX/SPX 3.01;

NET3 3.01 Rev A

N/A

#### HARDWARE

BYSTEM: Compaq Deskpro 386/25e

MANUFACTURER: Compaq Computer Corp.

CPU CLOCK: 25 MHZ COPROCESSOR: N/A RAM: 4 MB HARD DISK: 60 MB

FLOPPY\_DISK: 3.5", 5.25" VIDEO DISPLAY: VGA Color VIDEO ADAPTER: VGA

MEMORY ADAPTER: N/A

NETWORK ADAPTER: IBM Token Ring 16/4

IRQ2; RAM D8000; ROM CC000

MOUSE: N/A PERIPHERAL: N/A

#### METHODOLOGY

NSTL's methodology includes testing program functions to exercise the system I/O. Program features tested include: appearance of screens; special keys; load; save; print; help screens; create spreadsheet with numbers and text; use formulas; absolute value, arc cosine, exponentiation; modulus, and other math functions; financial calculations; print to file; append and combine files; format; move; copy; recalculation; sort/search database; ASCII code; string functions; date/time; block functions; file management; compression; password; graphs; macros; windows; link; import a Lotus file; "EMSTEST"; file locking; network printing.

Testing and Distribution Center, 625 Ridge Pike, Conshohocken, PA 19428

MS 0116404 CONFIDENTIAL

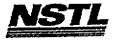

FINAL June 28,1991

# NSTL COMPATIBILITY SUMMARY REPORT Quattro Pro ver. 3.0 - PAGE 2

SYSTEM: Compaq Deskpro 386/25e MANUFACTURER: Compaq Computer Corp.

NSTL has determined that in the configuration tested, this product is:

COMPATIBLE

[X]

NOT COMPATIBLE

[ ]

No discrepancies were found between the expected and observed results.

MS 0116405 CONFIDENTIAL

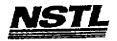

# NSTL COMPATIBILITY SUMMARY REPORT Quattro Pro ver. 3.0 - PAGE 3

SYSTEM: Compaq Deskpro 386/25e MANUFACTURER: Compaq Computer Corp.

# CONFIG. SYS

SHELL=C:\COMMAND.COM C:\ /P /E:512

BREAK=ON

BUFFERS=30

FILES=40

FCBS=4,4

FASTOPEN=512

LASTDRIVE=E

HISTORY=ON, 256, OFF

COUNTRY=001,,CC:\DRDOS\COUNTRY.SYS

HIDOS=OFF

?"Load MemoryMAX software (Y/N) "DEVICE=C:\DRDOS\EMM386.SYS

/F=AUTO /K=2304 ... /B=AUTO /R=AUTO

device=c:\net\dxmaOmod.sys

device=c:\net\dxmaOmod.sys

device=c:\drdos\hidos.sys /b=ffff

Device=c:\smartdrv.sys 128

#### AUTOEXEC. BAT

@ECHO OFF
REM The DRDOSBEG and DRDOSEND labels tell the SETUP
REM program which statements it should process. Put
REM any additional statements for DR DOS between
REM these two labels. Any other statements e.g. for
REM other operating systems should be placed
REM outside the labels.
:DRDOSBEG
PATH C:\DRDOS;
VERIFY OFF
PROMPT \$P\$G
MEMMAX -U >NUL
:DRDOSEND
\MOUSE\MSCMOUSE /A6
LOGIN 386

# MICROSOFT WINDOWS CONFIGURATION

System Type: MS-DOS or PC-DOS System

Video Display: VGA Printer: PCL/HP LaserJet on LPT1

Mouse: Microsoft, or IBM PS/2 Keyboard: Enhanced 101 or 102 key US and Non US Network: Novell Netware 2.10 or above, or 386

> MS 0116406 CONFIDENTIAL

<u>.</u> بد

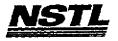

# APPLICATION SOFTWARE

.PROGRAM: Microsoft Works

VERSION: 2.0

PUBLISHER: Microsoft Corporation VIDEO CONFIGURATION: VGA

PRINTER CONFIGURATION: HP LaserJet II, Internal fonts, no

cartridge

OTHER CONFIGURATION: HAYES SMARTMODEM 1200

TESTER: NSTL/nn DATE: 06/13/91

#### OPERATING SYSTEM SOFTWARE

OPERATING SYSTEM: DR DOS Release 5.0

NETWORK: Banyan Vines 4.0
MICROSOFT WINDOWS: Windows 3.0 running in 386 Enhanced

Mode, loaded from a network drive

SOFTWARE DRIVERS: N/A

Microsoft SMARTDrive Disk Cache Ver 3.06

Banyan Vines 4.0

N/A

#### HARDWARE

SYSTEM: IBM PS/2 Model 80-071 MANUFACTURER: IBM Corporation CPU CLOCK: 16 MHz

COPROCESSOR: 80387

RAM: 4 MB
HARD DISK: 70 MB
FLOPPY DISK: 3.5", 5.25" external drive VIDEO DISPLAY: IBM PS/2 Color Display 8514

VIDEO DISPLAI. 12.1
VIDEO ADAPTER: N/A
MEMORY ADAPTER: IBM 80386 Memory Expansion Board w/ 2 MB
NETWORK ADAPTER: IBM Token Ring 16/4 A
IRQ2; RAM D8000-DBFFF; ROM CC000-CDFFF

PERIPHERAL: N/A

#### METHODOLOGY

NSTL's methodology includes testing program functions to exercise the system I/O. Program features tested include: appearance of screens; special keys; load; save; print; pull-down menus; word processor: block text features; undo; text enhancements; formatting; spell check; search and replace; print to disk; spreadsheet: formulas; recalculation; graphs; delete rows and columns; database: create, save, sort; change form; report; merge; communications: send and receive files; echo.

Testing and Distribution Center, 625 Ridge Pike, Conshohocken, PA 19428

MS 0116407 CONFIDENTIAL

> MS-PCA 1178166 CONFIDENTIAL

# NSTL COMPATIBILITY SUMMARY REPORT Microsoft Works ver. 2.0 - PAGE 2

SYSTEM: IBM PS/2 Model 80-071 MANUFACTURER: IBM Corporation

NSTL has determined that in the configuration tested, this product is:

COMPATIBLE

[X]

NOT COMPATIBLE

[ ]

No discrepancies were found between the expected and observed results.

MS 0116408 CONFIDENTIAL

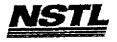

#### NSTL COMPATIBILITY SUMMARY REPORT Microsoft Works ver. 2.0 - PAGE 3

SYSTEM: IBM PS/2 Model 80-071 MANUFACTURER: IBM Corporation

#### CONFIG.SYS

SHELL=C:\COMMAND.COM C:\ /P /E:512
BREAK=ON
BUFFERS=20
FILES=20
FCBS=4,4
FASTOPEN=512
HISTORY=ON, 256, OFF
DEVICEY=C:\WINDOWS\SMARTDRV.SYS 2048 512
HIDOS=OFF

#### AUTOEXEC. BAT

@ECHO OFF
REM The DRDOSBEG and DRDOSEND labels tell the SETUP
REM program which statements it should process. Put
REM any additional statements for DR DOS between
REM these two labels. Any other statements e.g. for
REM other operating systems should be placed
REM outside the labels.
MOUSE
PATH C:\;C:\DRDOS;\F:\APPS\WONDOWS;C:\DRDOS
SET TEMP=C:\WINDOWS\TEMP

# MICROSOFT WINDOWS CONFIGURATION

System Type: MS-DOS or PC-DOS System Video Display: VGA

Printer: PCL/HP LaserJet on LPT1

Mouse: Microsoft, or IBM PS/2
Keyboard: Enhanced 101 or 102 key US and Non US

Network: Banyan Vines 4.0

MS 0116409 CONFIDENTIAL

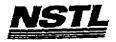

# APPLICATION SOFTWARE

PROGRAM: SpinRite II

VERSION: 2.0 PUBLISHER: Gibson Research Corporation

VIDEO CONFIGURATION: N/A PRINTER CONFIGURATION: N/A
OTHER CONFIGURATION: N/A

TESTER: NSTL/bw DATE: 06/11/91

# OPERATING SYSTEM SOFTWARE

OPERATING SYSTEM: DR DOS Release 5.0

NETWORK: Banyan Vines 4.0

MICROSOFT WINDOWS: Windows 3.0 running in 386 Enhanced Mode, loaded from a network drive SOFTWARE DRIVERS: HIDOS Ver 1.11 /Bdos=FFFF Microsoft SMARTDrive Disk Cache Ver 3.06

Banyan Vines 4.0 (5) HIMEM: DOS XMS Driver Ver 2.60

#### HARDWARE

SYSTEM: AST Premium 386SX/16
MANUFACTURER: AST Research Incorporated
CPU CLOCK: 16 MHz

COPROCESSOR: N/A RAM: 4 MB HARD DISK: 40 MB

FLOPPY DISK: 5.25" VIDEO DISPLAY: NEC Multisync 2A Color Monitor VIDEO ADAPTER: AST VGA Plus MEMORY ADAPTER: N/A

NETWORK ADAPTER: IBM Token Ring 16/4

IRQ2; RAM D8000; ROM CC000

MOUSE: N/A PERIPHERAL: N/A

# METHODOLOGY

NSTL's methodology includes testing program functions to exercise the system I/O. Program features tested include: appearence of screens; special keys; network printing; diagnostics; SpinRite analysis and low-level format of a workstation drive.

> MS 0116410 CONFIDENTIAL

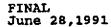

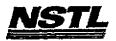

# NSTL COMPATIBILITY SUMMARY REPORT SpinRite II ver. 2.0 - PAGE 2

SYSTEM: AST Premium 386SX/16
MANUFACTURER: AST Research Incorporated

NSTL has determined that in the configuration tested, this product is:

COMPATIBLE

**[X]** 

NOT COMPATIBLE

[ ]

The application was executed from a Windows Icon and used a workstation drive as the target drive. No discrepancies were found between the expected and observed results.

MS 0116411 CONFIDENTIAL

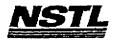

#### NETL COMPATIBILITY SUMMARY REPORT SpinRite II ver. 2.0 - PAGE 3

SYSTEM: AST Premium 386SX/16
MANUFACTURER: AST Research Incorporated

# CONFIG.SYS

SHELL=C:\COMMAND.COM C:\ /P /E:512 BREAK=ON BUFFERS=30 FILES=55 DEVICE=HIMEM.SYS DEVICE=C:\MOUSE\MOUSE.SYS FASTOPEN=512 LASTDRIVE=E HISTORY=ON, 256, OFF COUNTRY=001,,C:\DRDOS\COUNTRY.SYS HIDOS=OFF

#### AUTOEXEC, BAT

BAN

#### MICROSOFT WINDOWS CONFIGURATION

System Type:

MS-DOS or PC-DOS System

Video Display: VGA

Printer:

PCL/HP LaserJet on LPT1 PCL/HP Laserget on Lill Microsoft, or IBM PS/2 Enhanced 101 or 102 key US and Non US Banyan Vines 4.0

Mouse: Keyboard:

Network:

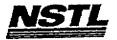

# APPLICATION SOFTWARE

PROGRAM: PC Tools Deluxe

VERSION: 6.0 PUBLISHER: Central Point Software

VIDEO CONFIGURATION: N/A PRINTER CONFIGURATION: N/A OTHER CONFIGURATION: N/A

TESTER: NSTL/mb DATE: 05/30/91

#### OPERATING SYSTEM SOFTWARE

OPERATING SYSTEM: DR DOS Release 5.0

NETWORK: Novell Netware 386 TTS Ver 3.10 Rev.A

MICROSOFT WINDOWS: Windows 3.0 running in 386 Enhanced

Mode, loaded from a network drive

SOFTWARE DRIVERS: HIDOS Ver 1.11 /Bdos=FFFF

Microsoft SMARTDrive Disk Cache Ver 3.06

IBM LAN SPT 1.12; Novell IPX/SPX 3.01;

NET3 3.01 Rev A

HIMEM: DOS XMS Driver Ver 2.60

#### HARDWARE

SYSTEM: Compaq Deskpro 386/25e

MANUFACTURER: Compaq Computer Corp.

CPU CLOCK: 25 MHZ COPROCESSOR: N/A RAM: 4 MB

HARD DISK: 60 MB FLOPPY DISK: 3.5", 5.25" VIDEO DISPLAY: VGA Color

VIDEO ADAPTER: VGA MEMORY ADAPTER: N/A

NETWORK ADAPTER: IBM Token Ring 16/4

IRQ2; RAM D8000; ROM CC000

MOUSE: N/A PERIPHERAL: N/A

#### METHODOLOGY

NSTL's methodology includes testing program functions to exercise the system I/O. Program features tested include: appearance of screens; special keys; setup; pc-cache; pcshell; mouse; help screens; hotkeys; change screen colors; save; diskfix; mirror/rebuild; format; delete; undelete; pc-secure; encrypt, decrypt; backup/restore hard disk; edit; block functions; notepad; alarm; database; autodial; clipboard; macros; calculators; utilities; file locking; network printing.

> MS 0116413 CONFIDENTIAL

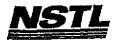

# NSTL COMPATIBILITY SUMMARY REPORT PC Tools Deluxe ver. 6.0 - PAGE 2

SYSTEM: Compaq Deskpro 386/25e MANUFACTURER: Compaq Computer Corp.

NSTL has determined that in the configuration tested, this product is:

COMPATIBLE

[X]

NOT COMPATIBLE

[ ]

PC tools provides limited network support: concurrently editing the same file on two different workstations results in the changes being saved only for the last user of the file.

For any file in use by another node, PCTools displays a sector error.

Both of the problems occurred with DR DOS 5.0 and MS DOS 5.0.

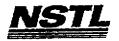

#### NSTL COMPATIBILITY SUMMARY REPORT PC Tools Deluxe ver. 6.0 - PAGE 3

SYSTEM: Compaq Deskpro 386/25e MANUFACTURER: Compaq Computer Corp.

#### CONFIG.SYS

SHELL=C:\COMMAND.COM C:\ /P /E:512
BREAK=ON
BUFFERS=20
FILES=40
FCBS=4,4
FASTOPEN=512
LASTDRIVE=E
HISTORY=ON, 256, OFF
COUNTRY=001,,C:\DRDOS\COUNTRY.SYS
HIDOS=OFF
?"Load MemoryMAX software (Y/N) "DEVICE=C:\DRDOS\EMM386.SYS
/F=AUTO /K=2304 ... /B=AUTO /R=AUTO
device=c:\net\dxmaOmod.sys
device=c:\net\dxmaOmod.sys
device=c:\himem.sys
device=c:\drdos\hidos.sys /b=ffff
device=c:\smartdrv.sys 128

#### LUTOEXEC. BAT

@ECHO OFF
REM The DRDOSBEG and DRDOSEND labels tell the SETUP
REM program which statements it should process. Put
REM any additional statements for DR DOS between
REM these two labels. Any other statements e.g. for
REM other operating systems should be placed
REM outside the labels.
:DRDOSBEG
PATH c:\drdos;:\;C:\DRDOS
VERIFY OFF
PROMPT \$P\$G
MEMMAX -U >NUL
:DRDOSEND
\MOUSE\MSCMOUSE /A6
login386

# MICROSOFT WINDOWS CONFIGURATION

System Type: MS-DOS or Video Display: VGA

MS-DOS or PC-DOS System

Video Display: VG Printer: PC

PCL/HP LaserJet on LPT1

Mouse: Keyboard: Network: Microsoft, or IBM PS/2 Enhanced 101 or 102 key US and Non US Novell Netware 2.10 or above, or 386

> MS 0116415 CONFIDENTIAL

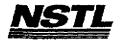

#### APPLICATION SOFTWARE

PROGRAM: Lotus 1-2-3 SERVER EDITION

VERSION: 3.1

PUBLISHER: Lotus Development Corporation

VIDEO CONFIGURATION: VGA
PRINTER CONFIGURATION: HP LaserJet II, no cartridge
OTHER CONFIGURATION: N/A

TESTER: NSTL/bw DATE: 06/11/91

#### OPERATING SYSTEM SOFTWARE

OPERATING SYSTEM: DR DOS Release 5.0

NETWORK: Banyan Vines 4.0

MICROSOFT WINDOWS: Windows 3.0 running in 386 Enhanced

Mode, loaded from a network drive

SOFTWARE DRIVERS: N/A N/A

Banyan Vines 4.0 (5)

HIMEM: DOS XMS Driver Ver 2.60

#### HURDWARE

SYSTEM: AST Premium 386SX/16
MANUFACTURER: AST Research Incorporated

CPU CLOCK: 16 MHz COPROCESSOR: N/A

RAM: 4 MB HARD DISK: 40 MB

FLOPPY DISK: 5.25"

VIDEO DISPLAY: NEC MultiSync 2A Color Monitor

VIDEO ADAPTER: AST VGA Plus

MEMORY ADAPTER: N/A

NETWORK ADAPTER: IBM Token Ring 16/4

IRQ2; RAM D8000; ROM CC000

MOUSE: N/A

PERIPHERAL: N/A

# METHODOLOGY

NSTL's methodology includes testing program functions to exercise the system I/O. Program features tested include: appearance of screens; special keys; setup; load; save; print; cell entry; relative and absolute formulas; append; combine; graphs; sort; search database; import; worksheet manipulation; multiple worksheet manipulation; move; copy; insert; delete; recalculate; print graphs; lock titles; macros; setup and manipulate database tables; translate files; shell to operating system; file erase; memory status; virtual memory test; combine text and graphics; edit graph and text; WYSIWYG fonts; print using WYSIWYG; Network printing; File locking.

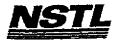

# NSTL COMPATIBILITY SUMMARY REPORT Lotus 1-2-3 SERVER EDITION ver. 3.1 - PAGE 2

SYSTEM: AST Premium 386SX/16
MANUFACTURER: AST Research Incorporated

NSTL has determined that in the configuration tested, this product is:

COMPATIBLE

[X]

NOT COMPATIBLE

[]

No discrepancies were found between the observed and expected results.

Testing and Distribution Center, 625 Ridge Pike, Conshohocken, PA 19428

MS 0116417 CONFIDENTIAL

> MS-PCA 1178176 CONFIDENTIAL

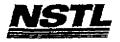

## NSTL COMPATIBILITY SUMMARY REPORT Lotus 1-2-3 SERVER EDITION ver. 3.1 - PAGE 3

SYSTEM: AST Premium 386SX/16
MANUFACTURER: AST Research Incorporated

#### CONFIG.SYS

SHELL=C:\COMMAND.COM C:\ /P /E:512 BREAK=ON FILES=55 BUFFERS=30 FCBS=4,4 DEVICE=C:\HIMEM.SYS FASTOPEN=512 LASTDRIVE=E HISTORY=ON, 256, OFF COUNTRY=001,,C:\DRDOS\COUNTRY.SYS HIDOS=OFF

#### AUTOEXEC. BAT

@ECHO OFF PROMPT \$P\$G PATH C:\;C:\DRDOS VERIFY=OFF MEMMAX -U >NUL BAN

# MICROSOFT WINDOWS CONFIGURATION

MS-DOS or PC-DOS System System Type:

Video Display: VGA

PCL/HP LaserJet on LPT1 Printer: Mouse:

Microsoft, or IBM PS/2 Enhanced 101 or 102 key US and Non US Banyan Vines 4.0 Keyboard:

Network:

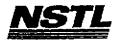

#### APPLICATION SOFTWARE

PROGRAM: Superkey

VERSION: 1.16 A PUBLISHER: Borland International

VIDEO CONFIGURATION: Monochrome

PRINTER CONFIGURATION: N/A
OTHER CONFIGURATION: N/A
TESTER: NSTL/mb

DATE: 05/31/91

# OPERATING SYSTEM SOFTWARE

OPERATING SYSTEM: DR DOS Release 5.0

NETWORK: Novell Netware 386 TTS Ver 3.10 Rev.A

MICROSOFT WINDOWS: N/A

ICROSOFT WINDOWS. ....

N/A

SOFTWARE DRIVERS: HIDOS Ver 1.11 /Bdos=FFFF

Microsoft SMARTDrive Disk Cache Ver 3.06

---- ---- CDT 1.12; Novell IPX/SPX 2.41;

NET3 3.01 REV A

HIMEM: DOS XMS Driver Ver 2.60

#### HARDWARE

SYSTEM: Compaq Deskpro 386/25e MANUFACTURER: Compaq Computer Corp.

CPU CLOCK: 25 MHZ

COPROCESSOR: N/A

RAM: 4 MB
HARD DISK: 60 MB
FLOPPY DISK: 3.5", 5.25"
VIDEO DISPLAY: VGA Color

VIDEO ADAPTER: VGA

MEMORY ADAPTER: N/A

NETWORK ADAPTER: IBM Token Ring 16/4

IRQ2; RAM D8000; ROM CC000;

MOUSE: N/A

PERIPHERAL: N/A

#### <u>METHODOLOGY</u>

NSTL's methodology includes testing program functions to exercise the system I/O. Program features tested include: keyboard macros; macro file editing; macro file merging; screen, date, and disk functions within a macro.

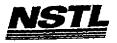

# NBTL COMPATIBILITY BUMMARY REPORT Superkey ver. 1.16 A - PAGE 2

SYSTEM: Compaq Deskpro 386/25e MANUFACTURER: Compaq Computer Corp.

NSTL has determined that in the configuration tested, this product is:

COMPATIBLE

[X]

NOT COMPATIBLE

[ ]

No discrepancies were found between the expected and observed results. This product was not tested under Windows 3.0.

MS 0116420 CONFIDENTIAL

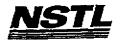

# NSTL COMPATIBILITY SUMMARY REPORT Superkey ver. 1.16 A - PAGE 3

SYSTEM: Compaq Deskpro 386/25e MANUFACTURER: Compaq Computer Corp.

#### CONFIG.SYS

SHELL=C:\COMMAND.COM C:\ /P /E:512 BREAK=ON BUFFERS=30 FILES=40 FCBS=4.4 FASTOPEN=512 LASTDRIVE=E HISTORY=ON, 256, OFF COUNTRY=001,,C:\DRDOS\COUNTRY.SYS HIDOS=OFF ?"Load MemoryMAX software (Y/N) "DEVICE=C:\DRDOS\EMM386.SYS /F=AUTO /K=2304 ... /B=AUTO /R=AUTO device=c:\net\dxma0mod.sys device=c:\net\dxmc0mod.sys device=c:\himem,sys device=c:\drdos\hidos.sys /b=ffff
device=c:\smartdrv.sys 128 device=c; \drdos\ansi.sys

#### AUTOEXEC. BAT

@ECHO OFF
REM The DRDOSBEG and DRDOSEND labels tell the SETUP
REM program which statements it should process. Put
REM any additional statements for DR DOS between
REM these two labels. Any other statements e.g. for
REM other operating systems should be placed
REM outside the labels.
:DRDOSBEG
VERIFY OFF
PROMPT \$P\$G
MEMMAX -U >NUL.
:DRDOSEND
\mouse\mscmouse /a6
login386
z:capture /queue=netware\_386\_printer

#### MICROSOFT WINDOWS CONFIGURATION

N/A N/A N/A N/A N/A N/A

MS 0116421 CONFIDENTIAL

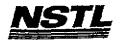

# APPLICATION SOFTWARE

PROGRAM: IBM Personal 3270

VERSION: 3.0

PUBLISHER: IBM

VIDEO CONFIGURATION: N/A PRINTER CONFIGURATION: N/A

OTHER CONFIGURATION: N/A

TESTER: NSTL/mb DATE: 06/06/91

# OPERATING SYSTEM SOFTWARE

OPERATING SYSTEM: DR DOS Release 5.0

NETWORK: Banyan Vines 4.0

MICROSOFT WINDOWS: N/A N/A

SOFTWARE DRIVERS: Banyan Vines 4.00 (5)

Microsoft SMARTDrive Disk Cache Ver 3.06

MOUSE: Microsoft Mouse Driver Ver 6.26

HIMEM: DOS XMS Driver Ver 2.60

## HARDWARE

SYSTEM: Compaq Deskpro 386/25e

MANUFACTURER: Compaq Computer Corp. CPU CLOCK: 25 MHz

COPROCESSOR: N/A

RAM: 4 Mb

HARD DISK: 60 Mb

FLOPPY DISK: 3.5", 5.25" VIDEO DISPLAY: VGA Color

VIDEO ADAPTER: VGA

MEMORY ADAPTER: N/A

NETWORK ADAPTER: IBM Token Ring 16/4

IRQ2; RAM D8000; ROM CC000

MOUSE: Microsoft

PERIPHERAL: N/A

# METHODOLOGY

NSTL's methodology includes testing program functions to excercise the system I/O. Program features tested include: installation on a network drive; screen functions; file creation; DOS and 3270 mode switching; 3270 operation.

> MS 0116422 CONFIDENTIAL

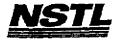

#### APPLICATION SOFTWARE

PROGRAM: dBase IV w/LAN Pack

VERSION: 1.1
PUBLISHER: Ashton-Tate Corporation

VIDEO CONFIGURATION: EGA 25 Color Monitor

PRINTER CONFIGURATION: HP LASERJET II, 6.5 lpi on LPT1

OTHER CONFIGURATION: N/A
TESTER: NSTL/mb
DATE: 05/31/91

# OPERATING SYSTEM SOFTWARE

OPERATING SYSTEM: DR DOS Release 5.0

NETWORK: Novell Netware 386 TTS Ver 3.10 Rev.A

MICROSOFT WINDOWS: Windows 3.0 running in 386 enhanced

Mode, loaded from network drive SOFTWARE DRIVERS: HIDOS Ver 1.11 /Bdos=FFFF Microsoft SMARTDrive Disk Cache Ver 3.06

IBM LAN SPT 1.12; Novell IPX/SPX 3.01;

NET3 3.01 Rev A

HIMEM: DOS XMS Driver Ver 2.60

# HARDWARE

SYSTEM: Compaq Deskpro 386/25e
MANUFACTURER: Compaq Computer Corp.
CPU CLOCK: 25 MHZ

COPROCESSOR: N/A

RAM: 4 MB

HARD DISK: 60 MB FLOPPY DISK: 3.5", 5.25"

VIDEO DISPLAY: VGA Color

VIDEO ADAPTER: VGA

MEMORY ADAPTER: N/A

NETWORK ADAPTER: IBM Token Ring 16/4
IRQ2; RAM D8000; ROM CC000

MOUSE: N/A

PERIPHERAL: N/A

#### METHODOLOGY

NSTL's methodology includes testing program functions to exercise the system I/O. Program features tested include: appearance of screens; special keys; load; create a file; open a file; edit; close; add a record; delete a record; modify; run applications; build and delete an index; compile and run applications; file locking; record locking; network printing.

MS 0116458 CONFIDENTIAL

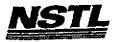

# NSTL COMPATIBILITY SUMMARY REPORT dBase IV W/LAN Pack ver. 1.1 - PAGE 2

SYSTEM: Compaq Deskpro 386/25e MANUFACTURER: Compaq Computer Corp.

NSTL has determined that in the configuration tested, this product is:

COMPATIBLE

[]

NOT COMPATIBLE

[X]

In both DR DOS 5.0 and MS DOS 5.0 DBASE IV would not load in Windows 3.0 when a "PIF" file was used. To overcome this problem DBASE IV was run with Windows 3.0 by first exiting to the DOS prompt (Clicking the DOS icon) and starting the program at the DOS prompt.

dBase reported internal error 255 when trying to execute "capt.bat" (a one line batch file setting LPT1: to Network printer). This batch file was properly executed under MS-DOS 5.0

CAPT.BAT

Z:CAPTURE /QUEUE=NETWARE\_386\_PRINTER

MS 0116459 CONFIDENTIAL

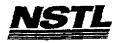

# NSTL COMPATIBILITY SUMMARY REPORT dBase IV w/LAN Pack ver. 1.1 - PAGE 3

SYSTEM: Compaq Deskpro 386/25e MANUFACTURER: Compaq Computer Corp.

# CONFIG.SYS

SHELL=C:\COMMAND.COM C:\ /P /E:512 BREAK=ON **BUFFERS=30** FILES=40 FCBS=4,4 FASTOPEN=512 LASTDRIVE=E HISTORY=ON, 256, OFF COUNTRY=001,,C:\DRDOS\COUNTRY.SYS HIDOS=OFF ?"Load MemoryMAX software (Y/N) "DEVICE=C:\DRDOS\EMM386.SYS /F=AUTO /K=3204 ... /B=AUTO /R=AUTO device=c:\net\dxma0mod.sys device+c:\net\dxmc0mod.sys device=c:\himem.sys device=c:\drdos\hidos.sys /b=ffff device=c:\smartdrv.sys 128

#### AUTOEXEC. BAT

@ECHO OFF
REM The DRDOSBEG and DRDOSEND labels tell the SETUP
REM program which statements it should process. Put
REM program which statements for DR DOS between
REM any additional statements for DR DOS between
REM these two labels. Any other statements e.g. for
REM other operating systems should be placed
REM outside the labels.
:DRDOSBEG
PATH C:\;C:\DRDOS;Y:\APPS\dbase
VERIFY OFF
PROMPT \$P\$G
MEMMAX -U >NUL
:DRDOSEND
\MOUSE\MSCMOUSE /A6
login386
z:capture /queue=netware\_386\_printer

# MICROSOFT WINDOWS CONFIGURATION

System Type: MS-DOS or PC-DOS System Video Display: VGA PCL/HP LaserJet on LPT1

Mouse: Microsoft, or IBM PS/2
Keyboard: Enhanced 101 or 102 key US and non US
Network: Novell Netware 2.10 or above, or 386

Festing and Distribution Center, 625 Ridge Pike, Conshohocken, PA 19428

MS 0116460 CONFIDENTIAL

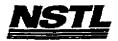

# APPLICATION SOFTWARE

PROGRAM: dBase IV w/LAN Pack VERSION: 1.1 PUBLISHER: Ashton-Tate Corporation

VIDEO CONFIGURATION: EGA 25 Color Monitor PRINTER CONFIGURATION: HP LASERJET II, 6.5 lpi on LPT1 OTHER CONFIGURATION: N/A

TESTER: NSTL/mb DATE: 05/20/91

#### OPERATING SYSTEM SOFTWARE

OPERATING SYSTEM: DR DOS Release 5.0

NETWORK: Novell Netware 286 TTS Ver 2.15 Rev.C

MICROSOFT WINDOWS: Windows 3.0 running in 386 enhanced

Mode, loaded from network drive SOFTWARE DRIVERS: HIDOS Ver 1.11 /Bdos=FFFF

Microsoft SMARTDrive Disk Cache Ver 3.06 Novell IPX/SPX 3.01; NET3.COM 3.01 Rev A HIMEN: DOS XMS Driver Ver 2.60

#### HARDWARE

**BYSTEM:** Compaq Deskpro 386/25e

MANUFACTURER: Compaq Computer Corp.

CPU CLOCK: 25 MHZ COPROCESSOR: N/A

RAM: 4 MB

HARD DISK: 60 MB FLOPPY DISK: 3.5", 5.25" VIDEO DISPLAY: VGA Color

VIDEO ADAPTER: VGA MEMORY ADAPTER: N/A

NETWORK ADAPTER: IBM Token Ring 16/4 IRQ2; RAM D8000; ROM CC000

MOUSE: N/A PERIPHERAL: N/A

#### METHODOLOGY

NSTL's methodology includes testing program functions to exercise the system I/O. Program features tested include: appearance of screens; special keys; load; create a file; open a file; edit; close; add a record; delete a record; modify; run applications; build and delete an index; compile and run applications; file locking; record locking; network printing.

> MS 0116461 CONFIDENTIAL

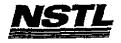

# NSTL COMPATIBILITY SUMMARY REPORT dBase IV w/LAN Pack ver. 1.1 - PAGE 2

SYSTEM: Compaq Deskpro 386/25e MANUFACTURER: Compaq Computer Corp.

NSTL has determined that in the configuration tested, this product is:

COMPATIBLE

[]

NOT COMPATIBLE

[X]

In both DR DOS 5.0 and MS DOS 5.0, DBASE IV would not load in Windows 3.0 when a "PIF" file was used. To overcome this problem DBASE IV was run with Windows 3.0 by first exiting to the DOS prompt (Clicking the DOS icon) and starting the program at the DOS prompt.

SQL PROBLEM: SQL Functions under DR DOS 5.0

DBASE IV gets an insufficient memory error when trying to run the Zoom Window Command Editor after the following statements:

Set SQL ON
Start Database Samples
<CTRL><HOME>

the window editor works if you do not start the database samples

SQL Functions under MS DOS 5.0 worked as expected.

MS 0116462 CONFIDENTIAL

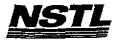

# NETL COMPATIBILITY SUMMARY REPORT dBase IV w/LAN Pack ver. 1.1 - PAGE 3

SYSTEM: Compaq Deskpro 386/25e MANUFACTURER: Compaq Computer Corp.

#### CONFIG.SYS

SHELL=C:\COMMAND.COM C:\ /P /E:512 BREAK=ON BUFFERS=15 FILES=40 FCBS=4,4 FASTOPEN=512 LASTDRIVE=E HISTORY=ON, 256, OFF COUNTRY=001,,C:\DRDOS\COUNTRY.SYS HIDOS=OFF DEVICE=C:\HIMEM.SYS DEVICE=C:\DRDOS\HIDOS.SYS /B=FFFF DEVICE=C:\SMARTDRV.SYS ?"Load MemoryMAX software (Y/N) "DEVICE=C:\DRDOS\EMM386.SYS /F=AUTO /K=3328 /B=AUTO /R=AUTO

#### AUTOEXEC. BAT

@ECHO OFF REM The DRDOSBEG and DRDOSEND labels tell the SETUP REM program which statements it should process. Put REM any additional statements for DR DOS between REM these two labels. Any other statements e.g. for REM other operating systems should be placed REM outside the labels. : DRDOSBEG PATH C:\;C:\DRDOS;y:\APPS\dbase VERIFY=OFF PROMPT \$P\$G MEMMAX -U >NUL : DRDOSEND SET dbtemp=y:\APPS\dbase\temps\dbtemps SET dbheap=10 LOGIN

# MICROSOFT WINDOWS CONFIGURATION

MS-DOS or PC-DOS System System Type: Vldeo Display: VGA

PCL/HP LaserJet on LPT1 Printer: Mouse:

Microsoft, or IBM PS/2 Enhanced 101 or 102 key US and non US Keyboard: Novell Netware 2.10 or above, or 386 Network:

> MS 0116463 CONFIDENTIAL

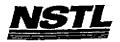

# APPLICATION SOFTWARE

PROGRAM: AutoCAD 386 VERSION: Release II\_C2

PUBLISHER: Autodesk, Incorporated

VIDEO CONFIGURATION: IBM VGA

PRINTER CONFIGURATION: HP LaserJet II

OTHER CONFIGURATION: M/A
OTHER CONFIGURATION: N/A
TESTER: NSTL/mb
DATE: 06/12/91

# OPERATING SYSTEM SOFTWARE

OPERATING SYSTEM: DR DOS Release 5.0

NETWORK: Novell Netware 386 TTS Ver 3.10 Rev.A

MICROSOFT WINDOWS: N/A

N/A SOFTWARE DRIVERS: HIDOS Ver 1.11 /Bdos=FFFF

Microsoft SMARTDrive Disk Cache Ver 3.06 IBM LAN SPT 1.12; Novell IPX/SPX 2.41;

NET3 3.01 Rev A

HIMEM: DOS XMS Driver Ver 2.60

#### HARDWARE

**BYSTEM:** Compaq Deskpro 386/25e MANUFACTURER: Compaq Computer Corp.

CPU CLOCK: 25 MHZ

COPROCESSOR: N/A

RAM: 4 MB

HARD DISK: 60 MB FLOPPY DISK: 3.5", 5.25"

VIDEO DISPLAY: VGA Color

VIDEO ADAPTER: VGA

MEMORY ADAPTER: N/A

NETWORK ADAPTER: IBM Token Ring 16/4

IRQ2; RAM D8000; ROM CC000

MOUSE: N/A

PERIPHERAL: N/A

# METHODOLOGY

NSTL's methodology includes testing program functions to exercise the system I/O. Program features tested include: appearance of screens; special keys; load; save; print; sketch; graphic elements (lines, ellipses, arcs, circles, etc.); explode; dimension; relative polar coordinates; text entry; text styles; scale; rotate; mirror; edit shapes; block selection; zoom and pan; copy; mouse; 3D; .DXF and .IGES files; network printing; plot.

Testing and Distribution Center, 625 Ridge Pike, Conshohocken, PA 19428

MS 0116464 CONFIDENTIAL

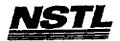

# NSTL COMPATIBILITY SUMMARY REPORT AutoCAD 386 ver. Release II C2 - PAGE 2

SYSTEM: Compaq Deskpro 386/25e MANUFACTURER: Compaq Computer Corp.

NSTL has determined that in the configuration tested, this product is:

COMPATIBLE

[ ]

NOT COMPATIBLE

[X]

Since this product is a protected mode application, it was not tested with windows.

Typing "ACAD" at the network prompt resulted in the error message:

EAX=00070040 EBX=06000000 LINADR=0071800 Fatal error: 386 VMM: Bad page table entry in pg handler Retyping "ACAD" resulted in the program loading correctly.

The program ran the first time with MS-DOS 5.0.

MS 0116465 CONFIDENTIAL

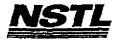

# NSTL COMPATIBILITY SUMMARY REPORT AutoCAD 386 ver. Release II C2 - PAGE 3

SYSTEM: Compaq Deskpro 386/25e MANUFACTURER: Compaq Computer Corp.

#### CONFIG.SYS

SHELL=C:\COMMAND.COM C:\ /P /E:512
BREAK=ON
BUFFERS=20
FILES=20
FCBS=4,4
FASTOPEN=512
LASTDRIVE=E
HISTORY=ON, 256, OFF
COUNTRY=001,,C:\DRDOS\COUNTRY.SYS
HIDEVICE=C:\WINSTUFF\HIMEM.SYS
HIDEVICE=C:\DRDOS\HIDOS.SYS /B=FFFF
HIDEVICE=C:\WINSTUFF\MOUSE.SYS /Y
DEVICE=C:\SMARTDRV.SYS 128
HIDEVICE=C:\NET386\DXMAOMOD.SYS
HIDEVICE=C:\NET386\DXMAOMOD.SYS

#### AUTOEXEC. BAT

**@ECHO OFF** REM The DRDOSBEG and DRDOSEND labels tell the SETUP REM program which statements it should process. Put REM any additional statements for DR DOS between REM these two labels. Any other statements e.g. for REM other operating systems should be placed REM outside the labels. : DRDOSBEG PATH C:\DRDOS VERIFY=OFF PROMPT \$P\$G MEMMAX -U >NUL : DRDOSEND set temp=c:\temp hiload \MOUSE\MSMOUSE /A6 \net386\login386

#### MICROSOFT WINDOWS CONFIGURATION

N/A N/A N/A N/A N/A

> MS 0116466 CONFIDENTIAL

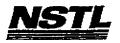

#### APPLICATION SOFTWARE

PROGRAM: AutoCAD 386 VERSION: Release II C2

PUBLISHER: Autodesk, Incorporated

VIDEO CONFIGURATION: IBM VGA PRINTER CONFIGURATION: HP LaserJet II OTHER CONFIGURATION: N/A

TESTER: NSTL/mb DATE: 05/28/91

## OPERATING SYSTEM SOFTWARE

OPERATING SYSTEM: DR DOS Release 5.0

NETWORK: Novell Netware 286 TTS Ver 2.15 Rev.C

MICROSOFT WINDOWS: N/A

N/A

SOFTWARE DRIVERS: HIDOS Ver 1.11 /Bdos=FFFF

Microsoft SMARTDrive Disk Cache Ver 3.06 Novell IPX/SPX 3.01; NET3 3.01 Rev A HIMEM DOS XMS Driver Ver 2.60

#### HARDWARE

**BYSTEM:** Compaq Deskpro 386/25e

MANUFACTURER: Compaq Computer Corp.

CPU CLOCK: 25 MHZ

COPROCESSOR: N/A

RAM: 4 MB

HARD DISK: 60 MB FLOPPY DISK: 3.5", 5.25" VIDEO DISPLAY: VGA Color

VIDEO ADAPTER: VGA

MEMORY ADAPTER: N/A

NETWORK ADAPTER: IBM Token Ring 16/4

IRQ2; RAM D8000; ROM CC000

MOUSE: N/A

PERIPHERAL: N/A

#### METHODOLOGY

NSTL's methodology includes testing program functions to exercise the system I/O. Program features tested include: appearance of screens; special keys; load; save; print; sketch; graphic elements (lines, ellipses, arcs, circles, etc.); explode; dimension; relative polar coordinates; text entry; text styles; scale; rotate; mirror; edit shapes; block selection; zoom and pan; copy; mouse; 3D; .DXF and .IGES files; network printing; plot.

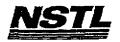

# NSTL COMPATIBILITY SUMMARY REPORT AutoCAD 386 ver. Release II C2 - PAGE 2

SYSTEM: Compaq Deskpro 386/25e MANUFACTURER: Compaq Computer Corp.

NSTL has determined that in the configuration tested, this product is:

COMPATIBLE

[ ]

NOT COMPATIBLE

[X]

Since this product is a protected mode application, it was not tested with windows.

Typing "ACAD" at the network prompt resulted in the error message:

EAX=00070040 EBX=06000000 LINADR=0071800 Fatal error: 386 VMM: Bad page table entry in pg handler

Retyping "ACAD" resulted in the program loading correctly.

The program ran the first time with MS-DOS 5.0.

MS 0116468 CONFIDENTIAL

> MS-PCA 1178192 CONFIDENTIAL

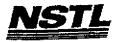

# NSTL COMPATIBILITY SUMMARY REPORT AutoCAD 386 ver. Release II C2 - PAGE 3

SYSTEM: Compaq Deskpro 386/25e MANUFACTURER: Compaq Computer Corp.

#### CONFIG.SYS

SHELL=C:\COMMAND.COM C:\ /P /E:512
BREAK=ON
BUFFERS=20
FILES=20
FCBS=4,4
FASTOPEN=512
LASTDRIVE=E
HISTORY=ON, 256, OFF
COUNTRY=001,,C:\DRDOS\COUNTRY.SYS
HIDEVICE=C:\WINSTUFF\HIMEM.SYS
HIDEVICE=C:\DRDOS\HIDOS.SYS /B=FFFF
HIDEVICE=C:\WINSTUFF\MOUSE.SYS /Y
DEVICE=C:\SMARTDRV.SYS 128

#### AUTOEXEC BAT

@ECHO OFF
REM The DRDOSBEG and DRDOSEND labels tell the SETUP
REM program which statements it should process. Put
REM program which statements for DR DOS between
REM any additional statements for DR DOS between
REM other operating systems should be placed
REM outside the labels.
:DRDOSBEG
PATH C:\DRDOS
VERIFY=OFF
PROMPT \$P\$G
MEMMAX -U >NUL
:DRDOSEND
set temp=c:\temp
hiload \MOUSE\MSCMOUSE /A6

# MICROSOFT WINDOWS CONFIGURATION

N/A N/A N/A N/A N/A

> MS 0116469 CONFIDENTIAL

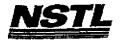

# APPLICATION SOFTWARE

PROGRAM: Paradox

**VERSION: 3.5** 

PUBLISHER: Borland International

VIDEO CONFIGURATION: VGA
PRINTER CONFIGURATION: HP Laserjet II on Network, 300 x 300 dpi
OTHER CONFIGURATION: N/A

TESTER: NSTL/mb DATE: 05/22/91

# OPERATING SYSTEM SOFTWARE

OPERATING SYSTEM: DR DOS Release 5.0

NETWORK: Novell Netware 286 TTS Ver 2.15 Rev.C

MICROSOFT WINDOWS: N/A

N/A

SOFTWARE DRIVERS: QEMM.SYS Ver 5.0

N/A

Novell IPX/SPX 3.01; NET3.COM 3.01 Rev A

#### HARDWARE

SYSTEM: Compaq Deskpro 386/25e

MANUFACTURER: Compaq Computer Corp.

CPU CLOCK: 25 IHZ

COPROCESSOR: N/A

RAM: 4 MB

HARD DISK: 60 MB FLOPPY DISK: 3.5", 5.25"

VIDEO DISPLAY: VGA Color

VIDEO ADAPTER: VGA

MEMORY ADAPTER: N/A

NETWORK ADAPTER: IBM Token Ring 16/4

IRQ2; RAM D8000; ROM CC000

MOUSE: N/A

PERIPHERAL: N/A

#### <u>METHODOLOGY</u>

NSTL's methodology includes testing program functions to exercise the system I/O. Program features tested include: appearance of screens; special keys; load; save; toggle between tables; create a table; enter data; specify key field; sort by specified column; macro; address table; insert records from one table to another; rename a table; merge two tables; design and print report to a network printer; exit to DOS; output in ASCII format; print mailing labels to a network printer; view multitable form; run a graphics macro; customize Paradox to use Norton Editor; customize screen colors; crosstab graph; file and record locking.

Testing and Distribution Center, 625 Ridge Pike, Conshohocken, PA 19428

MS 0116470 CONFIDENTIAL

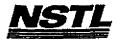

## NSTL COMPATIBILITY SUMMARY REPORT Paradox ver. 3.5 - PAGE 2

SYSTEM: Compaq Deskpro 386/25e MANUFACTURER: Compaq Computer Corp.

NSTL has determined that in the configuration tested, this product is:

COMPATIBLE

[X]

NOT COMPATIBLE

[ ]

No discrepancies were found between the expected and observed results.

MS 0116471 CONFIDENTIAL

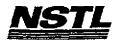

#### NSTL COMPATIBILITY SUMMARY REPORT Paradox ver. 3.5 - PAGE 3

SYSTEM: Compaq Deskpro 386/25e MANUFACTURER: Compaq Computer Corp.

# CONFIG.SYS

DEVICE=C:\QEMM.SYS RAM NOFILL NOSORT WATCHDOG=01
SHELL=C:\COMMAND.COM C:\ /P /E:512
BREAK=ON
BUFFERS=15
FILES=10
FCBS=4,4
FASTOPEN=512
LASTDRIVE=E
HISTORY=ON, 256, OFF
COUNTRY=001,,C:\DRDOS\COUNTRY.SYS

#### AUTOEXEC. BAT

@ECHO OFF
REM The DRDOSBEG and DRDOSEND labels tell the SETUP
REM program which statements it should process. Put
REM any additional statements for DR DOS between
REM these two labels. Any other statements e.g. for
REM other operating systems should be placed
REM outside the labels.
:DRDOSBEG
PATH C:\;C:\DRDOS
VERIFY=OFF
PROMPT \$P\$G
MEMMAX -U >NUL
:DRDOSEND
login

# MICROSOFT WINDOWS CONFIGURATION

N/A N/A N/A

N/A N/A

N/A

 $I < r_2$ 

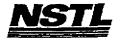

#### APPLICATION SOFTWARE

PROGRAM: IBM Personal 3270

VERSION: 3.0 PUBLISHER: IBM

VIDEO CONFIGURATION: N/A PRINTER CONFIGURATION: N/A OTHER CONFIGURATION: N/A

TESTER: NSTL/mb DATE: 06/06/91

# OPERATING SYSTEM SOFTWARE

OPERATING SYSTEM: DR DOS Release 5.0

NETWORK: Novell Netware 386 TTS Ver 3.10 Rev.A

MICROSOFT WINDOWS: N/A

N/A SOFTWARE DRIVERS: HIDOS Ver 1.11 /Bdos=FFFF: MOUSE Ver 6.26

Microsoft SMARTDrive Disk Cache Ver 3.06 IBM LAN SPT 1.12; Novell IPX/SPX 2.41;

NET3 3.01 Rev A

HIMEM: DOS XMS Driver Ver 2.60

#### **HARDWARE**

**BYSTEM:** Compaq Deskpro 386/25e MANUFACTURER: Compaq Computer Corp.

CPU CLOCK: 25 MHz COPROCESSOR: N/A RAM: 4 Mb

HARD DISK: 60 Mb FLOPPY DISK: 3.5", 5.25"

VIDEO DISPLAY: VGA Color

VIDEO ADAPTER: VGA

MEMORY ADAPTER: N/A

NETWORK ADAPTER: IBM Token Ring 16/4

IRQ2; RAM D8000; ROM CC000

MOUSE: Microsoft

PERIPHERAL: N/A

#### METHODOLOGY

NSTL's methodology includes testing program functions to excercise the system I/O. Program features tested include: installation on a network drive; screen functions; file creation; DOS and 3270 mode switching; 3270 operation.

> MS 0116473 CONFIDENTIAL

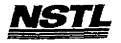

#### NSTL COMPATIBILITY SUMMARY REPORT IBM Personal 3270 ver. 3.0 - PAGE 2

SYSTEM: Compaq Deskpro 386/25e MANUFACTURER: Compaq Computer Corp.

NSTL has determined that in the configuration tested, this product is:

COMPATIBLE

(X)

NOT COMPATIBLE

[ ]

<Alt><Esc> key combination would lock up computer.
This also occured in MS-DOS 5.0.

Without network drivers loaded, the problem did not occur.

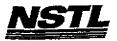

# NSTL COMPATIBILITY SUMMARY REPORT IBM Personal 3270 ver. 3.0 - PAGE 3

SYSTEM: Compaq Deskpro 386/25e MANUFACTURER: Compaq Computer Corp.

# CONFIG. SYS

SHELL=C:\COMMAND.COM C:\ /P /E:512
BREAK=ON
BUFFERS=30
FILES=40
FCBS=4,4
FASTOPEN=512
LASTDRIVE=E
HISTORY=ON, 256, OFF
COUNTRY=001,,C:\DRDOS\COUNTRY.SYS
HIDOS=OFF
?Load MemoryMAX software (Y/N) "DEVICE=C:\DRDOS\EMM386.SYS
/F=AUTO /K=2304 ... /B=AUTO /R=AUTO
device=c:\himem.sys
device=c:\drdos\hidos.sys /b=ffff
device=c:\winstuff\mouse.sys /Y
device=c:\winstuff\smartdrv.sys 128
device=c:\net386\dxma0mod.sys
device=c:\net386\dxma0mod.sys

#### AUTOEXEC. BAT

@ECHO OFF
REM The DRDOSBEG and DRDOSEND labels tell the SETUP
REM program which statements it should process. Put
REM any additional statements for DR DOS between
REM these two labels. Any other statements e.g. for
REM other operating systems should be placed
REM outside the labels.
:DRDOSBEG
PATH C:\;C:\DRDOS
VERIFY OFF
PROMPT \$P\$G
MEMMAX -U >NUL
:DRDOSEND
set temp=c:\temp

# MICROSOFT WINDOWS CONFIGURATION

N/A N/A N/A N/A N/A

Testing and Distribution Center, 625 Ridge Pike, Conshohocken, PA 19428

MS 0116475 CONFIDENTIAL

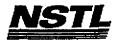

# APPLICATION SOFTWARE

PROGRAM: IBM Personal 3270

VERSION: 3.0 PUBLISHER: IBM VIDEO CONFIGURATION: N/A

PRINTER CONFIGURATION: N/A OTHER CONFIGURATION: N/A

TESTER: NSTL/mb DATE: 06/07/91

#### OPERATING SYSTEM SOFTWARE

OPERATING SYSTEM: DR DOS Release 5.0

NETWORK: Novell Netware 286 TTS Ver 2.15 Rev.C

MICROSOFT WINDOWS: N/A N/A

SOFTWARE DRIVERS: HIDOS Ver 1.11 /Bdos=FFFF; MOUSE Ver 6.26 Microsoft SMARTDrive Disk Cache Ver 3.06 Novell IPX/SPX 3.01; NET3.COM 3.01 Rev A

HIMEM: DOS XMS Driver Ver 2.60

#### HARDWARE

**SYSTEM:** Compaq Deskpro 386/25e

MANUFACTURER: Compaq Computer Corp. CPU CLOCK: 25 MHz COPROCESSOR: N/A RAM: 4 Mb HARD DISK: 60 Mb

FLOPPY DISK: 3.5", 5.25"
VIDEO DISPLAY: VGA Color
VIDEO ADAPTER: VGA
MEMORY ADAPTER: N/A

NETWORK ADAPTER: IBM Token Ring 16/4

IRQ2; RAM DB000; ROM CC000

MOUSE: Microsoft PERIPHERAL: N/A

# METHODOLOGY

NSTL's methodology includes testing program functions to excercise the system I/O. Program features tested include: installation on a network drive; screen functions; file creation; DOS and 3270 mode switching; 3270 operation.

> MS 0116476 CONFIDENTIAL

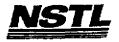

#### NSTL COMPATIBILITY SUMMARY REPORT IBM Personal 3270 ver. 3.0 - PAGE 2

SYSTEM: Compaq Deskpro 386/25e MANUFACTURER: Compaq Computer Corp.

NSTL has determined that in the configuration tested, this product is:

COMPATIBLE

[X]

NOT COMPATIBLE

[ ]

<Alt><Esc> key combination would not work unless the Tokipx and
Net3 drivers were loaded into High Memory.
Ex. Hiload c:\net286\tokipx

Hiload c:\net286\net3

Because of memory restraints, this product was tested at the network prompt.

> MS 0116477 CONFIDENTIAL

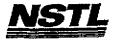

# NSTL COMPATIBILITY SUMMARY REPORT IBM Personal 3270 ver. 3.0 - PAGE 3

SYSTEM: Compaq Deskpro 386/25e MANUFACTURER: Compaq Computer Corp.

#### CONFIG.SYS

SHELL=C:\COMMAND.COM C:\ /P /E:512
BREAK=ON
BUFFERS=30
FILES=40
FCBS=4,4
FASTOPEN=512
LASTDRIVE=E
HISTORY=ON, 256, OFF
COUNTRY=001,,C:\DRDOS\COUNTRY.SYS
HIDOS=OFF
?Load MemoryMAX software (Y/N) "DEVICE=C:\DRDOS\EMM386.SYS
/F=AUTO /K=2304 ... /B=AUTO /R=AUTO
device=c:\himem.sys
device=c:\drdos\hidos.sys /b=ffff
device=c:\winstuff\mouse.sys /Y
device=c:\winstuff\smartdrv.sys 128

# AUTOEXEC. BAT

@ECHO OFF
REM The DRDOSBEG and DRDOSEND labels tell the SETUP
REM program which statements it should process. Put
REM any additional statements for DR DOS between
REM these two labels. Any other statements e.g. for
REM other operating systems should be placed
REM outside the labels.
:DRDOSBEG
PATH C:\;C:\DRDOS
VERIFY=OFF
PROMPT \$P\$G
MEMMAX -U >NUL
:DRDOSEND
set temp=c:\temp
\mouse\mscmouse /a6
net286\login286

# MICROSOFT WINDOWS CONFIGURATION

N/A N/A N/A N/A N/A

> MS 0116478 CONFIDENTIAL

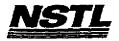

#### APPLICATION SOFTWARE

PROGRAM: Q-DOS

VERSION: 3

PUBLISHER: Gazelle Systems

VIDEO CONFIGURATION: N/A PRINTER CONFIGURATION: N/A OTHER CONFIGURATION: N/A TESTER: NSTL/BW

DATE: 06/04/91

#### OPERATING SYSTEM SOFTWARE

OPERATING SYSTEM: DR DOS Release 5.0 NETWORK: Novell Netware 386 TTS Ver 3.10 Rev.A MICROSOFT WINDOWS: Windows 3.0 running in 386 Enhanced

Mode, loaded from a network drive SOFTWARE DRIVERS: MOUSE: Microsoft Mouse Driver Ver 6.26

Microsoft SMARTDrive Disk Cache Ver 3.06 IBM LAN SPT 1.12; Novell IPX/SPX 2.41;

NET3 3.01 Rev A HIMEM: DOS XMS Driver Ver 2.60

#### **HARDWARE**

SYSTEM: AST Premium 386SX/16
MANUFACTURER: AST Research Incorporated

CPU CLOCK: 16 MHz COPROCESSOR: N/A

RAM: 4 MB HARD DISK: 40 MB

FLOPPY DISK: 5.25"

VIDEO DISPLAY: NEC Multisync 2A Color Monitor

VIDEO ADAPTER: AST VGA Plus MEMORY ADAPTER: N/A

NETWORK ADAPTER: IBM Token Ring 16/4

IRQ2; RAM D8000; ROM CC000

MOUSE: Microsoft Bus Mouse

PERIPHERAL: N/A

#### METHODOLOGY

NSTL's methodology includes testing program functions to exercise the system I/O. Program features tested include: appearence of screens; special keys; load; save; network printing; directory management utilities.

Testing and Distribution Center, 625 Ridge Pike, Conshahocken, PA 19428

MS 0116479 CONFIDENTIAL

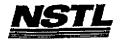

# NBTL COMPATIBILITY SUMMARY REPORT Q-DOS ver. 3 - PAGE 2

SYSTEM: AST Premium 386SX/16 MANUFACTURER: AST Research Incorporated

NSTL has determined that in the configuration tested, this product is:

COMPATIBLE

[X]

NOT COMPATIBLE

[ ]

No discrepancies were found between the expected and observed results.

MS 0116480 CONFIDENTIAL

MS-PCA 1178204 CONFIDENTIAL

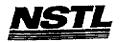

# NSTL COMPATIBILITY SUMMARY REPORT Q-DOS ver. 3 - PAGE 3

SYSTEM: AST Premium 386SX/16
MANUFACTURER: AST Research Incorporated

#### CONFIG. SYS

files=55
buffers=20
device=himem.sys
device=c:\net\dxma0mod.sys
device=c:\net\dxmc0mod.sys
device=c:\smartdrv.sys
device=c:\mouse\mouse.sys

#### AUTOEXEC. BAT

echo off
prompt \$P\$G
path=c:\drdos
cd \net
tokipx
net3

# MICROSOFT WINDOWS CONFIGURATION

System Type: MS-DOS or PC-DOS System

Video Display: VGA Printer: PCL/HP LaserJet on LPT1

Mouse: Microsoft, or IBM PS/2
Keyboard: Enhanced 101 or 102 key US and Non US

Keyboard: Enhanced 101 or 102 key US and Non US Network: Novell Netware 2.10 or above, or 386

MS 0116481 CONFIDENTIAL

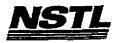

# APPLICATION SOFTWARE

PROGRAM: Microsoft Windows VERSION: 3.0

PUBLISHER: Microsoft Corporation

VIDEO CONFIGURATION: VGA

PRINTER CONFIGURATION: HP LaserJet II , LPT1

OTHER CONFIGURATION: MOUSE: Microsoft or IBM PS/2
TESTER: NSTL/mb
DATE: 05/31/91

# OPERATING SYSTEM SOFTWARE

OPERATING SYSTEM: DR DOS Release 5.0

NETWORK: Novell Netware 386 TTS Ver 3.10 Rev.A MICROSOFT WINDOWS: Windows 3.0 running in 386 Enhanced

Mode, loaded from a network drive SOFTWARE DRIVERS: HIDOS Ver 1.11 /Bdos=FFFF

Microsoft SMARTDrive Disk Cache Ver 3.06

IBM LAN SPT 1.12; Novell IPX/SPX 3.01;

NET3 3.01 Rev A

HIMEM: DOS XMS Driver Ver 2.60

#### HARDWARE

**BYSTEM:** Compaq Deskpro 386/25e

MANUFACTURER: Compaq Computer Corp.

CPU CLOCK: 25 MHZ

COPROCESSOR: N/A

RAM: 4 MB

HARD DISK: 60 MB FLOPPY DISK: 3.5", 5.25"

VIDEO DISPLAY: VGA Color

VIDEO ADAPTER: VGA

MEMORY ADAPTER: N/A

NETWORK ADAPTER: IBM Token Ring 16/4

IRQ2; RAM D8000; ROM CC000

MOUSE: N/A

PERIPHERAL: N/A

# **METHODOLOGY**

NSTL's methodology includes testing program functions to exercise the system I/O. Program features tested include: appearance of screens; special keys; load; setup; HIMEM.SYS; SMARTDRV.SYS; 386 Enhanced mode; File Manager; format a diskette; make a system disk; label diskette; clock; Print Manager; network printing; Write; Paintbrush; cut and paste between two applications; run non-Winapps as full screen and windowed; Macro Recorder; cardfile; calendar; alarm; PIF editor; control panel: setting up applications.

Testing and Distribution Center, 625 Ridge Pike, Conshohocken, PA 19428

MS 0116482 CONFIDENTIAL

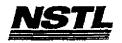

#### APPLICATION SOFTWARE

PROGRAM: Microsoft Windows

VERSION: 3.0

PUBLISHER: Microsoft Corporation

VIDEO CONFIGURATION: VGA
PRINTER CONFIGURATION: HP LaserJet II , LPT1
OTHER CONFIGURATION: MOUSE: Microsoft or IBM PS/2
TESTER: NSTL/mb

DATE: 05/31/91

#### OPERATING SYSTEM SOFTWARE

OPERATING SYSTEM: DR DOS Release 5.0

NETWORK: Novell Netware 386 TTS Ver 3.10 Rev.A MICROSOFT WINDOWS: Windows 3.0 running in 386 Enhanced Mode, loaded from a network drive SOFTWARE DRIVERS: HIDOS Ver 1.11 /Bdos=FFFF

Microsoft SMARTDrive Disk Cache Ver 3.06

IBM LAN SPT 1.12; Novell IPX/SPX 3.01;

NET3 3.01 Rev A

HIMEM: DOS XMS Driver Ver 2.60

#### HARDWARE

SYSTEM: Compaq Deskpro 386/25e

MANUFACTURER: Compaq Computer Corp.

CPU CLOCK: 25 MHZ

COPROCESSOR: N/A

RAM: 4 MB

HARD DISK: 60 MB

FLOPPY DISK: 3.5", 5.25"

VIDEO DISPLAY: VGA Color

VIDEO ADAPTER: VGA

MEMORY ADAPTER: N/A NETWORK ADAPTER: IBM Token Ring 16/4

IRQ2; RAM D8000; ROM CC000

MOUSE: N/A

PERIPHERAL: N/A

#### **METHODOLOGY**

NSTL's methodology includes testing program functions to exercise the system I/O. Program features tested include: appearance of screens; special keys; load; setup; HIMEM.SYS; SMARTDRV.SYS; 386 Enhanced mode; File Manager; format a diskette; make a system disk; label diskette; clock; Print Manager; network printing; Write; Paintbrush; cut and paste between two applications; run non-Winapps as full screen and windowed; Macro Recorder; cardfile; calendar; alarm; PIF editor; control panel: setting up applications.

Teshing and Distribution Center, 625 Ridge Pike, Conshohocken, PA 19428

MS 0116482 CONFIDENTIAL

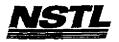

# NSTL COMPATIBILITY SUMMARY REPORT Microsoft Windows ver. 3.0 - PAGE 2

SYSTEM: Compaq Deskpro 386/25e MANUFACTURER: Compaq Computer Corp.

NSTL has determined that in the configuration tested, this product is:

COMPATIBLE

[X]

NOT COMPATIBLE

[ ]

When trying to open the same program or file, Windows reports a sharing violation with an unusual drive name. The drive name appears to be random but is consistent within a Windows session.

The same problem appears under MS-DOS 5.0.

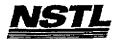

# NSTL COMPATIBILITY SUMMARY REPORT Microsoft Windows ver. 3.0 - PAGE 3

SYSTEM: Compaq Deskpro 386/25e MANUFACTURER: Compaq Computer Corp.

#### CONFIG.SYS

SHELL=C:\COMMAND.COM C:\ /P /E:512 BREAK=ON **BUFFERS=30** FILES=40 FCBS=4,4 FASTOPEN=512 LASTDRIVE=E HISTORY=ON, 256, OFF COUNTRY=001,,C:\DRDOS\COUNTRY.SYS HIDOS=OFF ?"Load memoryMAX software (Y/N) "DEVICE=C:\DRDOS\EMM386.SYS /F=AUTO /K=2304 ... /B=AUTO /R=AUTO device=c:\net\dxma0mod.sys device=c:\net\dxmc0mod.sys device=c:\himem.sys device=c:\drdos\hidos.sys /b=ffff device=c:\smartdrv.sys 128

## AUTOEXEC. BAT

@ECHO OFF REM The DRDOSBEG and DRDOSEND labels tell the SETUP REM program which statements it should process. Put REM any additional statements for DR DOS between REM these two labels. Any other statements e.g. for REM other operating systems should be placed REM outside the labels. : DRDOSBEG path C:\drdos VERIFY OFF PROMPT \$P\$G MEMMAX -U >NUL : DRDOSEND \MOUSE\MSCMOUSE /A6 login386 z:capture /queue=netware\_386\_printer

# MICROSOFT WINDOWS CONFIGURATION

MS-DOS or PC-DOS System System Type: Vldeo Display: VGA PCL/HP LaserJet on LPT1 Printer:

Microsoft, or IBM PS/2 Mouse:

Enhanced 101 or 102 key US and Non US Keyboard: Novell Netware 2.10 or above, or 386 Network:

Testing and Distribution Center, 625 Ridge Pike, Conshahocken, PA 19428

MS 0116484 CONFIDENTIAL

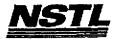

#### APPLICATION SOFTWARE

PROGRAM: Microsoft Windows

VERSION: 3.0

PUBLISHER: Microsoft Corporation

VIDEO CONFIGURATION: VGA

LPT1 PRINTER CONFIGURATION: HP LaserJet II

OTHER CONFIGURATION: MOUSE: Microsoft or IBM PS/2

TESTER: NSTL/mb DATE: 05/29/91

#### OPERATING SYSTEM SOFTWARE

OPERATING SYSTEM: DR DOS Release 5.0

NETWORK: Novell Netware 286 TTS Ver 2.15 Rev.C

MICROSOFT WINDOWS: Windows 3.0 running in 386 Enhanced

Mode, loaded from a network drive

SOFTWARE DRIVERS: HIDOS Ver 1.11 /Bdos=FFFF

Microsoft SMARTDrive Disk Cache Ver 3.06 Novell IPX/SPX 3.01; NET3.COM 3.01 Rev A HIMEM: DOS XMS Driver Ver 2.60

#### HARDWARE

SYSTEM: Compaq Deskpro 386/25e MANUFACTURER: Compaq Computer Corp.

CPU CLOCK: 25 MHZ COPROCESSOR: N/A

RAM: 4 MB HARD DISK: 60 MB

FLOPPY DISK: 3.5", 5.25"

VIDEO DISPLAY: VGA Color

VIDEO ADAPTER: VGA MEMORY ADAPTER: N/A

NETWORK ADAPTER: IBM Token Ring 16/4

IRQ2; RAM D8000; ROM CC000

MOUSE: N/A PERIPHERAL: N/A

#### METHODOLOGY

NSTL's methodology includes testing program functions to exercise the system I/O. Program features tested include: appearance of screens; special keys; load; setup; HIMEM.SYS; SMARTDRV.SYS; 386 Enhanced mode; File Manager; format a diskette; make a system disk; label diskette; clock; Print Manager; network printing; Write; Paintbrush; cut and paste between two applications; run non-Winapps as full screen and windowed; Macro Recorder; cardfile; calendar; alarm; PIF editor; control panel: setting up applications.

> MS 0116485 CONFIDENTIAL

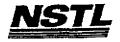

# NSTL COMPATIBILITY SUMMARY REPORT Microsoft Windows ver. 3.0 - PAGE 2

SYSTEM: Compaq Deskpro 386/25e MANUFACTURER: Compaq Computer Corp.

NSTL has determined that in the configuration tested, this product is:

COMPATIBLE

[X]

NOT COMPATIBLE

[ ]

After going to the Windows Setup Application dialog box, scanning a drive and exiting, Windows does allow the use of the ALT O or ALT H key combinations to select pull-down menus, or CTRL F6 to go to the next window. This problem occurs with DR DOS 5.0 and MS DOS 5.0

When executing the network "Capture" from the Windows DOS prompt, the system somtimes locks up. This occurs in both MS DOS 5.0 and DR DOS 5.0.

MS 0116486 CONFIDENTIAL

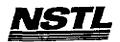

## NSTL COMPATIBILITY SUMMARY REPORT Microsoft Windows ver. 3.0 - PAGE 3

SYSTEM: Compaq Deskpro 386/25e MANUFACTURER: Compaq Computer Corp.

#### CONFIG.SYS

SHELL=C:\COMMAND.COM C:\ /P /E:512
BREAK=ON
BUFFERS=15
FILES=40
FCBS=4,4
FASTOPEN=512
LASTDRIVE=E
HISTORY=ON, 256, OFF
COUNTRY=001,,C:\DRDOS\COUNTRY.SYS
HIDOS=OFF
DEVICE=C:\HIMEM.SYS
DEVICE=C:\HIMEM.SYS
DEVICE=C:\SMARTDRV.SYS
?"Load MemoryMAX software (Y/N) "DEVICE=C:\DRDOS\EMM386.SYS
/F=AUTO /K=3328 /B=AUTO /R=AUTO

#### AUTOEXEC. BAT

@ECHO OFF
REM The DRDOSBEG and DRDOSEND labels tell the SETUP
REM program which statements it should process. Put
REM any additional statements for DR DOS between
REM these two labels. Any other statements e.g. for
REM other operating systems should be placed
REM outside the labels.
:DRDOSBEG
PATH C:\;C:\DRDOS
VERIFY=OFF
PROMPT \$P\$G
MEMMAX -U >NUL
:DRDOSEND
\MOUSE\MSCMOUSE /A6
LOGIN

## MICROSOFT WINDOWS CONFIGURATION

System Type: MS-DOS or PC-DOS System

Video Display: VGA Printer: PCL/HP LaserJet on LPT1

Mouse: Microsoft, or IBM PS/2
Keyboard: Enhanced 101 or 102 key US and Non US
Network: Novell Netware 2.10 or above, or 386

4° • •

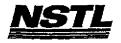

#### NSTL COMPATIBILITY FINAL REPORT ATTACEMENT A

#### APPLICATION SOFTWARE

PROGRAM: Q-DOS

VERSION: 3

PUBLISHER: Gazelle Systems

VIDEO CONFIGURATION: N/A PRINTER CONFIGURATION: N/A OTHER CONFIGURATION: N/A

TESTER: NSTL/bw DATE: 06/11/91

#### OPERATING SYSTEM SOFTWARE

OPERATING SYSTEM: DR DOS Release 5.0

NETWORK: Banyan Vines 4.0

MICROSOFT WINDOWS: N/A N/A SOFTWARE DRIVERS: N/A

N/A Banyan Vines 4.0 (5)

HIMEM: DOS XMS Driver Ver 2.60

#### HARDWARE

SYSTEM: AST Premium 386SX/16

MANUFACTURER: AST Research Incorporated
CPU CLOCK: 16 MHz
COPROCESSOR: N/A
RAM: 4 MB HARD DISK: 40 MB FLOPPY DISK: 5.25"

VIDEO DISPLAY: NEC MultiSync 2A Color Monitor VIDEO ADAPTER: AST VGA Plus

MEMORY ADAPTER: N/A

NETWORK ADAPTER: IBM Token Ring 16/4

IRQ2; RAM D8000; ROM CC000

MOUSE: Microsoft Bus Mouse PERIPHERAL: N/A

#### **METHODOLOGY**

NSTL's methodology includes testing program functions to exercise the system I/O. Program features tested include: appearence of screens; special keys; load; save; network printing; directory management utilities.

> MS 0116488 CONFIDENTIAL

> > MS-PCA 1178212 CONFIDENTIAL

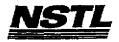

#### NSTL COMPATIBILITY SUMMARY REPORT Q-DOS ver. 3 - PAGE 2

SYSTEM: AST Premium 386SX/16
MANUFACTURER: AST Research Incorporated

NSTL has determined that in the configuration tested, this product is:

COMPATIBLE

[ ]

NOT COMPATIBLE

[X]

Run from the network prompt. Under DR DOS 5.0 and MS DOS 5.0, the PC locks up when accessing the DOS prompt from within the program ( <F6> key ).

MS 0116489 CONFIDENTIAL

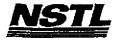

#### NSTL COMPATIBILITY SUMMARY REPORT Q-DOS Ver. 3 - PAGE 3

SYSTEM: AST Premium 386SX/16
MANUFACTURER: AST Research Incorporated

#### CONFIG.SYS

SHELL=C:\COMMAND.COM C:\ /P /E:512 BREAK=ON BUFFERS=30 FILES=55 FCBS=4,4 DEVICE=HIMEM.SYS FASTOPEN=512 LASTDRIVE=E HISTORY=ON, 256, OFF COUNTRY=001,,C:\DRDOS\COUNTRY.SYS HIDOS=OFF

#### AUTOEXEC. BAT

@ECHO OFF
SET QDOS=E:\APPS\QDOS
SET QLOG=E:\APPS\QDOS
REM The DRDOSBEG and DRDOSEND labels tell the SETUP program
REM which statementes it should process. Put any additional
REM statements for DR DOS between these two statements. ANY
REM statements e. g. for other operating systems should be
:DRDOSBEG
PATH C:\;C:\DRDOS
PATH=%PATH\*;E:\APPS\QDOS
VERIFY OFF
PROMPT \$P\$G
MEMMAX -U >NUL
:DRDOSEND
BAN

#### MICROSOFT WINDOWS CONFIGURATION

System Type: MS-DOS or PC-DOS System Video Display: VGA PCL/HP LaserJet on LPT1

Mouse: Microsoft, or IBM PS/2 Keyboard: Enhanced 101 or 102 key US and Non US

Network: Banyan Vines 4.0

MS 0116490 CONFIDENTIAL

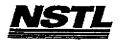

#### NSTL COMPATIBILITY PINAL REPORT ATTACHMENT A

#### APPLICATION SOFTWARE

PROGRAM: DAC Easy Accounting

**VERSION: 4.1** 

PUBLISHER: DAC Software, Inc.

VIDEO CONFIGURATION: N/A
PRINTER CONFIGURATION: HP Laserjet II

OTHER CONFIGURATION: N/A

TESTER: NSTL/bw DATE: 06/04/91

#### OPERATING SYSTEM SOFTWARE

OPERATING SYSTEM: DR DOS Release 5.0

NETWORK: Novell Netware 386 TTS Ver 3.10 Rev.A

MICROSOFT WINDOWS: Windows 3.0 running in 386 Enhanced

Mode, loaded from a network drive

SOFTWARE DRIVERS: MOUSE: Microsoft Novel Ver 6.26

Microsoft SMARTDrive Disk Cache Ver 3.06 IBM LAN SPT 1.12; Novell IPX/SPX 3.01;

NET3 3.01 Rev A

HIMEM: DOS XMS Driver Ver 2.60

#### HARDWARE

**BYSTEM:** AST Premium 386SX/16

MANUFACTURER: AST Research Incorporated CPU CLOCK: 16 MHz COPROCESSOR: N/A

RAM: 4 MB HARD DISK: 40 MB

FLOPPY DISK: 5.25"

VIDEO DISPLAY: NEC Multisync 2A Color Monitor VIDEO ADAPTER: AST VGA Plus MEMORY ADAPTER: N/A

NETWORK ADAPTER: IBM Token Ring 16/4

IRQ2; RAM D8000; ROM CC000

MOUSE: N/A PERIPHERAL: N/A

#### **METHODOLOGY**

NSTL's methodology includes testing program functions to exercise the system I/O. Program features tested include: appearance of screens; special keys; load; save; print; service files; customers; billing; purchase orders; payables; inventory; journals; trial balance; setup passwords; forecast; calculator; notepad; FileView; file exporting; report generation; macros; network printing; file locking.

> MS 0116491 CONFIDENTIAL

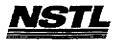

# NSTL COMPATIBILITY SUMMARY REPORT DAC Easy Accounting ver. 4.1 - PAGE 2

SYSTEM: AST Premium 386SX/16 MANUFACTUPER: AST Research Incorporated

NSTL has determined that in the configuration tested, this product is:

COMPATIBLE

[X]

NOT COMPATIBLE

[]

No discrepancies were found between the expected and observed results.

MS 0116492 CONFIDENTIAL

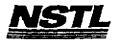

#### NSTL COMPATIBILITY SUMMARY REPORT DAC Easy Accounting ver. 4.1 - PAGE 3

SYSTEM: AST Premium 386SX/16 MANUFACTURER: AST Research Incorporated

#### CONFIG.SYS

files=20 buffers=20 device=c:\himem.sys device=c:\net\dxma0mod.sys
device=c:\net\dxmc0mod.sys
device=c:\smartdrv.sys device=c:\mouse\mouse.sys

#### AUTOEXEC. BAT

echo off prompt \$p\$g path=c:\drdos; cd\net tokipx net3

#### MICROSOFT WINDOWS CONFIGURATION

System Type: Video Display: MS-DOS or PC-DOS System VGA PCL/HP LaserJet on LPT1 Printer:

Mouse:

Microsoft, or IBM PS/2 Enhanced 101 or 102 key US and Non US Keyboard: Novell Netware 2.10 or above, or 386 Network:

. . .

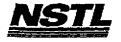

#### NSTL COMPATIBILITY FINAL REPORT ATTACHMENT A

#### APPLICATION SOFTWARE

PROGRAM: PC-Kwik Power Pak

VERSION: 1.55
PUBLISHER: Multisoft Corporation

VIDEO CONFIGURATION: N/A PRINTER CONFIGURATION: N/A OTHER CONFIGURATION: N/A
TESTER: NSTL/BW
DATE: 06/12/91

## OPERATING SYSTEM SOFTWARE

OPERATING SYSTEM: DR DOS Release 5.0

NETWORK: Banyan Vines 4.0

MICROSOFT WINDOWS: Windows 3.0 running in 386 Enhanced Mode, loaded from a network drive

SOFTWARE DRIVERS: N/A

N/A

Banyan Vines 4.0 (5)

HIMEM: DOS XMS Driver Ver 2.60

#### HARDWARE

SYSTEM: AST Premium 386SX/16

MANUFACTURER: AST Research Incorporated CPU CLOCK: 16 MHz COPROCESSOR: N/A

RAM: 4 MB HARD DISK: 40 MB FLOPPY DISK: 5.25"

VIDEO DISPLAY: NEC Multisync 2A Color Monitor

VIDEO ADAPTER: AST VGA Plus

MEMORY ADAPTER: N/A

NETWORK ADAPTER: IBM Token Ring 16/4

IRQ2; RAM DBOÖO; ROM CCOOO

MOUSE: N/A PERIPHERAL: N/A

#### METHODOLOGY

NSTL's methodology includes testing program functions to exercise the system I/O. Program features tested include: load; PC-Kwik's disk performance benchmark; disk cache; keyboard accelerator; screen accelerator; RAM Disk; utilities loaded into conventional, expanded and extended memory; print spooler.

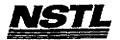

#### NSTL COMPATIBILITY SUMMARY REPORT PC-Kwik Power Pak ver. 1.55 - PAGE 2

SYSTEM: AST Premium 386SX/16
MANUFACTURER: AST Research Incorporated

NSTL has determined that in the configuration tested, this product is:

COMPATIBLE

[X]

NOT COMPATIBLE

[ ]

No discrepancies were found between the expected and observed results. The default configuration tests were run from the network prompt.

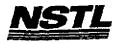

#### NSTL COMPATIBILITY SUMMARY REPORT PC-Kwik Power Pak ver. 1.55 - PAGE 3

SYSTEM: AST Premium 386SX/16 MANUFACTURER: AST Research Incorporated

#### CONFIG.SYS

SHELL=C:\COMMAND.COM C:\ /P /E:512 BREAK=ON BUFFERS=15 FILES=30 FCBS=4,4 DEVICE-HIMEM. SYS FASTOPEN=512 LASTDRIVE=E HISTORY=ON, 256, OFF COUNTRY=001,,C:\DRDOS\COUNTRY.SYS HIDOS=OFF

#### AUTOEXEC. BAT

**@ECHO OFF** DRDOSBEG PATH C:\C:\;C:\DRDOS VERIFY OFF PROMPT \$P\$G MEMMAX U >NUL : DRDOSEND CALL E::\PCKWIK\POWERON BAN

## MICROSOFT WINDOWS CONFIGURATION

System Type:

MS-DOS or PC-DOS System

Video Display:

VGA

Printer:

PCL/HP LaserJet on LPT1

Mouse:

Keyboard: Network:

Microsoft, or IBM PS/2 Enhanced 101 or 102 key US and Non US Banyan VINES 4.0

MS 0116496 CONFIDENTIAL

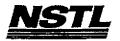

#### NSTL COMPATIBILITY FINAL REPORT ATTACHMENT A

#### APPLICATION SOFTWARE

PROGRAM: dBase IV w/LAN Pack

VERSION: 1.1

PUBLISHER: Ashton-Tate Corporation

VIDEO CONFIGURATION: EGA 25 Color Monitor

PRINTER CONFIGURATION: HP LASERJET II, 6.5 lpi on LPT1

OTHER CONFIGURATION: N/A
TESTER: NSTL/mb

DATE: 06/06/91

#### OPERATING SYSTEM SOFTWARE

OPERATING SYSTEM: DR DOS Release 5.0 NETWORK: Banyan Vines 4.0

MICROSOFT WINDOWS: Windows 3.0 running in 386 enhanced

Mode, loaded from network drive

SOFTWARE DRIVERS: MOUSE: Microsoft Mouse Driver Ver 6.26

Microsoft SMARTDrive Disk Cache Ver 3.06 Banyan Vines 4.0 (5) HIMEM: DOS XMS Driver Ver 2.60

#### HARDWARE

SYSTEM: Compaq Deskpro 386/25e

MANUFACTURER: Compaq Computer Corp. CPU CLOCK: 25 MHZ

COPROCESSOR: N/A

RAM: 4 MB HARD DISK: 60 MB

FLOPPY DISK: 3.5", 5.25" VIDEO DISPLAY: VGA Color

VIDEO ADAPTER: VGA MEMORY ADAPTER: N/A NETWORK ADAPTER: IBM Token Ring 16/4

IRQ2; RAM D8000; ROM CC000

MOUSE: N/A

PERIPHERAL: N/A

#### METHODOLOGY

NSTL's methodology includes testing program functions to exercise the system I/O. Program features tested include: appearance of screens; special keys; load; create a file; open a file; edit; close; add a record; delete a record; modify; run applications; build and delete an index; compile and run applications; file locking; record locking; network printing.

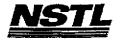

# NSTL COMPATIBILITY SUMMARY REPORT dBase IV w/LAN Pack ver. 1.1 - PAGE 2

SYSTEM: Compaq Deskpro 386/25e MANUFACTURER: Compaq Computer Corp.

NSTL has determined that in the configuration tested, this product is:

COMPATIBLE

[X]

NOT COMPATIBLE

[]

Under DR DOS 5.0 and MS DOS 5.0, an error "Position out of Window" sometimes occurred when printing a label file.

MS 0116498 CONFIDENTIAL

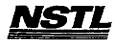

#### NSTL COMPATIBILITY SUMMARY REPORT dBase IV w/LAN Pack ver. 1.1 - PAGE 3

SYSTEM: Compaq Deskpro 386/25e MANUFACTURER: Compaq Computer Corp.

#### CONFIG.SYS

SHELL=C:\COMMAND.COM C:\ /P /E:512
BREAK=ON
BUFFERS=30
FILES=40
FCBS=4,4
FASTOPEN=512
LASTDRIVE=E
HISTORY=ON, 256, OFF
COUNTRY=001, C:\DRDOS\COUNTRY.SYS
HIDOS=OFF
?"Load MemoryMAX software (Y/N) "DEVICE=C:\DRDOS\EMM386.SYS
/F=AUTO /K=3204 ... /B=AUTO /R=AUTO
device=c:\winstuff\himem.sys
device=c:\winstuff\mouse.sys
device=c:\winstuff\smartdrive.sys 128

#### AUTOEXEC. BAT

@ECHO OFF
REM The DRDOSBEG and DRDOSEND labels tell the SETUP
REM program which statements it should process. Put
REM any additional statements for DR DOS between
REM these two labels. Any other statements e.g. for
REM other operating systems should be placed
REM outside the labels.
:DRDOSBEG
PATH C:\;C:\DRDOS;y:\APPS\dbase
VERIFY OFF
PROMPT \$P\$G
MEMMAX -U >NUL
:DRDOSEND
\MOUSE\MSCMOUSE /A6
ban

## MICROSOFT WINDOWS CONFIGURATION

System Type:

MS-DOS or PC-DOS System

Video Display:

VGA

Printer:

PCL/HP LaserJet on LPT1

Mouse:

Microsoft, or IBM PS/2

Keyboard:

Enhanced 101 or 102 key US and non US

Network:

Banyan Vines 4.0

MS 0116499 CONFIDENTIAL

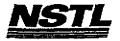

#### NSTL COMPATIBILITY FINAL REPORT ATTACKMENT A

#### APPLICATION SOFTWARE

PROGRAM: IBM Current

VERSION: 1.1

PUBLISHER: IBM Corporation

VIDEO CONFIGURATION: N/A PRINTER CONFIGURATION: N/A OTHER CONFIGURATION: N/A

TESTER: NSTL/bw DATE: 06/12/91

## OPERATING SYSTEM SOFTWARE

OPERATING SYSTEM: DR DOS Release 5.0

NETWORK: Banyan Vines 4.0

MICROSOFT WINDOWS: N/A

N/A

SOFTWARE DRIVERS: Banyan Vines 4.0 (5)

N/A

HIMEM: DOS XMS Driver Ver 2.60

#### **HARDWARE**

SYSTEM: AST Premium 386SX/16

MANUFACTURER: AST Research Incorporated CPU CLOCK: 16 MHz COPROCESSOR: N/A RAM: 4 MB HARD DISK: 40 MB

FLOPPY DISK: 5.25"
VIDEO DISPLAY: NEC Multisync 2A Color Monitor

VIDEO ADAPTER: AST VGA Plus

MEMORY ADAPTER: N/A

NETWORK ADAPTER: IBM Token Ring 16/4

IRQ2; RAM D8000; ROM CC000

MOUSE: N/A PERIPHERAL: N/A

## METHODOLOGY

NSTL's methodology includes testing program functions to exercise the system I/O. Program features tested include: appearance of screens; special keys; pull-down menus; load; add task; preferences; arrange, stack, and close all; import; transfer out and in; create a view; customize layout; view as a list, book, report, and diagram; show detail; network printing; change print layout; cut; create and print a report to the network printer; view calander phone book expresses report people. Projects, and view calander, phone book, expenses report, people, projects, and task; file locking.

> MS 0116500 : CONFIDENTIAL

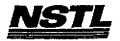

#### NSTL COMPATIBILITY SUMMARY REPORT IBM Current ver. 1.1 - PAGE 2

SYSTEM: AST Premium 386SX/16
MANUFACTURER: AST Research Incorporated

NSTL has determined that in the configuration tested, this product is:

COMPATIBLE

(X)

NOT COMPATIBLE

[ ]

Program would not run on Banyan Vines due to insufficient memory. Tested as a stand-alone program no discrepancies were found between the expected and observed results.

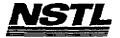

#### NSTL COMPATIBILITY SUMMARY REPORT IBM Current ver. 1.1 - PAGE 3

SYSTEM: AST Premium 386SX/16 MANUFACTURER: AST Research Incorporated

#### CONFIG.SYS

shell=C:\COMMAND.COM C:\ /P /E:512 break=on buffers=15 files=30 device=himem.sys country=001,,C:\DRDOS\COUNTRY.SYS HIDOS=OFF

#### AUTOEXEC. BAT

PECHO OFF REM The DRDOSBEG and DRDOSEND labels tell the SETUP REM program which statements it should process. Put REM any additional statements for DR DOS between REM these two labels. Any other statements e.g. for REM other operating systems should be placed REM outside the labels. : DRDOSBEG PATH C:\;C:\DRDOS VERIFY OFF PROMPT \$P\$G MEMMAX -U >NUL :DRDOSEND ban

## MICROSOFT WINDOWS CONFIGURATION

System Type: MS-DOS or PC-DOS System

Video Display: VGA

Printer: PCL/HP LaserJet on LPT1 Mouse:

Microsoft, or IBM PS/2 Enhanced 101 or 102 key US and Non US Keyboard:

Network: Banyan Vines 4.0

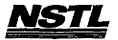

## NSTL COMPATIBILITY FINAL REPORT ATTACHMENT A

#### APPLICATION SOFTWARE

PROGRAM: Sidekick Plus

VERSION: 1.01C

PUBLISHER: Borland International

VIDEO CONFIGURATION: Color PRINTER CONFIGURATION: N/A OTHER CONFIGURATION: N/A

TESTER: NSTL/mb DATE: 06/05/91

#### OPERATING SYSTEM SOFTWARE

OPERATING SYSTEM: DR DOS Release 5.0

NETWORK: Banyan Vines 4.0

MICROSOFT WINDOWS: N/A

N/A

SOFTWARE DRIVERS: HIDOS Ver 1.11 /Bdos=FFFF

Microsoft SMARTDrive Disk Cache Ver 3.06

Banyan Vines 4.00 (5)

HIMEM: DOS XMS Driver Ver 2.60

#### HARDWARE

SYSTEM: Compaq Deskpro 386/25e

MANUFACTURER: Compaq Computer Corp.

CPU CLOCK: 25 MHZ COPROCESSOR: N/A

RAM: 4 MB HARD DISK: 60 MB

FLOPPY DISK: 3.5", 5.25"

VIDEO DISPLAY: VGA Color

VIDEO ADAPTER: VGA MEMORY ADAPTER: N/A

NETWORK ADAPTER: IBM Token Ring 16/4

IRQ2; RAM D8000; ROM CC000;

MOUSE: N/A PERIPHERAL: N/A

#### METHODOLOGY

NSTL's methodology includes testing program functions to exercise the system I/O. Program features tested include: appearance of screens; special keys; load; save; network printing; file locking; invoke when resident; use help; file and directory management; use multiple notepads; create notepad file; mark, copy, delete notepad blocks; search and replace; use text markers; use outlook feature; create chart; phonebook management; manipulate forms; set communications parameters; glossary; dial; time planner; alarm feature; multiple calculators; ASCII table.

MS 0116503 CONFIDENTIAL

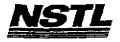

## NSTL COMPATIBILITY SUMMARY REPORT Sidekick Plus ver. 1.01C - PAGE 2

SYSTEM: Compaq Deskpro 386/25e MANUFACTURER: Compaq Computer Corp.

NSTL has determined that in the configuration tested, this product is:

COMPATIBLE

[ ]

NOT COMPATIBLE

[X]

When opening a New File in Notebook, the program does not recognize files without an extension. The program adds ".txt" as a default extension and brings up a blank file. This also happens when a period is added to the file name (ex "name."), or when a file is selected from a directory menu.

Under MS-DOS 5.0, either typing "name.", or selecting a file without an extension from a directory listing, loads the file correctly.

File Locking not supported.

MS 0116504 CONFIDENTIAL

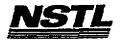

#### NSTL COMPATIBILITY SUMMARY REPORT Sidekick Plus ver. 1.01C - PAGE 3

SYSTEM: Compaq Deskpro 386/25e MANUFACTURER: Compaq Computer Corp.

## CONFIG.SYS

SHELL=C:\COMMAND.COM C:\ /P /E:512
BREAK=ON
BUFFERS=30
FILES=40
FCBS=4,4
FASTOPEN=512
LASTDRIVE=E
HISTORY=ON, 256, OFF
COUNTRY=001,,C:\DRDOS\COUNTRY.SYS
HIDOS=OFF
?"Load MemoryMAX software (Y/N) "DEVICE=C:\DRDOS\EMM386.SYS
/F=AUTO /K=2304 ... /B=AUTO /R=AUTO
device=c:\winstuff\himem.sys
device=c:\winstuff\smartdrv.sys 128

#### AUTOEXEC. BAT

@ECHO OFF
REM The DRDOSBEG and DRDOSEND labels tell the SETUP
REM program which statements it should process. Put
REM any additional statements for DR DOS between
REM these two labels. Any other statements e.g. for
REM other operating systems should be placed
REM outside the labels.
path c:\drdos;
:DRDOSBEG
VERIFY OFF
PROMPT \$P\$G
MEMMAX -U >NUL
:DRDOSEND
\MOUSE\MSCMOUSE /A6
ban

#### MICROSOFT WINDOWS CONFIGURATION

N/A N/A N/A N/A N/A

> MS 0116505 CONFIDENTIAL

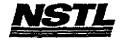

#### NSTL COMPATIBILITY FINAL REPORT ATTACHMENT A

#### APPLICATION SOFTWARE

PROGRAM: PC Tools Deluxe

VERSION: 6.0

PUBLISHER: Central Point Software VIDEO CONFIGURATION: N/A PRINTER CONFIGURATION: N/A OTHER CONFIGURATION: N/A

TESTER: NSTL/mb DATE: 06/04/91

## OPERATING SYSTEM SOFTWARE

OPERATING SYSTEM: DR DOS Release 5.0 NETWORK: Banyan Vines 4.0

MICROSOFT WINDOWS: Windows 3.0 running in 386 Enhanced

Mode, loaded from a network drive SOFTWARE DRIVERS: HIDOS Ver 1.11 /Bdos=FFFF; MOUSE Ver 6.26 Microsoft SMARTDrive Disk Cache Ver 3.06

Banyan Vines 4.00 (5)

HIMEM: DOS XMS Driver Ver 2.60

## <u>HARDWARE</u>

**SYSTEM:** Compaq Deskpro 386/25e

MANUFACTURER: Compaq Computer Corp.

CPU CLOCK: 25 MHZ

COPROCESSOR: N/A

RAM: 4 MB

HARD DISK: 60 MB

FLOPPY DISK: 3.5", 5.25"

VIDEO DISPLAY: VGA Color

VIDEO ADAPTER: VGA MEMORY ADAPTER: N/A

NETWORK ADAPTER: IBM Token Ring 16/4

IRQ2; RAM D8000; ROM CC000

MOUSE: N/A

PERIPHERAL: N/A

#### METHODOLOGY

NSTL's methodology includes testing program functions to exercise the system I/O. Program features tested include: appearance of screens; special keys; setup; pc-cache; pcshell; mouse; help screens; hotkeys; change screen colors; save; diskfix; mirror/rebuild; format; delete; undelete; pc-secure; encrypt, decrypt; backup/restore hard disk; edit; block functions; notepad; alarm; database; autodial; clipboard; macros; calculators; utilities; file locking; network printing.

> MS 0116506 CONFIDENTIAL

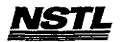

## NSTL COMPATIBILITY SUMMARY REPORT PC Tools Deluxe ver. 6.0 - PAGE 2

SYSTEM: Compaq Deskpro 386/25e MANUFACTURER: Compaq Computer Corp.

NSTL has determined that in the configuration tested, this product is:

COMPATIBLE

[X]

NOT COMPATIBLE

[ ]

Change Directory command does not give the complete directory tree for Drive E:. Some subdirectories are missing including the PCTools directory.

Compress.exe will not execute from the Network Drive. Compress will not load from drive E:. It will load from a local drive (C:)

Both of these problems occur in both DR-DOS 5.0 and MS-DOS 5.0

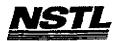

#### NSTL COMPATIBILITY SUMMARY REPORT PC Tools Deluxe ver. 6.0 - PAGE 3

SYSTEM: Compaq Deskpro 386/25e MANUFACTURER: Compaq Computer Corp.

#### CONFIG. SYS

SHELL=C:\COMMAND.COM C:\ /P /E:512 BREAK=ON **BUFFERS=30** FILES=40 FCBS=4.4FASTOPEN=512 LASTDRIVE=E HISTORY=ON, 256, OFF COUNTRY=001,,C:\DRDOS\COUNTRY.SYS HIDOS=OFF ?"Load MemoryMAX software (Y/N) "DEVICE=C:\DRDOS\EMM386.SYS /F=AUTO /K=2304 ... /B=AUTO /R=AUTO device=c:\winstuff\himem.sys device=c:\drdos\hidos.sys /b=ffff device=c:\winstuff\mouse.sys /Y device=c:\winstuff\smartdrv.sys 128

#### AUTOEXEC. BAT

**@ECHO OFF** REM The DRDOSBEG and DRDOSEND labels tell the SETUP REM program which statements it should process. Put REM any additional statements for DR DOS between REM these two labels. Any other statements e.g. for REM other operating systems should be placed REM outside the labels. :DRDOSBEG VERIFY OFF PROMPT \$P\$G MEMMAX -U >NUL : DRDOSEND set temp=c:\temp \MOUSE\MSCMOUSE /A6

## MICROSOFT WINDOWS CONFIGURATION

MS-DOS or PC-DOS System System Type:

Video Display: VGA

PCL/HP LaserJet on LPT1 Printer:

Microsoft, or IBM PS/2 Mouse: Enhanced 101 or 102 key US and Non US Keyboard:

Banyan Vines 4.0 Network:

> MS 0116508 CONFIDENTIAL

. . . . .

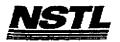

#### NSTL COMPATIBILITY FINAL REPORT ATTACHMENT A

#### APPLICATION SOFTWARE

PROGRAM: Framework III LAN

VERSION: 1.0 PUBLISHER: Ashton-Tate Corporation

VIDEO CONFIGURATION: General

PRINTER CONFIGURATION: HP LaserJet II, LPT 1

OTHER CONFIGURATION: N/A

TESTER: NSTL/mb DATE: 06/07/91

#### OPERATING SYSTEM SOFTWARE

OPERATING BYSTEM: DR DOS Release 5.0

NETWORK: Banyan Vines 4.0

MICROSOFT WINDOWS: N/A N/A

SOFTWARE DRIVERS: Banyan Vines 4.00 (5)

MOUSE: Microsoft Mouse Driver Ver 6.26

Microsoft SMARTDrive Disk Cache Ver 3.60

#### HARDWARE

SYSTEM: Compaq Deskpro 386/25e

MANUFACTURER: Compad Computer Corp. CPU CLOCK: 25 MHZ

COPROCESSOR: N/A

RAM: 4 MB

HARD DISK: 60 MB FLOPPY DISK: 3.5", 5.25" VIDEO DISPLAY: VGA Color

VIDEO ADAPTER: VGA

MEMORY ADAPTER: N/A

NETWORK ADAPTER: IBM Token Ring 16/4

IRQ2; RAM D8000; ROM CC000

MOUSE: N/A

PERIPHERAL: N/A

#### METHODOLOGY

NSTL's methodology includes testing program functions to exercise the system I/O. Program features tested include: appearance of screens; special keys; outline creation and editing; label toggles; pagination; cell contents view; menu access; help; shuttle; date and time macros; create and save a word processing file, spreadsheet, and data base; DOS and file manipulation; text editing and format enhancement; justification; cut/paste; search/replace; word count; spell check; macros; spreadsheet load; format cells; zoom; recalculation options; column/row manipulation; cell reference mode switching; cell protection; cell justification; graphs; graph overlaying; graph-spreadsheet

Testing and Distribution Center, 625 Ridge Pike, Conshahocken, PA 19428

MS 0116509 CONFIDENTIAL

.

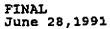

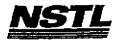

linking; data base sort; mailmerge; frame drag; delete/undo; data base search; import/export ASCII data; network printing; file locking; database-spreadsheet linking.

MS 0116510 CONFIDENTIAL

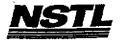

## NBTL COMPATIBILITY SUMMARY REPORT Framework III LAN ver. 1.0 - PAGE 2

SYSTEM: Compaq Deskpro 386/25e MANUFACTURER: Compaq Computer Corp.

NSTL has determined that in the configuration tested, this product is:

COMPATIBLE

[X]

NOT COMPATIBLE

[ ]

No discrepancies were found between expected and observed results. Because of memory restrictions, Framework III was tested without Windows.

MS 0116511 CONFIDENTIAL

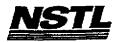

# NSTL COMPATIBILITY SUMMARY REPORT Framework III LAN ver. 1.0 - PAGE 3

SYSTEM: Compaq Deskpro 386/25e MANUFACTURER: Compaq Computer Corp.

#### CONFIG.SYS

SHELL=C:\COMMAND.COM C:\ /P /E:512
BREAK=ON
BUFFERS=30
FILES=40
FCBS=4,4
FASTOPEN=512
LASTDRIVE=E
HISTORY=ON, 256, OFF
COUNTRY=001, C:\DRDOS\COUNTRY.SYS
HIDOS=OFF
?Load MemoryMAX software (Y/N) "DEVICE=C:\DRDOS\EMM386.SYS
/F=AUTO /K=2304 ... /B=AUTO /R=AUTO
device=c:\winstuff\mouse.sys /Y
device=c:\winstuff\smartdrv.sys 128

#### AUTOEXEC. BAT

@ECHO OFF
REM The DRDOSBEG and DRDOSEND labels tell the SETUP
REM program which statements it should process. Put
REM any additional statements for DR DOS between
REM these two labels. Any other statements e.g. for
REM other operating systems should be placed
REM outside the labels.
:DRDOSBEG
PATH=C:\WINDOWS;C:\DRDOS;E:\APPS\DBASE
VERIFY=OFF
PROMPT \$P\$G
MEMMAX -U >NUL
:DRDOSEND
set temp=c:\temp

## MICROSOFT WINDOWS CONFIGURATION

N/A N/A N/A

N/A

N/A

N/A

MS 0116512 CONFIDENTIAL

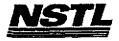

#### NSTL COMPATIBILITY FINAL REPORT ATTACHMENT A

#### APPLICATION SOFTWARE

PROGRAM: IBM Current

VERSION: 1.1
PUBLISHER: IBM Corporation

VIDEO CONFIGURATION: N/A PRINTER CONFIGURATION: N/A OTHER CONFIGURATION: N/A

TESTER: NSTL/bw DATE: 06/07/91

#### **CPERATING SYSTEM SOFTWARE**

OPERATING SYSTEM: DR DOS Release 5.0

NETWORK: Novell Netware 386 TTS Ver 3.10 Rev.C
MICROSOFT WINDOWS: Windows 3.0 running in 386 Enhanced Mode, loaded from a network drive

SOFTWARE DRIVERS: N/A

Microsoft SMARTDrive Disk Cache Ver 3.06 IBM LAN SPT 1.12; Novell IPX/SPX 2.41;

NET3 3.01 Rev A

HIMEM: DOS XMS Driver Ver 2.60

#### HARDWARE

SYSTEM: AST Premium 386SX/16
MANUFACTURER: AST Research Incorporated

CPU CLOCK: 16 MHz COPROCESSOR: N/A RAM: 4 MB

HARD DISK: 40 MB FLOPPY DISK: 5.25"

VIDEO DISPLAY: NEC MultiSync 2A Color Monitor

VIDEO ADAPTER: AST VGA Plus

MEMORY ADAPTER: N/A

NETWORK ADAPTER: IBM Token Ring 16/4

IRQ2; RAM D8000; ROM CC000

MOUSE: N/A PERIPHERAL: N/A

#### METHODOLOGY

NSTL's methodology includes testing program functions to exercise the system I/O. Program features tested include: appearance of screens; special keys; pull-down menus; load; add task; preferences; arrange, stack, and close all; import; transfer out and in; create a view; customize layout; view as a list, book, report, and diagram; show detail; network printing; change print layout; cut; create and print a report to the network printer; view calander, phone book, expenses report, people, projects, and task; file locking.

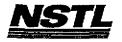

#### NSTL COMPATIBILITY SUMMARY REPORT IBM Current ver. 1.1 - PAGE 2

SYSTEM: AST Premium 386SX/16
MANUFACTURER: AST Research Incorporated

NSTL has determined that in the configuration tested, this product is:

COMPATIBLE

[X]

NOT COMPATIBLE

[ ]

Program would not run on Netware 386 due to insufficient memory. Tested as a stand-alone program no discrepancies were found between the expected and observed results.

MS 0116514 CONFIDENTIAL

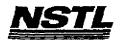

#### NSTL COMPATIBILITY SUMMARY REPORT IBM Current ver. 1.1 - PAGE 3

SYSTEM: AST Premium 386SX/16
MANUFACTURER: AST Research Incorporated

#### CONFIG.SYS

files=20
buffers=20
device=himem.sys
device=c:\smartdrv.sys
device=c:\net\dxma0mod.sys
device=c:\net\dxmc0mod.sys

#### AUTOEXEC. BAT

@ECHO OFF
REM The DRDOSBEG and DRDOSEND labels tell the SETUP
REM program which statements it should process. Put
REM any additional statements for DR DOS between
REM these two labels. Any other statements e.g. for
REM other operating systems should be placed
REM outside the labels.
:DRDOSBEG
PATH C:\;C:\DRDOS
VERIFY OFF
PROMPT \$P\$G
MEMMAX -U >NUL
:DRDOSEND
\net\tokipx
\net\net3

## MICROSOFT WINDOWS CONFIGURATION

System Type: MS-DOS or PC-DOS System Video Display: VGA Printer: PCL/HP LaserJet on LPT1 Microsoft, or IbM PS/2

Mouse: Microsoft, or IBM PS/2
Keyboard: Enhanced 101 or 102 key US and Non US
Network: Novell Netware 2.10 or above, or 386

MS 0116515 CONFIDENTIAL

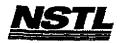

#### NSTL COMPATIBILITY FINAL REPORT ATTACHMENT A

#### APPLICATION SOFTWARE

PROGRAM: Lotus 1-2-3 SERVER EDITION

VERSION: 3.1

PUBLISHER: Lotus Development Corporation

VIDEO CONFIGURATION: VGA

PRINTER CONFIGURATION: HP LaserJet II, no cartridge OTHER CONFIGURATION: N/A

TESTER: NSTL/bw DATE: 06/05/91

#### OPERATING SYSTEM SOFTWARE

OPERATING SYSTEM: DR DOS Release 5.0

NETWORK: Novell Netware 386 TTS Ver 3.10 Rev.A MICROSOFT WINDOWS: Windows 3.0 running in 386 Enhanced

Mode, loaded from a network drive SOFTWARE DRIVERS: MOUSE: Microsoft Mouse Driver Ver 6.26 Microsoft SMARTDrive Disk Cache Ver 3.06

IBM LAN SPT 1.12; Novell IPX/SPX 2.41;

NET3 3.01 Rev A

HIMEM: DOS XMS Driver Ver 2.60

#### HARDWARE

SYSTEM: AST Premium 386SX/16
MANUFACTURER: AST Research Incorporated

CPU CLOCK: 16 MHz COPROCESSOR: N/A

RAM: 4 MB HARD DISK: 40 MB FLOPPY DISK: 5.25"

VIDEO DISPLAY: NEC Multisync 2A Color Monitor

VIDEO ADAPTER: AST VGA Plus MEMORY ADAPTER: N/A

NETWORK ADAPTER: IBM Token Ring 16/4

IRQ2; RAM DBOOO; ROM CCOOO

MOUSE: N/A

PERIPHERAL: N/A

#### METHODOLOGY

NSTL's methodology includes testing program functions to exercise the system I/O. Program features tested include: appearance of screens; special keys; setup; load; save; print; cell entry; relative and absolute formulas; append; combine; graphs; sort; search database; import; worksheet manipulation; multiple worksheet manipulation; move; copy; insert; delete; recalculate; print graphs; lock titles; macros; setup and manipulate database tables; translate files; shell to operating system; file erase; memory status; virtual memory test; combine text and graphics; edit graph and text; WYSIWYG fonts; print using WYSIWYG; Network

MS 0116516 CONFIDENTIAL

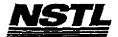

FINAL June 28,1991

printing; File locking.

MS 0116517 CONFIDENTIAL

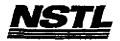

#### NSTL COMPATIBILITY SUMMARY REPORT Lotus 1-2-3 SERVER EDITION ver. 3.1 - PAGE 2

SYSTEM: AST Premium 386SX/16
MANUFACTURER: AST Research Incorporated

NSTL has determined that in the configuration tested, this product is:

COMPATIBLE

[X]

NOT COMPATIBLE

[ ]

Lotus 1-2-3 release 3.0 runs in protected mode. Therefore it was tested from the DOS Prompt. No discrepancies were found between the observed and expected results.

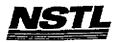

## NSTL COMPATIBILITY SUMMARY REPORT Lotus 1-2-3 SERVER EDITION ver. 3.1 - PAGE 3

SYSTEM: AST Premium 386SX/16 MANUFACTURER: AST Research Incorporated

#### CONFIG.SYS

FILES=55

BUFFERS=20

DEVICE=C:\HIMEM.SYS
DEVICE=C:\NET\DXMAOMOD.SYS
DEVICE=C:\NET3\DXMCOMOD.SYS

DEVICE=C:\SMARTDRV.SYS

DEVICE=C:\MOUSE\MOUSE.SYS

#### AUTOEXEC. BAT

@ECHO OFF PROMPT \$P\$G PATH C:\DRDOS VERIFY=OFF CD \NET TOKIPX NET3

## MICROSOFT WINDOWS CONFIGURATION

System Type:

MS-DOS or PC-DOS System

Video Display:

**VGA** 

Printer:

PCL/HP LaserJet on LPT1

Mouse: Keyboard:

Network:

Microsoft, or IBM PS/2 Enhanced 101 or 102 key US and Non US Novell Netware 2.10 or above, or 386

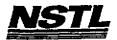

#### NSTL COMPATIBILITY FINAL REPORT ATTACHMENT A

#### APPLICATION SOFTWARE

PROGRAM: 386MAX

VERSION: 5.12

PUBLISHER: Qualitas, Inc. VIDEO CONFIGURATION: N/A PRINTER CONFIGURATION: N/A

OTHER CONFIGURATION: N/A

TESTER: NSTL/NN

DATE: 06/11/91

## OPERATING SYSTEM SOFTWARE

OPERATING SYSTEM: DR DOS Release 5.0
NETWORK: Novell Netware 386 TTS Ver 2.15 Rev.C

MICROSOFT WINDOWS: Windows 3.0 running in 386 Enhanced

Mode, loaded from a network drive

SOFTWARE DRIVERS: 386MAX.SYS Ver 5.12

N/A

IBM LAN SPT 1.112; Novell IPX/SPX 2.41;

NET3 3.01 Rev A

MOUSE: Microsoft Mouse Driver Ver 6.26

#### HARDWARE

SYSTEM: IBM PS/2 Model 80-071

MANUFACTURER: IBM Corporation

CPU CLOCK: 16 MHz COPROCESSOR: 80387 RAM: 4 MB HARD DISK: 70 MB

FLOPPY DISK: 3.5", 5.25" external drive VIDEO DISPLAY: IBM PS/2 Color Display 8514

VIDEO ADAPTER: N/A

MEMORY ADAPTER: IBM 80386 Memory Expansion Board w/ 2 MB

NETWORK ADAPTER: IBM Token Ring 16/4 A

IRQ2; RAM D8000-DBFFF; ROM CC000-CDFFF

MOUSE: IBM Mouse on Mouse Port

PERIPHERAL: N/A

#### METHODOLOGY

NSTL's methodology includes testing program functions to exercise the system I/O. Program features tested include: install; network printing; extended memory; expanded memory; EMS test; Windows and Windows application tests.

> MS 0116520 CONFIDENTIAL

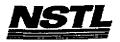

## NSTL COMPATIBILITY SUMMARY REPORT 386MAX ver. 5.12 - PAGE 2

SYSTEM: IBM PS/2 Model 80-071 MANUFACTURER: IBM Corporation

NSTL has determined that in the configuration tested, this product is:

COMPATIBLE

[X]

NOT COMPATIBLE

[ ]

No discrepancies were found between the expected and observed results.

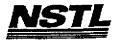

#### NSTL COMPATIBILITY SUMMARY REPORT 386MAX ver. 5.12 - PAGE 3

SYSTEM: IBM PS/2 Model 80-071 MANUFACTURER: IBM Corporation

#### CONFIG.SYS

SHELL=C:\COMMAND.COM /P BREAK=ON BUFFERS=20 FILES=20 FCBS=4,4 Device=c:\386max\386max.sys pro=c:\386max\386max.pro device=C:\386MAX\386load.sys size=3456 flexframe prog=C:\net\dxma0mod.sys device=C:\386MAX\386load.sys size=18688 flexframe prog=C:\net\dxmc0mod.sys device=C:\386\386load.sys size=6016 flexframe prog=C\\$fdd5.sys history=on,256,off device=C:\386MAX\386load,sys size=31712 prgreg=2 flexframe prog=c:\mouse.sys

#### AUTOEXEC. BAT

PATH C:\;C:\DRDOS;C:\WP51\;F:\APPS\wp51 prompt \$p\$g login386

## MICROSOFT WINDOWS CONFIGURATION

MS-DOS or PC-DOS System System Type:

Vldeo Display: VGA

PCL/HP LaserJet on LPT1 Printer:

Microsoft, or IBM PS/2 Enhanced 101 or 102 key US and Non US Mouse: Keyboard: Network:

Novell Netware 2.10 or above, or 386

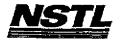

#### NSTL COMPATIBILITY FINAL REPORT ATTACHMENT A

## APPLICATION SOFTWARE

PROGRAM: Ventura Publisher

VERSION: 3.0
PUBLISHER: Xerox Corporation
VIDEO CONFIGURATION: N/A
PRINTER CONFIGURATION: N/A OTHER CONFIGURATION: N/A

TESTER: NSTL/nn DATE: 06/19/91

#### OPERATING SYSTEM SOFTWARE

OPERATING SYSTEM: DR DOS Release 5.0

NETWORK: Novell Netware 286 TTS Ver 2.15 Rev.C MICROSOFT WINDOWS: Windows 3.0 running in 386 Enhanced Mode, loaded from a local drive

SOFTWARE DRIVERS: N/A

Microsoft SMARTDrive Disk Cache Ver 3.06 Novell IPX/SPX 3.01; NET3.COM 3.01 Rev A HIMEM: DOS XMS Driver Ver 2.60

#### HARDWARE

SYSTEM: IBM PS/2 Model 80-071

MANUFACTURER: IBM Corporation CPU CLOCK: 16 MHz

COPROCESSOR: 80387

RAM: 4 MB
HARD DISK: 70 MB
FLOPPY DISK: 3.5", 5.25" external drive
VIDEO DISPLAY: IBM PS/2 Color Display 8514

VIDEO ADAPTER: N/A
MEMORY ADAPTER: IBM 80386 Memory Expansion Board w/ 2 MB
NETWORK ADAPTER: IBM Token Ring 16/4 A

IRQ2; RAM D8000-DBFFF; ROM CC000-CDFFF

MOUSE: IBM Mouse on Mouse Port

PERIPHERAL: N/A

#### METHODOLOGY

NSTL's methodology includes testing program functions to exercise the system I/O. Program features tested include: appearance of screens; special keys; setup; load; cursor movement; mouse; access menus; access icons; style sheet; scroll bars; reduced, enlarged, normal views; speed keys; toolbox window, column quides; insert page; save; add, delete text; block functions; draw; grid on/off; copy, remove graphic; (change fill pattern/attribute;) box text; clear screen; (widows; orphans;) draw; delete a frame; move; load image; sizing/scaling; crop image; add caption; anchor frame to text; change font; burbonation; tage; page break; table of contents; tabs; footpot hyphenation; tag; page break; table of contents; tabs; footnotes;

> MS 0116523 CONFIDENTIAL

- 1

index references; text enhancements; draw multiple frames; print; help screens; color modification; network printing.

MS 0116524 CONFIDENTIAL

> MS-PCA 1178248 CONFIDENTIAL

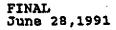

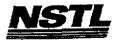

# NSTL COMPATIBILITY SUMMARY REPORT Ventura Publisher ver. 3.0 - PAGE 2

SYSTEM: IBM PS/2 Model 80-071 MANUFACTURER: IBM Corporation

NSTL has determined that in the configuration tested, this product is:

COMPATIBLE

[X]

NOT COMPATIBLE

[ ]

No discrepancies were found between the expected and observed results. Product was tested from a workstation.

MS 0116525 CONFIDENTIAL

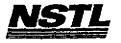

## NSTL COMPATIBILITY SUMMARY REPORT Ventura Publisher ver. 3.0 - PAGE 3

SYSTEM: IBM PS/2 Model 80-071 MANUFACTURER: IBM Corporation

## CONFIG.SYS

SHELL=C:\COMMAND.COM C:\ /P /E:512
FILES=60
BUFFERS=30
BREAK=ON
FCBS=4,4
FASTOPEN=512
LASTDRIVE=E
DEVICE=C:\HIMEM.SYS
DEVICE=C:\WINDOWS\SMARTDRV.SYS 2048 512

## AUTOEXEC. BAT

PROMPT \$P\$G
PATH=C:\WIN3;C:\DRDOS;C:\STATE
SET TEMP=C:\WINDOWS\TEMP

## MICROSOFT WINDOWS CONFIGURATION

System Type: MS-DOS or PC-DOS System

Video Display: VGA

Printer: PCL/HP LaserJet on LPT1

Mouse: Microsoft, or IBM PS/2

Keyboard: Enhanced 101 or 102 key US and Non US Network: Novell Netware 2.10 or above, or 386

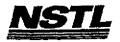

## NSTL COMPATIBILITY FINAL REPORT ATTACHMENT A

## APPLICATION SOFTWARE

PROGRAM: 386MAX

VERSION: 5.12

PUBLISHER: Qualitas, Inc.

VIDEO CONFIGURATION: N/A PRINTER CONFIGURATION: N/A

OTHER CONFIGURATION: N/A

TESTER: NSTL/NN DATE: 06/14/91

# OPERATING SYSTEM SOFTWARE

OPERATING SYSTEM: DR DOS Release 5.0 NETWORK: Banyan Vines 4.0

MICROSOFT WINDOWS: Windows 3.0 running in 386 Enhanced

Mode, loaded from a network drive

SOFTWARE DRIVERS: MOUSE: Microsoft Mouse Driver Ver 6.26

Banyan Vines 4.0 (5) 386MAX.SYS Ver 5.12

## HARDWARE

BYSTEM: IBM PS/2 Model 80-071

MANUFACTURER: IBM Corporation CPU CLOCK: 16 MHz COPROCESSOR: 80387

RAM: 4 MB
HARD DISK: 70 MB
FLOPPY DISK: 3.5", 5.25" external drive
VIDEO DISPLAY: IBM PS/2 Color Display 8514

VIDEO ADAPTER: N/A MEMORY ADAPTER: IBM 80386 Memory Expansion Board w/ 2 MB

NETWORK ADAPTER: IBM Token Ring 16/4 A

IRQ2; RAM D8000-DBFFF; ROM CC000-CDFFF

MOUSE: IBM Mouse on Mouse Port

PERIPHERAL: N/A

#### METHODOLOGY

NSTL's methodology includes testing program functions to exercise the system I/O. Program features tested include: install; network printing; extended memory; expanded memory; EMS test; Windows and Windows application tests.

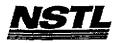

## NSTL COMPATIBILITY SUMMARY REPORT 386MAX ver. 5.12 - PAGE 2

SYSTEM: IBM PS/2 Model 80-071 MANUFACTURER: IBM Corporation

NSTL has determined that in the configuration tested, this product is:

COMPATIBLE

[X]

NOT COMPATIBLE

[ ]

No discrepancies were found between the expected and observed results.

MS 0116528 CONFIDENTIAL

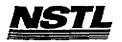

#### NSTL COMPATIBILITY SUMMARY REPORT 386MAX ver. 5.12 - PAGE 3

SYSTEM: IBM PS/2 Model 80-071

MANUFACTURER: IBM Corporation

#### CONFIG.SYS

SHELL=C:\COMMAND.COM /P

BREAK=ON

BUFFERS=20

FILES=20

FCBS=4,4

device=c:\386max\386max.sys pro=c:\386max\386max.pro

device=C:\386MAX\386load.sys size=31712 flexframe

prog=C:\MOUSE.SYS

## AUTOEXEC. BAT

PROMPT \$P\$G

PATH=C:\WINDOWS;F:\APPS\WINDOWS;C:\DRDOS;

SET TEMP=C:\WINDOWS\TEMP

## MICROSOFT WINDOWS CONFIGURATION

System Type:

MS-DOS or PC-DOS System

Video Display:

VGA

Printer:

PCL/HP LaserJet on LPT1

Mouse:

Keyboard:

Microsoft, or IBM PS/2 Enhanced 101 or 102 key US and Non US

Network:

Banyan Vines 4.0

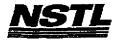

#### NSTL COMPATIBILITY FINAL REPORT ATTACHMENT A

#### APPLICATION SOFTWARE

PROGRAM: Fastback Plus

VERSION: 2.10
PUBLISHER: Fifth Generation Systems, Inc.

VIDEO CONFIGURATION: N/A PRINTER CONFIGURATION: N/A

OTHER CONFIGURATION: 80 Track 5.25 inch high density (1.2 meg)

TESTER: NSTL/bw DATE: 06/11/91

## OPERATING SYSTEM SOFTWARE

OPERATING SYSTEM: DR DOS Release 5.0

NETWORK: Banyan Vines 4.0

MICROSOFT WINDOWS: Windows 3.0 running in 386 Enhanced

Mode, loaded from a network drive SOFTWARE DRIVERS: MOUSE: Microsoft Mouse Driver Ver 6.26

N/A

Banyan Vines 4.0 (5)

HIMEM: DOS XMS Driver Ver 2.60

## HARDWARE

SYSTEM: AST Premium 386SX/16

MANUFACTURER: AST Research Incorporated CPU CLOCK: 16 MHz

COPROCESSOR: N/A

RAM: 4 MB

HARD DISK: 40 MB

FLOPPY DISK: 5.25"

VIDEO DISPLAY: NEC Multisync 2A Color Monitor VIDEO ADAPTER: AST VGA Plus MEMORY ADAPTER: N/A

NETWORK ADAPTER: IBM Token Ring 16/4

IRQ2; RAM D8000; ROM CC000

MOUSE: N/A PERIPHERAL: N/A

#### METHODOLOGY

NSTL's methodology includes testing program functions to exercise the system I/O. Program features tested include: appearance of screens; special keys; confirm drive settings; help; select user level; preview backup; save/load setup; backup/restore estimates; incremental backup; "differential" backup; "separate incremental" backup; "full copy" backup; restore; format floppy disk; use macro for backup; change screen colors; history report; backup with/without data compression; network printing; file locking.

> MS 0116530 CONFIDENTIAL

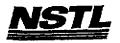

# NSTL COMPATIBILITY SUMMARY REPORT Fastback Plus ver. 2.10 - PAGE 2

SYSTEM: AST Premium 386SX/16
MANUFACTURER: AST Research Incorporated

NSTL has determined that in the configuration tested, this product is:

COMPATIBLE

[X]

NOT COMPATIBLE

[ ]

No discrepancies were found between the expected and observed results.

MS 0116531 CONFIDENTIAL

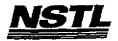

## NSTL COMPATIBILITY SUMMARY REPORT Fastback Plus ver. 2.10 - PAGE 3

SYSTEM: AST Premium 386SX/16
MANUFACTURER: AST Research Incorporated

## CONFIG.SYS

SHELL=C:\COMMAND.COM C:\ /P /E:512 BERAK=ON BUFFERS=30 FILES=55 FCBS=4,4 DEVICE=C:\HIMEM.SYS DEVICE=C:\MOUSE\MOUSE.SYS FASTOPEN=512 LASTDRIVE=E HISTORY=ON, 256, OFF COUNTRY=001,,C:\DRDOS\COUNTRY.SYS HIDOS=OFF

## AUTOEXEC . BAT

@Echo off PATH C:\:C:\DRDOS VERIFY OFF PROMPT \$P\$G MEMMAX -U >NUL BAN

## MICROSOFT WINDOWS CONFIGURATION

System Type: MS-DOS or PC-DOS System

Video Display: VGA

Printer: Mouse:

PCL/HP LaserJet on LPT1

Keyboard:

Microsoft, or IBM PS/2 Enhanced 101 or 102 key US and Non US Banyan Vines 4.0

Network:

MS 0116532 CONFIDENTIAL

 $< - i \beta$ 

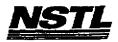

#### NSTL COMPATIBILITY FINAL REPORT ATTACHMENT A

## APPLICATION SOFTWARE

PROGRAM: Clipper VERSION: 5.0 PUBLISHER: Nantucket

VIDEO CONFIGURATION: N/A PRINTER CONFIGURATION: N/A OTHER CONFIGURATION: N/A

TESTER: NSTL/bw DATE: 06/13/91

## OPERATING SYSTEM SOFTWARE

OPERATING SYSTEM: DR DOS Release 5.0

NETWORK: Novell Netware 286 TTS Ver 3.10 Rev.A

MICROSOFT WINDOWS: N/A N/A SOFTWARE DRIVERS: N/A

Microsoft SMARTDrive Disk Cache Ver 3.06 Novell IPX/SPX 3.01; NET3.COM 3.01 Rev A

HIMEM: DOS XMS Driver Ver 2.60

## HARDWARE

SYSTEM: AST Premium 386SX/16
MANUFACTURER: AST Research Incorporated
CPU CLOCK: 16 MHz

COPROCESSOR: N/A RAM: 4 MB

HARD DISK: 40 MB FLOPPY DISK: 5.25"

VIDEO DISPLAY: NEC MultiSync 2A Color Monitor

VIDEO ADAPTER: AST VGA Plus

MEMORY ADAPTER: N/A

NETWORK ADAPTER: IBM Token Ring 16/4

IRQ2; RAM D8000; ROM CC000

MOUSE: N/Ā PERIPHERAL: N/A

#### METHODOLOGY

NSTL's methodology includes testing Clipper's built-in functions to exercise the system I/O. Program features tested include: the database utility (DBU) to create, edit, load, save, and pack a database; the program editor (PE) to create and edit Clipper sourcecode; compile source code (".PRG" files) with Clipper; RTlink ".OBJ" files; access on-line help with the NG program; record locking; file sharing and locking; print database to network printer; create a report title with RL.

> MS 0116533 CONFIDENTIAL

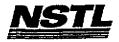

## NSTL COMPATIBILITY SUMMARY REPORT Clipper ver. 5.0 - PAGE 2

SYSTEM: AST Premium 386SX/16
MANUFACTURER: AST Research Incorporated

NSTL has determined that in the configuration tested, this product is:

COMPATIBLE

[X]

NOT COMPATIBLE

This product was tested from the network prompt. No discrepancies were found between the expected and observed results.

> MS 0116534 CONFIDENTIAL

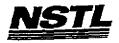

# NSTL COMPATIBILITY SUMMARY REPORT Clipper ver. 5.0 - PAGE 3

SYSTEM: AST Premium 386SX/16
MANUFACTURER: AST Research Incorporated

## CONFIG.SYS

FILES=20 BUFFERS=30 DEVICE=HIMEM.SYS DEVICE=SMARTDRV.SYS

## AUTOEXEC. BAT

echo off
:DRDOSBEG
PATH=C:\;C:\DRDOS
VERIFY OFF
PROMPT \$P\$G
MEMMAX -U >NUL
:DRDOSEND

# MICROSOFT WINDOWS CONFIGURATION

N/A N/A N/A N/A N/A

> MS 0116535 CONFIDENTIAL

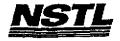

## NSTL COMPATIBILITY FINAL REPORT ATTACHMENT A

# APPLICATION SOFTWARE

PROGRAM: Crosstalk for Windows

VERSION: 1.01 B PUBLISHER: Digital Communications Associates

VIDEO CONFIGURATION: N/A PRINTER CONFIGURATION: N/A OTHER CONFIGURATION: N/A

TESTER: NSTL/bw DATE: 06/11/91

# OPERATING SYSTEM SOFTWARE

OPERATING SYSTEM: DR DOS Release 5.0

NETWORK: Banyan Vines

MICROSOFT WINDOWS: Windows 3.0 running in 386 Enhanced

Mode, loaded from a network drive

SOFTWARE DRIVERS: Banyan Vines 4.0 (5)

HIMEM DOS XMS Driver Ver 2.60

N/A N/A

#### HARDWARE

SYSTEM: AST Premium 386SX/16

MANUFACTURER: AST Research Incorporated

CPU CLOCK: 16 MHz COPROCESSOR: N/A RAM: 4 MB

HARD DISK: 40 MB

FLOPPY DISK: 5.25" VIDEO DISPLAY: NEC Multisync 2A Color Monitor

VIDEO ADAPTER: AST VGA Plus MEMORY ADAPTER: N/A NETWORK ADAPTER: IBM Token Ring 16/4

IRQ2; RAM D8000; ROM CC000

MOUSE: Microsoft Bus

PERIPHERAL: N/A

## METHODOLOGY

NSTL's methodology includes testing program functions to exercise the system I/O. Program features tested include: installation and setup; appearence of screens; transferring files using different protocalls; answer and call modes; capture mode; network printing; file locking.

> MS 0116536 CONFIDENTIAL

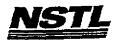

# NBTL COMPATIBILITY SUMMARY REPORT Crosstalk for Windows ver. 1.01 B - PAGE 2

SYSTEM: AST Premium 386SX/16
MANUFACTURER: AST Research Incorporated

NSTL has determined that in the configuration tested, this product is:

COMPATIBLE

[X]

NOT COMPATIBLE

[ ]

No discrepancies were found between the expected and observed results.

MS 0116537 CONFIDENTIAL

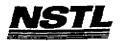

## NETL COMPATIBILITY SUMMARY REPORT Crosstalk for Windows ver. 1.01 B - PAGE 3

SYSTEM: AST Premium 386SX/16 MANUFACTURER: AST Research Incorporated

## CONFIG.SYS

SHELL=C:\COMMAND.COM C:\ /P /E:512 BREAK=ON **BUFFERS=15** FILES=30 FCBS=4,4 Device=himem.sys Country=001,,C:\DRDOS\COUNTRY'.sys HIDOS=OFF

#### AUTOEXEC. BAT

@ECHO OFF REM The DRDOSBEG and DRDOSEND labels tell the SETUP program which REM statements it should process. Put any additional statements REM for DR DOS between these two labels. Any other statements REM e.g. for other operating systems should be placed outside REM the labels :DRDOSBEG PATH C:\;C:\DRDOS VERIFY OFF PROMPT \$P\$G MEMMAX -U >NUL : DRDOSEND

# MICROSOFT WINDOWS CONFIGURATION

System Type: Video Display:

MS-DOS or PC-DOS System

VGA

Printer:

PCL/HP LaserJet on LPT1 Microsoft, or IBM PS/2 Enhanced 101 or 102 key US and Non US Banyan Vines 4.0

Mouse: Keyboard:

Network:

MS 0116538 CONFIDENTIAL

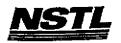

## NSTL COMPATIBILITY FINAL REPORT ATTACHMENT A

## APPLICATION SOFTWARE

PROGRAM: Ventura Publisher

VERSION: 3.0 PUBLISHER: Xerox Corporation

VIDEO CONFIGURATION: N/A PRINTER CONFIGURATION: N/A OTHER CONFIGURATION: N/A

TESTER: NSTL/nn DATE: 06/18/91

## OPERATING SYSTEM SOFTWARE

OPERATING SYSTEM: DR DOS Release 5.0

NETWORK: Banyan Vines 4.0

MICROSOFT WINDOWS: Windows 3.0 running in 386 Enhanced Mode, loaded from a local drive

SOFTWARE DRIVERS: N/A

Microsoft SMARTDrive Disk Cache Ver 3.06

Banyan Vines 4.0 (5)

HIMEM: DOS XMS Driver Ver 2.10

## HARDWARE

SYSTEM: IBM PS/2 Model 80-071

MANUFACTURER: IBM Corporation CPU CLOCK: 16 MHz COPROCESSOR: 80387 RAM: 4 MB HARD DISK: 70 MB

FLOPPY DISK: 3.5", 5.25" external drive DEO DISPLAY: IBM PS/2 Color Display 8514 VIDEO DISPLAY:

VIDEO ADAPTER: N/A

MEMORY ADAPTER: IBM 80386 Memory Expansion Board w/ 2 MB

NETWORK ADAPTER: IBM Token Ring 16/4 A IRQ2; RAM D8000-DBFFF; ROM CC000-CDFFF

MOUSE: IBM Mouse on Mouse Port PERIPHERAL: N/A

## METHODOLOGY

NSTL's methodology includes testing program functions to exercise the system I/O. Program features tested include: appearance of the system 1/0. Program reatures tested include: appearance of screens; special keys; setup; load; cursor movement; mouse; access menus; access icons; style sheet; scroll bars; reduced, enlarged, normal views; speed keys; toolbox window, column guides; insert page; save; add, delete text; block functions; draw; grid on/off; copy, remove graphic; (change fill pattern/attribute;) box text; clear screen; (widows; orphans;) draw; delete a frame; move; load image; sizing/scaling; crop image; add caption; anchor frame to text; change font; hyphenation; tag: page break: table of contents; tabs: footnot hyphenation; tag; page break; table of contents; tabs; footnotes;

Testing and Distribution Center, 625 Ridge Pike, Conshohocken, PA 19428

MS 0116539 CONFIDENTIAL

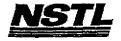

# FINAL June 28,1991

index references; text enhancements; draw multiple frames; print; help screens; color modification; network printing.

MS 0116540 CONFIDENTIAL

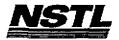

## NSTL COMPATIBILITY SUMMARY REPORT Ventura Publisher ver. 3.0 - PAGE 2

SYSTEM: IBM PS/2 Model 80-071 MANUFACTURER: IBM Corporation

NSTL has determined that in the configuration tested, this product is:

COMPATIBLE

[X]

NOT COMPATIBLE

[ ]

No discrepancies were found between the expected and observed results. Product was tested from a workstation.

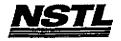

## NSTL COMPATIBILITY SUMMARY REPORT Ventura Publisher ver. 3.0 - PAGE 3

SYSTEM: IBM PS/2 Model 80-071

MANUFACTURER: IBM Corporation

## CONFIG.SYS

SHELL=C:\COMMAND.COM C:\ /P /E:512 FILES=60

**BUFFERS=30** BREAK=ON FCBS=4,4 FASTOPEN=512 LASTDRIVE=E

DEVICE=C:\HIMEM.SYS

DEVICE=C:\WINDOWS\SMARTDRV.SYS 2048 512

## AUTOEXEC. BAT

PROMPT \$P\$G PATH=C:\WIN3;C:\DRDOS;C:\STATE SET TEMP=C:\WINDOWS\TEMP

## MICROSOFT WINDOWS CONFIGURATION

System Type: MS-1 Video Display: VGA MS-DOS or PC-DOS System

PCL/HP LaserJet on LPT1 Printer:

Mouse:

Microsoft, or IBM PS/2 Enhanced 101 or 102 key US and Non US Banyan Vines 4.0

Keyboard: Network:

> MS 0116542 CONFIDENTIAL

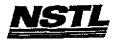

## NSTL COMPATIBILITY FINAL REPORT ATTACHMENT A

## APPLICATION SOFTWARE

program: WordPerfect

VERSION: 5.1

PUBLISHER: WordPerfect Corporation VIDEO CONFIGURATION: VGA (640 X 480) 16 Color PRINTER CONFIGURATION: HP LaserJet Series II OTHER CONFIGURATION: N/A

TESTER: NSTL/nn DATE: 06/12/91

# OPERATING SYSTEM SOFTWARE

OPERATING SYSTEM: DR DOS Release 5.0 NETWORK: Banyan Vines 4.0 (5)

MICROSOFT WINDOWS: Windows 3.0 running in 386 Enhanced Mode, loaded from a network drive

SOFTWARE DRIVERS: MOUSE: Microsoft Mouse Driver Ver 6.26

N/A Banyan Vines 4.0

HIMEM: DOS XMS Driver Ver 2.60

## <u>HARDWARE</u>

BYSTEM: IBM PS/2 Model 80-071 MANUFACTURER: IBM Corporation CPU CLOCK: 16 MHz COPROCESSOR: 80387

RAM: 4 MB
HARD DISK: 70 MB
FLOPPY DISK: 3.5", 5.25" external drive VIDEO DISPLAY: IBM PS/2 Color Display 8514

VIDEO ADAPTER: N/A
MEMORY ADAPTER: IBM 80386 Memory Expansion Board w/ 2 MB

NETWORK ADAPTER: IBM Token Ring 16/4 A

IRQ2; RAM D8000-DBFFF; ROM CC000-CDFFF

MOUSE: IBM Mouse on Mouse Port PERIPHERAL: HP LaserJet II

#### METHODOLOGY

NSTL's methodology includes testing program functions to exercise the system I/O. Program features tested include: appearance of screens; special keys; pull-down menus; load; save; print text to network printer; editing; windows; import and convert files; block operations; format; style; speller; search and replace; comments; indox; comments; indox; comments; comments comments; index; graphics; merge; math; sort; local printing; file locking.

> MS 0116543 CONFIDENTIAL

## NSTL COMPATIBILITY SUMMARY REPORT WordPerfect ver. 5.1 - PAGE 2

SYSTEM: IBM PS/2 Model 80-071 MANUFACTURER: IBM Corporation

NSTL has determined that in the configuration tested, this product is:

COMPATIBLE

[X]

NOT COMPATIBLE

[ ]

No discrepancies were found between the expected and observed results.

MS 0116544 CONFIDENTIAL

MS-PCA 1178268 CONFIDENTIAL

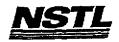

## NSTL COMPATIBILITY SUMMARY REPORT WordPerfect ver. 5.1 - PAGE 3

SYSTEM: IBM PS/2 Model 80-071 MANUFACTURER: IBM Corporation

## CONFIG.SYS

SHELL=C:\COMMAND.COM C:\ /P /E:512 BREAK=ON BUFFERS=10 FILES=20 FCBS=4,4 device=c:\himem.sys device=c:\mouse.sys

#### AUTOEXEC. BAT

prompt \$P\$G path=C:\;C:\DRDOS;C:\STATE;F:\APPS\WP51

# MICROSOFT WINDOWS CONFIGURATION

System Type: Video Display:

VGA

Printer:

MS-DOS or PC-DOS System PCL/HP LaserJet on LPT1

Mouse:

Keyboard:

Microsoft, or IBM PS/2 Enhanced 101 or 102 key US and Non US

Network:

Banyan Vines 4.0

MS 0116545 CONFIDENTIAL

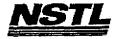

## NBTL COMPATIBILITY FINAL REPORT ATTACHMENT A

## APPLICATION SOFTWARE

PROGRAM: Ventura Publisher

VERSION: 3.0

PUBLISHER: Xerox Corporation

VIDEO CONFIGURATION: N/A PRINTER CONFIGURATION: N/A OTHER CONFIGURATION: N/A

TESTER: NSTL/nn DATE: 06/18/91

## OPERATING SYSTEM SOFTWARE

OPERATING SYSTEM: DR DOS Release 5.0

NETWORK: Novell Netware 386 TTS Ver 3.10 Rev. A MICROSOFT WINDOWS: Windows 3.0 running in 386 Enhanced Mode, loaded from a local drive

SOFTWARE DRIVERS: N/A

Microsoft SMARTDrive Disk Cache Ver 3.06 IBM LAN SPT 1.12; Novell IPX/SPX 3.01;

NET3 3.01 Rev A

HIMEM: DOS XMS Driver Ver 2.60

#### HARDWARE

SYSTEM: IBM PS/2 Model 80-071 MANUFACTURER: IBM Corporation

CPU CLOCK: 16 MHz COPROCESSOR: 80387 RAM: 4 MB HARD DISK: 70 MB

FLOPPY DISK: 3.5", 5.25" external drive VIDEO DISPLAY: IBM PS/2 Color Display 8514

VIDEO ADAPTER: N/A MEMORY ADAPTER: IBM IBM 80386 Memory Expansion Board W/ 2 MB

NETWORK ADAPTER: IBM Token Ring 16/4 A

IRQ2; RAM D8000-DBFFF; ROM CC000-CDFFF

MOUSE: IBM Mouse on Mouse Port

PERIPHERAL: N/A

## **METHODOLOGY**

NSTL's methodology includes testing program functions to exercise the system I/O. Program features tested include: appearance of screens; special keys; setup; load; cursor movement; mouse; access menus; access icons; style sheet; scroll bars; reduced, enlarged, normal views; speed keys; toolbox window, column guides; insert page; save; add, delete text; block functions; draw; grid on/off; copy, remove graphic; (change fill pattern/attribute;) box text; clear screen; (widows; orphans;) draw; delete a frame; move; load image; sizing/scaling; crop image; add caption; anchor frame to text; change font;

Testing and Distribution Center, 625 Ridge Pike, Conshohocken, PA 19428

MS 0116546 CONFIDENTIAL

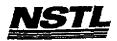

FINAL June 28,1991

hyphenation; tag; page break; table of contents; tabs; footnotes; index references; text enhancements; draw multiple frames; print; help screens; color modification; network printing.

Testing and Distribution Center, 625 Ridge Pike, Conshohocken, PA 19428

MS 0116547 CONFIDENTIAL MS-PCA 117827

MS-PCA 1178271 CONFIDENTIAL

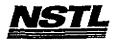

## NSTL COMPATIBILITY SUMMARY REPORT Ventura Publisher ver. 3.0 - PAGE 2

SYSTEM: IBM PS/2 Model 80-071 MANUFACTURER: IBM Corporation

NSTL has determined that in the configuration tested, this product is:

COMPATIBLE

[X]

NOT COMPATIBLE

[ ]

No discrepancies were found between the expected and observed results. Product was tested from a workstation.

Testing and Distribution Center, 625 Ridge Pike, Conshohocken, PA 19428

MS 0116548 CONFIDENTIAL

> MS-PCA 1178272 CONFIDENTIAL

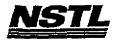

## NSTL COMPATIBILITY SUMMARY REPORT Ventura Publisher ver. 3.0 - PAGE 3

SYSTEM: IBM PS/2 Model 80-071 MANUFACTURER: IBM Corporation

## CONFIG.SYS

SHELL=C:\COMMAND.COM C:\ /P /E:512 FILES=60 BUFFERS=30 BREAK=ON FCBS=4,4 HISTORY=ON, 256, OFF FASTOPEN=512 LASTDRIVE=E

DEVICE=C: \HIMEM.SYS DEVICE=C:\NET\DXMAOMOD.SYS DEVICE=C:\WINDOWS\DXMCOMOD.SYS DEVICE=C:\WINDOWS\SMARTDRIVE

## AUTOEXEC. BAT

PROMPT \$P\$G PATH=C:\WIN3;C:\DRDOS;C:\STATE SET TEMP=C:\WINDOWS\TEMP

## MICROSOFT WINDOWS CONFIGURATION

System Type: Video Display: MS-DOS or PC-DOS System VGA

PCL/HP LaserJet on LPT1 Printer:

Microsoft, or IBM PS/2 Enhanced 101 or 102 key US and Non US Mouse: Keyboard: Network:

Novell Netware 2.10 or above, or 386

MS 0116549 CONFIDENTIAL

. .

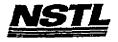

## NATL COMPATIBILITY FINAL REPORT ATTACHMENT A

## APPLICATION SOFTWARE

PROGRAM: SpinRite II

VERSION: 2.0 PUBLISHER: Gibson Research Corporation

VIDEO CONFIGURATION: N/A PRINTER CONFIGURATION: N/A OTHER CONFIGURATION: N/A

TESTER: NSTL/bw DATE: 06/04/91

## OPERATING SYSTEM SOFTWARE

OPERATING SYSTEM: DR DOS Release 5.0

NETWORK: Novell Netware 386 TTS Ver 3.10 Rev.A

MICROSOFT WINDOWS: Windows 3.0 running in 386 Enhanced

Mode, loaded from a network drive

SOFTWARE DRIVERS: MOUSE: Microsoft Mouse Driver Ver 6.26 Microsoft SMARTDrive Disk Cache Ver 3.06.

IBM LAN SPT 1.12; Novell IPX/SPX 3.01;

NET3 3.01 Rev A

HIMEM: DOS XMS Driver Ver 2.60

## HARDWARE

SYSTEM: AST Premium 3865X/16

MANUFACTURER: AST Research Incorporated CPU CLOCK: 16 MHz COPROCESSOR: N/A RAM: 4 MB HARD DISK: 40 MB FLOPPY DISK: 5.25"

VIDEO DISPLAY: NEC Multisync 2A Color Monitor

VIDEO ADAPTER: AST VGA Plus

MEMORY ADAPTER: N/A

NETWORK ADAPTER: IBM Token Ring 16/4

IRQ2; RAM DBOÖO; ROM CCOOO

MOUSE: N/A PERIPHERAL: N/A

## METHODOLOGY

NSTL's methodology includes testing program functions to exercise the system I/O. Program features tested include: appearence of screens; special keys; network printing; diagnostics; SpinRite analysis and low-level format of a workstation drive;

MS 0116550 CONFIDENTIAL

Testing and Distribution Center, 625 Ridge Pike, Conshohocken, PA 1942B

MS-PCA 1178274 CONFIDENTIAL

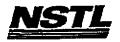

## NETL COMPATIBILITY SUMMARY REPORT SpinRite II ver. 2.0 - PAGE 2

SYSTEM: AST Premium 386SX/16
MANUFACTURER: AST Research Incorporated

NSTL has determined that in the configuration tested, this product is:

COMPATIBLE

[X]

NOT COMPATIBLE

[ ]

The application was executed from a Windows Icon and used a workstation drive as the target drive. No discrepancies were found between the expected and observed results.

CONFIDENTIAL

Testing and Distribution Center, 625 Ridge Pike, Conshahocken, PA 19428

MS-PCA 1178275 CONFIDENTIAL

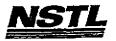

## NSTL COMPATIBILITY SUMMARY REPORT SpinRite II ver. 2.0 - PAGE 3

SYSTEM: AST Premium 3865X/16 MANUFACTURER: AST Research Incorporated

## CONFIG.SYS

files=20 buffers=20 device=himem.sys device=dxma0mod.sys device=dxmc0mod.sys device=smartdrv.sys device=mouse.sys

## AUTOEXEC. BAT

echo off prompt \$P\$G PATH=c:\DRDOS TOKIPX NET3

# MICROSOFT WINDOWS CONFIGURATION

MS-DOS or PC-DOS System System Type: Video Display:

**VGA** 

PCL/HP LaserJet on LPT1 Printer:

Microsoft, or IBM PS/2 Enhanced 101 or 102 key US and Non US Novell Netware 2.10 or above, or 386 Mouse: Keyboard: Network:

> MS 0116552 -CONFIDENTIAL

Jesting and Distribution Center, 625 Ridge Pike, Conshahocken, PA 19428

MS-PCA 1178276 CONFIDENTIAL

4.6

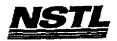

#### NETL COMPATIBILITY PINAL REPORT ATTACHMENT A

# APPLICATION SOFTWARE

PROGRAM: Lap-Link

VERSION: Release 3.00 A

PUBLISHER: Traveling Software Inc.

VIDEO CONFIGURATION: N/A

PRINTER CONFIGURATION: N/A

OTHER CONFIGURATION: N/A

TESTER: NSTL/nn DATE: 05/29/91

# OPERATING SYSTEM SOFTWARE

OPERATING SYSTEM: DR DOS Release 5.0

NETWORK: Novell Netware 286 TTS Ver 2.15 Rev.C

MICROSOFT WINDOWS: Windows 3.0 running in 386 Enhanced

Mode, loaded from a network drive

SOFTWARE DRIVERS: N/A

N/A

Novell IPX/SPX 3.01; NET3.COM 3.01 Rev A

HIMEM: DOS XMS Driver Ver 2.60

#### HARDWARE

SYSTEM: IBM PS/2 Model 80-071

MANUFACTURER: IBM Corporation

CPU CLOCK: 16 MHz COPROCESSOR: 80387 RAM: 4 MB HARD DISK: 70 MB

FLOPPY DISK: 3.5", 5.25" external drive VIDEO DISPLAY: IBM PS/2 Color Display 8514

VIDEO ADAPTER: N/A MEMORY ADAPTER: IBM 80386 Memory Expansion Board W/ 2 MB

NETWORK ADAPTER: IBM Token Ring 16/4 A IRQ2; RAM D8000-DBFFF; ROM CC000-CDFFF

MOUSE: IBM Mouse on Mouse Port PERIPHERAL: N/A

## METHODOLOGY

STL's methodology includes testing program functions to exercise the system I/O. Program features tested include: installation; remote installation; help screen; rename, erase and view a file; window; set colors; copy files from local to host; multiple baud rate copy; turbo copy; wildcopy; group copy; network printing; file locking.

> MS 0116553 CONFIDENTIAL

FINAL June 28,1991

## NSTL COMPATIBILITY SUMMARY REPORT Lap-Link ver. Release 3.00 A - PAGE 2

SYSTEM: IBM PS/2 Model 80-071 MANUFACTURER: IBM Corporation

NSTL has determined that in the configuration tested, this product is:

COMPATIBLE

[X]

NOT COMPATIBLE

[ ]

Windows was executed in real-mode ( without Himem.sys ) to use Lap-Link's "Remote Installation" feature and to transfer files.

On a monchrome VGA monitor (on an AST Premimum 386/16), exiting Lap-Link's "Device Driver" pop-up window caused the screen to display "cut off" characters. The DR DOS 5.0 CLS command fixed this, but the MS DOS 5.0 CLS command did not. Using the MODE CO80 command in both operating systems solved this problem.

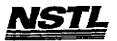

## NSTL COMPATIBILITY SUMMARY REPORT Lap-Link ver. Release 3.00 A - PAGE 3

SYSTEM: IBM PS/2 Model 80-071

MANUFACTURER: IBM Corporation

#### CONFIG.SYS

SHELL=C:\COMMAND.COM C:\ /P FILES=40 BUFFERS=20 DEVICE=C:\HIMEM.SYS

#### AUTOEXEC. BAT

@ECHO OFF REM The DRDOSBEG and DRDOSEND labels tell the SETUP REM program which statements it should process. Put REM any additional statements for DR DOS between REM these two labels. Any other statements e.g. for REM other operating systems should be placed REM outside the labels. : DRDOSBEG PATH C:\;C:\DRDOS PROMPT \$P\$G ntokipx net3

# MICROSOFT WINDOWS CONFIGURATION

System Type: MS-DOS or PC-DOS System VGA Video Display:

PCL/HP LaserJet on LPT1 Printer: Mouse:

Microsoft, or IBM PS/2 Enhanced 101 or 102 key US and Non US Keyboard: Novell Netware 2.10 or above, or 386 Network:

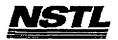

#### NSTL COMPATIBILITY PINAL REPORT ATTACHMENT A

#### APPLICATION SOFTWARE

PROGRAM: Lap-Link VERSION: Release 3.00 A

PUBLISHER: Traveling Software Inc.

VIDEO CONFIGURATION: N/A PRINTER CONFIGURATION: N/A OTHER CONFIGURATION: N/A

TESTER: NSTL/nn DATE: 06/14/91

#### OPERATING SYSTEM SOFTWARE

OPERATING SYSTEM: DR DOS Release 5.0 NETWORK: Banyan Vines 4.0

MICROSOFT WINDOWS: Windows 3.0 running in 386 Enhanced

Mode, loaded from a network drive

SOFTWARE DRIVERS: DD.BIN

Microsoft SMARTDrive Disk Cache Ver 3.06

Banyan Vines 4.0 (5)

#### HARDWARE

SYSTEM: IBM PS/2 Model 80-071 MANUFACTURER: IBM Corporation CPU CLOCK: 16 MHz

COPROCESSOR: 80387

RAM: 4 MB

HARD DISK: 70 MB

FLOPPY DISK: 3.5", 5.25" external drive

VIDEO DISPLAY: IBM PS/2 Color Display 8514

VIDEO ADAPTER: N/A

MEMORY ADAPTER: IBM 80386 Memory Expansion Board w/ 2 MB NETWORK ADAPTER: IBM Token Ring 16/4 A IRQ2; RAM D8000-DBFFF; ROM CC000-CDFFF

MOUSE: IBM Mouse on Mouse Port PERIPHERAL: N/A

## METHODOLOGY

NSTL's methodology includes testing program functions to exercise the system I/O. Program features tested include: installation; remote installation; help screen; rename, erase and view a file; window; set colors; copy files from local to host; multiple baud rate copy; turbo copy; wildcopy; group copy; network printing; file locking.

> MS D116556 CONFIDENTIAL

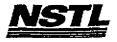

## NSTL COMPATIBILITY SUMMARY REPORT Lap-Link ver. Release 3.00 A - PAGE 2

SYSTEM: IBM PS/2 Model 80-071 MANUFACTURER: IBM Corporation

NSTL has determined that in the configuration tested, this product is:

COMPATIBLE

[X]

NOT COMPATIBLE

ſĵ

Windows was executed in real mode ( without Himem.sys ) to use Lap-Link's "Remote Installation" feature and to transfer files.

MS 0116557 CONFIDENTIAL

~ <u>~</u> . .

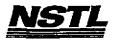

## NSTL COMPATIBILITY SUMMARY REPORT Lap-Link ver. Release 3.00 A - PAGE 3

SYSTEM: IBM PS/2 Model 80-071

MANUFACTURER: IBM Corporation

#### CONFIG.SYS

SHELL=C:\COMMAND.COM C:\ /P BREAK=ON FILES=20 **BUFFERS=20** FCBS=4,4 HISTORÝ=ON, 256, OFF DEVICE=C:\WINDOWS\SMARTDRV.SYS 2048 512 DEVICE=C:\BIN\DD.BIN /C1 Z1 ?DA2000 /PL /S9600

## AUTOEXEC. BAT

MOUSE

PROMPT \$P\$G

PATH=C:\WINDOWS;F:\APPS\WINDOWS;C:\;C:\DRDOS

## MICROSOFT WINDOWS CONFIGURATION

MS-DOS or PC-DOS System

System Type: Video Display: VGA

PCL/HP LaserJet on LPT1 Printer:

Mouse:

Microsoft, or IBM PS/2 Enhanced 101 or 102 key US and Non US Banyan Vines 4.0 Keyboard:

Network:

MS 0116558 CONFIDENTIAL

Testing and Distribution Center, 625 Ridge Pike, Conshohocken, PA 19428

MS-PCA 1178282 CONFIDENTIAL

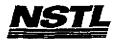

## NSTL COMPATIBILITY PINAL REPORT ATTACHMENT A

## APPLICATION SOFTWARE

PROGRAM: PF5: First Publisher

VERSION: 3.00 PUBLISHER: Software Publishing Corp.

VIDEO CONFIGURATION: N/A

PRINTER CONFIGURATION: HP LaserJet Series II/IID (No Cartridge)

OTHER CONFIGURATION: N/A

TESTER: NSTL/nn DATE: 06/07/91

## OPERATING SYSTEM SOFTWARE

OPERATING SYSTEM: DR DOS Release 5.0 NETWORK: Novell Netware 386 TTS Ver 3.10 Rev.A MICROSOFT WINDOWS: Windows 3.0 running in 386 Enhanced

Mode, loaded from a network drive

SOFTWARE DRIVERS: N/A

N/A

IBM LAN SPT 1.12; Novell IPX/SPX 2.41;

NET3 3.01 Rev A

HIMEM: DOS XMS Driver Ver 2.60

## HARDWARE

SYSTEM: IBM PS/2 Model 80-071
MANUFACTURER: IBM Corporation
CPU CLOCK: 16 MHz

COPROCESSOR: 80387

RAM: 4 MB
HARD DISK: 70 MB
FLOPPY DISK: 3.5", 5.25" external drive VIDEO DISPLAY: IBM PS/2 Color Display 8514

VIDEO ADAPTER: N/A

MEMORY ADAPTER: IBM 80386 Memory Expansion Board w/ 2 MB NETWORK ADAPTER: IBM Token Ring 16/4 A

IRQ2; RAM D8000-DBFFF; ROM CC000-CDFFF

MOUSE: IBM Mouse on Mouse Port

PERIPHERAL: N/A

## METHODOLOGY

NSTL's methodology includes testing program functions to exercise the system I/O. Program features tested include: appearance of screens; special keys; help screens; mouse; memos; change display color; load; save; network printing; insert; delete; select; move; add fonts; size; enhancements; justify text; hide baselines; wrap text around graphics; duplicate; erase; draw; change grid size; invert, rotate, resize, magnify an image; import.

Testicig and Distribution Center, 625 Ridge Pike, Conshohocken, PA 19428

MS 0116559 CONFIDENTIAL

2 -

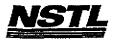

# NSTL COMPATIBILITY SUMMARY REPORT PFS: Pirst Publisher ver. 3.00 - PAGE 2

SYSTEM: IBM PS/2 Model 80-071 MANUFACTURER: IBM Corporation

NSTL has determined that in the configuration tested, this product is:

COMPATIBLE

[X]

NOT COMPATIBLE

[ ]

PFS:First Publisher Version 3.0 is not network aware, and therefore, has no file locking capabilities.

MS 0116560 CONFIDENTIAL

MS-PCA 1178284 CONFIDENTIAL

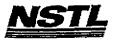

# NSTL COMPATIBILITY SUMMARY REPORT PFS: First Publisher ver. 3.00 - PAGE 3

SYSTEM: IBM PS/2 Model 80-071 MANUFACTURER: IBM Corporation

# CONFIG.SYS

SHELL=C:\COMMAND.COM C:\ /P /E:512 BREAK=ON BUFFERS=15 FILES=20 FCBS=4,4 device=c:\net\dxma0mod.sys device=c:\net\dxmc0mod.sys device=c:\himem.sys

# AUTOEXEC. BAT

path c:\;c:\drdos;C:\WP51\;F:\APPS\WP51\
PROMPT \$P\$G
MOUSE
LOGIN386

# MICROSOFT WINDOWS CONFIGURATION

System Type: MS-DOS or PC-DOS System

Video Display: VGA Printer: PCL/HP LaserJet on LPT1

Mouse: Microsoft, or IBM PS/2
Keyboard: Enhanced 101 or 102 key US and Non US
Network: Novell Netware 2.10 or above, or 386

MS 0116561 CONFIDENTIAL

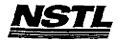

# NSTL COMPATIBILITY FINAL REPORT ATTACHMENT A

# APPLICATION SOFTWARE

PROGRAM: dBase IV w/LAN Pack

VERSION: 1.1

PUBLISHER: Ashton-Tate Corporation

VIDEO CONFIGURATION: EGA 25 Color Monitor

PRINTER CONFIGURATION: HP LASERJET II, 6.5 lpi on LPT1

OTHER CONFIGURATION: N/A

TESTER: NSTL/mb DATE: 05/31/91

# OPERATING SYSTEM SOFTWARE

OPERATING SYSTEM: DR DOS Release 5.0

NETWORK: Novell Netware 386 TTS Ver 3.10 Rev.A MICROSOFT WINDOWS: Windows 3.0 running in 386 enhanced

Mode, loaded from network drive SOFTWARE DRIVERS: HIDOS Ver 1.11 /Bdos=FFFF

Microsoft SMARTDrive Disk Cache Ver 3.06

IBM LAN SPT 1.12; Novell IPX/SPX 3.01; NET3 3.01 Rev A

HIMEM: DOS XMS Driver Ver 2.60

## HARDWARE

SYSTEM: Compaq Deskpro 386/25e

MANUFACTURER: Compaq Computer Corp.
CPU CLOCK: 25 MHZ
COPROCESSOR: N/A

RAM: 4 MB

HARD DISK: 60 MB

FLOPPY DISK: 3.5", 5.25" VIDEO DISPLAY: VGA Color

VIDEO ADAPTER: VGA

MEMORY ADAPTER: N/A

NETWORK ADAPTER: IBM Token Ring 16/4

IRQ2; RAM D8000; ROM CC000

MOUSE: N/A

PERIPHERAL: N/A

## METHODOLOGY

NSTL's methodology includes testing program functions to exercise the system I/O. Program features tested include: appearance of screens; special keys; load; create a file; open a file; edit; close; add a record; delete a record; modify; run applications; build and delete an index; compile and run applications; file locking; record locking; network printing.

> MS 0116562 CONFIDENTIAL

4.

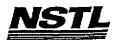

# NSTL COMPATIBILITY SUMMARY REPORT dBase IV w/LAN Pack ver. 1.1 - PAGE 2

SYSTEM: Compaq Deskpro 386/25e MANUFACTURER: Compaq Computer Corp.

NSTL has determined that in the configuration tested, this product is:

COMPATIBLE

[ ]

NOT COMPATIBLE

[X]

In both DR DOS 5.0 and MS DOS 5.0 DBASE IV would not load in Windows 3.0 when a "PIF" file was used. To overcome this problem DEASE IV was run with Windows 3.0 by first exiting to the DOS prompt (Clicking the DOS icon) and starting the program at the DOS prompt.

dBase reported internal error 255 when trying to execute "capt.bat" (a one line batch file setting LPT1: to Network printer). This batch file was properly executed under MS-DOS 5.0

CAPT.BAT

Z:CAPTURE /QUEUE=NETWARE\_386\_PRINTER

MS 0116563 CONFIDENTIAL

> MS-PCA 1178287 CONFIDENTIAL

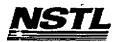

## NSTL COMPATIBILITY SUMMARY REPORT dBase IV w/LAN Pack ver. 1.1 - PAGE 3

SYSTEM: Compaq Deskpro 386/25e MANUFACTURER: Compaq Computer Corp.

# CONFIG.SYS

SHELL=C:\COMMAND.COM C:\ /P /E:512 BREAK=ON **BUFFERS=30** FILES=40 FCBS=4,4 FASTOPEN=512 LASTDRIVE=E HISTORY=ON, 256, OFF COUNTRY=001,,C:\DRDOS\COUNTRY.SYS HIDOS=OFF ?"Load MemoryMAX software (Y/N) "DEVICE=C:\DRDOS\EMM386.SYS /F=AUTO /K=3204 ... /B=AUTO /R=AUTO device=c:\net\dxma0mod.sys device+c:\net\dxmc0mod.sys device=c:\himem.sys device=c:\drdos\hidos.sys /b=ffff device=c:\smartdrv.sys 128

# AUTOEXEC. BAT

@ECHO OFF REM The DRDOSBEG and DRDOSEND labels tell the SETUP REM program which statements it should process. Put REM any additional statements for DR DOS between REM these two labels. Any other statements e.g. for REM other operating systems should be placed REM outside the labels. :DRDOSBEG PATH C:\;C:\DRDOS;y:\APPS\dbase VERIFY OFF PROMPT \$P\$G MEMMAX -U >NUL : DRDOSEND \MOUSE\MSCMOUSE /A6 login386 z:capture /queue=netware 386 printer

# MICROSOFT WINDOWS CONFIGURATION

System Type: MS-DOS or PC-DOS System Video Display: VGA Printer: PCL/HP LaserJet on LPT1 Mouse: Microsoft, or IBM PS/2

Keyboard: Enhanced 101 or 102 key US and non US Network: Novell Netware 2.10 or above, or 386

MS 0116564 CONFIDENTIAL

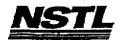

## MSTL COMPATIBILITY FINAL REPORT ATTACHMENT A

# APPLICATION SOFTWARE

PROGRAM: dBase IV w/LAN Pack

VERSION: 1.1

PUBLISHER: Ashton-Tate Corporation

VIDEO CONFIGURATION: EGA 25 Color Monitor PRINTER CONFIGURATION: HP LASERJET II, 6.5 lpi on LPT1

OTHER CONFIGURATION: N/A TESTER: NSTL/mb

DATE: 05/20/91

# OPERATING SYSTEM SOFTWARE

OPERATING SYSTEM: DR DOS Release 5.0

NETWORK: Novell Netware 286 TTS Ver 2.15 Rev.C MICROSOFT WINDOWS: Windows 3.0 running in 386 enhanced

Mode, loaded from network drive SOFTWARE DRIVERS: HIDOS Ver 1.11 /Bdos=FFFF

Microsoft SMARTDrive Disk Cache Ver 3.06 Novell IPX/SPX 3.01; NET3.COM 3.01 Rev A HIMEN: DOS XMS Driver Ver 2.60

## HARDWARE

SYSTEM: Compaq Deskpro 386/25e

MANUFACTURER: Compag Computer Corp.

CPU CLOCK: 25 MHZ COPROCESSOR: N/A

RAM: 4 MB
HARD DISK: 60 MB
FLOPPY DISK: 3.5", 5.25"

VIDEO DISPLAY: VGA Color

VIDEO ADAPTER: VGA MEMORY ADAPTER: N/A

NETWORK ADAPTER: IBM Token Ring 16/4

IRQ2; RAM D8000; ROM CC000

MOUSE: N/A PERIPHERAL: N/A

# METHODOLOGY

NSTL's methodology includes testing program functions to exercise the system I/O. Program features tested include: appearance of screens; special keys; load; create a file; open a file; edit; close; add a record; delete a record; modify; run applications; build and delete an index; compile and run applications; file locking; record locking; network printing.

> MS 0116565 CONFIDENTIAL

> > MS-PCA 1178289 CONFIDENTIAL

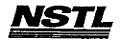

# NSTL COMPATIBILITY SUMMARY REPORT dBase IV w/LAN Pack ver. 1.1 - PAGE 2

SYSTEM: Compaq Deskpro 386/25e MANUFACTURER: Compaq Computer Corp.

NSTL has determined that in the configuration tested, this product is:

COMPATIBLE

[ ]

NOT COMPATIBLE

[X]

In both DR DOS 5.0 and MS DOS 5.0, DBASE IV would not load in Windows 3.0 when a "PIF" file was used. To overcome this problem DBASE IV was run with Windows 3.0 by first exiting to the DOS prompt (Clicking the DOS icon) and starting the program at the DOS prompt.

SQL PROBLEM:

SQL Functions under DR DOS 5.0

DBASE IV gets an insufficient memory error when trying to run the Zoom Window Command Editor after the following statements:

Set SQL ON Start Database Samples <CTRL><HOME>

the window editor works if you do not start the database samples

SQL Functions under MS DOS 5.0 worked as expected.

MS 0116566 CONFIDENTIAL

> MS-PCA 1178290 CONFIDENTIAL

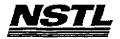

Ţ

## NSTL COMPATIBILITY SUMMARY REPORT dBase IV w/LAN Pack ver. 1.1 - PAGE 3

SYSTEM: Compaq Deskpro 386/25e MANUFACTURER: Compaq Computer Corp.

# CONFIG.SYS

SHELL=C:\COMMAND.COM C:\ /P /E:512 BREAK=ON **BUFFERS=15** FILES=40 FCBS=4,4 FASTOPEN=512 LASTDRIVE=E HISTORY=ON, 256, OFF COUNTRY=001,,C:\DRDOS\COUNTRY.SYS HIDOS=OFF DEVICE=C:\HIMEM.SYS DEVICE=C:\DRDOS\HIDOS.SYS /B=FFFF DEVICE=C:\SMARTDRV.SYS ?"Load MemoryMAX software (Y/N) "DEVICE=C:\DRDOS\EMM386.SYS /F=AUTO /K=3328 /B=AUTO /R=AUTO

#### AUTOEXEC. BAT

@ECHO OFF REM The DRDOSBEG and DRDOSEND labels tell the SETUP REM program which statements it should process. Put REM any additional statements for DR DOS between REM these two labels. Any other statements e.g. for REM other operating systems should be placed REM outside the labels. :DRDOSBEG PATH C:\;C:\DRDOS;y:\APPS\dbase VERIFY=OFF PROMPT \$P\$G MEMMAX -U >NUL : DRDOSEND SET dbtemp=y:\APPS\dbase\temps\dbtemps SET dbheap=10 LOGIN

# MICROSOFT WINDOWS CONFIGURATION

System Type:

MS-DOS or PC-DOS System

Video Display:

VGA

Printer:

PCL/HP LaserJet on LPT1

Mouse:

Microsoft, or IBM PS/2

Keyboard:

Network:

Enhanced 101 or 102 key US and non US

Novell Netware 2.10 or above, or 386

Tessing and Distribution Center, 625 Ridge Pille, Conshohocken, PA 19426

MS 0116567 CONFIDENTIAL

> MS-PCA 1178291 CONFIDENTIAL

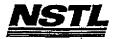

## NSTL COMPATIBILITY FINAL REPORT ATTACHMENT A

## APPLICATION SOFTWARE

PROGRAM: AutoCAD 386

VERSION: Release II C2

PUBLISHER: Autodesk, Incorporated VIDEO CONFIGURATION: IBM VGA PRINTER CONFIGURATION: HP LaserJet II OTHER CONFIGURATION: N/A

TESTER: NSTL/mb DATE: 06/12/91

# OPERATING SYSTEM SOFTWARE

OPERATING SYSTEM: DR DOS Release 5.0
NETWORK: Novell Netware 386 TTS Ver 3.10 Rev.A

MICROSOFT WINDOWS: N/A

N/A

SOFTWARE DRIVERS: HIDOS Ver 1.11 /Bdos=FFFF
Microsoft SMARTDrive Disk Cache Ver 3.06

IBM LAN SPT 1.12; Novell IPX/SPX 2.41;

NET3 3.01 Rev A

HIMEM: DOS XMS Driver Ver 2.60

# HARDWARE

SYSTEM: Compaq Deskpro 386/25e
MANUFACTURER: Compaq Computer Corp.
CPU CLOCK: 25 MHZ
COPROCESSOR: N/A

RAM: 4 MB

HARD DISK: 60 MB FLOPPY DISK: 3.5", 5.25" VIDEO DISPLAY: VGA Color

VIDEO ADAPTER: VGA

MEMORY ADAPTER: N/A

NETWORK ADAPTER: IBM Token Ring 16/4

IRQ2; RAM D8000; ROM CC000

MOUSE: N/A

PERIPHERAL: N/A

#### METHODOLOGY

NSTL's methodology includes testing program functions to exercise the system I/O. Program features tested include: appearance of screens; special keys; load; save; print; sketch; graphic elements (lines, ellipses, arcs, circles, etc.); explode; dimension; relative polar coordinates; text entry; text styles; scale; rotate; mirror; edit shapes; block selection; zoom and pan; copy; mouse; 3D; .DXF and .IGES files; network printing; plot.

> MS 0116568 CONFIDENTIAL

Testing and Distribution Center, 625 Rudge Fike, Conshahocken, PA 19428

MS-PCA 1178292 CONFIDENTIAL

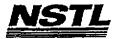

SYSTEM: Compaq Deskpro 386/25e MANUFACTURER: Compaq Computer Corp.

NSTL has determined that in the configuration tested, this product is:

COMPATIBLE

[ ]

NOT COMPATIBLE

[X]

Since this product is a protected mode application, it was not tested with windows.

Typing "ACAD" at the network prompt resulted in the error message:

EAX=00070040 EBX=06000000 LINADR=0071800 Fatal error: 386 VMM: Bad page table entry in pg handler

Retyping "ACAD" resulted in the program loading correctly.

The program ran the first time with MS-DOS 5.0.

MS 0116569 CONFIDENTIAL

> MS-PCA 1178293 CONFIDENTIAL

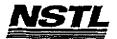

SYSTEM: Compaq Deskpro 386/25e MANUFACTURER: Compaq Computer Corp.

## CONFIG.SYS

SHELL=C:\COMMAND.COM C:\ /P /E:512
BREAK=ON
BUFFERS=20
FILES=20
FCBS=4,4
FASTOPEN=512
LASTDRIVE=E
HISTORY=ON, 256, OFF
COUNTRY=001,,C:\DRDOS\COUNTRY.SYS
HIDEVICE=C:\WINSTUFF\HIMEM.SYS
HIDEVICE=C:\WINSTUFF\HOUSE.SYS /B=FFFF
HIDEVICE=C:\SMARTDRV.SYS 128
HIDEVICE=C:\NET386\DXMAOMOD.SYS
HIDEVICE=C:\NET386\DXMAOMOD.SYS

# AUTOEXEC. BAT

@ECHO OFF REM The DRDOSBEG and DRDOSEND labels tell the SETUP REM program which statements it should process. Put REM any additional statements for DR DOS between REM these two labels. Any other statements e.g. for REM other operating systems should be placed REM outside the labels. : DRDOSBEG PATH C:\DRDOS VERIFY=OFF PROMPT \$P\$G MEMMAX -U >NUL :DRDOSEND set temp=c:\temp hiload \mouse\msmouse /A6 \net386\login386

## MICROSOFT WINDOWS CONFIGURATION

N/A N/A N/A N/A N/A

> MS 0116570 CONFIDENTIAL

> > MS-PCA 1178294 CONFIDENTIAL

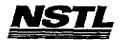

## NSTL COMPATIBILITY FINAL REPORT ATTACHMENT A

## <u>APPLICATION SOFTWARE</u>

PROGRAM: AutoCAD 386 VERSION: Release II C2

PUBLISHER: Autodesk, Incorporated

VIDEO CONFIGURATION: IBM VGA
PRINTER CONFIGURATION: HP LaserJet II
OTHER CONFIGURATION: N/A

TESTER: NSTL/mb DATE: 05/28/91

# OPERATING SYSTEM SOFTWARE

OPERATING SYSTEM: DR DOS Release 5.0

NETWORK: Novell Netware 286 TTS Ver 2.15 Rev.C

MICROSOFT WINDOWS: N/A

N/A

SOFTWARE DRIVERS: HIDOS Ver 1.11 /Bdos=FFFF

Microsoft SMARTDrive Disk Cache Ver 3.06 Novell IPX/SPX 3.01; NET3 3.01 Rev A HIMEM DOS XMS Driver Ver 2.60

## HARDWARE

BYSTEM: Compaq Deskpro 386/25e

MANUFACTURER: Compag Computer Corp.
CPU CLOCK: 25 MHZ
COPROCESSOR: N/A
RAM: 4 MB

HARD DISK: 60 MB

FLOPPY DISK: 3.5", 5.25"
VIDEO DISPLAY: VGA Color
VIDEO ADAPTER: VGA
MEMORY ADAPTER: N/A

NETWORK ADAPTER: IBM Token Ring 16/4

IRQ2; RAM DB000; ROM CC000

MOUSE: N/A PERIPHERAL: N/A

# **METHODOLOGY**

NSTL's methodology includes testing program functions to exercise the system I/O. Program features tested include: appearance of screens; special keys; load; save; print; sketch; graphic elements (lines, ellipses, arcs, circles, etc.); explode; dimension; relative polar coordinates; text entry; text styles; scale; rotate; mirror; edit shapes; block selection; zoom and pan; copy; mouse; 3D; .DXF and .IGES files; network printing; plot.

> MS 0116571 CONFIDENTIAL

1 12

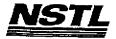

SYSTEM: Compaq Deskpro 386/25e MANUFACTURER: Compaq Computer Corp.

NSTL has determined that in the configuration tested, this product is:

COMPATIBLE

( )

NOT COMPATIBLE

[X]

Since this product is a protected mode application, it was not tested with windows.

Typing "ACAD" at the network prompt resulted in the error message:

EAX=00070040 EBX=06000000 LINADR=0071800 Fatal error: 386 VMM: Bad page table entry in pg handler

Retyping "ACAD" resulted in the program loading correctly.

The program ran the first time with MS-DOS 5.0.

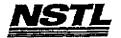

SYSTEM: Compaq Deskpro 386/25e MANUFACTURER: Compaq Computer Corp.

# CONFIG.SYS

SHELL=C:\COMMAND.COM C:\ /P /E:512
BREAK=ON
BUFFERS=20
FILES=20
FCBS=4,4
FASTOPEN=512
LASTDRIVE=E
HISTORY=ON, 256, OFF
COUNTRY=001, C:\DRDOS\COUNTRY.SYS
HIDEVICE=C:\WINSTUFF\HIMEM.SYS
HIDEVICE=C:\DRDOS\HIDOS.SYS /B=FFFF
HIDEVICE=C:\WINSTUFF\MOUSE.SYS /Y
DEVICE=C:\SMARTDRV.SYS 128

## AUTOEXEC. BAT

@ECHO OFF
REM The DRDOSBEG and DRDOSEND labels tell the SETUP
REM program which statements it should process. Put
REM any additional statements for DR DOS between
REM these two labels. Any other statements e.g. for
REM other operating systems should be placed
REM outside the labels.
:DRDOSBEG
PATH C:\DRDOS
VERIFY=OFF
PROMPT \$P\$G
MEMMAX -U >NUL
:DRDOSEND
set temp=c:\temp
hiload \MOUSE\MSCMOUSE /A6

## MICROSOFT WINDOWS CONFIGURATION

N/A N/A N/A N/A N/A

> MS 0116573 CONFIDENTIAL